# **[A Markdown Interpreter for TEX](https://github.com/witiko/markdown)**

**Vít Novotný [witiko@mail.muni.cz](mailto:witiko@mail.muni.cz)** **Version 2.15.3-0-g7c8e03d 2022/06/27**

## **Contents**

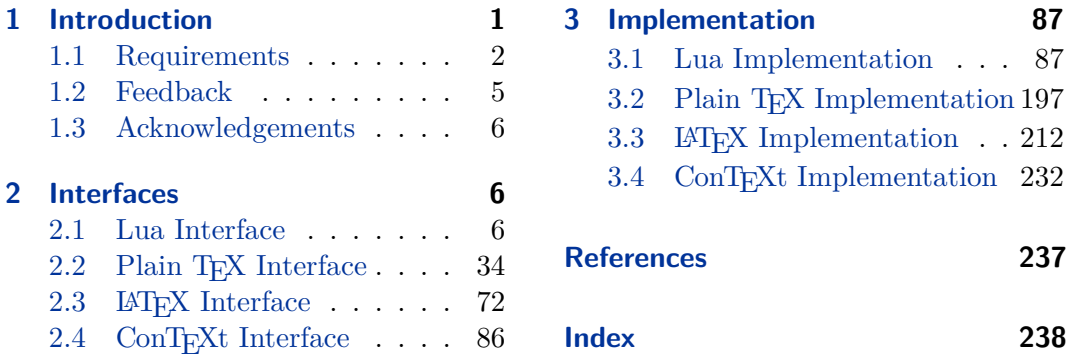

## **List of Figures**

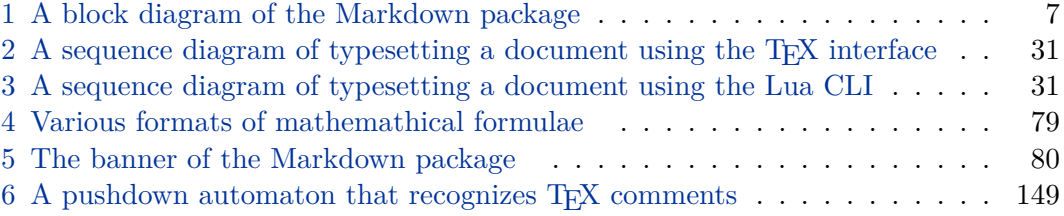

## **1 Introduction**

The Markdown package<sup>1</sup> converts markdown<sup>2</sup> markup to T<sub>E</sub>X commands. The functionality is provided both as a Lua module and as plain T<sub>E</sub>X, LAT<sub>E</sub>X, and ConTEXt macro packages that can be used to directly typeset TEX documents containing markdown markup. Unlike other convertors, the Markdown package does not require any external programs, and makes it easy to redefine how each and every markdown element is rendered. Creative abuse of the markdown syntax is encouraged.  $\epsilon$ 

This document is a technical documentation for the Markdown package. It consists of three sections. This section introduces the package and outlines its prerequisites. Section [2](#page-5-0) describes the interfaces exposed by the package. Section [3](#page-86-0) describes the

<sup>1</sup>See <https://ctan.org/pkg/markdown>.

<sup>2</sup>See <https://daringfireball.net/projects/markdown/basics>.

<span id="page-1-0"></span>implementation of the package. The technical documentation contains only a limited number of tutorials and code examples. You can find more of these in the user manual.<sup>3</sup>

```
1 local metadata = \{2 version = "(((VERSION)))",
3 comment = "A module for the conversion from markdown to plain TeX",
4 author = "John MacFarlane, Hans Hagen, Vít Novotný",
5 copyright = {"2009-2016 John MacFarlane, Hans Hagen",
6 "2016-2022 Vít Novotný"},
7 license = "LPPL 1.3c"
8 }
\Omega10 if not modules then modules = { } end
11 modules['markdown'] = metadata
```
#### **1.1 Requirements**

This section gives an overview of all resources required by the package.

#### **1.1.1 Lua Requirements**

The Lua part of the package requires that the following Lua modules are available from within the LuaT<sub>EX</sub> engine:

 $LPeg \geq 0.10$  A pattern-matching library for the writing of recursive descent parsers via the Parsing Expression Grammars (pegs). It is used by the Lunamark library to parse the markdown input. LPeg  $\geq 0.10$  is included in LuaT<sub>EX</sub>  $\geq$  $0.72.0$  (T<sub>F</sub>XLive  $\ge 2013$ ).

```
12 local lpeg = require("lpeg")
```
**Selene Unicode** A library that provides support for the processing of wide strings. It is used by the Lunamark library to cast image, link, and footnote tags to the lower case. Selene Unicode is included in all releases of LuaT<sub>EX</sub> (T<sub>EX</sub>Live  $\geq$ 2008).

13 local ran\_ok, unicode = pcall(require, "unicode")

If the Selene Unicode library is unavailable and we are using  $\text{Lu} \geqslant 5.3$ , we will use the built-in support for Unicode.

14 if not ran\_ok then 15 unicode =  ${['utf8"] = {char= utf8.char}}$ 16 end

<sup>3</sup>See <http://mirrors.ctan.org/macros/generic/markdown/markdown.html>.

<span id="page-2-0"></span>**MD5** A library that provides MD5 crypto functions. It is used by the Lunamark library to compute the digest of the input for caching purposes. MD5 is included in all releases of LuaT<sub>EX</sub> (T<sub>EX</sub>Live  $\geq 2008$ ).

```
17 local md5 = require("md5")
```
All the abovelisted modules are statically linked into the current version of the LuaTEX engine [\[1,](#page-236-0) Section 3.3]. Beside these, we also carry the following third-party Lua libraries:

**api7/lua-tinyyaml** A library that provides a regex-based recursive descent yaml (subset) parser that is used to read yaml metadata when the [jekyllData](#page-23-0) option is enabled.

#### **1.1.2 Plain TEX Requirements**

The plain T<sub>E</sub>X part of the package requires that the plain T<sub>E</sub>X format (or its superset) is loaded, all the Lua prerequisites (see Section [1.1.1\)](#page-1-0), and the following packages:

**expl3** A package that enables the expl3 language from the LAT<sub>EX3</sub> kernel in T<sub>EX</sub> Live  $\leq 2019$ . It is used to implement reflection capabilities that allow us to enumerate and inspect high-level concepts such as options, renderers, and renderer prototypes.

```
18 < @@=markdown
```
19 \ifx\ExplSyntaxOn\undefined

20 \input expl3-generic\relax

```
21 \overline{f}
```
**lt3luabridge** A package that allows us to execute Lua code with LuaTeX as well as with other TeX engines that provide the *shell escape* capability, which allows them to execute code with the system's shell.

The plain T<sub>EX</sub> part of the package also requires the following Lua module:

**Lua File System** A library that provides access to the filesystem via os-specific syscalls. It is used by the plain T<sub>EX</sub> code to create the cache directory specified by the \markdownOptionCacheDir macro before interfacing with the Lunamark library. Lua File System is included in all releases of LuaT<sub>E</sub>X (T<sub>E</sub>XLive  $\geq$  2008).

The plain T<sub>EX</sub> code makes use of the isdir method that was added to the Lua File System library by the LuaT<sub>E</sub>X engine developers [\[1,](#page-236-0) Section 3.2].

The Lua File System module is statically linked into the LuaT<sub>EX</sub> engine [\[1,](#page-236-0) Section 3.3].

Unless you convert markdown documents to TEX manually using the Lua command-line interface (see Section [2.1.5\)](#page-29-0), the plain  $T_{F}X$  part of the package will require that either the LuaTEX \directlua primitive or the shell access file stream 18 is available in your  $T_F X$  engine. If only the shell access file stream is available in your  $T_F X$  engine (as is the case with pdfT<sub>E</sub>X and  $X_{\overline{A}}T_{\overline{E}}X$ ) or if you enforce the use of shell using the [\markdownMode](#page-70-0) macro, then unless your TEX engine is globally configured to enable shell access, you will need to provide the -shell-escape parameter to your engine when typesetting a document.

#### 1.1.3 **LATEX Requirements**

The LAT<sub>E</sub>X part of the package requires that the LAT<sub>E</sub>X  $2\varepsilon$  format is loaded,

22 \NeedsTeXFormat{LaTeX2e}%

a T<sub>EX</sub> engine that extends  $\varepsilon$ -T<sub>EX</sub>, all the plain T<sub>EX</sub> prerequisites (see Section [1.1.2\)](#page-2-0), and the following  $\text{LATEX} 2_{\varepsilon}$  packages:

**keyval** A package that enables the creation of parameter sets. This package is used to provide the [\markdownSetup](#page-73-0) macro, the package options processing, as well as the parameters of the [markdown\\*](#page-72-0) LATEX environment.

```
23 \RequirePackage{keyval}
```
**xstring** A package that provides useful macros for manipulating strings of tokens.

24 \RequirePackage{xstring}

The following packages are soft prerequisites. They are only used to provide default token renderer prototypes (see sections [2.2.4](#page-68-0) and [3.3.4\)](#page-216-0) or LATEX themes (see Section [2.3.2.2\)](#page-75-0) and will not be loaded if the plain package option has been enabled (see Section [2.3.2.1\)](#page-74-0):

- **url** A package that provides the \url macro for the typesetting of links.
- **graphicx** A package that provides the \includegraphics macro for the typesetting of images.
- **paralist** A package that provides the compactitem, compactenum, and compactdesc macros for the typesetting of tight bulleted lists, ordered lists, and definition lists.
- **ifthen** A package that provides a concise syntax for the inspection of macro values. It is used in the witiko/dot LATEX theme (see Section [2.3.2.2\)](#page-75-0), and to provide default token renderer prototypes.
- **fancyvrb** A package that provides the *NerbatimInput macros* for the verbatim inclusion of files containing code.
- <span id="page-4-0"></span>**csvsimple** A package that provides the \csvautotabular macro for typesetting csv files in the default renderer prototypes for iAWriter content blocks.
- **gobble** A package that provides the \@gobblethree T<sub>EX</sub> command that is used in the default renderer prototype for citations. The package is included in  $T_FXLive \geqslant 2016$ .
- **amsmath and amssymb** Packages that provide symbols used for drawing ticked and unticked boxes.
- **catchfile** A package that catches the contents of a file and puts it in a macro. It is used in the witiko/graphicx/http LAT<sub>EX</sub> theme, see Section [2.3.2.2.](#page-75-0)
- **grffile** A package that extends the name processing of package graphics to support a larger range of file names in  $2006 \leq$  T<sub>E</sub>X Live  $\leq 2019$ . Since T<sub>E</sub>X Live  $\geq 2020$ , the functionality of the package has been integrated in the  $\text{Lipx } 2_{\varepsilon}$  kernel. It is used in the witiko/dot and witiko/graphicx/http LAT<sub>E</sub>X themes, see Section [2.3.2.2.](#page-75-0)
- **etoolbox** A package that is used to polyfill the general hook management system in the default renderer prototypes for yaml metadata, see Section [3.3.4.6,](#page-230-0) and also in the default renderer prototype for attribute identifiers.
- **expl3** A package that enables the expl3 language from the LAT<sub>E</sub>X<sub>3</sub> kernel in T<sub>E</sub>X<sub>i</sub> Live  $\leq 2019$ . It is used in the default renderer prototypes for links (see Section ??), YAML metadata (see Section [3.3.4.6\)](#page-230-0), and in the implementation of  $\mathbb{P}\Gamma_{\mathbf{F}}$ themes (see Section [3.3.2.1\)](#page-213-0).
- 25 \RequirePackage{expl3}

#### **1.1.4 ConTEXt Prerequisites**

The ConT<sub>E</sub>Xt part of the package requires that either the Mark II or the Mark IV format is loaded, all the plain T<sub>EX</sub> prerequisites (see Section [1.1.2\)](#page-2-0), and the following ConT<sub>E</sub>X<sub>t</sub> modules:

**m-database** A module that provides the default token renderer prototype for iAWriter content blocks with the csv filename extension (see Section [2.2.4\)](#page-68-0).

#### **1.2 Feedback**

Please use the Markdown project page on  $G$ it $H$ ub<sup>4</sup> to report bugs and submit feature requests. If you do not want to report a bug or request a feature but are simply

<sup>4</sup>See <https://github.com/witiko/markdown/issues>.

<span id="page-5-0"></span>in need of assistance, you might want to consider posting your question to the T<sub>E</sub>X-L<sup>AT</sup>EX Stack Exchange.<sup>5</sup> community question answering web site under the markdown tag.

#### **1.3 Acknowledgements**

The Lunamark Lua module provides speedy markdown parsing for the package. I would like to thank John Macfarlane, the creator of Lunamark, for releasing Lunamark under a permissive license, which enabled its use in the Markdown package.

Extensive user documentation for the Markdown package was kindly written by Lian Tze Lim and published by Overleaf.

Funding by the the Faculty of Informatics at the Masaryk University in Brno [\[2\]](#page-237-0) is gratefully acknowledged.

Support for content slicing (Lua options [shiftHeadings](#page-25-0) and [slice](#page-25-0)) and pipe tables (Lua options [pipeTables](#page-23-0) and [tableCaptions](#page-27-0)) was graciously sponsored by David Vins and Omedym.

The TEX implementation of the package draws inspiration from several sources including the source code of  $\text{LATEX2}_{\epsilon}$ , the minted package by Geoffrey M. Poore, which likewise tackles the issue of interfacing with an external interpreter from T<sub>E</sub>X, the filecontents package by Scott Pakin and others.

## **2 Interfaces**

This part of the documentation describes the interfaces exposed by the package along with usage notes and examples. It is aimed at the user of the package.

Since neither TEX nor Lua provide interfaces as a language construct, the separation to interfaces and implementations is a *gentlemen's agreement*. It serves as a means of structuring this documentation and as a promise to the user that if they only access the package through the interface, the future minor versions of the package should remain backwards compatible.

Figure [1](#page-6-0) shows the high-level structure of the Markdown package: The translation from markdown to T<sub>E</sub>X *token renderers* is exposed by the Lua layer. The plain T<sub>E</sub>X layer exposes the conversion capabilities of Lua as T<sub>EX</sub> macros. The LAT<sub>EX</sub> and ConTEXt layers provide syntactic sugar on top of plain TEX macros. The user can interface with any and all layers.

#### **2.1 Lua Interface**

The Lua interface provides the conversion from UTF-8 encoded markdown to plain TEX. This interface is used by the plain TEX implementation (see Section [3.2\)](#page-196-0) and will be of interest to the developers of other packages and Lua modules.

<sup>5</sup>See <https://tex.stackexchange.com>.

<span id="page-6-0"></span>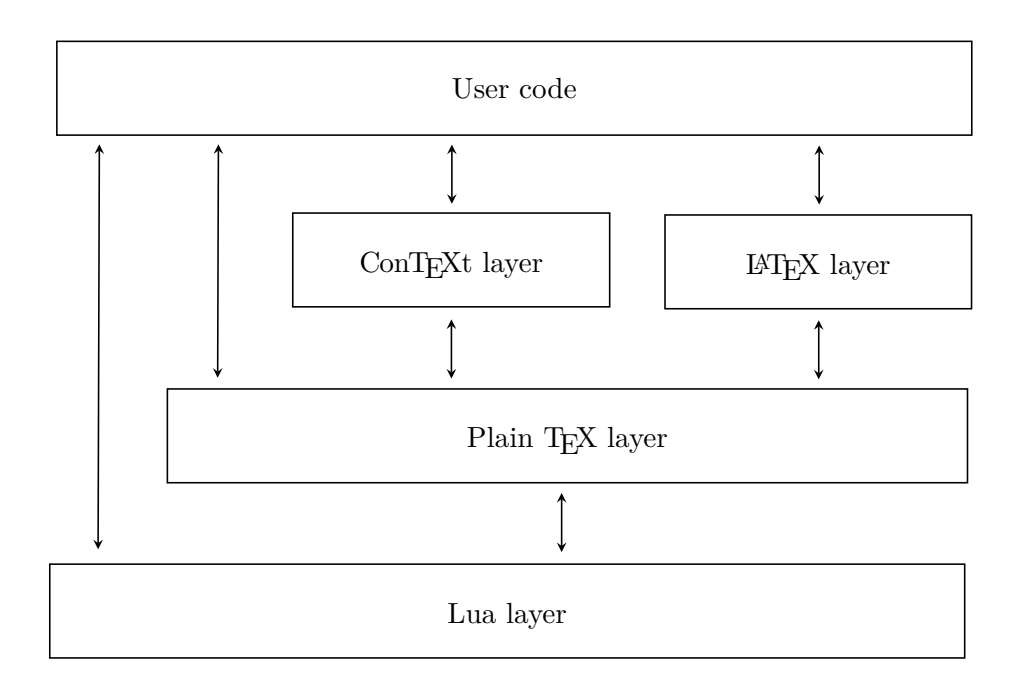

**Figure 1: A block diagram of the Markdown package**

The Lua interface is implemented by the markdown Lua module. 26 local  $M = \{ \text{metadata} = \text{metadata} \}$ 

#### **2.1.1 Conversion from Markdown to Plain TEX**

The Lua interface exposes the new(options) method. This method creates converter functions that perform the conversion from markdown to plain T<sub>E</sub>X according to the table options that contains options recognized by the Lua interface. (see Section 2.1.2). The options parameter is optional; when unspecified, the behaviour will be the same as if options were an empty table.

The following example Lua code converts the markdown string Hello \*world\*! to a T<sub>E</sub>X output using the default options and prints the T<sub>E</sub>X output:

```
local md = require("markdown")
local convert = md.new()print(convert("Hello *world*!"))
```
### **2.1.2 Options**

The Lua interface recognizes the following options. When unspecified, the value of a key is taken from the defaultOptions table.

```
27 local defaultOptions = \{\}
```
To enable the enumeration of Lua options, we will maintain the  $\gtrsim$  @@ lua options seq sequence.

```
28 \ExplSyntaxOn
```
\seq\_new:N \g\_@@\_lua\_options\_seq

To enable the reflection of default Lua options and their types, we will maintain the \g\_@@\_default\_lua\_options\_prop and \g\_@@\_lua\_option\_types\_prop property lists, respectively.

```
30 \prop_new:N \g_@@_lua_option_types_prop
31 \prop_new:N \g_@@_default_lua_options_prop
32 \seq_new:N \g_@@_option_layers_seq
33 \tl_const:Nn \c_@@_option_layer_lua_tl { lua }
34 \seq_put_right:NV \g_@@_option_layers_seq \c_@@_option_layer_lua_tl
35 \cs_new:Nn
36 \@@_add_lua_option:nnn
37 {
38 \@@_add_option:Vnnn
39 \c_@@_option_layer_lua_tl
40 { #1 }
41 { #2 }
42 { #3 }
43 }
44 \cs new:Nn
45 \@@_add_option:nnnn
46 {
47 \seq put right:cn
48 { g_@@_ #1 _options_seq }
49 { #2 }
50 \prop_put:cnn
51 { g_@@_ #1 _option_types_prop }
52 { #2 }
53 { #3 }
54 \prop_put:cnn
55 { g_@@_default_ #1 _options_prop }
56 { #2 }
57 { #4 }
58 \@@_typecheck_option:n
59 { #2 }
60 }
61 \cs_generate_variant:Nn
62 \@@_add_option:nnnn
63 { Vnnn }
64 \tl_const:Nn \c_@@_option_value_true_tl { true }
65 \tl_const:Nn \c_@@_option_value_false_tl { false }
66 \cs_new:Nn \@@_typecheck_option:n
67 {
```

```
68 \@@_get_option_type:nN
69 { #1 }
70 \l_tmpa_tl
71 \str_case_e:Vn
72 \l_tmpa_tl
73 {
74 { \c_@@_option_type_boolean_tl }
75 {
76 \complet_option_value:nN
77 { #1 }
78 \lceil \frac{\text{tmpa_t1}}{1 \rceil} \rceil79 \bool_if:nF
 80 {
81 \str_if_eq_p:VV
82 \lambda \lambda tmpa tl
83 \c_@@_option_value_true_tl ||
84 \str_if_eq_p:VV
85 \lvert \ \lvert \ \lvert \ \lvert \ \lvert \ \lvert \ \lvert \ \lvert \ \lvert \ \lvert \ \lvert \ \lvert \ \lvert \ \lvert \ \lvert \ \lvert \ \lvert \ \lvert \ \lvert \ \lvert \ \lvert \ \lvert \ \lvert \ \lvert \ \lvert \ \lvert \ \lvert \ \lvert \ \lvert \ \lvert \ \lvert \ 86 \c @@ option value false tl
 87 }
 88 {
89 \msg_error:nnnV
90 { @@ }
91 <br>f failed-typecheck-for-boolean-option }
92 { #1 }
93 \l_tmpa_tl
 94 }
95 }
96 }
97 }
98 \msg_new:nnn
99 { @@ }
100 { failed-typecheck-for-boolean-option }
101 {
102 Option~#1~has~value~#2,~
103 but~a~boolean~(true~or~false)~was~expected.
104 }
105 \cs generate variant:Nn
106 \str_case_e:nn
107 { Vn }
108 \cs_generate_variant:Nn
109 \msg_error:nnnn
110 { nnnV }
111 \seq_new:N \g_@@_option_types_seq
112 \tl_const:Nn \c_@@_option_type_counter_tl { counter }
113 \seq_put_right:NV \g_@@_option_types_seq \c_@@_option_type_counter_tl
114 \tl_const:Nn \c_@@_option_type_boolean_tl { boolean }
```

```
115 \seq_put_right:NV \g_@@_option_types_seq \c_@@_option_type_boolean_tl
116 \tl_const:Nn \c_@@_option_type_number_tl { number }
117 \seq_put_right:NV \g_@@_option_types_seq \c_@@_option_type_number_tl
118 \tl_const:Nn \c_@@_option_type_path_tl { path }
119 \seq_put_right:NV \g_@@_option_types_seq \c_@@_option_type_path_tl
120 \tl_const:Nn \c_@@_option_type_slice_tl { slice }
121 \seq_put_right:NV \g_@@_option_types_seq \c_@@_option_type_slice_tl
122 \tl_const:Nn \c_@@_option_type_string_tl { string }
123 \seq_put_right:NV \g_@@_option_types_seq \c_@@_option_type_string_tl
124 \cs_new:Nn
125 \@@_get_option_type:nN
126 {
127 \bool_set_false:N
128 \l_tmpa_bool
129 \seq map inline:Nn
130 \g_@@_option_layers_seq
131 {
132 \prop_get:cnNT
133 { g @@ ##1 option types prop }
134 f #1 }
135 \l_tmpa_tl
136 f
137 \bool_set_true:N
138 \l_tmpa_bool
139 \seq_map_break:
140 }
141 }
142 \t\text{bool} if:nF
143 \l_tmpa_bool
144 {
145 \msg_error:nnn
146 { @@ }
147 { undefined-option }
148 { #1 }
149 }
150 \seq_if_in:NVF
151 \qquad \qquad \qquad \g @@ option types seq
152 \l tmpa tl
153 {
154 \msg_error:nnnV
155 { @@ }
156 { unknown-option-type }
157 { #1 }
158 \l_tmpa_tl
159 }
160 \tl_set_eq:NN
```
161 #2

```
162 \l_tmpa_tl
163 }
164 \msg_new:nnn
165 { @@ }
166 { unknown-option-type }
167 {
168 Option~#1~has~unknown~type~#2.
169 }
170 \msg_new:nnn
171 { @@ }
172 { undefined-option }
173 {
174 Option~#1~is~undefined.<br>175 }
175\,176 \text{ } \csc new:Nn
177 \@@_get_default_option_value:nN
178 {
179 \bool_set_false:N
180 \l tmpa bool
181 \seq map inline:Nn
182 \g_@@_option_layers_seq
183 {
184 \prop_get:cnNT
185 { g_@@_default_ ##1 _options_prop }
186 { #1 }
187 #2
188 {
189 \bool_set_true:N
190 \l_tmpa_bool
191 \seq_map_break:
192 }
193 }
194 \bool_if:nF
195 \l_tmpa_bool
196 {
197 \msg_error:nnn
198 { @@ }
199 { undefined-option }
200 { #1 }
201 }
202 }
203 \cs_new:Nn
204 \@@_get_option_value:nN
205 {
206 \@@_option_tl_to_csname:nN
207 { #1 }
208 \l_tmpa_tl
```

```
209 \cs_if_free:cTF
210 { \1_tmpa_tl }
211 {
212 \@@_get_default_option_value:nN
213 { #1 }
214 #2
215 }
216 {
217 \@@_get_option_type:nN
218 { #1 }
219 \lambda<sup>1</sup>_tmpa_tl
220 \str_if_eq:NNTF
221 \c_@@_option_type_counter_tl
222 \lambda<sup>1_tmpa_tl</sup>
223 {
224 \\GQ_option_tl_to_csname:nN
225 { #1 }
226 \lceil \tfrac{\text{tmpa_t1}}{2} \rceil227 \tl set:Nx
228 #2
229 { \the \cs: w \l \tmtext{impa_tl} \cs{ } }230 }
231 {
232 \\GQ_option_tl_to_csname:nN
233 { #1 }
234 \lambda \lambda<sup>tmpa_tl</sup>
235 \tilde{\text{t1}} set:Nv
236 #2
237 { \l_tmpa_tl }
238 }
239 }
240 }
241 \cs_new:Nn \@@_option_tl_to_csname:nN
242 {
243 \tl_set:Nn
244 \l_tmpa_tl
245 % TODO: Replace with \str_uppercase:n in TeX Live 2020.
246 { \str upper case:n { #1 } }
247 \tl set:Nx
248 #2
249 {
250 markdownOption
251 \tilde{t} \leftarrow \text{head}: f \leftarrow \text{tempa_t1}252 \tl_tail:n { #1 }
253 }
254 }
```
#### **2.1.3 File and Directory Names**

#### <span id="page-12-0"></span>cacheDir= $\langle path \rangle$  default: .

A path to the directory containing auxiliary cache files. If the last segment of the path does not exist, it will be created by the Lua command-line and plain TEX implementations. The Lua implementation expects that the entire path already exists.

When iteratively writing and typesetting a markdown document, the cache files are going to accumulate over time. You are advised to clean the cache directory every now and then, or to set it to a temporary filesystem (such as /tmp on UN\*X systems), which gets periodically emptied.

```
255 \@@_add_lua_option:nnn
256 { cacheDir }
257 { path }
258 { \markdownOptionOutputDir / _markdown_\jobname }
259 defaultOptions.cacheDir = "."
```
frozenCacheFileName= $\langle path \rangle$  default: frozenCache.tex

A path to an output file (frozen cache) that will be created when the [finalizeCache](#page-19-0) option is enabled and will contain a mapping between an enumeration of markdown documents and their auxiliary cache files.

The frozen cache makes it possible to later typeset a plain TEX document that contains markdown documents without invoking Lua using the [\markdownOptionFrozenCache](#page-35-0) plain TEX option. As a result, the plain TEX document becomes more portable, but further changes in the order and the content of markdown documents will not be reflected.

```
260 \@@_add_lua_option:nnn
261 { frozenCacheFileName }
262 { path }
263 { \markdownOptionCacheDir / frozenCache.tex }
264 defaultOptions.frozenCacheFileName = "frozenCache.tex"
```
**2.1.4 Parser Options**

### blankBeforeBlockquote=true, false default: false default: false

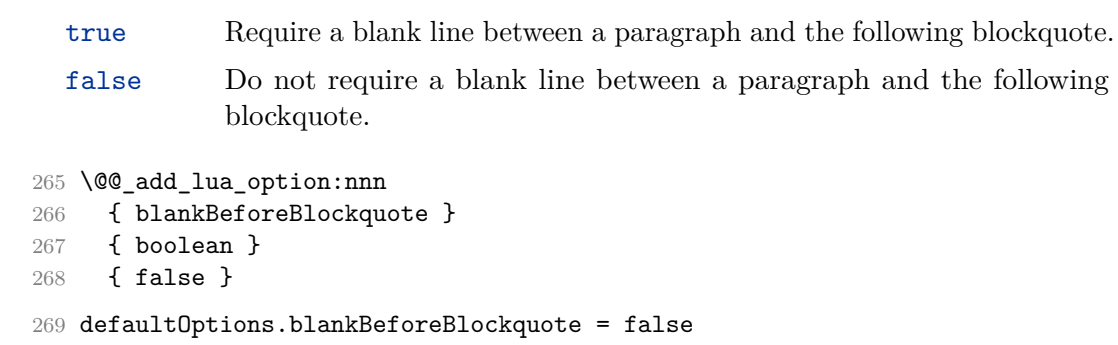

#### blankBeforeCodeFence=true, false default: false

- true Require a blank line between a paragraph and the following fenced code block.
- false Do not require a blank line between a paragraph and the following fenced code block.

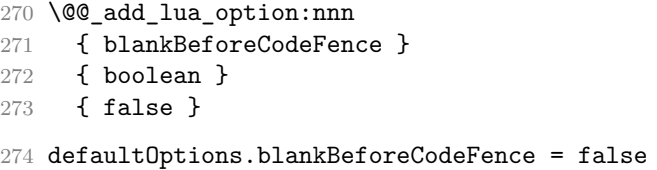

### blankBeforeHeading=true, false default: false

- true Require a blank line between a paragraph and the following header.
- false Do not require a blank line between a paragraph and the following header.
- 275 \@@\_add\_lua\_option:nnn 276 { blankBeforeHeading } 277 { boolean } 278 { false } 279 defaultOptions.blankBeforeHeading = false

#### breakableBlockquotes=true, false default: false default: false

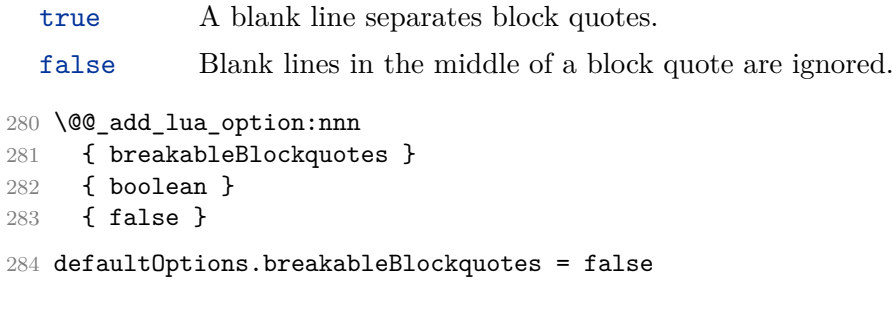

#### citationNbsps=true, false default: false

- true Replace regular spaces with non-breaking spaces inside the prenotes and postnotes of citations produced via the pandoc citation syntax extension.
- false Do not replace regular spaces with non-breaking spaces inside the prenotes and postnotes of citations produced via the pandoc citation syntax extension.

```
285 \@@_add_lua_option:nnn
286 { citationNbsps }
287 { boolean }
288 { true }
289 defaultOptions.citationNbsps = true
```
#### citations=true, false default: false

```
true Enable the Pandoc citation syntax extension:
```
Here is a simple parenthetical citation [@doe99] and here is a string of several [see **@doe99**, pp. 33-35; also **@smith04**, chap. 1].

A parenthetical citation can have a [prenote **@doe99**] and a [@smith04 postnote]. The name of the author can be suppressed by inserting a dash before the name of an author as follows [-@smith04].

Here is a simple text citation **@doe99** and here is a string of several **@doe99** [pp. 33-35; also **@smith04**, chap. 1]. Here is one with the name of the author suppressed -@doe99.

false Disable the Pandoc citation syntax extension.

```
290 \@@_add_lua_option:nnn
291 { citations }
292 { boolean }
293 { false }
294 defaultOptions.citations = false
```
#### codeSpans=true, false default: true default: true default: true

```
true Enable the code span syntax:
           Use the \text{print}() function.
           ``There is a literal backtick (`) here.``
```
false Disable the code span syntax. This allows you to easily use the quotation mark ligatures in texts that do not contain code spans:

``This is a quote.''

```
295 \@@_add_lua_option:nnn
296 { codeSpans }
297 { boolean }
298 { true }
```
299 defaultOptions.codeSpans = true

### contentBlocks=true, false default: false

true Enable the iAWriter content blocks syntax extension [\[3\]](#page-237-0):

http://example.com/minard.jpg (Napoleon's disastrous Russian campaign of 1812) /Flowchart.png "Engineering Flowchart" /Savings Account.csv 'Recent Transactions' /Example.swift /Lorem Ipsum.txt

false Disable the iAWriter content blocks syntax extension.

```
300 \@@_add_lua_option:nnn
301 { contentBlocks }
302 { boolean }
303 { false }
304 defaultOptions.contentBlocks = false
```
#### <span id="page-16-0"></span>contentBlocksLanguageMap= $\langle$ *filename* $\rangle$

default: markdown-languages.json

The filename of the json file that maps filename extensions to programming language names in the iAWriter content blocks. See Section [2.2.3.11](#page-47-0) for more information.

 \@@\_add\_lua\_option:nnn { contentBlocksLanguageMap } 307 { path } { markdown-languages.json } defaultOptions.contentBlocksLanguageMap = "markdown-languages.json"

#### definitionLists=true, false default: false

true Enable the pandoc definition list syntax extension:

```
Term 1
: Definition 1
Term 2 with *inline markup*
   Definition 2
        { some code, part of Definition 2 }
    Third paragraph of definition 2.
```
false Disable the pandoc definition list syntax extension.

```
310 \@@_add_lua_option:nnn
311 { definitionLists }
312 { boolean }
313 { false }
314 defaultOptions.definitionLists = false
```
### eagerCache=true, false default: true

true Converted markdown documents will be cached in [cacheDir](#page-12-0). This can be useful for post-processing the converted documents and for recovering historical versions of the documents from the cache. However, it also produces a large number of auxiliary files on the disk and obscures the output of the Lua command-line interface when it is used for plumbing. This behavior will always be used if the [finalizeCache](#page-19-0) option is enabled.

false Converted markdown documents will not be cached. This decreases the number of auxiliary files that we produce and makes it easier to use the Lua command-line interface for plumbing.

> This behavior will only be used when the [finalizeCache](#page-19-0) option is disabled. Recursive nesting of markdown document fragments is undefined behavior when [eagerCache](#page-16-0) is disabled.

```
315 \@@_add_lua_option:nnn
316 { eagerCache }
317 { boolean }
318 { true }
319 defaultOptions.eagerCache = true
```

```
expectJekyllData=true, false default: false
```
false When the [jekyllData](#page-23-0) option is enabled, then a markdown document may begin with yaml metadata if and only if the metadata begin with the end-of-directives marker  $(--)$  and they end with either the end-of-directives or the end-of-document marker (...):

```
\documentclass{article}
\usepackage[jekyllData]{markdown}
\begin{document}
\begin{markdown}
---- this
- is
- YAML
...
- followed
- by
- Markdown
\end{markdown}
\begin{markdown}
- this
- is
- Markdown
\end{markdown}
\end{document}
```
true When the [jekyllData](#page-23-0) option is enabled, then a markdown document may begin directly with yaml metadata and may contain nothing but YAML metadata.

```
\documentclass{article}
\usepackage[jekyllData, expectJekyllData]{markdown}
\begin{document}
\begin{markdown}
- this
- is
- YAML
...
- followed
- by
- Markdown
\end{markdown}
\begin{markdown}
- this
- is
- YAML
\end{markdown}
\end{document}
```

```
320 \@@_add_lua_option:nnn
321 { expectJekyllData }
322 { boolean }
323 { false }
324 defaultOptions.expectJekyllData = false
```
#### fencedCode=true, false default: false default: false

true Enable the commonmark fenced code block extension:

```
~~~ js
if (a > 3) {
    moveShip(5 * gravity, DOWN);
}
~~~~~~
  ``` html
  <pre>
    <code></code>
      // Some comments
      line 1 of code
      line 2 of code
```

```
line 3 of code
  </code>
</pre>
\ddot{\phantom{0}}
```
<span id="page-19-0"></span>false Disable the commonmark fenced code block extension.

```
325 \@@_add_lua_option:nnn
326 { fencedCode }
327 { boolean }
328 { false }
329 defaultOptions.fencedCode = false
```
### finalizeCache=true, false default: false

Whether an output file specified with the [frozenCacheFileName](#page-12-0) option (frozen cache) that contains a mapping between an enumeration of markdown documents and their auxiliary cache files will be created.

The frozen cache makes it possible to later typeset a plain TEX document that contains markdown documents without invoking Lua using the [\markdownOptionFrozenCache](#page-35-0) plain TEX option. As a result, the plain TEX document becomes more portable, but further changes in the order and the content of markdown documents will not be reflected.

```
330 \@@_add_lua_option:nnn
331 { finalizeCache }
332 { boolean }
333 { false }
334 defaultOptions.finalizeCache = false
```
footnotes=true, false default: false

true Enable the Pandoc footnote syntax extension:

Here is a footnote reference, [^1] and another. [^longnote] [^1]: Here is the footnote. [^longnote]: Here's one with multiple blocks. Subsequent paragraphs are indented to show that they belong to the previous footnote.

```
{ some.code }
   The whole paragraph can be indented, or just the
   first line. In this way, multi-paragraph footnotes
   work like multi-paragraph list items.
This paragraph won't be part of the note, because it
isn't indented.
```
false Disable the Pandoc footnote syntax extension.

```
335 \@@_add_lua_option:nnn
336 { footnotes }
337 { boolean }
338 { false }
339 defaultOptions.footnotes = false
```
frozenCacheCounter=x*number*y default: 0

The number of the current markdown document that will be stored in an output file (frozen cache) when the [finalizeCache](#page-19-0) is enabled. When the document number is 0, then a new frozen cache will be created. Otherwise, the frozen cache will be appended.

Each frozen cache entry will define a T<sub>EX</sub> macro \markdownFrozenCache $\langle number \rangle$ that will typeset markdown document number  $\langle number \rangle$ .

```
340 \@@_add_lua_option:nnn
341 { frozenCacheCounter }
342 { counter }
343 { 0 }
344 defaultOptions.frozenCacheCounter = 0
```
#### hardLineBreaks=true.false default: false

true Interpret all newlines within a paragraph as hard line breaks instead of spaces.

false Interpret all newlines within a paragraph as spaces.

```
345 \@@_add_lua_option:nnn
346 { hardLineBreaks }
347 { boolean }
348 { false }
```
349 defaultOptions.hardLineBreaks = false

#### <span id="page-21-0"></span>hashEnumerators=true, false default: false

true Enable the use of hash symbols  $(\#)$  as ordered item list markers:

| #. Bird           |
|-------------------|
| $\sharp$ . McHale |
| #. Parish         |

false Disable the use of hash symbols (#) as ordered item list markers.

```
350 \@@_add_lua_option:nnn
351 { hashEnumerators }
352 { boolean }
353 { false }
```
354 defaultOptions.hashEnumerators = false

### headerAttributes=true, false default: false

true Enable the assignment of HTML attributes to headings:

```
# My first heading {#foo}
## My second heading ## {#bar .baz}
Yet another heading {key=value}
         ===================
```
These HTML attributes have currently no effect other than enabling content slicing, see the [slice](#page-25-0) option.

false Disable the assignment of HTML attributes to headings.

```
355 \@@_add_lua_option:nnn
356 { headerAttributes }
357 { boolean }
358 { false }
```
359 defaultOptions.headerAttributes = false

#### <span id="page-22-0"></span>html=true, false default: false

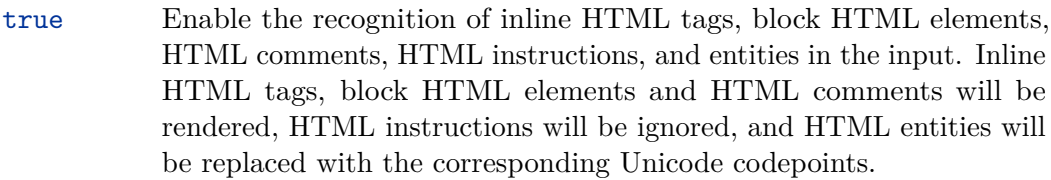

false Disable the recognition of HTML markup. Any HTML markup in the input will be rendered as plain text.

```
360 \@@_add_lua_option:nnn
361 { html }
```

```
362 { boolean }
```

```
363 { false }
```

```
364 defaultOptions.html = false
```
### hybrid=true, false default: false

- true Disable the escaping of special plain T<sub>EX</sub> characters, which makes it possible to intersperse your markdown markup with TEX code. The intended usage is in documents prepared manually by a human author. In such documents, it can often be desirable to mix T<sub>E</sub>X and markdown markup freely.
- false Enable the escaping of special plain T<sub>E</sub>X characters outside verbatim environments, so that they are not interpretted by T<sub>E</sub>X. This is encouraged when typesetting automatically generated content or markdown documents that were not prepared with this package in mind.

```
365 \@@_add_lua_option:nnn
366 { hybrid }
367 { boolean }
368 { false }
369 defaultOptions.hybrid = false
```
#### inlineFootnotes=true, false default: false

true Enable the Pandoc inline footnote syntax extension:

Here is an inline note.<sup>^</sup>[Inlines notes are easier to write, since you don't have to pick an identifier and move down to type the note.]

<span id="page-23-0"></span>false Disable the Pandoc inline footnote syntax extension.

370 \@@\_add\_lua\_option:nnn

```
371 { inlineFootnotes }
```

```
372 { boolean }
```
373 { false }

```
374 defaultOptions.inlineFootnotes = false
```
### jekyllData=true, false default: false

true Enable the Pandoc yaml\_metadata\_block syntax extension for entering metadata in yaml:

```
---
title: 'This is the title: it contains a colon'
author:
- Author One
- Author Two
keywords: [nothing, nothingness]
abstract: |
  This is the abstract.
  It consists of two paragraphs.
---
```
false Disable the Pandoc yaml\_metadata\_block syntax extension for entering metadata in yaml.

```
375 \@@_add_lua_option:nnn
376 { jekyllData }
377 { boolean }
378 { false }
379 defaultOptions.jekyllData = false
```
#### pipeTables=true, false default: false

true Enable the php Markdown pipe table syntax extension:

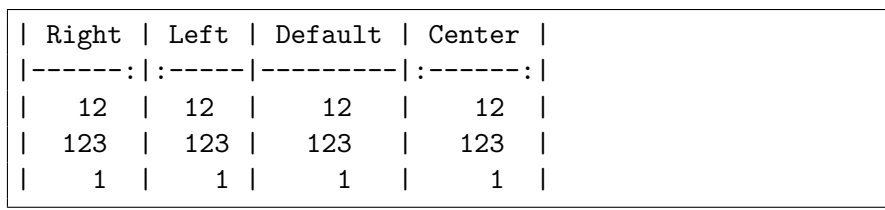

```
false Disable the php Markdown pipe table syntax extension.
         380 \@@_add_lua_option:nnn
         381 { pipeTables }
         382 { boolean }
         383 { false }
         384 defaultOptions.pipeTables = false
preserveTabs=true, false default: false
            true Preserve tabs in code block and fenced code blocks.
            false Convert any tabs in the input to spaces.
```

```
385 \@@_add_lua_option:nnn
386 { preserveTabs }
387 { boolean }
388 { false }
389 defaultOptions.preserveTabs = false
```
#### relativeReferences=true, false default: false

true Enable relative references<sup>6</sup> in autolinks:

```
I conclude in Section <#conclusion>.
Conclusion {#conclusion}
==========
In this paper, we have discovered that most
grandmas would rather eat dinner with their
grandchildren than get eaten. Begone, wolf!
```
false Disable relative references in autolinks.

```
390 \@@_add_lua_option:nnn
391 { relativeReferences }
392 { boolean }
393 { false }
394 defaultOptions.relativeReferences = false
```
 $^6{\rm See}$ <https://datatracker.ietf.org/doc/html/rfc3986#section-4.2>.

#### <span id="page-25-0"></span>shiftHeadings= $\langle shift\; amount \rangle$  default: 0

All headings will be shifted by  $\langle shift\ amount\rangle$ , which can be both positive and negative. Headings will not be shifted beyond level 6 or below level 1. Instead, those headings will be shifted to level 6, when  $\langle shift\ amount\rangle$  is positive, and to level 1, when  $\langle shift\ amount\rangle$  is negative.

```
395 \@@_add_lua_option:nnn
396 { shiftHeadings }
397 { number }
398 { 0 }
399 defaultOptions.shiftHeadings = 0
```
#### slice= $\langle$ *the beginning and the end of a slice* $\rangle$  default:  $\hat{\ }$  \$

Two space-separated selectors that specify the slice of a document that will be processed, whereas the remainder of the document will be ignored. The following selectors are recognized:

- The circumflex  $(^{\sim})$  selects the beginning of a document.
- The dollar sign  $(\$)$  selects the end of a document.
- $\cdot \hat{\ }$ *identifier* selects the beginning of a section with the HTML attribute # $\langle$ *identifier* $\rangle$  (see the [headerAttributes](#page-21-0) option).
- $\Diamond$ *identifier* selects the end of a section with the HTML attribute  $\angle$ *identifier*).
- • $\langle$ *identifier* $\rangle$  corresponds to  $\langle$ *identifier* $\rangle$  for the first selector and to  $\angle$ *identifier* $\rangle$ for the second selector.

Specifying only a single selector,  $\langle identifier \rangle$ , is equivalent to specifying the two  $s$ electors  $\langle$ *identifier* $\rangle$ , $\langle$ *identifier* $\rangle$ , which is equivalent to  $\langle$ *identifier* $\rangle$  \$ $\langle$ *identifier* $\rangle$ , i.e. the entire section with the HTML attribute  $\# \langle \text{identifier} \rangle$  will be selected.

```
400 \@@_add_lua_option:nnn
401 { slice }
402 { slice }
403 { ^~$ }
404 defaultOptions.slice = "^ $"
```
#### smartEllipses=true, false default: false

- true Convert any ellipses in the input to the [\markdownRendererEllipsis](#page-43-0) T<sub>F</sub>X macro.
- false Preserve all ellipses in the input.

```
405 \@@_add_lua_option:nnn
406 { smartEllipses }
407 { boolean }
408 { false }
409 defaultOptions.smartEllipses = false
```
### startNumber=true, false default: true

- true Make the number in the first item of an ordered lists significant. The item numbers will be passed to the [\markdownRendererOlItemWithNumber](#page-51-0) T<sub>F</sub>X macro.
- false Ignore the numbers in the ordered list items. Each item will only produce a [\markdownRendererOlItem](#page-51-0) TEX macro.
- 410 \@@ add lua option:nnn
- 411 { startNumber }
- 412 { boolean }
- 413 { true }
- 414 defaultOptions.startNumber = true

### stripIndent=true, false default: false

true Strip the minimal indentation of non-blank lines from all lines in a markdown document. Requires that the [preserveTabs](#page-24-0) Lua option is false:

```
\documentclass{article}
\usepackage[stripIndent]{markdown}
\begin{document}
   \begin{markdown}
        Hello *world*!
    \end{markdown}
\end{document}
```
false Do not strip any indentation from the lines in a markdown document.

```
415 \@@_add_lua_option:nnn
416 { stripIndent }
417 { boolean }
418 { false }
419 defaultOptions.stripIndent = false
```
#### <span id="page-27-0"></span>tableCaptions=true, false default: false

true Enable the Pandoc table\_captions syntax extension for pipe tables (see the [pipeTables](#page-23-0) option).

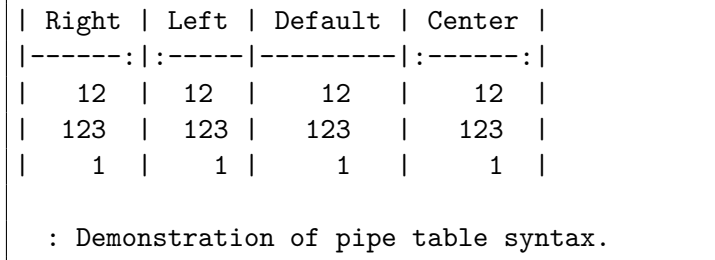

false Disable the Pandoc table\_captions syntax extension.

```
420 \@@_add_lua_option:nnn
421 { tableCaptions }
422 { boolean }
423 { false }
424 defaultOptions.tableCaptions = false
```
### taskLists=true, false default: false

true Enable the Pandoc task\_lists syntax extension.

**- [ ]** an unticked task list item **-** [/] a half-checked task list item **- [X]** a ticked task list item

false Disable the Pandoc task\_lists syntax extension.

```
425 \@@_add_lua_option:nnn
426 { taskLists }
427 { boolean }
428 { false }
```
429 defaultOptions.taskLists = false

#### texComments=true, false default: false

```
true Strip T<sub>E</sub>X-style comments.
            \documentclass{article}
            \usepackage[texComments]{markdown}
           \begin{document}
            \begin{markdown}
           Hello *world*!
            \end{markdown}
            \end{document}
```
Always enabled when [hybrid](#page-22-0) is enabled.

```
false Do not strip T<sub>E</sub>X-style comments.
```

```
430 \@@_add_lua_option:nnn
431 { texComments }
432 { boolean }
433 { false }
434 defaultOptions.texComments = false
```
#### tightLists=true, false default: true

true Unordered and ordered lists whose items do not consist of multiple paragraphs will be considered *tight*. Tight lists will produce tight renderers that may produce different output than lists that are not tight:

```
- This is
- a tight
- unordered list.
- This is
 not a tight
 - unordered list.
```
false Unordered and ordered lists whose items consist of multiple paragraphs will be treated the same way as lists that consist of multiple paragraphs.

```
435 \@@_add_lua_option:nnn
436 { tightLists }
437 { boolean }
```
438 { true }

29

```
439 defaultOptions.tightLists = true
```
#### <span id="page-29-0"></span>underscores=true, false default: true default: true default: true

```
true Both underscores and asterisks can be used to denote emphasis and
           strong emphasis:
```

```
*single asterisks*
_single underscores_
**double asterisks**
 __double underscores__
```
false Only asterisks can be used to denote emphasis and strong emphasis. This makes it easy to write math with the [hybrid](#page-22-0) option without the need to constantly escape subscripts.

```
440 \@@_add_lua_option:nnn
441 { underscores }
442 { boolean }
443 { true }
444 \ExplSyntaxOff
```

```
445 defaultOptions.underscores = true
```
#### **2.1.5 Command-Line Interface**

The high-level operation of the Markdown package involves the communication between several programming layers: the plain T<sub>E</sub>X layer hands markdown documents to the Lua layer. Lua converts the documents to TEX, and hands the converted documents back to plain TEX layer for typesetting, see Figure [2.](#page-30-0)

This procedure has the advantage of being fully automated. However, it also has several important disadvantages: The converted T<sub>E</sub>X documents are cached on the file system, taking up increasing amount of space. Unless the TEX engine includes a Lua interpreter, the package also requires shell access, which opens the door for a malicious actor to access the system. Last, but not least, the complexity of the procedure impedes debugging.

A solution to the above problems is to decouple the conversion from the typesetting. For this reason, a command-line Lua interface for converting a markdown document to T<sub>E</sub>X is also provided, see Figure [3.](#page-30-0)

```
446
447 HELP_STRING = [[
448 Usage: texlua ]] .. arg[0] .. [[ [OPTIONS] -- [INPUT_FILE] [OUTPUT_FILE]
449 where OPTIONS are documented in the Lua interface section of the
450 technical Markdown package documentation.
```
<span id="page-30-0"></span>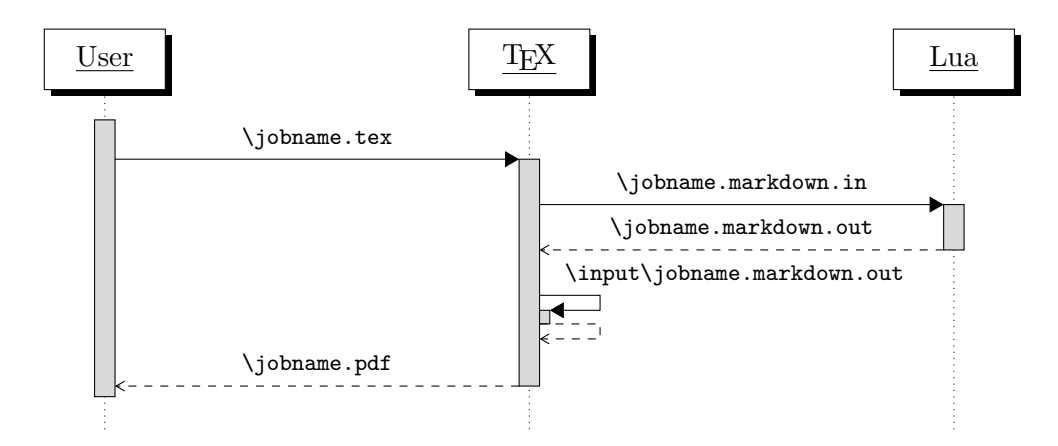

**Figure 2: A sequence diagram of the Markdown package typesetting a markdown document using the TEX interface**

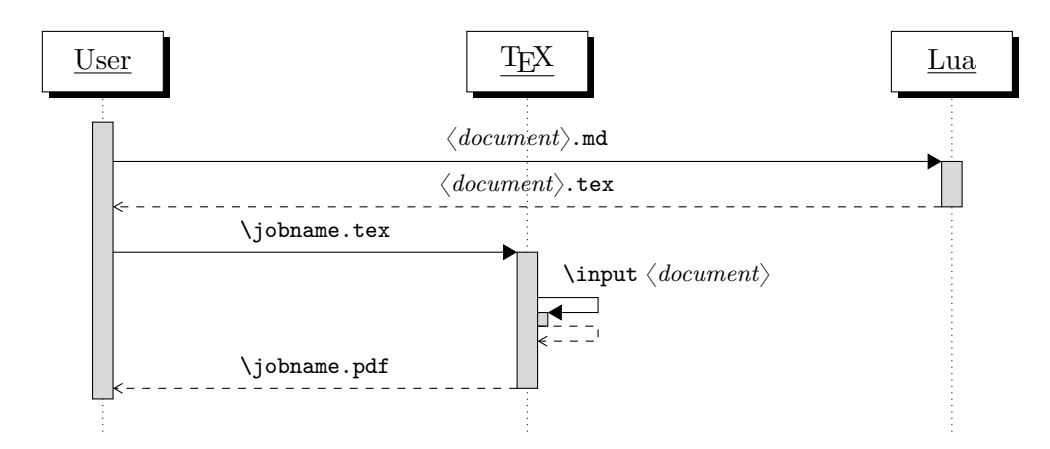

**Figure 3: A sequence diagram of the Markdown package typesetting a markdown document using the Lua command-line interface**

```
451
452 When OUTPUT_FILE is unspecified, the result of the conversion will be
453 written to the standard output. When INPUT_FILE is also unspecified, the
454 result of the conversion will be read from the standard input.
455
456 Report bugs to: witiko@mail.muni.cz
457 Markdown package home page: <https://github.com/witiko/markdown>]]
458
459 VERSION STRING = [[
460 markdown-cli.lua (Markdown) ]] .. metadata.version .. [[
461
462 Copyright (C) ]] .. table.concat(metadata.copyright,
463 "\nCopyright (C) ") .. [[
464
465 License: ]] .. metadata.license
466
467 local function warn(s)
468 io.stderr:write("Warning: " .. s .. "\n") end
469
470 local function error(s)
471 io.stderr:write("Error: " .. s .. "\n")
472 os.exit(1) end
473
474 local process_options = true
475 local options = {}
476 local input_filename
477 local output filename
478 for i = 1, #arg do
479 if process_options then
```
After the optional -- argument has been specified, the remaining arguments are assumed to be input and output filenames. This argument is optional, but encouraged, because it helps resolve ambiguities when deciding whether an option or a filename has been specified.

480 if  $arg[i] == "--" then$  process\_options = false goto continue

Unless the -- argument has been specified before, an argument containing the equals sign (=) is assumed to be an option specification in a  $\langle key \rangle = \langle value \rangle$  format. The available options are listed in Section [2.1.2.](#page-6-0)

 elseif arg[i]:match("=") then 484 key, value =  $arg[i] : match("(-)=(.*)")$ 

The default Options table is consulted to identify whether  $\langle value \rangle$  should be parsed as a string or as a boolean.

```
485 default type = type(defaultOptions[key])
```
486 if default type == "boolean" then

```
487 options [\text{key}] = (\text{value} == \text{"true"})488 elseif default_type == "number" then
489 options[key] = tonumber(value)
490 else
491 if default_type ~= "string" then
492 if default_type == "nil" then
493 warn('Option "' .. key .. '" not recognized.')
494 else
495 warn('Option "' .. key .. '" type not recognized, please file ' ..
496 'a report to the package maintainer.')
497 end
498 warn('Parsing the ' .. 'value "' .. value ..'" of option "' ..
499 key .. '" as a string.')
500 end
501 options[key] = value
502 end
503 goto continue
```
Unless the -- argument has been specified before, an argument --help, or -h causes a brief documentation for how to invoke the program to be printed to the standard output.

```
504 elseif arg[i] == "-help" or arg[i] == "-h" then
505 print(HELP_STRING)
506 os.exit()
```
Unless the  $-$  argument has been specified before, an argument  $-$ version, or  $-\nu$ causes the program to print information about its name, version, origin and legal status, all on standard output.

```
507 elseif arg[i] == "--version" or arg[i] == "-v" then
508 print(VERSION_STRING)
509 os.exit()
510 end
511 end
```
The first argument that matches none of the above patters is assumed to be the input filename. The input filename should correspond to the Markdown document that is going to be converted to a TEX document.

```
512 if input filename == nil then
513 input_filename = arg[i]
```
The first argument that matches none of the above patters is assumed to be the output filename. The output filename should correspond to the TEX document that will result from the conversion.

```
514 elseif output filename == nil then
515 output_filename = arg[i]
516 else
517 error('Unexpected argument: "' .. arg[i] .. '".')
518 end
```

```
519 ::continue::
520 end
```
The command-line Lua interface is implemented by the markdown-cli.lua file that can be invoked from the command line as follows:

```
texlua /path/to/markdown-cli.lua cacheDir=. -- hello.md hello.tex
```
to convert the Markdown document hello.md to a T<sub>E</sub>X document hello.tex. After the Markdown package for our T<sub>F</sub>X format has been loaded, the converted document can be typeset as follows:

**\input** hello

### 2.2 Plain T<sub>F</sub>X Interface

The plain T<sub>E</sub>X interface provides macros for the typesetting of markdown input from within plain T<sub>E</sub>X, for setting the Lua interface options (see Section  $2.1.2$ ) used during the conversion from markdown to plain TEX and for changing the way markdown the tokens are rendered.

```
521 \def\markdownLastModified{(((LASTMODIFIED)))}%
```

```
522 \def\markdownVersion{(((VERSION)))}%
```
The plain TEX interface is implemented by the markdown.tex file that can be loaded as follows:

**\input** markdown

It is expected that the special plain T<sub>EX</sub> characters have the expected category codes, when **\inputting** the file.

### **2.2.1 Typesetting Markdown**

The interface exposes the \markdownBegin, \markdownEnd, and \markdownInput macros.

The \markdownBegin macro marks the beginning of a markdown document fragment and the \markdownEnd macro marks its end.

523 \let\markdownBegin\relax

524 \let\markdownEnd\relax

You may prepend your own code to the  $\mark$ markdownBegin macro and redefine the \markdownEnd macro to produce special effects before and after the markdown block.

There are several limitations to the macros you need to be aware of. The first limitation concerns the \markdownEnd macro, which must be visible directly from the input line buffer (it may not be produced as a result of input expansion). Otherwise, it will not be recognized as the end of the markdown string. As a corrolary, the [\markdownEnd](#page-33-0) string may not appear anywhere inside the markdown input.

Another limitation concerns spaces at the right end of an input line. In markdown, these are used to produce a forced line break. However, any such spaces are removed before the lines enter the input buffer of  $T_{E}X$  [\[4,](#page-237-0) p. 46]. As a corrolary, the [\markdownBegin](#page-33-0) macro also ignores them.

The [\markdownBegin](#page-33-0) and [\markdownEnd](#page-33-0) macros will also consume the rest of the lines at which they appear. In the following example plain T<sub>EX</sub> code, the characters c, e, and f will not appear in the output.

```
\input markdown
a
b \markdownBegin c
d
e \markdownEnd f
g
\bye
```
Note that you may also not nest the [\markdownBegin](#page-33-0) and [\markdownEnd](#page-33-0) macros. The following example plain T<sub>EX</sub> code showcases the usage of the [\markdownBegin](#page-33-0) and [\markdownEnd](#page-33-0) macros:

```
\input markdown
\markdownBegin
_Hello_ **world** ...
\markdownEnd
\bye
```
The [\markdownInput](#page-33-0) macro accepts a single parameter containing the filename of a markdown document and expands to the result of the conversion of the input markdown document to plain T<sub>E</sub>X.

525 \let\markdownInput\relax

This macro is not subject to the abovelisted limitations of the [\markdownBegin](#page-33-0) and [\markdownEnd](#page-33-0) macros.

The following example plain T<sub>EX</sub> code showcases the usage of the [\markdownInput](#page-33-0) macro:

```
\input markdown
\markdownInput{hello.md}
\bye
```
#### <span id="page-35-0"></span>**2.2.2 Options**

The plain T<sub>EX</sub> options are represented by T<sub>EX</sub> commands. Some of them map directly to the options recognized by the Lua interface (see Section [2.1.2\)](#page-6-0), while some of them are specific to the plain TEX interface.

To enable the enumeration of plain TEX options, we will maintain the \g\_@@\_plain\_tex\_options\_seq sequence.

```
526 \ExplSyntaxOn
```
527 \seq\_new:N \g\_@@\_plain\_tex\_options\_seq

To enable the reflection of default plain TEX options and their types, we will maintain the  $\gtrsim$  @@ default plain tex options prop and  $\gtrsim$  @@ plain tex option types prop property lists, respectively.

```
528 \prop_new:N \g_@@_plain_tex_option_types_prop
529 \prop_new:N \g_@@_default_plain_tex_options_prop
530 \tl_const:Nn \c_@@_option_layer_plain_tex_tl { plain_tex }
531 \seq_put_right:NV \g_@@_option_layers_seq \c_@@_option_layer_plain_tex_tl
532 \cs_new:Nn
533 \@@_add_plain_tex_option:nnn
534 {
535 \@@_add_option:Vnnn
536 \c_@@_option_layer_plain_tex_tl
537 { #1 }
538 { #2 }
539 { #3 }
540 }
```
**2.2.2.1 Finalizing and Freezing the Cache** The \markdownOptionFinalizeCache option corresponds to the Lua interface [finalizeCache](#page-19-0) option, which creates an output file \markdownOptionFrozenCacheFileName (frozen cache) that contains a mapping between an enumeration of the markdown documents in the plain T<sub>E</sub>X document and their auxiliary files cached in the [cacheDir](#page-12-0) directory.

The \markdownOptionFrozenCache option uses the mapping previously created by the \markdownOptionFinalizeCache option, and uses it to typeset the plain TFX document without invoking Lua. As a result, the plain T<sub>EX</sub> document becomes more portable, but further changes in the order and the content of markdown documents will not be reflected. It defaults to false.

541 \@@\_add\_plain\_tex\_option:nnn

542 { frozenCache }

```
543 { boolean }
```

```
544 { false }
```
The standard usage of the above two options is as follows:

- 1. Remove the [cacheDir](#page-12-0) cache directory with stale auxiliary cache files.
- 2. Enable the \markdownOptionFinalizeCache option.
- <span id="page-36-0"></span>4. Typeset the plain TEX document to populate and finalize the cache.
- 5. Enable the [\markdownOptionFrozenCache](#page-35-0) option.
- 6. Publish the source code of the plain TEX document and the [cacheDir](#page-12-0) directory.

**2.2.2.2 File and Directory Names** The \markdownOptionHelperScriptFileName macro sets the filename of the helper Lua script file that is created during the conversion from markdown to plain T<sub>E</sub>X in T<sub>E</sub>X engines without the  $\dagger$  directlua primitive. It defaults to \jobname.markdown.lua, where \jobname is the base name of the document being typeset.

The expansion of this macro must not contain quotation marks (") or backslash symbols  $(\cdot)$ . Mind that T<sub>EX</sub> engines tend to put quotation marks around  $\iota$  jobname, when it contains spaces.

```
545 \@@ add plain tex option:nnn
```
546 { helperScriptFileName }

```
547 { path }
```
548 { \jobname.markdown.lua }

The \markdownOptionHelperScriptFileName macro has been deprecated and will be removed in Markdown 3.0.0. To control the filename of the helper Lua script file, use the  $\gtrsim$  luabridge helper script filename str macro from the lt3luabridge package.

```
549 \str_new:N
```

```
550 \g_luabridge_helper_script_filename_str
```

```
551 \tl_gset:Nn
```

```
552 \g luabridge helper script filename str
```

```
553 { \markdownOptionHelperScriptFileName }
```
The \markdownOptionInputTempFileName macro sets the filename of the temporary input file that is created during the buffering of markdown text from a T<sub>E</sub>X source. It defaults to \jobname.markdown.in. The same limitations as in the case of the \markdownOptionHelperScriptFileName macro apply here.

```
554 \@@_add_plain_tex_option:nnn
```
555 { inputTempFileName }

```
556 { path }
```

```
557 { \jobname.markdown.in }
```
The \markdownOptionOutputTempFileName macro sets the filename of the temporary output file that is created during the conversion from markdown to plain TEX in  $\mathrm{d}$  arkdownMode other than 2 It defaults to  $\mathrm{d}$  obname.markdown.out. The same limitations apply here as in the case of the \markdownOptionHelperScriptFileName macro.

558 \@@\_add\_plain\_tex\_option:nnn

```
559 { outputTempFileName }
```

```
560 { path }
```

```
561 { \jobname.markdown.out }
```
The [\markdownOptionOutputTempFileName](#page-36-0) macro has been deprecated and will be removed in Markdown 3.0.0. To control the filename of the temporary file for Lua output, use the \g\_luabridge\_error\_output\_filename\_str macro from the lt3luabridge package.

```
562 \str new:N
```
563 \g\_luabridge\_standard\_output filename str

```
564 \tl_gset:Nn
```
- 565 \g\_luabridge\_standard\_output\_filename\_str
- 566 { \markdownOptionOutputTempFileName }

The \markdownOptionErrorTempFileName macro sets the filename of the temporary output file that is created when a Lua error is encountered during the conver-sion from markdown to plain T<sub>EX</sub> in [\markdownMode](#page-70-0) other than 2. It defaults to \jobname.markdown.err. The same limitations apply here as in the case of the [\markdownOptionHelperScriptFileName](#page-36-0) macro.

```
567 \@@_add_plain_tex_option:nnn
```

```
568 { errorTempFileName }
```

```
569 { path }
```

```
570 { \jobname.markdown.err }
```
The \markdownOptionErrorTempFileName macro has been deprecated and will be removed in Markdown 3.0.0. To control the filename of the temporary file for Lua errors, use the  $\gtrsim$  luabridge\_error\_output\_filename\_str macro from the lt3luabridge package.

```
571 \str new:N
```

```
572 \g_luabridge_error_output_filename_str
```

```
573 \tl gset:Nn
```
 $574$  \g luabridge error output filename str

```
575 { \markdownOptionErrorTempFileName }
```
The \markdownOptionOutputDir macro sets the path to the directory that will contain the auxiliary cache files produced by the Lua implementation and also the auxiliary files produced by the plain T<sub>E</sub>X implementation. The option defaults to...

The path must be set to the same value as the -output-directory option of your TEX engine for the package to function correctly. We need this macro to make the Lua implementation aware where it should store the helper files. The same limitations apply here as in the case of the [\markdownOptionHelperScriptFileName](#page-36-0) macro.

```
576 \@@_add_plain_tex_option:nnn
```

```
577 { outputDir }
578 { path }
```

```
579 { . }
```
The  $\mathrm{DutputDir}$  macro is also used to set the  $\gtrsim$  luabridge\_output\_dirname\_str macro from the lt3luabridge package.

```
580 \str_new:N
```

```
581 \g_luabridge_output_dirname_str
```

```
582 \tl_gset:Nn
```

```
583 \g_luabridge_output_dirname_str
584 { \markdownOptionOutputDir }
```
Here, we automatically define plain TEX macros for the above plain TEX options.

Furthemore, we also define macros that map directly to the options recognized by the Lua interface, such as \markdownOptionHybrid for the [hybrid](#page-22-0) Lua option (see Section [2.1.2\)](#page-6-0), which are not processed by the plain  $T_F X$  implementation, only passed along to Lua.

For the macros that correspond to the non-boolean options recognized by the Lua interface, the same limitations apply here in the case of the [\markdownOptionHelperScriptFileName](#page-36-0) macro.

```
585 \cs_new:Nn \@@_plain_tex_define_option_commands:
586 {
587 \seq_map_inline:Nn
588 \g_@@_option_layers_seq
589 {
590 \seq_map_inline:cn
591 { g_@@_ ##1 _options_seq }
592 {
593 \@@_plain_tex_define_option_command:n
594 { ####1 }
595 }
596 }
597 }
598 \cs_new:Nn \@@_plain_tex_define_option_command:n
599 {
600 \@@_get_default_option_value:nN
601 { #1 }
602 \l_tmpa_tl
603 \@@_set_option_value:nV
604 { #1 }
605 \l_tmpa_tl
606 }
607 \cs new:Nn
608 \@@_set_option_value:nn
609 {
610 \@@_define_option:n
611 { #1 }
612 \@@_get_option_type:nN
613 { #1 }
614 \l tmpa tl
615 \str_if_eq:NNTF
616 \c_@@_option_type_counter_tl
617 \lceil \frac{tmpa_t}{l} \rceil618 {
619 \@@ option tl to csname:nN
```

```
620 { #1 }
621 \lambda<sup>1</sup>_tmpa_tl
622 \int_gset:cn
623 { \1_tmpa_tl }
624 { #2 }
625 }
626 {
627 \@@_option_tl_to_csname:nN
628 { #1 }
629 \l_tmpa_tl
630 \qquad \csc\text{set:cpn}631 { \l_tmpa_tl }
\begin{array}{ccc} 632 & & \{ \#2 \} \\ 633 & & \} \end{array}633 }
634 }
635 \cs_generate_variant:Nn
636 \@@_set_option_value:nn
637 { nV }
638 \cs_new:Nn
639 \@@_define_option:n
640 {
641 \@@_option_tl_to_csname:nN
642 { #1 }
643 \l_tmpa_tl
644 \cs_if_free:cT
645 { \1_tmpa_tl }
646 {
647 \@@_get_option_type:nN
648 { #1 }
649 \l_tmpb_tl
650 \str_if_eq:NNT
651 \c_@@_option_type_counter_tl
652 \lceil \tfrac{tmpb_t1}{\rceil} \rceil653 {
654 \@@_option_tl_to_csname:nN
655 { #1 }
656 \l_tmpa_tl
657 \int_new:c
658 { \l_tmpa_tl }
659 }
660 }
661 }
662 \@@_plain_tex_define_option_commands:
```
**2.2.2.3 Miscellaneous Options** The \markdownOptionStripPercentSigns macro controls whether a percent sign  $(\%)$  at the beginning of a line will be discarded when

<span id="page-40-0"></span>buffering Markdown input (see Section [3.2.4\)](#page-203-0) or not. Notably, this enables the use of markdown when writing T<sub>EX</sub> package documentation using the Doc  $\text{Lipx}$  package [\[5\]](#page-237-0) or similar. The recognized values of the macro are true (discard) and false (retain). It defaults to false.

```
663 \seq_put_right:Nn
```
664 \g\_@@\_plain\_tex\_options\_seq

```
665 { stripPercentSigns }
```
- 666 \prop\_put:Nnn
- 667 \g\_@@\_plain\_tex\_option\_types\_prop
- 668 { stripPercentSigns }
- 669 { boolean }
- 670 \prop\_put:Nnx
- 671 \g\_@@\_default\_plain\_tex\_options\_prop
- 672 { stripPercentSigns }
- 673 { false }

```
674 \ExplSyntaxOff
```
### **2.2.3 Token Renderers**

The following TEX macros may occur inside the output of the converter functions exposed by the Lua interface (see Section [2.1.1\)](#page-6-0) and represent the parsed markdown tokens. These macros are intended to be redefined by the user who is typesetting a document. By default, they point to the corresponding prototypes (see Section [2.2.4\)](#page-68-0).

To enable the enumeration of token renderers, we will maintain the \g @@ renderers seq sequence.

```
675 \ExplSyntaxOn
```
676 \seq\_new:N \g\_@@\_renderers\_seq

To enable the reflection of token renderers and their parameters, we will maintain the  $\gtrsim$   $@Q$  renderer arities prop property list.

```
677 \prop_new:N \g_@@_renderer_arities_prop
```
678 \ExplSyntaxOff

**2.2.3.1 Tickbox Renderers** The macros named \markdownRendererTickedBox, \markdownRendererHalfTickedBox, and \markdownRendererUntickedBox represent ticked and unticked boxes, respectively. These macros will either be produced, when the [taskLists](#page-27-0) option is enabled, or when the Ballot Box with X ( $\mathbb{X}$ , U+2612), Hourglass ( $\Box$ , U+231B) or Ballot Box ( $\Box$ , U+2610) Unicode characters are encountered in the markdown input, respectively.

```
679 \def\markdownRendererTickedBox{%
```
- 680 \markdownRendererTickedBoxPrototype}%
- 681 \ExplSyntaxOn
- 682 \seq\_put\_right:Nn
- 683 \g @@ renderers seq
- 684 { tickedBox }

```
685 \prop_put:Nnn
686 \g_@@_renderer_arities_prop
687 { tickedBox }
688 { 0 }
689 \ExplSyntaxOff
690 \def\markdownRendererHalfTickedBox{%
691 \markdownRendererHalfTickedBoxPrototype}%
692 \ExplSyntaxOn
693 \seq_put_right:Nn
694 \g_@@_renderers_seq
695 { halfTickedBox }
696 \prop_put:Nnn
697 \g_@@_renderer_arities_prop
698 { halfTickedBox }
699 { 0 }
700 \ExplSyntaxOff
701 \def\markdownRendererUntickedBox{%
702 \markdownRendererUntickedBoxPrototype}%
703 \ExplSyntaxOn
704 \seq_put_right:Nn
705 \g_@@_renderers_seq
706 { untickedBox }
707 \prop_put:Nnn
708 \g_@@_renderer_arities_prop
709 { untickedBox }
710 { 0 }
711 \ExplSyntaxOff
```
**2.2.3.2 Markdown Document Renderers** The \markdownRendererDocumentBegin and \markdownRendererDocumentEnd macros represent the beginning and the end of a *markdown* document. The macros receive no arguments.

A TEX document may contain any number of markdown documents. Additionally, markdown documents may appear not only in a sequence, but several markdown documents may also be *nested*. Redefinitions of the macros should take this into account.

\def\markdownRendererDocumentBegin{%

\markdownRendererDocumentBeginPrototype}%

```
714 \ExplSyntaxOn
```
\seq\_put\_right:Nn

```
716 \g_@@_renderers_seq
```

```
717 { documentBegin }
```

```
718 \prop_put:Nnn
```

```
719 \g_@@_renderer_arities_prop
```

```
720 { documentBegin }
```

```
721 { 0 }
```
- \ExplSyntaxOff
- \def\markdownRendererDocumentEnd{%
- \markdownRendererDocumentEndPrototype}%

```
725 \ExplSyntaxOn
```
\seq\_put\_right:Nn

```
727 \g_@@_renderers_seq
```

```
728 { documentEnd }
```

```
729 \prop_put:Nnn
```

```
730 \g_@@_renderer_arities_prop
```
- { documentEnd }
- { 0 }
- \ExplSyntaxOff

### **2.2.3.3 Interblock Separator Renderer** The \markdownRendererInterblockSeparator

macro represents a separator between two markdown block elements. The macro receives no arguments.

- \def\markdownRendererInterblockSeparator{%
- \markdownRendererInterblockSeparatorPrototype}%
- \ExplSyntaxOn
- \seq\_put\_right:Nn
- \g\_@@\_renderers\_seq
- { interblockSeparator }
- \prop\_put:Nnn
- \g\_@@\_renderer\_arities\_prop
- { interblockSeparator }
- { 0 }
- \ExplSyntaxOff

**2.2.3.4 Line Break Renderer** The \markdownRendererLineBreak macro represents a forced line break. The macro receives no arguments.

- \def\markdownRendererLineBreak{%
- \markdownRendererLineBreakPrototype}%
- \ExplSyntaxOn
- \seq\_put\_right:Nn
- \g\_@@\_renderers\_seq
- { lineBreak }
- \prop\_put:Nnn
- \g\_@@\_renderer\_arities\_prop
- { lineBreak }

```
754 { 0 }
```

```
755 \ExplSyntaxOff
```
**2.2.3.5 Ellipsis Renderer** The \markdownRendererEllipsis macro replaces any occurance of ASCII ellipses in the input text. This macro will only be produced, when the [smartEllipses](#page-25-0) option is enabled. The macro receives no arguments.

```
756 \def\markdownRendererEllipsis{%
```
- \markdownRendererEllipsisPrototype}%
- \ExplSyntaxOn
- \seq\_put\_right:Nn
- \g\_@@\_renderers\_seq
- { ellipsis }
- \prop\_put:Nnn
- \g\_@@\_renderer\_arities\_prop
- { ellipsis }
- { 0 }
- \ExplSyntaxOff

**2.2.3.6 Non-Breaking Space Renderer** The \markdownRendererNbsp macro represents a non-breaking space.

- \def\markdownRendererNbsp{%
- \markdownRendererNbspPrototype}%
- \ExplSyntaxOn
- \seq\_put\_right:Nn
- \g\_@@\_renderers\_seq
- { nbsp }
- \prop\_put:Nnn
- \g\_@@\_renderer\_arities\_prop
- { nbsp }
- { 0 }
- \ExplSyntaxOff

**2.2.3.7 Special Character Renderers** The following macros replace any special plain TEX characters, including the active pipe character  $(1)$  of ConTEXt, in the input text. These macros will only be produced, when the [hybrid](#page-22-0) option is false.

\def\markdownRendererLeftBrace{%

- \markdownRendererLeftBracePrototype}%
- \ExplSyntaxOn
- \seq\_put\_right:Nn
- \g\_@@\_renderers\_seq
- { leftBrace }
- \prop\_put:Nnn
- \g\_@@\_renderer\_arities\_prop
- { leftBrace }
- { 0 }
- \ExplSyntaxOff
- \def\markdownRendererRightBrace{%

```
790 \markdownRendererRightBracePrototype}%
791 \ExplSyntaxOn
792 \seq_put_right:Nn
793 \g_@@_renderers_seq
794 { rightBrace }
795 \prop_put:Nnn
796 \g_@@_renderer_arities_prop
797 { rightBrace }
798 { 0 }
799 \ExplSyntaxOff
800 \def\markdownRendererDollarSign{%
801 \markdownRendererDollarSignPrototype}%
802 \ExplSyntaxOn
803 \seq_put_right:Nn
804 \g @@ renderers seq
805 { dollarSign }
806 \prop_put:Nnn
807 \g_@@_renderer_arities_prop
808 { dollarSign }
809 { 0 }
810 \ExplSyntaxOff
811 \def\markdownRendererPercentSign{%
812 \markdownRendererPercentSignPrototype}%
813 \ExplSyntaxOn
814 \seq_put_right:Nn
815 \g_@@_renderers_seq
816 { percentSign }
817 \prop_put:Nnn
818 \g_@@_renderer_arities_prop
819 { percentSign }
820 { 0 }
821 \ExplSyntaxOff
822 \def\markdownRendererAmpersand{%
823 \markdownRendererAmpersandPrototype}%
824 \ExplSyntaxOn
825 \seq_put_right:Nn
826 \g @@ renderers seq
827 { ampersand }
828 \prop_put:Nnn
829 \g_@@_renderer_arities_prop
830 { ampersand }
831 { 0 }
832 \ExplSyntaxOff
833 \def\markdownRendererUnderscore{%
834 \markdownRendererUnderscorePrototype}%
835 \ExplSyntaxOn
```
836 \seq\_put\_right:Nn

```
837 \g @@ renderers seq
838 { underscore }
839 \prop_put:Nnn
840 \g_@@_renderer_arities_prop
841 { underscore }
842 { 0 }
843 \ExplSyntaxOff
844 \def\markdownRendererHash{%
845 \markdownRendererHashPrototype}%
846 \ExplSyntaxOn
847 \seq_put_right:Nn
848 \g_@@_renderers_seq
849 { hash }
850 \prop_put:Nnn
851 \g_@@_renderer_arities_prop
852 { hash }
853 { 0 }
854 \ExplSyntaxOff
855 \def\markdownRendererCircumflex{%
856 \markdownRendererCircumflexPrototype}%
857 \ExplSyntaxOn
858 \seq_put_right:Nn
859 \g_@@_renderers_seq
860 { circumflex }
861 \prop_put:Nnn
862 \g_@@_renderer_arities_prop
863 { circumflex }
864 { 0 }
865 \ExplSyntaxOff
866 \def\markdownRendererBackslash{%
867 \markdownRendererBackslashPrototype}%
868 \ExplSyntaxOn
869 \seq_put_right:Nn
870 \g_@@_renderers_seq
871 { backslash }
872 \prop_put:Nnn
873 \g @@ renderer arities prop
874 { backslash }
875 { 0 }
876 \ExplSyntaxOff
877 \def\markdownRendererTilde{%
878 \markdownRendererTildePrototype}%
879 \ExplSyntaxOn
880 \seq_put_right:Nn
881 \g_@@_renderers_seq
882 { tilde }
```

```
883 \prop_put:Nnn
```

```
884 \g @@ renderer arities prop
885 { tilde }
886 { 0 }
887 \ExplSyntaxOff
888 \def\markdownRendererPipe{%
889 \markdownRendererPipePrototype}%
890 \ExplSyntaxOn
891 \seq_put_right:Nn
892 \g_@@_renderers_seq
893 { pipe }
894 \prop_put:Nnn
895 \g_@@_renderer_arities_prop
896 { pipe }
897 { 0 }
898 \ExplSyntaxOff
```
**2.2.3.8 Code Span Renderer** The \markdownRendererCodeSpan macro represents inlined code span in the input text. It receives a single argument that corresponds to the inlined code span.

```
899 \def\markdownRendererCodeSpan{%
900 \markdownRendererCodeSpanPrototype}%
901 \ExplSyntaxOn
902 \seq put right:Nn
903 \g_@@_renderers_seq
904 { codeSpan }
905 \prop_put:Nnn
906 \g_@@_renderer_arities_prop
907 { codeSpan }
908 { 1 }
909 \ExplSyntaxOff
```
**2.2.3.9 Link Renderer** The \markdownRendererLink macro represents a hyperlink. It receives four arguments: the label, the fully escaped uri that can be directly typeset, the raw URI that can be used outside typesetting, and the title of the link.

```
910 \def\markdownRendererLink{%
```
- 911 \markdownRendererLinkPrototype}%
- \ExplSyntaxOn
- \seq\_put\_right:Nn
- \g\_@@\_renderers\_seq

```
915 { link }
```
- \prop\_put:Nnn
- \g\_@@\_renderer\_arities\_prop
- { link }
- { 4 }
- 920 \ExplSyntaxOff

**2.2.3.10 Image Renderer** The \markdownRendererImage macro represents an image. It receives four arguments: the label, the fully escaped uri that can be directly typeset, the raw URI that can be used outside typesetting, and the title of the link.

```
921 \def\markdownRendererImage{%
```
- 922 \markdownRendererImagePrototype}%
- 923 \ExplSyntaxOn
- 924 \seq\_put\_right:Nn
- 925 \g @@ renderers seq
- 926 { image }
- 927 \prop\_put:Nnn
- 928 \g\_@@\_renderer\_arities\_prop
- 929 { image }
- 930 { 4 }
- 931 \ExplSyntaxOff

**2.2.3.11 Content Block Renderers** The \markdownRendererContentBlock macro represents an iAWriter content block. It receives four arguments: the local file or online image filename extension cast to the lower case, the fully escaped uri that can be directly typeset, the raw uri that can be used outside typesetting, and the title of the content block.

932 \def\markdownRendererContentBlock{%

- 933 \markdownRendererContentBlockPrototype}%
- 934 \ExplSyntaxOn
- 935 \seq\_put\_right:Nn
- 936 \g\_@@\_renderers\_seq
- 937 { contentBlock }
- 938 \prop\_put:Nnn
- 939 \g\_@@\_renderer\_arities\_prop
- 940 { contentBlock }
- 941 { 4 }
- 942 \ExplSyntaxOff

The \markdownRendererContentBlockOnlineImage macro represents an iAWriter online image content block. The macro receives the same arguments as \markdownRendererContentBlock.

```
943 \def\markdownRendererContentBlockOnlineImage{%
```
- 944 \markdownRendererContentBlockOnlineImagePrototype}%
- 945 \ExplSyntaxOn

```
946 \seq put right:Nn
```
- 947 \g\_@@\_renderers\_seq
- 948 { contentBlockOnlineImage }
- 949 \prop\_put:Nnn
- 950 \g @@ renderer arities prop
- 951 { contentBlockOnlineImage }

### 952 { 4 } 953 \ExplSyntaxOff

The \markdownRendererContentBlockCode macro represents an iAWriter content block that was recognized as a file in a known programming language by its filename extension *s*. If any markdown-languages json file found by kpathsea<sup>7</sup> contains a record  $(k, v)$ , then a non-online-image content block with the filename extension *s*, *s*:lower() = *k* is considered to be in a known programming language *v*. The macro receives five arguments: the local file name extension *s* cast to the lower case, the language  $v$ , the fully escaped URI that can be directly typeset, the raw URI that can be used outside typesetting, and the title of the content block.

Note that you will need to place place a markdown-languages.json file inside your working directory or inside your local TEX directory structure. In this file, you will define a mapping between filename extensions and the language names recognized by your favorite syntax highlighter; there may exist other creative uses beside syntax highlighting. The Languages.json file provided by Sotkov [\[3\]](#page-237-0) is a good starting point.

```
954 \def\markdownRendererContentBlockCode{%
```

```
955 \markdownRendererContentBlockCodePrototype}%
```

```
956 \ExplSyntaxOn
```

```
957 \seq_put_right:Nn
```

```
958 \g_@@_renderers_seq
```

```
959 { contentBlockCode }
```

```
960 \prop_put:Nnn
```

```
961 \g_@@_renderer_arities_prop
```

```
962 { contentBlockCode }
```

```
963 { 5 }
```

```
964 \ExplSyntaxOff
```
**2.2.3.12 Bullet List Renderers** The \markdownRendererUlBegin macro represents the beginning of a bulleted list that contains an item with several paragraphs of text (the list is not tight). The macro receives no arguments.

```
965 \def\markdownRendererUlBegin{%
966 \markdownRendererUlBeginPrototype}%
967 \ExplSyntaxOn
968 \seq_put_right:Nn
969 \g_@@_renderers_seq
970 { ulBegin }
971 \prop put:Nnn
972 \g_@@_renderer_arities_prop
973 { ulBegin }
974 { 0 }
```
<sup>7</sup>Local files take precedence. Filenames other than markdown-languages.json may be specified using the contentBlocksLanguageMap Lua option.

#### 975 \ExplSyntaxOff

The \markdownRendererUlBeginTight macro represents the beginning of a bulleted list that contains no item with several paragraphs of text (the list is tight). This macro will only be produced, when the [tightLists](#page-28-0) option is false. The macro receives no arguments.

```
976 \def\markdownRendererUlBeginTight{%
977 \markdownRendererUlBeginTightPrototype}%
978 \ExplSyntaxOn
979 \seq put right:Nn
980 \g_@@_renderers_seq
981 { ulBeginTight }
982 \prop put:Nnn
983 \g_@@_renderer_arities_prop
984 { ulBeginTight }
985 { 0 }
986 \ExplSyntaxOff
   The \markdownRendererUlItem macro represents an item in a bulleted list. The
```
macro receives no arguments.

```
987 \def\markdownRendererUlItem{%
```
988 \markdownRendererUlItemPrototype}%

```
989 \ExplSyntaxOn
```

```
990 \seq_put_right:Nn
```
- \g\_@@\_renderers\_seq
- { ulItem }
- \prop\_put:Nnn

```
994 \g_@@_renderer_arities_prop
```
- { ulItem }
- { 0 }

```
997 \ExplSyntaxOff
```
The \markdownRendererUlItemEnd macro represents the end of an item in a bulleted list. The macro receives no arguments.

```
998 \def\markdownRendererUlItemEnd{%
999 \markdownRendererUlItemEndPrototype}%
1000 \ExplSyntaxOn
1001 \seq_put_right:Nn
1002 \g_@@_renderers_seq
1003 { ulItemEnd }
1004 \prop put:Nnn
1005 \g_@@_renderer_arities_prop
1006 { ulItemEnd }
1007 { 0 }
1008 \ExplSyntaxOff
```
The \markdownRendererUlEnd macro represents the end of a bulleted list that contains an item with several paragraphs of text (the list is not tight). The macro receives no arguments.

```
1009 \def\markdownRendererUlEnd{%
```
- \markdownRendererUlEndPrototype}%
- \ExplSyntaxOn
- 1012 \seq\_put\_right:Nn
- \g\_@@\_renderers\_seq
- { ulEnd }
- \prop\_put:Nnn
- \g\_@@\_renderer\_arities\_prop
- { ulEnd }
- { 0 }
- \ExplSyntaxOff

The \markdownRendererUlEndTight macro represents the end of a bulleted list that contains no item with several paragraphs of text (the list is tight). This macro will only be produced, when the [tightLists](#page-28-0) option is false. The macro receives no arguments.

```
1020 \def\markdownRendererUlEndTight{%
```
- \markdownRendererUlEndTightPrototype}%
- \ExplSyntaxOn
- \seq\_put\_right:Nn
- \g\_@@\_renderers\_seq
- { ulEndTight }
- \prop\_put:Nnn
- \g\_@@\_renderer\_arities\_prop
- { ulEndTight }

```
1029 { 0 }
```

```
1030 \ExplSyntaxOff
```
**2.2.3.13 Ordered List Renderers** The \markdownRendererOlBegin macro represents the beginning of an ordered list that contains an item with several paragraphs of text (the list is not tight). The macro receives no arguments.

```
1031 \def\markdownRendererOlBegin{%
1032 \markdownRendererOlBeginPrototype}%
1033 \ExplSyntaxOn
1034 \seq_put_right:Nn
1035 \g_@@_renderers_seq
1036 { olBegin }
1037 \prop_put:Nnn
1038 \g_@@_renderer_arities_prop
1039 { olBegin }
1040 { 0 }
1041 \ExplSyntaxOff
```
The \markdownRendererOlBeginTight macro represents the beginning of an ordered list that contains no item with several paragraphs of text (the list is tight). This macro will only be produced, when the [tightLists](#page-28-0) option is false. The macro receives no arguments.

```
1042 \def\markdownRendererOlBeginTight{%
1043 \markdownRendererOlBeginTightPrototype}%
1044 \ExplSyntaxOn
1045 \seq_put_right:Nn
```
- 
- \g\_@@\_renderers\_seq
- { olBeginTight }
- \prop\_put:Nnn
- \g\_@@\_renderer\_arities\_prop
- { olBeginTight }
- { 0 }
- \ExplSyntaxOff

The \markdownRendererOlItem macro represents an item in an ordered list. This macro will only be produced, when the [startNumber](#page-26-0) option is false. The macro receives no arguments.

\def\markdownRendererOlItem{%

- \markdownRendererOlItemPrototype}%
- \ExplSyntaxOn
- \seq\_put\_right:Nn
- \g\_@@\_renderers\_seq
- { olItem }
- \prop\_put:Nnn
- \g\_@@\_renderer\_arities\_prop
- { olItem }
- { 0 }
- \ExplSyntaxOff

The \markdownRendererOlItemEnd macro represents the end of an item in an ordered list. The macro receives no arguments.

```
1064 \def\markdownRendererOlItemEnd{%
```
- \markdownRendererOlItemEndPrototype}%
- \ExplSyntaxOn
- \seq\_put\_right:Nn
- \g\_@@\_renderers\_seq

```
1069 { olItemEnd }
```
1070 \prop\_put:Nnn

```
1071 \g_@@_renderer_arities_prop
```

```
1072 { olItemEnd }
```

```
1073 { 0 }
```

```
1074 \ExplSyntaxOff
```
The \markdownRendererOlItemWithNumber macro represents an item in an ordered list. This macro will only be produced, when the [startNumber](#page-26-0) option is

enabled. The macro receives a single numeric argument that corresponds to the item number.

\def\markdownRendererOlItemWithNumber{%

```
1076 \markdownRendererOlItemWithNumberPrototype}%
```

```
1077 \ExplSyntaxOn
```
\seq\_put\_right:Nn

```
1079 \g_@@_renderers_seq
```

```
1080 { olItemWithNumber }
```

```
1081 \prop put:Nnn
```

```
1082 \g_@@_renderer_arities_prop
```

```
1083 { olItemWithNumber }
```

```
1084 { 1 }
```

```
1085 \ExplSyntaxOff
```
The \markdownRendererOlEnd macro represents the end of an ordered list that contains an item with several paragraphs of text (the list is not tight). The macro receives no arguments.

```
1086 \def\markdownRendererOlEnd{%
1087 \markdownRendererOlEndPrototype}%
1088 \ExplSyntaxOn
1089 \seq_put_right:Nn
1090 \g_@@_renderers_seq
1091 { olEnd }
1092 \prop_put:Nnn
1093 \g_@@_renderer_arities_prop
1094 { olEnd }
1095 { 0 }
1096 \ExplSyntaxOff
```
The \markdownRendererOlEndTight macro represents the end of an ordered list that contains no item with several paragraphs of text (the list is tight). This macro will only be produced, when the [tightLists](#page-28-0) option is false. The macro receives no arguments.

```
1097 \def\markdownRendererOlEndTight{%
1098 \markdownRendererOlEndTightPrototype}%
1099 \ExplSyntaxOn
1100 \seq_put_right:Nn
1101 \g_@@_renderers_seq
1102 { olEndTight }
1103 \prop_put:Nnn
```

```
1104 \g @@ renderer arities prop
```

```
1105 { olEndTight }
```

```
1106 { 0 }
```

```
1107 \ExplSyntaxOff
```
**2.2.3.14 Definition List Renderers** The following macros are only produced, when the [definitionLists](#page-16-0) option is enabled.

The \markdownRendererDlBegin macro represents the beginning of a definition list that contains an item with several paragraphs of text (the list is not tight). The macro receives no arguments.

```
1108 \def\markdownRendererDlBegin{%
```
\markdownRendererDlBeginPrototype}%

- \ExplSyntaxOn
- \seq\_put\_right:Nn
- 1112 \g\_@@\_renderers\_seq
- { dlBegin }
- \prop\_put:Nnn
- \g\_@@\_renderer\_arities\_prop
- { dlBegin }
- { 0 }
- \ExplSyntaxOff

The \markdownRendererDlBeginTight macro represents the beginning of a definition list that contains an item with several paragraphs of text (the list is not tight). This macro will only be produced, when the [tightLists](#page-28-0) option is false. The macro receives no arguments.

```
1119 \def\markdownRendererDlBeginTight{%
```
- \markdownRendererDlBeginTightPrototype}%
- \ExplSyntaxOn
- \seq\_put\_right:Nn
- 1123 \g\_@@\_renderers\_seq
- { dlBeginTight }
- \prop\_put:Nnn
- 1126 \g @@ renderer arities prop
- { dlBeginTight }
- { 0 }

```
1129 \ExplSyntaxOff
```
The \markdownRendererDlItem macro represents a term in a definition list. The macro receives a single argument that corresponds to the term being defined.

```
1130 \def\markdownRendererDlItem{%
```
\markdownRendererDlItemPrototype}%

```
1132 \ExplSyntaxOn
```

```
1133 \seq_put_right:Nn
```
\g\_@@\_renderers\_seq

```
1135 { dlItem }
```
\prop\_put:Nnn

```
1137 \g_@@_renderer_arities_prop
```
- { dlItem }
- { 1 }

```
1140 \ExplSyntaxOff
```
The \markdownRendererDlItemEnd macro represents the end of a list of definitions for a single term.

\def\markdownRendererDlItemEnd{%

- \markdownRendererDlItemEndPrototype}%
- \ExplSyntaxOn
- \seq\_put\_right:Nn
- \g\_@@\_renderers\_seq
- { dlItemEnd }
- 1147 \prop put:Nnn
- \g\_@@\_renderer\_arities\_prop
- { dlItemEnd }
- { 0 }
- \ExplSyntaxOff

The \markdownRendererDlDefinitionBegin macro represents the beginning of a definition in a definition list. There can be several definitions for a single term.

```
1152 \def\markdownRendererDlDefinitionBegin{%
```
- \markdownRendererDlDefinitionBeginPrototype}%
- \ExplSyntaxOn
- \seq\_put\_right:Nn
- \g\_@@\_renderers\_seq
- { dlDefinitionBegin }
- \prop\_put:Nnn
- \g\_@@\_renderer\_arities\_prop
- { dlDefinitionBegin }
- { 0 }
- \ExplSyntaxOff

The \markdownRendererDlDefinitionEnd macro represents the end of a definition in a definition list. There can be several definitions for a single term.

```
1163 \def\markdownRendererDlDefinitionEnd{%
```

```
1164 \markdownRendererDlDefinitionEndPrototype}%
```

```
1165 \ExplSyntaxOn
```

```
1166 \seq_put_right:Nn
```
- 1167 \g\_@@\_renderers\_seq
- { dlDefinitionEnd }
- \prop\_put:Nnn
- \g\_@@\_renderer\_arities\_prop

```
1171 { dlDefinitionEnd }
```
{ 0 }

```
1173 \ExplSyntaxOff
```
The \markdownRendererDlEnd macro represents the end of a definition list that contains an item with several paragraphs of text (the list is not tight). The macro receives no arguments.

\def\markdownRendererDlEnd{%

```
1175 \markdownRendererDlEndPrototype}%
```
\ExplSyntaxOn

```
1177 \seq_put_right:Nn
```

```
1178 \g_@@_renderers_seq
```

```
1179 { dlEnd }
```

```
1180 \prop_put:Nnn
```

```
1181 \g_@@_renderer_arities_prop
```

```
1182 { dlEnd }
```
{ 0 }

```
1184 \ExplSyntaxOff
```
The \markdownRendererDlEndTight macro represents the end of a definition list that contains no item with several paragraphs of text (the list is tight). This macro will only be produced, when the [tightLists](#page-28-0) option is false. The macro receives no arguments.

```
1185 \def\markdownRendererDlEndTight{%
```

```
1186 \markdownRendererDlEndTightPrototype}%
```

```
1187 \ExplSyntaxOn
```

```
1188 \seq_put_right:Nn
```

```
1189 \g_@@_renderers_seq
```

```
1190 { dlEndTight }
```

```
1191 \prop_put:Nnn
```

```
1192 \g_@@_renderer_arities_prop
```

```
1193 { dlEndTight }
```

```
1194 { 0 }
```

```
1195 \ExplSyntaxOff
```
**2.2.3.15 Emphasis Renderers** The \markdownRendererEmphasis macro represents an emphasized span of text. The macro receives a single argument that corresponds to the emphasized span of text.

```
1196 \def\markdownRendererEmphasis{%
```
\markdownRendererEmphasisPrototype}%

```
1198 \ExplSyntaxOn
```

```
1199 \seq_put_right:Nn
```

```
1200 \g_@@_renderers_seq
```

```
1201 { emphasis }
```

```
1202 \prop_put:Nnn
```

```
1203 \g_@@_renderer_arities_prop
```

```
1204 { emphasis }
```

```
1205 { 1 }
```

```
1206 \ExplSyntaxOff
```
The \markdownRendererStrongEmphasis macro represents a strongly emphasized span of text. The macro receives a single argument that corresponds to the emphasized span of text.

```
1207 \def\markdownRendererStrongEmphasis{%
1208 \markdownRendererStrongEmphasisPrototype}%
1209 \ExplSyntaxOn
1210 \seq_put_right:Nn
1211 \gtrsim @@ renderers seq
1212 { strongEmphasis }
1213 \prop_put:Nnn
1214 \g_@@_renderer_arities_prop
1215 { strongEmphasis }
1216 { 1 }
1217 \ExplSyntaxOff
```
# **2.2.3.16 Block Quote Renderers** The \markdownRendererBlockQuoteBegin

macro represents the beginning of a block quote. The macro receives no arguments.

```
1218 \def\markdownRendererBlockQuoteBegin{%
```

```
1219 \markdownRendererBlockQuoteBeginPrototype}%
```

```
1220 \ExplSyntaxOn
```

```
1221 \seq_put_right:Nn
```

```
1222 \g_@@_renderers_seq
```

```
1223 { blockQuoteBegin }
```

```
1224 \prop_put:Nnn
```

```
1225 \g_@@_renderer_arities_prop
```

```
1226 { blockQuoteBegin }
```

```
1227 { 0 }
```

```
1228 \ExplSyntaxOff
```
The \markdownRendererBlockQuoteEnd macro represents the end of a block quote. The macro receives no arguments.

```
1229 \def\markdownRendererBlockQuoteEnd{%
```

```
1230 \markdownRendererBlockQuoteEndPrototype}%
```

```
1231 \ExplSyntaxOn
```

```
1232 \seq put right:Nn
```

```
1233 \g @@ renderers seq
```

```
1234 { blockQuoteEnd }
```

```
1235 \prop put:Nnn
```

```
1236 \g_@@_renderer_arities_prop
```

```
1237 { blockQuoteEnd }
```

```
1238 { 0 }
```

```
1239 \ExplSyntaxOff
```
**2.2.3.17 Code Block Renderers** The \markdownRendererInputVerbatim macro represents a code block. The macro receives a single argument that corresponds to the filename of a file contaning the code block contents.

```
1240 \def\markdownRendererInputVerbatim{%
```

```
1241 \markdownRendererInputVerbatimPrototype}%
```

```
1242 \ExplSyntaxOn
1243 \seq_put_right:Nn
1244 \g_@@_renderers_seq
1245 { inputVerbatim }
1246 \prop_put:Nnn
1247 \g_@@_renderer_arities_prop
1248 { inputVerbatim }
1249 { 1 }
1250 \ExplSyntaxOff
```
The \markdownRendererInputFencedCode macro represents a fenced code block. This macro will only be produced, when the [fencedCode](#page-18-0) option is enabled. The macro receives two arguments that correspond to the filename of a file contaning the code block contents and to the code fence infostring.

```
1251 \def\markdownRendererInputFencedCode{%
```
- \markdownRendererInputFencedCodePrototype}%
- \ExplSyntaxOn
- \seq\_put\_right:Nn

```
1255 \g_@@_renderers_seq
```

```
1256 { inputFencedCode }
```

```
1257 \prop_put:Nnn
```

```
1258 \g @@ renderer arities prop
```

```
1259 { inputFencedCode }
```

```
1260 { 2 }
```

```
1261 \ExplSyntaxOff
```
**2.2.3.18 YAML Metadata Renderers** The \markdownRendererJekyllDataBegin macro represents the beginning of a yaml document. This macro will only be produced when the [jekyllData](#page-23-0) option is enabled. The macro receives no arguments.

```
1262 \def\markdownRendererJekyllDataBegin{%
```
\markdownRendererJekyllDataBeginPrototype}%

```
1264 \ExplSyntaxOn
```
1265 \seq\_put\_right:Nn

```
1266 \g_@@_renderers_seq
```
- { jekyllDataBegin }
- \prop\_put:Nnn

```
1269 \g_@@_renderer_arities_prop
```

```
1270 { jekyllDataBegin }
```

```
1271 { 0 }
```

```
1272 \ExplSyntaxOff
```
The \markdownRendererJekyllDataEnd macro represents the end of a yaml document. This macro will only be produced when the [jekyllData](#page-23-0) option is enabled. The macro receives no arguments.

\def\markdownRendererJekyllDataEnd{%

```
1274 \markdownRendererJekyllDataEndPrototype}%
1275 \ExplSyntaxOn
1276 \seq_put_right:Nn
1277 \g_@@_renderers_seq
1278 { jekyllDataEnd }
1279 \prop_put:Nnn
1280 \g_@@_renderer_arities_prop
1281 { jekyllDataEnd }
1282 { 0 }
1283 \ExplSyntaxOff
```
The \markdownRendererJekyllDataMappingBegin macro represents the beginning of a mapping in a yaml document. This macro will only be produced when the [jekyllData](#page-23-0) option is enabled. The macro receives two arguments: the scalar key in the parent structure, cast to a string following yaml serialization rules, and the number of items in the mapping.

```
1284 \def\markdownRendererJekyllDataMappingBegin{%
1285 \markdownRendererJekyllDataMappingBeginPrototype}%
```

```
1286 \ExplSyntaxOn
```

```
1287 \seq put right:Nn
```

```
1288 \g_@@_renderers_seq
```

```
1289 { jekyllDataMappingBegin }
```

```
1290 \prop_put:Nnn
```

```
1291 \g_@@_renderer_arities_prop
```

```
1292 { jekyllDataMappingBegin }
```

```
1293 { 2 }
```

```
1294 \ExplSyntaxOff
```
The \markdownRendererJekyllDataMappingEnd macro represents the end of a mapping in a yaml document. This macro will only be produced when the [jekyllData](#page-23-0) option is enabled. The macro receives no arguments.

```
1295 \def\markdownRendererJekyllDataMappingEnd{%
```

```
1296 \markdownRendererJekyllDataMappingEndPrototype}%
```

```
1297 \ExplSyntaxOn
```

```
1298 \seq_put_right:Nn
```

```
1299 \g @@ renderers seq
```

```
1300 { jekyllDataMappingEnd }
```

```
1301 \prop put:Nnn
```

```
1302 \g @@ renderer arities prop
```

```
1303 { jekyllDataMappingEnd }
```

```
1304 { 0 }
```

```
1305 \ExplSyntaxOff
```
The \markdownRendererJekyllDataSequenceBegin macro represents the beginning of a sequence in a yaml document. This macro will only be produced when the [jekyllData](#page-23-0) option is enabled. The macro receives two arguments: the scalar key in the parent structure, cast to a string following yaml serialization rules, and the number of items in the sequence.

```
1306 \def\markdownRendererJekyllDataSequenceBegin{%
```

```
1307 \markdownRendererJekyllDataSequenceBeginPrototype}%
```

```
1308 \ExplSyntaxOn
```

```
1309 \seq_put_right:Nn
```

```
1310 \g_@@_renderers_seq
```
- { jekyllDataSequenceBegin }
- 1312 \prop put:Nnn

```
1313 \g_@@_renderer_arities_prop
```
{ jekyllDataSequenceBegin }

```
1315 { 2 }
```

```
1316 \ExplSyntaxOff
```
The \markdownRendererJekyllDataSequenceEnd macro represents the end of a sequence in a yaml document. This macro will only be produced when the [jekyllData](#page-23-0) option is enabled. The macro receives no arguments.

```
1317 \def\markdownRendererJekyllDataSequenceEnd{%
1318 \markdownRendererJekyllDataSequenceEndPrototype}%
1319 \ExplSyntaxOn
1320 \seq_put_right:Nn
```

```
1321 \g_@@_renderers_seq
```

```
1322 { jekyllDataSequenceEnd }
```

```
1323 \prop_put:Nnn
```

```
1324 \g @@ renderer arities prop
```

```
1325 { jekyllDataSequenceEnd }
```

```
1326 { 0 }
```

```
1327 \ExplSyntaxOff
```
The \markdownRendererJekyllDataBoolean macro represents a boolean scalar value in a yaml document. This macro will only be produced when the [jekyllData](#page-23-0) option is enabled. The macro receives two arguments: the scalar key in the parent structure, and the scalar value, both cast to a string following yaml serialization rules.

```
1328 \def\markdownRendererJekyllDataBoolean{%
1329 \markdownRendererJekyllDataBooleanPrototype}%
1330 \ExplSyntaxOn
1331 \seq put right:Nn
1332 \g_@@_renderers_seq
1333 { jekyllDataBoolean }
1334 \prop put:Nnn
1335 \g @@ renderer_arities_prop
1336 { jekyllDataBoolean }
1337 { 2 }
1338 \ExplSyntaxOff
```
The \markdownRendererJekyllDataNumber macro represents a numeric scalar value in a yaml document. This macro will only be produced when the [jekyllData](#page-23-0) option is enabled. The macro receives two arguments: the scalar key in the parent structure, and the scalar value, both cast to a string following yaml serialization rules.

```
1339 \def\markdownRendererJekyllDataNumber{%
```
- \markdownRendererJekyllDataNumberPrototype}%
- \ExplSyntaxOn
- \seq\_put\_right:Nn
- 1343 \g @@ renderers seq
- { jekyllDataNumber }
- \prop\_put:Nnn
- \g\_@@\_renderer\_arities\_prop
- { jekyllDataNumber }
- { 2 }
- \ExplSyntaxOff

The \markdownRendererJekyllDataString macro represents a string scalar value in a yaml document. This macro will only be produced when the [jekyllData](#page-23-0) option is enabled. The macro receives two arguments: the scalar key in the parent structure, cast to a string following yaml serialization rules, and the scalar value.

```
1350 \def\markdownRendererJekyllDataString{%
1351 \markdownRendererJekyllDataStringPrototype}%
1352 \ExplSyntaxOn
1353 \seq_put_right:Nn
1354 \g_@@_renderers_seq
1355 { jekyllDataString }
1356 \prop_put:Nnn
1357 \g_@@_renderer_arities_prop
1358 { jekyllDataString }
1359 { 2 }
1360 \ExplSyntaxOff
```
The \markdownRendererJekyllDataEmpty macro represents an empty scalar value in a yaml document. This macro will only be produced when the [jekyllData](#page-23-0) option is enabled. The macro receives one argument: the scalar key in the parent structure, cast to a string following yaml serialization rules.

See also Section [2.2.4.1](#page-68-0) for the description of the high-level expl3 interface that you can also use to react to yaml metadata.

```
1361 \def\markdownRendererJekyllDataEmpty{%
```
- \markdownRendererJekyllDataEmptyPrototype}%
- \ExplSyntaxOn
- \seq\_put\_right:Nn
- \g\_@@\_renderers\_seq
- { jekyllDataEmpty }

```
1367 \prop put:Nnn
1368 \g_@@_renderer_arities_prop
1369 { jekyllDataEmpty }
1370 { 1 }
1371 \ExplSyntaxOff
```
**2.2.3.19 Heading Renderers** The \markdownRendererHeadingOne macro represents a first level heading. The macro receives a single argument that corresponds to the heading text.

 \def\markdownRendererHeadingOne{% \markdownRendererHeadingOnePrototype}% \ExplSyntaxOn 1375 \seq put right:Nn 1376 \g @@ renderers seq { headingOne } 1378 \prop put:Nnn 1379 \g @@ renderer arities prop { headingOne } { 1 } \ExplSyntaxOff

The \markdownRendererHeadingTwo macro represents a second level heading. The macro receives a single argument that corresponds to the heading text.

```
1383 \def\markdownRendererHeadingTwo{%
```
- \markdownRendererHeadingTwoPrototype}%
- \ExplSyntaxOn

```
1386 \seq_put_right:Nn
```

```
1387 \g_@@_renderers_seq
```
- { headingTwo }
- \prop\_put:Nnn

```
1390 \g_@@_renderer_arities_prop
```
- { headingTwo }
- { 1 }
- \ExplSyntaxOff

The \markdownRendererHeadingThree macro represents a third level heading. The macro receives a single argument that corresponds to the heading text.

```
1394 \def\markdownRendererHeadingThree{%
```
- \markdownRendererHeadingThreePrototype}%
- \ExplSyntaxOn

```
1397 \seq put right:Nn
```

```
1398 \g_@@_renderers_seq
```

```
1399 { headingThree }
```

```
1400 \prop_put:Nnn
```

```
1401 \g @@ renderer arities prop
```

```
1402 { headingThree }
```

```
1403 { 1 }
1404 \ExplSyntaxOff
```
The \markdownRendererHeadingFour macro represents a fourth level heading. The macro receives a single argument that corresponds to the heading text.

```
1405 \def\markdownRendererHeadingFour{%
```
1406 \markdownRendererHeadingFourPrototype}%

```
1407 \ExplSyntaxOn
```

```
1408 \seq_put_right:Nn
```

```
1409 \g_@@_renderers_seq
```
- 1410 { headingFour }
- 1411 \prop put:Nnn
- \g\_@@\_renderer\_arities\_prop
- 1413 { headingFour }
- { 1 }
- \ExplSyntaxOff

The \markdownRendererHeadingFive macro represents a fifth level heading. The macro receives a single argument that corresponds to the heading text.

```
1416 \def\markdownRendererHeadingFive{%
```
- 1417 \markdownRendererHeadingFivePrototype}%
- \ExplSyntaxOn

```
1419 \seq_put_right:Nn
```
- 1420 \g\_@@\_renderers\_seq
- { headingFive }
- \prop\_put:Nnn
- \g\_@@\_renderer\_arities\_prop
- { headingFive }
- { 1 }

```
1426 \ExplSyntaxOff
```
The \markdownRendererHeadingSix macro represents a sixth level heading. The macro receives a single argument that corresponds to the heading text.

```
1427 \def\markdownRendererHeadingSix{%
1428 \markdownRendererHeadingSixPrototype}%
1429 \ExplSyntaxOn
1430 \seq_put_right:Nn
1431 \g_@@_renderers_seq
1432 { headingSix }
1433 \prop_put:Nnn
1434 \g_@@_renderer_arities_prop
1435 { headingSix }
1436 { 1 }
1437 \ExplSyntaxOff
```
<span id="page-63-0"></span>**2.2.3.20 Horizontal Rule Renderer** The \markdownRendererHorizontalRule macro represents a horizontal rule. The macro receives no arguments.

1438 \def\markdownRendererHorizontalRule{%

- 1439 \markdownRendererHorizontalRulePrototype}%
- 1440 \ExplSyntaxOn
- 1441 \seq\_put\_right:Nn
- 1442 \g\_@@\_renderers\_seq
- 1443 { horizontalRule }
- 1444 \prop put:Nnn
- 1445 \g\_@@\_renderer\_arities\_prop
- 1446 { horizontalRule }
- 1447 { 0 }
- 1448 \ExplSyntaxOff

**2.2.3.21 Footnote Renderer** The \markdownRendererFootnote macro represents a footnote. This macro will only be produced, when the [footnotes](#page-19-0) option is enabled. The macro receives a single argument that corresponds to the footnote text.

```
1449 \def\markdownRendererFootnote{%
```
- 1450 \markdownRendererFootnotePrototype}%
- 1451 \ExplSyntaxOn
- 1452 \seq\_put\_right:Nn
- 1453 \g\_@@\_renderers\_seq
- 1454 { footnote }
- 1455 \prop\_put:Nnn
- 1456  $\qquad$  \g @@ renderer arities prop
- 1457 { footnote }
- 1458 { 1 }

```
1459 \ExplSyntaxOff
```
**2.2.3.22 Parenthesized Citations Renderer** The \markdownRendererCite macro represents a string of one or more parenthetical citations. This macro will only be produced, when the [citations](#page-14-0) option is enabled. The macro receives the parameter  ${\{\langle number\ of\ citations\rangle\}}$  followed by  ${\langle suppress\ author\rangle}$  ${\langle}$ *prenote* ${\rangle}$ }{ $\langle$ *postnote* ${\rangle}$ }{ $\langle$ *name* ${\rangle}$ } repeated  $\langle$ *number of citations* ${\rangle}$  times. The  $\langle$ *suppress author* $\rangle$  parameter is either the token -, when the author's name is to be suppressed, or + otherwise.

- 1460 \def\markdownRendererCite{%
- 1461 \markdownRendererCitePrototype}%
- 1462 \ExplSyntaxOn

```
1463 \seq_put_right:Nn
```
- 1464 \g\_@@\_renderers\_seq
- 1465 { cite }
- 1466 \prop put:Nnn
- 1467 \g @@ renderer arities prop

```
1468 { cite }
1469 { 1 }
1470 \ExplSyntaxOff
```
**2.2.3.23 Text Citations Renderer** The \markdownRendererTextCite macro represents a string of one or more text citations. This macro will only be produced, when the [citations](#page-14-0) option is enabled. The macro receives parameters in the same format as the [\markdownRendererCite](#page-63-0) macro.

```
1471 \def\markdownRendererTextCite{%
1472 \markdownRendererTextCitePrototype}%
1473 \ExplSyntaxOn
1474 \seq_put_right:Nn
1475 \g_@@_renderers_seq
1476 { textCite }
1477 \prop_put:Nnn
1478 \g_@@_renderer_arities_prop
1479 { textCite }
1480 { 1 }
1481 \ExplSyntaxOff
```
**2.2.3.24 Table Renderer** The \markdownRendererTable macro represents a table. This macro will only be produced, when the [pipeTables](#page-23-0) option is enabled. The macro receives the parameters  $\{\langle \textit{caption}\rangle\} \{\langle \textit{number of rows}\rangle\} \{\langle \textit{number of columns}\rangle\}$ followed by  $\{\langle \textit{alignments} \rangle\}$  and then by  $\{\langle \textit{row} \rangle\}$  repeated  $\langle \textit{number of rows} \rangle$  times, where  $\langle row \rangle$  is  $\{\langle column \rangle\}$  repeated  $\langle number \ of \ columns \rangle$  times,  $\langle alignment \rangle$  is  $\langle alignment \rangle$  repeated  $\langle number\ of\ columns \rangle$  times, and  $\langle alignment \rangle$  is one of the following:

- $\bullet$  d The corresponding column has an unspecified (default) alignment.
- $1$  The corresponding column is left-aligned.
- $c$  The corresponding column is centered.
- $r -$  The corresponding column is right-aligned.

1482 \def\markdownRendererTable{%

- 1483 \markdownRendererTablePrototype}%
- 1484 \ExplSyntaxOn
- 1485 \seq put right:Nn
- 1486 \g\_@@\_renderers\_seq
- 1487 { table }
- 1488 \prop put:Nnn

```
1489 \g_@@_renderer_arities_prop
```

```
1490 { table }
```

```
1491 { 3 }
```

```
1492 \ExplSyntaxOff
```
**2.2.3.25 HTML Comment Renderers** The \markdownRendererInlineHtmlComment macro represents the contents of an inline HTML comment. This macro will only be produced, when the [html](#page-22-0) option is enabled. The macro receives a single argument that corresponds to the contents of the HTML comment.

The \markdownRendererBlockHtmlCommentBegin and \markdownRendererBlockHtmlCommentE macros represent the beginning and the end of a block HTML comment. The macros receive no arguments.

```
1493 \def\markdownRendererInlineHtmlComment{%
1494 \markdownRendererInlineHtmlCommentPrototype}%
1495 \ExplSyntaxOn
1496 \seq_put_right:Nn
1497 \g_@@_renderers_seq
1498 { inlineHtmlComment }
1499 \prop_put:Nnn
1500 \g_@@_renderer_arities_prop
1501 { inlineHtmlComment }
1502 { 1 }
1503 \ExplSyntaxOff
1504 \def\markdownRendererBlockHtmlCommentBegin{%
1505 \markdownRendererBlockHtmlCommentBeginPrototype}%
1506 \ExplSyntaxOn
1507 \seq_put_right:Nn
1508 \g_@@_renderers_seq
1509 { blockHtmlCommentBegin }
1510 \prop_put:Nnn
1511 \g_@@_renderer_arities_prop
1512 { blockHtmlCommentBegin }
1513 { 0 }
1514 \ExplSyntaxOff
1515 \def\markdownRendererBlockHtmlCommentEnd{%
1516 \markdownRendererBlockHtmlCommentEndPrototype}%
1517 \ExplSyntaxOn
1518 \seq_put_right:Nn
1519 \g_@@_renderers_seq
1520 { blockHtmlCommentEnd }
1521 \prop put:Nnn
1522 \g @@ renderer arities prop
1523 { blockHtmlCommentEnd }
1524 { 0 }
1525 \ExplSyntaxOff
```
**2.2.3.26 HTML Tag and Element Renderers** The \markdownRendererInlineHtmlTag macro represents an opening, closing, or empty inline HTML tag. This macro will only be produced, when the [html](#page-22-0) option is enabled. The macro receives a single argument that corresponds to the contents of the HTML tag.

The \markdownRendererInputBlockHtmlElement macro represents a block html element. This macro will only be produced, when the [html](#page-22-0) option is enabled. The macro receives a single argument that filename of a file containing the contents of the HTML element.

```
1526 \def\markdownRendererInlineHtmlTag{%
1527 \markdownRendererInlineHtmlTagPrototype}%
1528 \ExplSyntaxOn
1529 \seq_put_right:Nn
1530 \g @@ renderers seq
1531 { inlineHtmlTag }
1532 \prop_put:Nnn
1533 \g_@@_renderer_arities_prop
1534 { inlineHtmlTag }
1535 { 1 }
1536 \ExplSyntaxOff
1537 \def\markdownRendererInputBlockHtmlElement{%
1538 \markdownRendererInputBlockHtmlElementPrototype}%
1539 \ExplSyntaxOn
1540 \seq_put_right:Nn
1541 \g @@ renderers seq
1542 { inputBlockHtmlElement }
1543 \prop_put:Nnn
1544 \g_@@_renderer_arities_prop
1545 { inputBlockHtmlElement }
1546 { 1 }
1547 \ExplSyntaxOff
```
**2.2.3.27 Attribute Renderers** The following macros are only produced, when the [headerAttributes](#page-21-0) option is enabled.

\markdownRendererAttributeIdentifier represents the *<identifier* > of a markdown element (id="*\identifier*)" in HTML and  $\# \langle \text{identifier} \rangle$  in Markdown's [headerAttributes](#page-21-0) syntax extension). The macro receives a single attribute that corresponds to the  $\langle identifier \rangle$ .

\markdownRendererAttributeClassName represents the x*class name*y of a markdown element (class=" $\langle class name \rangle ...$ " in HTML and  $\langle class name \rangle$  in Markdown's [headerAttributes](#page-21-0) syntax extension). The macro receives a single attribute that corresponds to the  $\langle class \ name \rangle$ .

\markdownRendererAttributeKeyValue represents a HTML attribute in the form  $\langle key \rangle = \langle value \rangle$  that is neither an identifier nor a class name. The macro receives two attributes that correspond to the  $\langle key \rangle$  and the  $\langle value \rangle$ , respectively.

1548 \def\markdownRendererAttributeIdentifier{%

1549 \markdownRendererAttributeIdentifierPrototype}%

```
1550 \ExplSyntaxOn
```
1551 \seq\_put\_right:Nn

```
1552 \qquad \g  @ cenderers seq
1553 { attributeIdentifier }
1554 \prop_put:Nnn
1555 \g_@@_renderer_arities_prop
1556 { attributeIdentifier }
1557 { 1 }
1558 \ExplSyntaxOff
1559 \def\markdownRendererAttributeClassName{%
1560 \markdownRendererAttributeClassNamePrototype}%
1561 \ExplSyntaxOn
1562 \seq_put_right:Nn
1563 \g_@@_renderers_seq
1564 { attributeClassName }
1565 \prop_put:Nnn
1566 \g @@ renderer arities prop
1567 { attributeClassName }
1568 { 1 }
1569 \ExplSyntaxOff
1570 \def\markdownRendererAttributeKeyValue{%
1571 \markdownRendererAttributeKeyValuePrototype}%
1572 \ExplSyntaxOn
1573 \seq_put_right:Nn
1574 \g_@@_renderers_seq
1575 { attributeKeyValue }
1576 \prop_put:Nnn
1577 \g_@@_renderer_arities_prop
1578 { attributeKeyValue }
1579 { 2 }
1580 \ExplSyntaxOff
```
**2.2.3.28 Header Attribute Context Renderers** The following macros are only produced, when the [headerAttributes](#page-21-0) option is enabled.

The \markdownRendererHeaderAttributeContextBegin and \markdownRendererHeaderAttri macros represent the beginning and the end of a section in which the attributes of a heading apply. The macros receive no arguments.

\def\markdownRendererHeaderAttributeContextBegin{%

```
1582 \markdownRendererHeaderAttributeContextBeginPrototype}%
```

```
1583 \ExplSyntaxOn
```

```
1584 \seq_put_right:Nn
```

```
1585 \g_@@_renderers_seq
```

```
1586 { headerAttributeContextBegin }
```

```
1587 \prop_put:Nnn
```

```
1588 \g_@@_renderer_arities_prop
```

```
1589 { headerAttributeContextBegin }
```

```
1590 { 0 }
```

```
1591 \ExplSyntaxOff
```

```
1592 \def\markdownRendererHeaderAttributeContextEnd{%
1593 \markdownRendererHeaderAttributeContextEndPrototype}%
1594 \ExplSyntaxOn
1595 \seq_put_right:Nn
1596 \g @@ renderers seq
1597 { headerAttributeContextEnd }
1598 \prop_put:Nnn
1599 \g @@ renderer arities prop
1600 { headerAttributeContextEnd }
1601 { 0 }
```

```
1602 \ExplSyntaxOff
```
### **2.2.4 Token Renderer Prototypes**

**2.2.4.1 YAML Metadata Renderer Prototypes** By default, the renderer prototypes for YAML metadata provide a high-level interface that can be programmed using the markdown/jekyllData key–values from the l3keys module of the  $\mu$ T<sub>EX3</sub> kernel.

```
1603 \ExplSyntaxOn
1604 \keys_define:nn
1605 { markdown/jekyllData }
1606 { }
1607 \ExplSyntaxOff
```
The following TEX macros provide definitions for the token renderers (see Section [2.2.3\)](#page-40-0) that have not been redefined by the user. These macros are intended to be redefined by macro package authors who wish to provide sensible default token renderers. They are also redefined by the LATEX and ConTEXt implementations (see sections [3.3](#page-211-0) and [3.4\)](#page-231-0).

```
1608 \ExplSyntaxOn
1609 \cs_new:Nn \@@_plaintex_define_renderer_prototypes:
1610 {
1611 \seq_map_function:NN
1612 \g_@@_renderers_seq
1613 \@@_plaintex_define_renderer_prototype:n
1614 \let\markdownRendererBlockHtmlCommentBeginPrototype=\iffalse
1615 \let\markdownRendererBlockHtmlCommentBegin=\iffalse
1616 \let\markdownRendererBlockHtmlCommentEndPrototype=\fi
1617 \let\markdownRendererBlockHtmlCommentEnd=\fi
1618 }
1619 \cs_new:Nn \@@_plaintex_define_renderer_prototype:n
1620 {
1621 \@@_renderer_prototype_tl_to_csname:nN
1622 { #1 }
1623 \l_tmpa_tl
1624 \prop_get:NnN
1625 \g_@@_renderer_arities_prop
```

```
1626 { #1 }
1627 \l_tmpb_tl
1628 \@@_plaintex_define_renderer_prototype:cV
1629 { \1_tmpa_tl }
1630 \l_tmpb_tl
1631 }
1632 \cs_new:Nn \@@_renderer_prototype_tl_to_csname:nN
1633 {
1634 \tl set:Nn
1635 \l_tmpa_tl
1636 % TODO: Replace with \str_uppercase:n in TeX Live 2020.
1637 { \str_upper_case:n { #1 } }
1638 \tl_set:Nx
1639 #2
1640 {
1641 markdownRenderer
1642 \tl_head:f { \l_tmpa_tl }
1643 \tl tail:n { #1 }
1644 Prototype
1645 }
1646 }
1647 \cs_new:Nn \@@_plaintex_define_renderer_prototype:Nn
1648 {
1649 \cs_generate_from_arg_count:NNnn
1650 #1
1651 \cs_set:Npn
1652 { #2 }
1653 { }
1654 }
1655 \cs_generate_variant:Nn
1656 \@@_plaintex_define_renderer_prototype:Nn
1657 { cV }
1658 \@@_plaintex_define_renderer_prototypes:
1659 \ExplSyntaxOff
```
### **2.2.5 Logging Facilities**

The \markdownInfo, \markdownWarning, and \markdownError macros perform logging for the Markdown package. Their first argument specifies the text of the info, warning, or error message. The \markdownError macro receives a second argument that provides a help text. You may redefine these macros to redirect and process the info, warning, and error messages.

### **2.2.6 Miscellanea**

The \markdownMakeOther macro is used by the package, when a TEX engine that

<span id="page-70-0"></span>does not support direct Lua access is starting to buffer a text. The plain T<sub>E</sub>X implementation changes the category code of plain T<sub>EX</sub> special characters to other, but there may be other active characters that may break the output. This macro should temporarily change the category of these to *other*.

1660 \let\markdownMakeOther\relax

The \markdownReadAndConvert macro implements the [\markdownBegin](#page-33-0) macro. The first argument specifies the token sequence that will terminate the markdown input ([\markdownEnd](#page-33-0) in the instance of the [\markdownBegin](#page-33-0) macro) when the plain TEX special characters have had their category changed to *other*. The second argument specifies the token sequence that will actually be inserted into the document, when the ending token sequence has been found.

- 1661 \let\markdownReadAndConvert\relax
- 1662 \begingroup

Locally swap the category code of the backslash symbol (\) with the pipe symbol (|). This is required in order that all the special symbols in the first argument of the markdownReadAndConvert macro have the category code *other*.

```
1663 \catcode`\|=0\catcode`\\=12%
1664 |gdef|markdownBegin{%
```
1665 |markdownReadAndConvert{\markdownEnd}% 1666 **{|markdownEnd}}%** 

1667 |endgroup

The macro is exposed in the interface, so that the user can create their own markdown environments. Due to the way the arguments are passed to Lua (see Section [3.2.6\)](#page-209-0), the first argument may not contain the string ]] (regardless of the category code of the bracket symbol (])).

The \markdownMode macro specifies how the plain TFX implementation interfaces with the Lua interface. The valid values and their meaning are as follows:

- $0$  Shell escape via the 18 output file stream
- 1 Shell escape via the Lua os. execute method
- $2 Direct$  Lua access
- 3 The lt3luabridge Lua package

By defining the macro, the user can coerce the package to use a specific mode. If the user does not define the macro prior to loading the plain TEX implementation, the correct value will be automatically detected. The outcome of changing the value of \markdownMode after the implementation has been loaded is undefined.

The \markdownMode macro has been deprecated and will be removed in Markdown 3.0.0. The code that corresponds to \markdownMode value of 3 will be the only implementation.

1668 \ExplSyntaxOn

- 1669 \cs if exist:NF
- 1670 \markdownMode

```
1671 {
```

```
1672 \file if exist:nTF
1673 { lt3luabridge.tex }
1674 {
1675 \cs_new:Npn
1676 \markdownMode
1677 { 3 }
1678 }
1679 {
1680 \cs_if_exist:NTF
1681 \directlua
1682 {
1683 \cs_new:Npn
1684 \markdownMode
1685 { 2 }
1686 }
1687 {
1688 \cs_new:Npn
1689 \markdownMode
1690 { 0 }
1691 }
1692 }
1693 }
1694 \int_compare:nF
1695 \{ \hbox{MaxkdownMode} = 3 \}1696 {
1697 \int_new:N
1698 \g_luabridge_method_int
1699 \int_gset:Nn
1700 \g_luabridge_method_int
1701 { \markdownMode }
1702 }
1703 \ExplSyntaxOff
```
The \markdownLuaRegisterIBCallback and \markdownLuaUnregisterIBCallback macros have been deprecated and will be removed in Markdown 3.0.0:

```
1704 \def\markdownLuaRegisterIBCallback#1{\relax}%
```

```
1705 \def\markdownLuaUnregisterIBCallback#1{\relax}%
```
## 2.3 **LATEX Interface**

The LATEX interface provides LATEX environments for the typesetting of markdown input from within LATEX, facilities for setting Lua interface options (see Section [2.1.2\)](#page-6-0) used during the conversion from markdown to plain T<sub>E</sub>X, and facilities for changing the way markdown tokens are rendered. The rest of the interface is inherited from the plain T<sub>E</sub>X interface (see Section  $2.2$ ).
<span id="page-72-0"></span>The LATEX implementation redefines the plain TEX logging macros (see Sec-tion [3.2.1\)](#page-196-0) to use the LAT<sub>E</sub>X \PackageInfo, \PackageWarning, and \PackageError macros.

1706 \newcommand\markdownInfo[1]{\PackageInfo{markdown}{#1}}%

1707 \newcommand\markdownWarning[1]{\PackageWarning{markdown}{#1}}%

1708 \newcommand\markdownError[2]{\PackageError{markdown}{#1}{#2.}}%

1709 \input markdown/markdown

The LATEX interface is implemented by the markdown.sty file, which can be loaded from the LAT<sub>EX</sub> document preamble as follows:

 $\{\text{usage}[\langle options\rangle]\{\text{markdown}\}$ 

where  $\langle options \rangle$  are the LAT<sub>EX</sub> interface options (see Section [2.3.2\)](#page-73-0). Note that  $\langle options\rangle$  inside the \usepackage macro may not set the markdownRenderers (see Section [2.3.2.5\)](#page-82-0) and markdownRendererPrototypes (see Section [2.3.2.6\)](#page-83-0) keys. This limitation is due to the way  $\text{Lipx } 2\varepsilon$  parses package options.

#### **2.3.1 Typesetting Markdown**

The interface exposes the markdown and markdown\* LATEX environments, and redefines the [\markdownInput](#page-33-0) command.

The markdown and markdown\* LATEX environments are used to typeset markdown document fragments. The starred version of the markdown environment accepts LATEX interface options (see Section [2.3.2\)](#page-73-0) as its only argument. These options will only influence this markdown document fragment.

```
1710 \newenvironment{markdown}\relax\relax
```
1711 \newenvironment{markdown\*}[1]\relax\relax

You may prepend your own code to the \markdown macro and append your own code to the \endmarkdown macro to produce special effects before and after the markdown LATEX environment (and likewise for the starred version).

Note that the markdown and markdown\*  $\mathbb{F}T_FX$  environments are subject to the same limitations as the [\markdownBegin](#page-33-0) and [\markdownEnd](#page-33-0) macros exposed by the plain TEX interface.

The following example LAT<sub>EX</sub> code showcases the usage of the markdown and markdown\* environments:

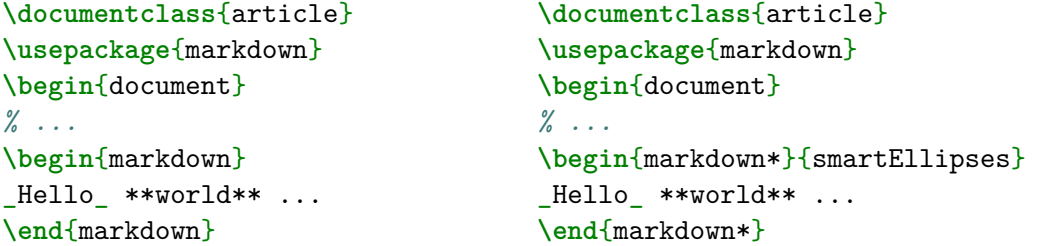

<span id="page-73-0"></span>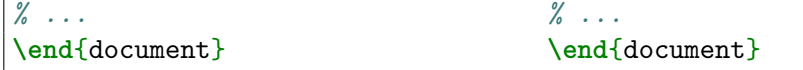

The [\markdownInput](#page-33-0) macro accepts a single mandatory parameter containing the filename of a markdown document and expands to the result of the conversion of the input markdown document to plain T<sub>E</sub>X. Unlike the [\markdownInput](#page-33-0) macro provided by the plain TEX interface, this macro also accepts LATEX interface options (see Section 2.3.2) as its optional argument. These options will only influnce this markdown document.

The following example LATEX code showcases the usage of the [\markdownInput](#page-33-0) macro:

```
\documentclass{article}
\usepackage{markdown}
\begin{document}
\markdownInput[smartEllipses]{hello.md}
\end{document}
```
## **2.3.2 Options**

The LAT<sub>EX</sub> options are represented by a comma-delimited list of  $\langle key \rangle = \langle value \rangle$  pairs. For boolean options, the  $\leq$ *value* $\geq$  part is optional, and  $\langle key \rangle$  will be interpreted as  $\langle key \rangle$ =true if the = $\langle value \rangle$  part has been omitted.

Except for the plain option described in Section [2.3.2.1,](#page-74-0) and the  $\LaTeX{}$  themes described in Section [2.3.2.2,](#page-75-0) and the LAT<sub>EX</sub> setup snippets described in Section [2.3.2.3,](#page-79-0) LATEX options map directly to the options recognized by the plain TEX interface (see Section [2.2.2\)](#page-35-0) and to the markdown token renderers and their prototypes recognized by the plain T<sub>EX</sub> interface (see Sections [2.2.3](#page-40-0) and [2.2.4\)](#page-68-0).

The LATEX options may be specified when loading the LATEX package, when using the [markdown\\*](#page-72-0) LAT<sub>E</sub>X environment or the [\markdownInput](#page-33-0) macro (see Section [2.3\)](#page-71-0), or via the \markdownSetup macro. The \markdownSetup macro receives the options to set up as its only argument:

- 1712 \newcommand\markdownSetup[1]{%
- 1713 \setkeys{markdownOptions}{#1}}%

We may also store LAT<sub>EX</sub> options as *setup snippets* and invoke them later using the \markdownSetupSnippet macro. The \markdownSetupSnippet macro receives two arguments: the name of the setup snippet and the options to store:

```
1714 \newcommand\markdownSetupSnippet[2]{%
```
- 1715 \markdownIfSnippetExists{#1}%
- 1716 **{%**
- 1717 \markdownWarning
- 1718 {Redefined setup snippet \markdownLaTeXThemeName#1}%

<span id="page-74-0"></span>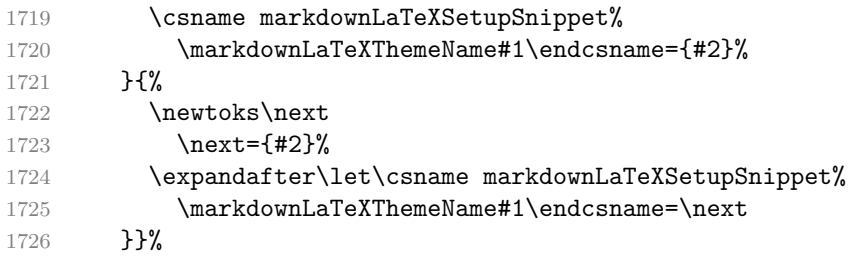

To decide whether a setup snippet exists, we can use the \markdownIfSnippetExists macro:

```
1727 \newcommand\markdownIfSnippetExists[3]{%
```

```
1728 \@ifundefined
```

```
1729 {markdownLaTeXSetupSnippet\markdownLaTeXThemeName#1}%
```

```
1730 {#3}{#2}}%
```
See Section [2.3.2.2](#page-75-0) for information on interactions between setup snippets and LATEX themes. See Section [2.3.2.3](#page-79-0) for information about invoking the stored setup snippets.

To enable the enumeration of LAT<sub>EX</sub> options, we will maintain the  $\gtrsim$  @@\_latex\_options\_seq sequence.

```
1731 \ExplSyntaxOn
```
1732 \seq\_new:N \g\_@@\_latex\_options\_seq

To enable the reflection of default LATEX options and their types, we will maintain the \g\_@@\_default\_latex\_options\_prop and \g\_@@\_latex\_option\_types\_prop property lists, respectively.

```
1733 \prop_new:N \g_@@_latex_option_types_prop
```

```
1734 \prop_new:N \g_@@_default_latex_options_prop
```

```
1735 \tl_const:Nn \c_@@_option_layer_latex_tl { latex }
```

```
1736 \seq_put_right:NV \g_@@_option_layers_seq \c_@@_option_layer_latex_tl
```

```
1737 \cs new:Nn
```

```
1738 \@@_add_latex_option:nnn
```

```
1739 {
```

```
1740 \@@_add_option:Vnnn
1741 \c_@@_option_layer_latex_tl
1742 { #1 }
```

```
1743 { #2 }
```

```
1744 { #3 }
```

```
1745 }
```
**2.3.2.1 No default token renderer prototypes** Default token renderer prototypes require LATEX packages that may clash with other packages used in a document. Additionally, if we redefine token renderers and renderer prototypes ourselves, the default definitions will bring no benefit to us. Using the plain package option, we can keep the default definitions from the plain T<sub>E</sub>X implementation (see Section [3.2.2\)](#page-196-0) and prevent the soft LAT<sub>EX</sub> prerequisites in Section [1.1.3](#page-3-0) from being loaded: <span id="page-75-0"></span>The plain option must be set before or when loading the package. Setting the option after loading the package will have no effect.

### **\usepackage**[plain]{markdown}

```
1746 \@@ add latex option:nnn
1747 { plain }
1748 { boolean }
1749 { false }
1750 \ExplSyntaxOff
```
**2.3.2.2 LATEX themes** User-contributed LATEX themes for the Markdown package provide a domain-specific interpretation of some Markdown tokens. Similarly to LAT<sub>E</sub>X packages, themes allow the authors to achieve a specific look and other high-level goals without low-level programming.

The LATEX option with key theme loads a LATEX package (further referred to as *a theme*) named markdownthemex*munged theme name*y.sty, where the *munged theme name* is the *theme name* after a substitution of all forward slashes (/) for an underscore (\_), the theme name is a value that is *qualified* and contains no underscores, and a value is qualified if and only if it contains at least one forward slash. Themes are inspired by the Beamer LATEX package, which provides similar functionality with its \usetheme macro [\[6,](#page-237-0) Section 15.1].

Theme names must be qualified to minimize naming conflicts between different themes intended for a single LATEX document class or for a single LATEX package. The preferred format of a theme name is  $\langle them \cdot \text{author}\rangle / \langle \text{target } \text{L}T_{F}X \cdot \text{document}$ *class or package* $\frac{\sqrt{p^2 + 4ac}}{p^2}$  *(private naming scheme)*, where the *private naming scheme* may contain additional forward slashes. For example, a theme by a user witiko for the MU theme of the Beamer document class may have the name witiko/beamer/MU.

Theme names are munged, because LAT<sub>EX</sub> packages are identified only by their filenames, not by their pathnames. [\[7\]](#page-237-0) Therefore, we can't store the qualified theme names directly using directories, but we must encode the individual segments of the qualified theme in the filename. For example, loading a theme named witiko/beamer/MU would load a LATEX package named markdownthemewitiko\_beamer\_MU.sty.

If the LATEX option with key theme is (repeatedly) specified in the  $\u$ sepackage macro, the loading of the theme(s) will be postponed in first-in-first-out order until after the Markdown LATEX package has been loaded. Otherwise, the theme $(s)$  will be loaded immediately. For example, there is a theme named witiko/dot, which typesets fenced code blocks with the dot infostring as images of directed graphs rendered by the Graphviz tools. The following code would first load the Markdown package, then the markdownthemewitiko\_beamer\_MU.sty LATEX package, and finally the markdownthemewitiko\_dot.sty LATEX package:

```
\usepackage[
 theme = witiko/beamer/MU,
  theme = witiko/dot,
]{markdown}
```
 \newif\ifmarkdownLaTeXLoaded 1752 \markdownLaTeXLoadedfalse \AtEndOfPackage{\markdownLaTeXLoadedtrue} \define@key{markdownOptions}{theme}{% 1755 \IfSubStr{#1}{/}{}{% 1756 \markdownError **{Won't load theme with unqualified name #1}%**  {Theme names must contain at least one forward slash}}% 1759 \StrSubstitute{#1}{/}{\_}[\markdownLaTeXThemePackageName]% \edef\markdownLaTeXThemePackageName{% markdowntheme\markdownLaTeXThemePackageName}% 1762 \expandafter\markdownLaTeXThemeLoad\expandafter{% \markdownLaTeXThemePackageName}{#1/}}%

The LAT<sub>EX</sub> themes have a useful synergy with the setup snippets (see Section [2.3.2\)](#page-73-0): To make it less likely that different themes will define setup snippets with the same name, we will prepend  $\langle$ *theme name* $\rangle$  before the snippet name and use the result as the snippet name. For example, if the witiko/dot theme defines the product setup snippet, the setup snippet will be available under the name witiko/dot/product.Due to limitations of LAT<sub>EX</sub>, themes may not be loaded after the beginning of a LAT<sub>EX</sub> document.

## 1764 \@onlypreamble\KV@markdownOptions@theme

Example themes provided with the Markdown package include:

**witiko/dot** A theme that typesets fenced code blocks with the dot … infostring as images of directed graphs rendered by the Graphviz tools. The right tail of the infostring is used as the image title.

```
\documentclass{article}
\usepackage[theme=witiko/dot]{markdown}
\setkeys{Gin}{
 width = \columnwidth,
 height = 0.65\paperheight,
 keepaspectratio}
\begin{document}
\begin{markdown}
``` dot Various formats of mathemathical formulae
digraph tree {
```

```
margin = 0;rankdir = "LR";latex -> pmml;
  latex -> cmml;
  pmml -> slt;
  cmml \rightarrow opt;
  cmml -> prefix;
  cmml \rightarrow infix;
  pmml -> mterms [style=dashed];
  cmml \rightarrow mterms;
  latex [label = "LaTeX"];
  pmml [label = "Presentation MathML"];
  cmml [label = "Content MathML"];
  slt [label = "Symbol Layout Tree"];
  opt [label = "Operator Tree"];
  prefix [label = "Prefix"];
 infix [label = "Infix"];
 mterms [label = "M-Terms"];
}
\sim\end{markdown}
\end{document}
```
Typesetting the above document produces the output shown in Figure [4.](#page-78-0)

The theme requires a Unix-like operating system with GNU Diffutils and Graphviz installed. The theme also requires shell access unless the [\markdownOptionFrozenCache](#page-35-0) plain TEX option is enabled.

1765 \ProvidesPackage{markdownthemewitiko\_dot}[2021/03/09]%

**witiko/graphicx/http** A theme that adds support for downloading images whose URL has the http or https protocol.

```
\documentclass{article}
\usepackage[theme=witiko/graphicx/http]{markdown}
\begin{document}
\begin{markdown}
![img](https://github.com/witiko/markdown/raw/main/markdown.png
       "The banner of the Markdown package")
```
<span id="page-78-0"></span>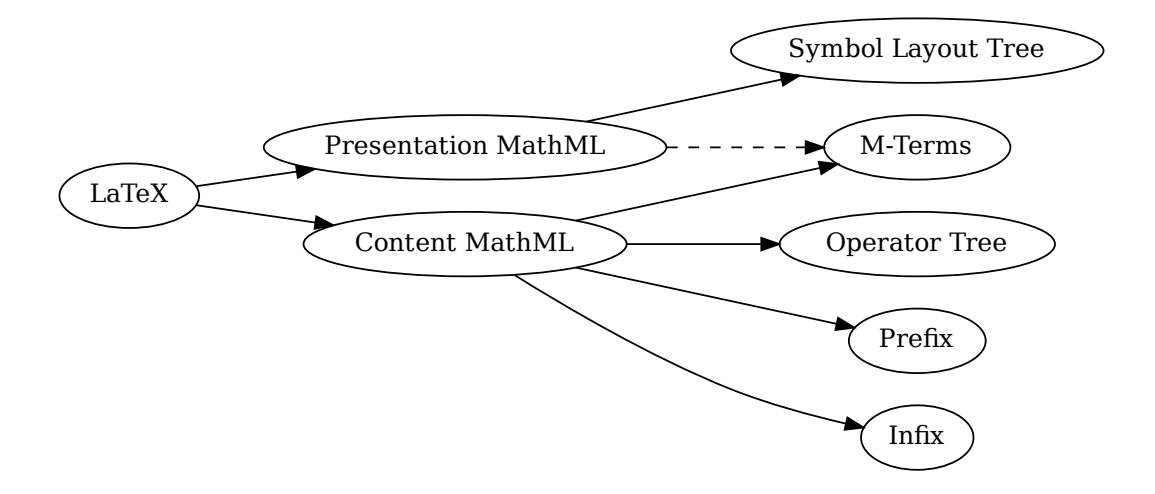

**Figure 4: Various formats of mathemathical formulae**

```
\end{markdown}
\end{document}
```
 $\begin{CD} \mathbf{r} \ \mathbf{r} \end{CD}$ <br> $\begin{CD} \mathbf{r} \ \mathbf{r} \end{CD}$ <br> $\begin{CD} \mathbf{r} \ \mathbf{r} \end{CD}$   $\begin{CD} \mathbf{r} \ \mathbf{r} \end{CD}$ <br> $\begin{CD} \mathbf{r} \ \mathbf{r} \end{CD}$ <br> $\begin{CD} \mathbf{r} \ \mathbf{r} \end{CD}$ <br> $\begin{CD} \mathbf{r} \ \mathbf{r} \end{CD}$ <br> $\begin{CD} \mathbf{r} \ \mathbf{r} \end{CD}$ <br> $\begin{CD} \mathbf{r} \$ x)<br>Figure<br>erating<br>install<br>cenCac<br>22]%<br>oreakir<br>dartel I Typesetting the above document produces the output shown in Figure [5.](#page-79-0) The theme requires the catchfile LATEX package and a Unix-like operating system with GNU Coreutils md5sum and either GNU Wget or cURL installed. The theme also requires shell access unless the [\markdownOptionFrozenCache](#page-35-0) plain TEX option is enabled.

1766 \ProvidesPackage{markdownthemewitiko\_graphicx\_http}[2021/03/22]%

**witiko/tilde** A theme that makes tilde (~) always typeset the non-breaking space even when the [hybrid](#page-22-0) Lua option is false.

```
\documentclass{article}
\usepackage[theme=witiko/tilde]{markdown}
\begin{document}
\begin{markdown}
Bartel~Leendert van~der~Waerden
\end{markdown}
\end{document}
```
Typesetting the above document produces the following text: "Bartel Leendert van der Waerden".

1767 \ProvidesPackage{markdownthemewitiko tilde}[2021/03/22]%

<span id="page-79-0"></span>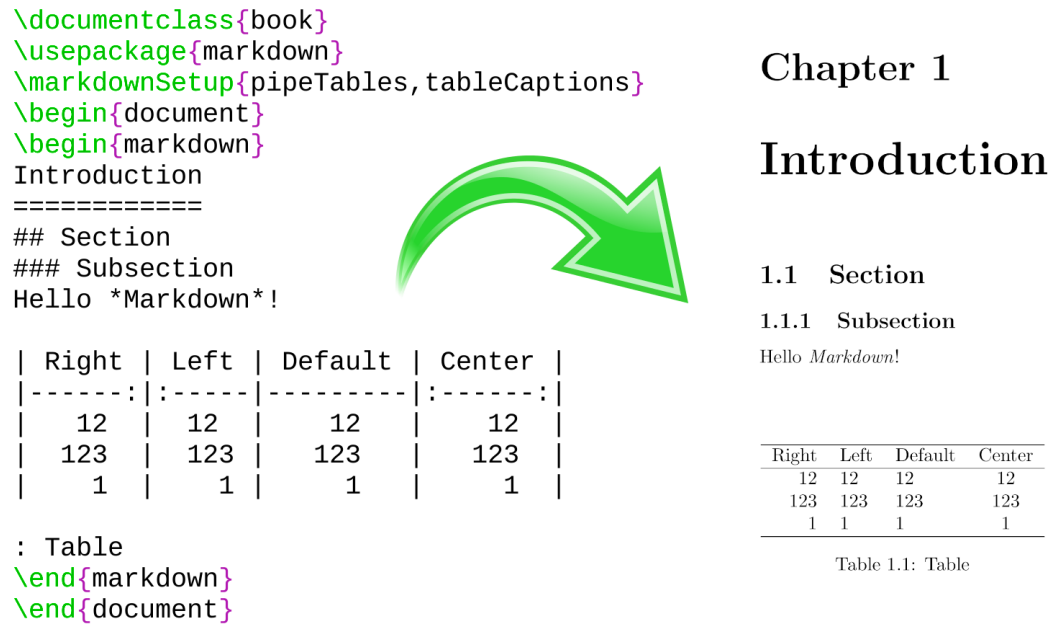

# **Figure 5: The banner of the Markdown package**

Please, see Section [3.3.2.1](#page-213-0) for implementation details of the example themes.

**2.3.2.3 LATEX setup snippets** The LATEX option with key snippet invokes a snippet named  $\langle value \rangle$ :

```
1768 \define@key{markdownOptions}{snippet}{%
1769 \markdownIfSnippetExists{#1}%
1770 {%
1771 \expandafter\markdownSetup\expandafter{%
1772 \the\csname markdownLaTeXSetupSnippet%
1773 \markdownLaTeXThemeName#1\endcsname}%
1774 }{%
1775 \markdownError
1776 {Can't invoke setup snippet #1}%
1777 {The setup snippet is undefined}%
1778 }%
1779 }%
```
Here is how we can use setup snippets to store options and invoke them later:

```
\markdownSetupSnippet{romanNumerals}{
 renderers = {
     olItemWithNumber = {\item[\romannumeral#1\relax.]},
```

```
},
}
\begin{markdown}
The following ordered list will be preceded by arabic numerals:
1. wahid
2. aithnayn
\end{markdown}
\begin{markdown*}{snippet=romanNumerals}
The following ordered list will be preceded by roman numerals:
3. tres
4. quattuor
\end{markdown*}
```
**2.3.2.4 Plain TEX Interface Options** Here, we automatically define plain TEX macros and the  $\langle key \rangle = \langle value \rangle$  interface for the above LAT<sub>EX</sub> options.

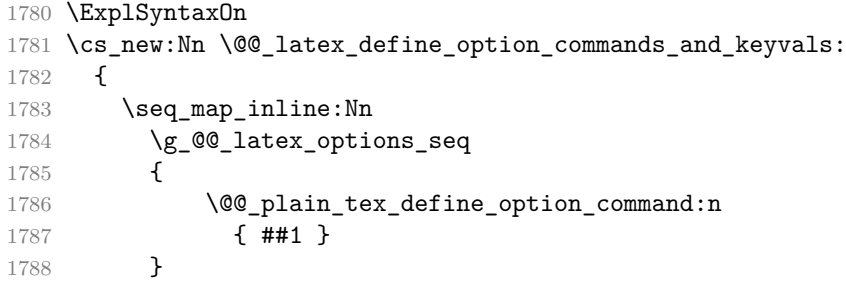

Furthermore, we also define the  $\langle key \rangle = \langle value \rangle$  interface for all option macros recognized by the Lua plain TEX interfaces.

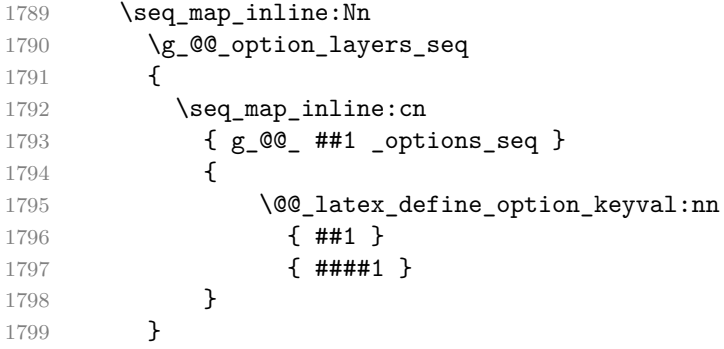

```
1800 }
1801 \cs_new:Nn \@@_latex_define_option_keyval:nn
1802 {
1803 \prop_get:cnN
1804 { g_@@_ #1 _option_types_prop }
1805 { #2 }
1806 \l_tmpa_tl
1807 \str_if_eq:VVTF
1808 \1_tmpa_tl
1809 \c_@@_option_type_boolean_tl
1810 {
1811 \define@key
1812 { markdownOptions }
1813 { #2 }
1814 [ true ]
1815 {
1816 \@@_set_option_value:nn
1817 { #2 }
1818 { ##1 }
1819 }
1820 }
1821 {
1822 \define@key
1823 { markdownOptions }
1824 { #2 }
1825 {
1826 \\GQ_set_option_value:nn
1827 { #2 }
1828 { ##1 }
1829 }
1830 }
1831 }
1832 \@@_latex_define_option_commands_and_keyvals:
```
1833 \ExplSyntaxOff

The [\markdownOptionFinalizeCache](#page-35-0) and [\markdownOptionFrozenCache](#page-35-0) plain TEX options are exposed through LATEX options with keys finalizeCache and frozenCache.

To ensure compatibility with the minted package [\[8,](#page-237-0) Section 5.1], which supports the finalizecache and frozencache package options with similar semantics, the Markdown package also recognizes these as aliases and recognizes them as document class options. By passing finalizecache and frozencache as document class options, you may conveniently control the behavior of both packages at once:

```
\documentclass[frozencache]{article}
\usepackage{markdown,minted}
```
<span id="page-82-0"></span>We hope that other packages will support the finalizecache and frozencache package options in the future, so that they can become a standard interface for preparing LATEX document sources for distribution.

```
1834 \DeclareOption{finalizecache}{\markdownSetup{finalizeCache}}
```

```
1835 \DeclareOption{frozencache}{\markdownSetup{frozenCache}}
```
The following example LAT<sub>EX</sub> code showcases a possible configuration of plain T<sub>EX</sub> interface options [\markdownOptionHybrid](#page-38-0), \markdownOptionSmartEllipses, and \markdownOptionCacheDir.

```
\markdownSetup{
 hybrid,
 smartEllipses,
  cacheDir = /tmp,}
```
**2.3.2.5 Plain TEX Markdown Token Renderers** The L<sup>AT</sup>EX interface recognizes an option with the renderers key, whose value must be a list of options that map directly to the markdown token renderer macros exposed by the plain T<sub>E</sub>X interface (see Section [2.2.3\)](#page-40-0).

```
1836 \ExplSyntaxOn
1837 \cs_new:Nn \@@_latex_define_renderers:
1838 {
1839 \seq_map_function:NN
1840 \g_@@_renderers_seq
1841 \@@_latex_define_renderer:n
1842 }
1843 \cs_new:Nn \@@_latex_define_renderer:n
1844 {
1845 \@@_renderer_tl_to_csname:nN
1846 { #1 }
1847 \l_tmpa_tl
1848 \prop_get:NnN
1849 \g_@@_renderer_arities_prop
1850 { #1 }
1851 \l tmpb tl
1852 \@@_latex_define_renderer:ncV
1853 { #1 }
1854 { \1_tmpa_tl }
1855 \l tmpb tl
1856 }
```

```
1857 \cs_new:Nn \@@_renderer_tl_to_csname:nN
1858 {
1859 \tl_set:Nn
1860 \l_tmpa_tl
1861 % TODO: Replace with \str_uppercase:n in TeX Live 2020.
1862 { \str_upper_case:n { #1 } }
1863 \tl set:Nx
1864 #2
1865 {
1866 markdownRenderer
1867 \tl_head:f { \l_tmpa_tl }
1868 \tl_tail:n { #1 }
1869 }
1870 }
1871 \cs_new:Nn \@@_latex_define_renderer:nNn
1872 {
1873 \define@key
1874 { markdownRenderers }
1875 { #1 }
1876 {
1877 \cs_generate_from_arg_count:NNnn
1878 #2
1879 \cs_set:Npn
1880 { #3 }
1881 { ##1 }
1882 }
1883 }
1884 \cs_generate_variant:Nn
1885 \@@_latex_define_renderer:nNn
1886 { ncV }
1887 \ExplSyntaxOff
```
The following example LATEX code showcases a possible configuration of the [\markdownRendererLink](#page-46-0) and [\markdownRendererEmphasis](#page-55-0) markdown token renderers.

```
\markdownSetup{
 renderers = {
   link = {#4}, % Render links as the link title.
   emphasis = {\emph{#1}}, % Render emphasized text via `\emph`.
 }
}
```
**2.3.2.6 Plain TFX Markdown Token Renderer Prototypes** The LATFX interface recognizes an option with the rendererPrototypes key, whose value must be a list of options that map directly to the markdown token renderer prototype macros exposed by the plain T<sub>E</sub>X interface (see Section [2.2.4\)](#page-68-0).

```
1888 \ExplSyntaxOn
1889 \cs_new:Nn \@@_latex_define_renderer_prototypes:
1890 {
1891 \seq_map_function:NN
1892 \g_@@_renderers_seq
1893 \@@_latex_define_renderer_prototype:n
1894 }
1895 \cs_new:Nn \@@_latex_define_renderer_prototype:n
1896 {
1897 \@@_renderer_prototype_tl_to_csname:nN
1898 { #1 }
1899 \l_tmpa_tl
1900 \prop_get:NnN
1901 \g_@@_renderer_arities_prop
1902 { #1 }
1903 \l_tmpb_tl
1904 \@@_latex_define_renderer_prototype:ncV
1905 { #1 }
1906 { \1 tmpa t1 }
1907 \l tmpb tl
1908 }
1909 \cs_new:Nn \@@_latex_define_renderer_prototype:nNn
1910 {
1911 \define@key
1912 { markdownRendererPrototypes }
1913 { #1 }
1914 {
1915 \cs_generate_from_arg_count:NNnn
1916 #2
1917 \cs set:Npn
1918 { #3 }
1919 { ##1 }
1920 }
1921 }
1922 \cs_generate_variant:Nn
1923 \@@_latex_define_renderer_prototype:nNn
1924 { ncV }
1925 \ExplSyntaxOff
```
The following example LATEX code showcases a possible configuration of the \markdownRendererImagePrototype and \markdownRendererCodeSpanPrototype markdown token renderer prototypes.

**\markdownSetup**{ rendererPrototypes = {

```
image = {\includegraphics{#2}},
    codeSpan = {\texttt{#1}}, % Render inline code via `\texttt`.
 }
}
```
# 2.4 ConTEXt Interface

The ConT<sub>EX</sub>t interface provides a start-stop macro pair for the typesetting of markdown input from within ConTEXt. The rest of the interface is inherited from the plain TEX interface (see Section [2.2\)](#page-33-0).

1926 \writestatus{loading}{ConTeXt User Module / markdown}%

- 1927 \startmodule[markdown]
- 1928 \unprotect

The ConTEXt interface is implemented by the t-markdown.tex ConTEXt module file that can be loaded as follows:

**\usemodule**[t][markdown]

It is expected that the special plain TEX characters have the expected category codes, when **\inputting** the file.

#### **2.4.1 Typesetting Markdown**

The interface exposes the \startmarkdown and \stopmarkdown macro pair for the typesetting of a markdown document fragment.

```
1929 \let\startmarkdown\relax
```
1930 \let\stopmarkdown\relax

You may prepend your own code to the \startmarkdown macro and redefine the \stopmarkdown macro to produce special effects before and after the markdown block.

Note that the \startmarkdown and \stopmarkdown macros are subject to the same limitations as the **[\markdownBegin](#page-33-0)** and **[\markdownEnd](#page-33-0)** macros exposed by the plain T<sub>E</sub>X interface.

The following example ConTEXt code showcases the usage of the \startmarkdown and \stopmarkdown macros:

```
\usemodule[t][markdown]
\starttext
\startmarkdown
_Hello_ **world** ...
\stopmarkdown
\stoptext
```
# **3 Implementation**

This part of the documentation describes the implementation of the interfaces exposed by the package (see Section [2\)](#page-5-0) and is aimed at the developers of the package, as well as the curious users.

Figure [1](#page-6-0) shows the high-level structure of the Markdown package: The translation from markdown to TEX *token renderers* is performed by the Lua layer. The plain TEX layer provides default definitions for the token renderers. The LATEX and ConTEXt layers correct idiosyncrasies of the respective TEX formats, and provide format-specific default definitions for the token renderers.

## **3.1 Lua Implementation**

The Lua implementation implements writer and reader objects, which provide the conversion from markdown to plain TEX, and extension objects, which provide syntax extensions for the writer and reader objects.

The Lunamark Lua module implements writers for the conversion to various other formats, such as DocBook, Groff, or HTML. These were stripped from the module and the remaining markdown reader and plain T<sub>EX</sub> writer were hidden behind the converter functions exposed by the Lua interface (see Section [2.1\)](#page-5-0).

```
1931 local upper, gsub, format, length =
1932 string.upper, string.gsub, string.format, string.len
1933 local concat = table.concat
1934 local P, R, S, V, C, Cg, Cb, Cmt, Cc, Ct, B, Cs, any =
1935 lpeg.P, lpeg.R, lpeg.S, lpeg.V, lpeg.C, lpeg.Cg, lpeg.Cb,
1936 lpeg.Cmt, lpeg.Cc, lpeg.Ct, lpeg.B, lpeg.Cs, lpeg.P(1)
```
## **3.1.1 Utility Functions**

This section documents the utility functions used by the plain TEX writer and the markdown reader. These functions are encapsulated in the util object. The functions were originally located in the lunamark/util.lua file in the Lunamark Lua module.

```
1937 local util = \{\}
```
The util.err method prints an error message msg and exits. If exit code is provided, it specifies the exit code. Otherwise, the exit code will be 1.

```
1938 function util.err(msg, exit_code)
1939 io.stderr:write("markdown.lua: " .. msg .. "\n")
1940 os.exit(exit_code or 1)
1941 end
```
The util.cache method computes the digest of string and salt, adds the suffix and looks into the directory dir, whether a file with such a name exists. If it does

<span id="page-87-0"></span>not, it gets created with transform(string) as its content. The filename is then returned.

```
1942 function util.cache(dir, string, salt, transform, suffix)
1943 local digest = md5.sumhexa(string .. (salt or ""))
1944 local name = util.pathname(dir, digest .. suffix)
1945 local file = io.open(name, "r")
1946 if file == nil then -- If no cache entry exists, then create a new one.
1947 local file = assert(io.open(name, "w"),
1948 [[could not open file "]] .. name .. [[" for writing]])
1949 local result = string
1950 if transform ~= nil then
1951 result = transform(result)
1952 end
1953 assert(file:write(result))
1954 assert(file:close())
1955 end
1956 return name
1957 end
    The util.table_copy method creates a shallow copy of a table t and its metatable.
```

```
1958 function util.table_copy(t)
1959 local u = \{\}1960 for k, v in pairs(t) do u[k] = v end
1961 return setmetatable(u, getmetatable(t))
1962 end
```
The util.expand\_tabs\_in\_line expands tabs in string s. If tabstop is specified, it is used as the tab stop width. Otherwise, the tab stop width of 4 characters is used. The method is a copy of the tab expansion algorithm from Ierusalimschy [\[9,](#page-237-0) Chapter 21].

```
1963 function util.expand_tabs_in_line(s, tabstop)
1964 local tab = tabstop or 4
1965 local corr = 01966 return (s:gsub("()\t", function(p)
1967 local sp = tab - (p - 1 + corr) % tab
1968 corr = corr - 1 + sp1969 return string.rep(" ", sp)
1970 end))
1971 end
```
The util.walk method walks a rope t, applying a function f to each leaf element in order. A rope is an array whose elements may be ropes, strings, numbers, or functions. If a leaf element is a function, call it and get the return value before proceeding.

1972 function util.walk(t, f) 1973 local typ =  $type(t)$ 1974 if typ  $==$  "string" then

```
1975 f(t)
1976 elseif typ == "table" then
1977 local i = 1
1978 local n
1979 n = t[i]1980 while n do
1981 util.walk(n, f)1982 i = i + 11983 n = t[i]1984 end
1985 elseif typ == "function" then
1986 local ok, val = \text{pcall}(t)1987 if ok then
1988 util.walk(val,f)
1989 end
1990 else
1991 f(tostring(t))
1992 end
1993 end
```
The util.flatten method flattens an array ary that does not contain cycles and returns the result.

```
1994 function util.flatten(ary)
1995 local new = \{\}1996 for _,v in ipairs(ary) do
1997 if type(v) == "table" then1998 for \Box, w in ipairs(util.flatten(v)) do
1999 new[#new + 1] = w2000 end
2001 else
2002 new [#new + 1] = v2003 end
2004 end
2005 return new
2006 end
```
The util.rope\_to\_string method converts a rope rope to a string and returns it. For the definition of a rope, see the definition of the [util.walk](#page-87-0) method.

```
2007 function util.rope_to_string(rope)
2008 local buffer = {}
2009 util.walk(rope, function(x) buffer[#buffer + 1] = x end)
2010 return table.concat(buffer)
2011 end
```
The util.rope\_last method retrieves the last item in a rope. For the definition of a rope, see the definition of the [util.walk](#page-87-0) method.

```
2012 function util.rope_last(rope)
2013 if #rope == 0 then
```

```
2014 return nil
2015 else
2016 local l = rope[#rope]2017 if type(1) == "table" then
2018 return util.rope_last(l)
2019 else
2020 return l
2021 end
2022 end
2023 end
```
Given an array ary and a string x, the util.intersperse method returns an array new, such that  $\text{arv}[i] == \text{new}[2*(i-1)+1]$  and  $\text{new}[2*i] == x$  for all  $1 \leq$  $i \leq \#ary$ .

```
2024 function util.intersperse(ary, x)
2025 local new = {}
2026 local l = #ary2027 for i,v in ipairs(ary) do
2028 local n = #new2029 new[n + 1] = v2030 if i ~= l then
2031 new[n + 2] = x2032 end
2033 end
2034 return new
2035 end
```
Given an array ary and a function f, the util.map method returns an array new, such that new [i] ==  $f(\text{ary}[i])$  for all  $1 \leq i \leq \text{#ary}$ .

```
2036 function util.map(ary, f)
2037 local new = {}
2038 for i,v in ipairs(ary) do
2039 new[i] = f(v)2040 end
2041 return new
2042 end
```
Given a table char\_escapes mapping escapable characters to escaped strings and optionally a table string\_escapes mapping escapable strings to escaped strings, the util.escaper method returns an escaper function that escapes all occurances of escapable strings and characters (in this order).

The method uses LPeg, which is faster than the Lua string.gsub built-in method. function util.escaper(char\_escapes, string\_escapes)

Build a string of escapable characters.

```
2044 local char_escapes_list = ""
2045 for i, in pairs(char escapes) do
2046 char_escapes_list = char_escapes_list .. i
```
 $2047$  end

Create an LPeg capture escapable that produces the escaped string corresponding to the matched escapable character.

2048 local escapable = S(char\_escapes\_list) / char\_escapes

If string escapes is provided, turn escapable into the ÿ

```
(k,v)∈string_escapes
                  P(k) / v + escapable
```
capture that replaces any occurance of the string k with the string v for each  $(k, v) \in$  string\_escapes. Note that the pattern summation is not commutative and its operands are inspected in the summation order during the matching. As a corrolary, the strings always take precedence over the characters.

```
2049 if string_escapes then
2050 for k,v in pairs(string_escapes) do
2051 escapable = P(k) / v + escapable
2052 end
2053 end
```
Create an LPeg capture escape\_string that captures anything escapable does and matches any other unmatched characters.

```
2054 local escape_string = Cs((escapable + any)^0)
```
Return a function that matches the input string s against the escape\_string capture.

```
2055 return function(s)
2056 return lpeg.match(escape_string, s)
2057 end
2058 end
```
The util.pathname method produces a pathname out of a directory name dir and a filename file and returns it.

```
2059 function util.pathname(dir, file)
2060 if #dir == 0 then
2061 return file
2062 else
2063 return dir .. "/" .. file
2064 end
2065 end
```
### **3.1.2 HTML Entities**

This section documents the HTML entities recognized by the markdown reader. These functions are encapsulated in the entities object. The functions were originally located in the lunamark/entities.lua file in the Lunamark Lua module.

```
2066 local entities = \{ \}
```

```
2067
2068 local character_entities = {
2069 [\text{''Tab''}] = 9,
2070 ["NewLine"] = 10,
2071 ["exc1"] = 33,2072 ["quot"] = 34,
2073 ["QUOT"] = 34,
2074 [\text{"num"] = 35,2075 ["dollar"] = 36,
2076 ["percnt"] = 37,
2077 ["amp"] = 38,
2078 [\text{''AMP''}] = 38,
2079 ["apos"] = 39,
2080 ["lpar"] = 40,
2081 ["rpar"] = 41,
2082 ["ast"] = 42,
2083 ["midast"] = 42,
2084 ["plus"] = 43,
2085 [\text{"comma"}] = 44,2086 ["period"] = 46,
2087 [\text{"sol"] = 47,2088 ["colon"] = 58,
2089 ["semi"] = 59,
2090 [\text{"lt"}] = 60,2091 [\text{"LT"}] = 60,2092 ["equals"] = 61,
2093 ["gt"] = 62,
2094 [\text{''GT''}] = 62,
2095 ["quest"] = 63,
2096 ["commat"] = 64,
2097 ["lsqb"] = 91,
2098 ["lbrack"] = 91,
2099 ["bsol"] = 92,
2100 ["rsqb"] = 93,
2101 ["rbrack"] = 93,
2102 ["Hat"] = 94,
2103 ["lowbar"] = 95,
2104 ["grave"] = 96,
2105 \lceil "DiacriticalGrave"] = 96.
2106 [\text{"loub"}] = 123.
2107 ["lbrace"] = 123,
2108 ["verbar"] = 124,
2109 ["vert"] = 124,
2110 ["VerticalLine"] = 124,
2111 ["rcub"] = 125,2112 ["rbrace"] = 125,
2113 [\text{"nbsp"}] = 160,
```

```
2114 ["NonBreakingSpace"] = 160,
2115 ["iexcl"] = 161,
2116 ["cent"] = 162,
2117 ["pound"] = 163,
2118 ["curren"] = 164,
2119 ["yen"] = 165,
2120 ["brvbar"] = 166,
2121 ["sect"] = 167,
2122 [\text{"Dot"}] = 168,2123 ["die"] = 168,
2124 ["DoubleDot"] = 168,
2125 [\text{''um1"}] = 168,
2126 ["copy"] = 169,
2127 ["COPY"] = 169,
2128 ["ordf"] = 170,
2129 ["laquo"] = 171,
2130 ["not"] = 172,
2131 [\text{"shy"}] = 173,
2132 ["reg"] = 174,
2133 ["circledR"] = 174,
2134 [\text{"REG"} = 174,2135 [\text{''macro''}] = 175,
2136 ["OverBar"] = 175,
2137 ["strns"] = 175,
2138 ["deg"] = 176,
2139 ["plusmn"] = 177,
2140 [\text{mm}"] = 177,
2141 ["PlusMinus"] = 177,
2142 [\texttt{"sup2"}] = 178,
2143 ["sup3"] = 179,
2144 ["acute"] = 180,
2145 ["DiacriticalAcute"] = 180,
2146 ["micro"] = 181,
2147 ["para"] = 182,
2148 ["middot"] = 183,
2149 ["centerdot"] = 183,
2150 ["CenterDot"] = 183,
2151 [\text{''cedil''}] = 184,
2152 ["Cedilla"] = 184.2153 [\text{''sup1''}] = 185,
2154 [\text{"ordm"]} = 186,
2155 ["raquo"] = 187,
2156 [\text{''frac14} = 188,
2157 ["frac12"] = 189,
2158 ["half"] = 189,2159 ["frac34"] = 190,
2160 ["iquest"] = 191,
```
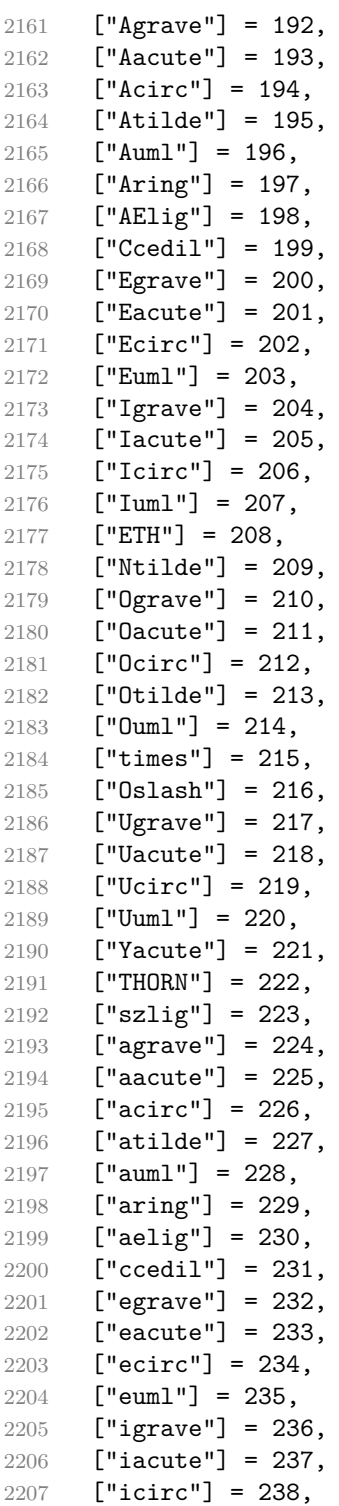

```
2208 ["iuml"] = 239,
2209 ["eth"] = 240,
2210 ["ntilde"] = 241,
2211 [\text{"ograve"} = 242,2212 ["oacute"] = 243,
2213 [\text{"ocirc"}] = 244,2214 ["otilde"] = 245,
2215 [\text{"cum1"}] = 246,
2216 ["divide"] = 247,
2217 [\text{"div"}] = 247,2218 ["oslash"] = 248,
2219 ["ugrave"] = 249,
2220 ["uacute"] = 250,
2221 ["ucirc"] = 251,
2222 [\texttt{"uum1"}] = 252,2223 ["yacute"] = 253,
2224 ["thorn"] = 254,
2225 [\text{"yuml"}] = 255,2226 [\text{"Amacro"} = 256,2227 \lceil "amacr"] = 257.
2228 ["Abreve"] = 258,
2229 ["abreve"] = 259,
2230 ["Aogon"] = 260,
2231 ["aogon"] = 261,
2232 ["Cacute"] = 262,
2233 ["cacute"] = 263,
2234 ["Ccirc"] = 264,2235 ["ccirc"] = 265,
2236 [\text{"Cdot"}] = 266,2237 ["cdot"] = 267,
2238 ["Ccaron"] = 268,
2239 ["ccaron"] = 269,
2240 ["Dcaron"] = 270,
2241 ["dcaron"] = 271,
2242 ["Dstrok"] = 272,
2243 ["dstrok"] = 273,
2244 ["Emacr"] = 274,
2245 ["emacr"] = 275,
2246 [\text{"Edot"]} = 278.
2247 [\text{"edot"] = 279.2248 ["Eogon"] = 280,
2249 ["eogon"] = 281,
2250 ["Ecaron"] = 282,
2251 ["ecaron"] = 283,
2252 ["Gcirc"] = 284,
2253 ["gcirc"] = 285,
2254 ["Gbreve"] = 286,
```
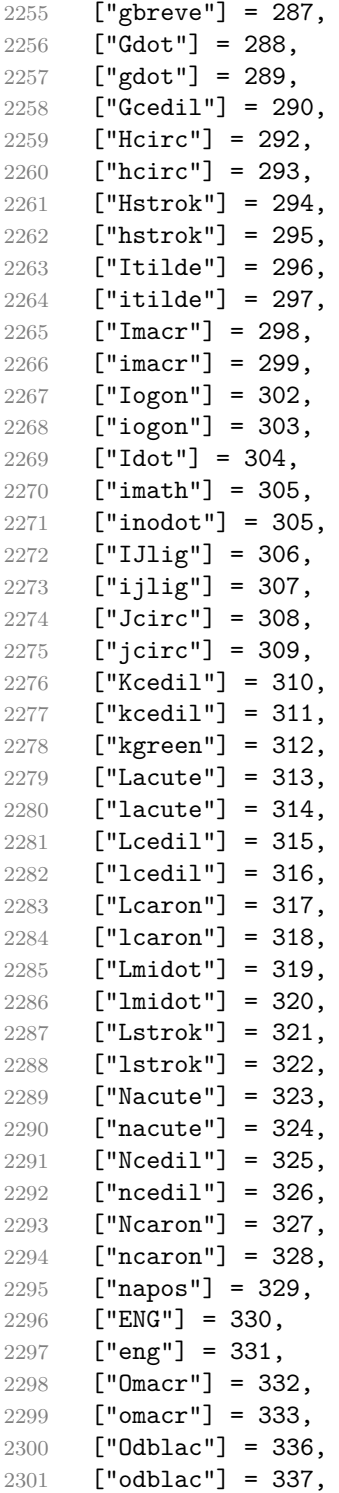

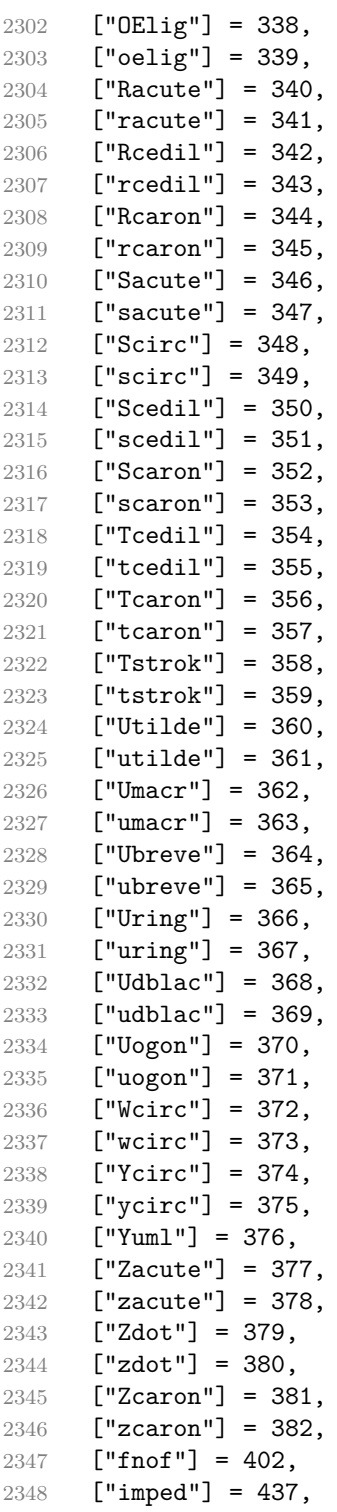

```
2349 ["gacute"] = 501,
2350 ["jmath"] = 567,
2351 ["circ"] = 710,
2352 ["caron"] = 711,
2353 ["Hacek"] = 711,
2354 ["breve"] = 728,
2355 ["Breve"] = 728,
2356 [\text{"dot"]} = 729,
2357 ["DiacriticalDot"] = 729,
2358 ["ring"] = 730,
2359 ["ogon"] = 731,
2360 ["tilde"] = 732,
2361 ["DiacriticalTilde"] = 732,
2362 ["dblac"] = 733,
2363 ["DiacriticalDoubleAcute"] = 733,
2364 ["DownBreve"] = 785,
2365 ["UnderBar"] = 818,
2366 ["Alpha"] = 913,
2367 ["Beta"] = 914,
2368 ["Gamma"] = 915,
2369 ["Delta"] = 916,
2370 ["Epsilon"] = 917,
2371 ["Zeta"] = 918,
2372 ["Eta"] = 919,
2373 ["Theta"] = 920,
2374 ["Iota"] = 921,
2375 ["Kappa"] = 922,
2376 ["Lambda"] = 923,
2377 ["Mu"] = 924,
2378 ["Nu"] = 925,
2379 ["Xi"] = 926,
2380 ["Omicron"] = 927,
2381 ["Pi"] = 928,
2382 ["Rho"] = 929,
2383 ["Sigma"] = 931,
2384 ["Tau"] = 932,
2385 ["Upsilon"] = 933,
2386 [\text{"Phi"}] = 934,2387 ["Chi"] = 935,
2388 ["Psi"] = 936,
2389 ["Omega"] = 937,
2390 ["alpha"] = 945,
2391 ["beta"] = 946,
2392 ["gamma"] = 947,
2393 ["delta"] = 948,
2394 ["epsiv"] = 949,
2395 ["varepsilon"] = 949,
```

```
2396 ["epsilon"] = 949,
2397 ["zeta"] = 950,
2398 ["eta"] = 951,
2399 ["theta"] = 952,
2400 ["iota"] = 953,
2401 ["kappa"] = 954,
2402 ["lambda"] = 955,
2403 [\text{''mu''}] = 956,
2404 [\text{''nu''}] = 957,
2405 [\texttt{"xi"}] = 958,2406 ["omicron"] = 959,
2407 [\text{"pi"}] = 960,2408 [\text{"rho"}] = 961,2409 ["sigmav"] = 962,
2410 ["varsigma"] = 962,
2411 ["sigmaf"] = 962,
2412 ["sigma"] = 963,
2413 ["tau"] = 964,2414 [\text{"upsi"] = 965,2415 ["upsilon"] = 965,
2416 [\text{"phi"}] = 966,2417 [\text{"phiv"}] = 966,
2418 ["varphi"] = 966,
2419 ["chi"] = 967,
2420 ["psi"] = 968,
2421 ["omega"] = 969,
2422 ["thetav"] = 977,
2423 ["vartheta"] = 977,
2424 ["thetasym"] = 977,
2425 ["Upsi"] = 978,
2426 ["upsih"] = 978,
2427 ["straightphi"] = 981,
2428 ["piv"] = 982,
2429 ["varpi"] = 982,
2430 ["Gammad"] = 988,
2431 ["gammad"] = 989,
2432 ["digamma"] = 989,
2433 ["kappav"] = 1008,
2434 \lceil "varkappa"] = 1008.
2435 [\text{"rhov"] = 1009.}2436 [\text{"varrho"}] = 1009,2437 ["epsi"] = 1013,
2438 ["straightepsilon"] = 1013,
2439 ["bepsi"] = 1014,
2440 ["backepsilon"] = 1014,
2441 ["IOcy"] = 1025,
2442 ["DJcy"] = 1026,
```
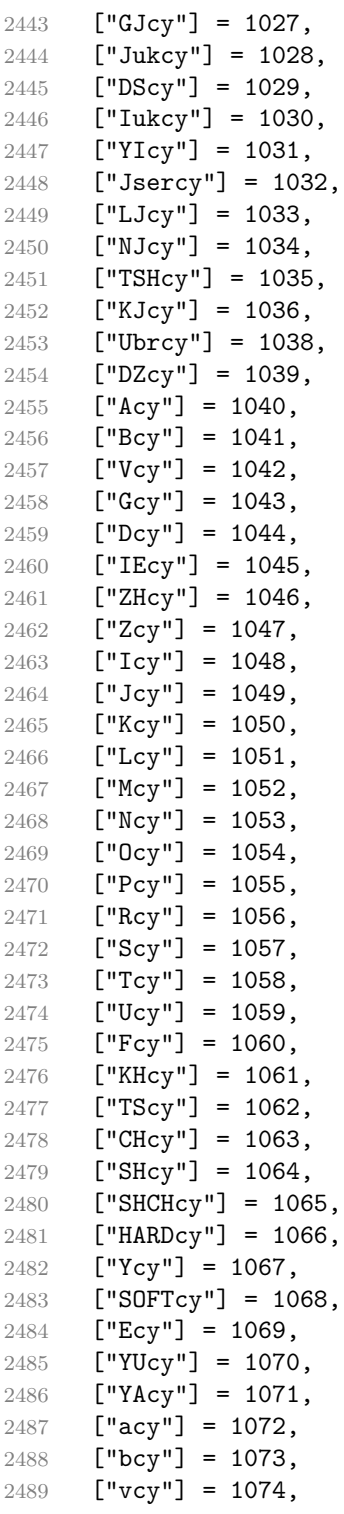

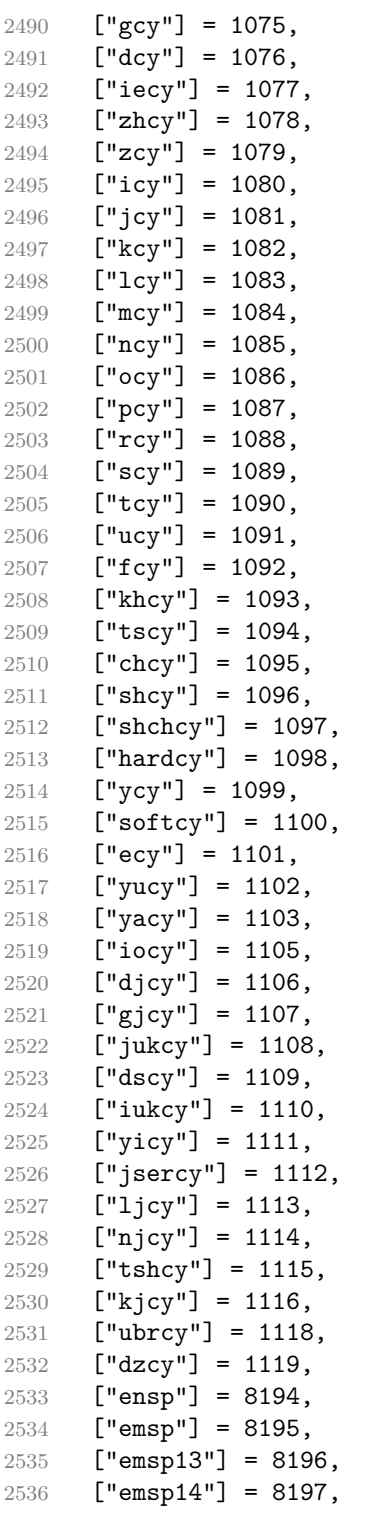

```
2537 ["numsp"] = 8199,
2538 ["puncsp"] = 8200,
2539 ["thinsp"] = 8201,
2540 ["ThinSpace"] = 8201,
2541 ["hairsp"] = 8202,
2542 ["VeryThinSpace"] = 8202,
2543 ["ZeroWidthSpace"] = 8203,
2544 ["NegativeVeryThinSpace"] = 8203,
2545 ["NegativeThinSpace"] = 8203,
2546 ["NegativeMediumSpace"] = 8203,
2547 ["NegativeThickSpace"] = 8203,
2548 [\text{"zwnj"}] = 8204,2549 ["zwj"] = 8205,
2550 ["lrm"] = 8206,2551 [\text{''rlm}"] = 8207,
2552 ["hyphen"] = 8208,
2553 [\text{"dash"}] = 8208,2554 ["ndash"] = 8211,
2555 [\text{''mdash''}] = 8212,
2556 \lceil "horbar"] = 8213.
2557 ["Verbar"] = 8214,
2558 ["Vert"] = 8214,
2559 ["lsquo"] = 8216,
2560 ["OpenCurlyQuote"] = 8216,
2561 ["rsquo"] = 8217,
2562 ["rsquor"] = 8217,
2563 ["CloseCurlyQuote"] = 8217,
2564 ["lsquor"] = 8218,
2565 ["sbquo"] = 8218,
2566 ["ldquo"] = 8220,
2567 ["OpenCurlyDoubleQuote"] = 8220,
2568 ["rdquo"] = 8221,
2569 ["rdquor"] = 8221,
2570 ["CloseCurlyDoubleQuote"] = 8221,
2571 ["ldquor"] = 8222,
2572 ["bdquo"] = 8222,
2573 [\text{"dagger"} = 8224,2574 ["Dagger"] = 8225,
2575 \lceil "ddagger"] = 8225.
2576 ["bull"] = 8226.
2577 ["bullet"] = 8226,
2578 [\n"nldr"] = 8229,2579 ["hellip"] = 8230,
2580 [\text{"mldr"}] = 8230,2581 ["permil"] = 8240,
2582 ["pertenk"] = 8241,
2583 ["prime"] = 8242,
```

```
2584 ["Prime"] = 8243,
2585 ["tprime"] = 8244,
2586 ["bprime"] = 8245,
2587 ["backprime"] = 8245,
2588 ["lsaquo"] = 8249,
2589 ["rsaquo"] = 8250,
2590 ["oline"] = 8254,
2591 ["caret"] = 8257,
2592 ["hybull"] = 8259,
2593 ["frasl"] = 8260,
2594 ["bsemi"] = 8271,
2595 ["qprime"] = 8279,
2596 ["MediumSpace"] = 8287,
2597 ["NoBreak"] = 8288,
2598 ["ApplyFunction"] = 8289,
2599 [\text{''af}"] = 8289,
2600 ["InvisibleTimes"] = 8290,
2601 [\text{"it"}] = 8290,2602 ["InvisibleComma"] = 8291,
2603 ['i c"] = 8291.
2604 ["euro"] = 8364,
2605 [\n"tdot"] = 8411,2606 ["TripleDot"] = 8411,
2607 ["DotDot"] = 8412,
2608 ["Copf"] = 8450,
2609 ["complexes"] = 8450,
2610 ["incare"] = 8453,
2611 [\texttt{"gscr"}] = 8458,
2612 ["hamilt"] = 8459,
2613 ["HilbertSpace"] = 8459,
2614 ["Hscr"] = 8459,
2615 [\n    "Hfr"] = 8460,2616 ["Poincareplane"] = 8460,
2617 ["quaternions"] = 8461,
2618 ["Hopf"] = 8461,
2619 ["planckh"] = 8462,
2620 ["planck"] = 8463,
2621 ["hbar"] = 8463,
2622 ["plankv"] = 8463.
2623 ["hslash"] = 8463,
2624 ["Iscr"] = 8464,
2625 ["imagline"] = 8464,
2626 ["image"] = 8465,
2627 [\texttt{"Im"}] = 8465,2628 ["imagpart"] = 8465,
2629 [\texttt{"Ifr"}] = 8465,2630 ["Lscr"] = 8466,
```

```
2631 ["lagran"] = 8466,
2632 ["Laplacetrf"] = 8466,
2633 ["ell"] = 8467,
2634 ["Nopf"] = 8469,
2635 ["naturals"] = 8469,
2636 ["numero"] = 8470,
2637 ["copysr"] = 8471,
2638 ["weierp"] = 8472,
2639 [\text{''wp}"] = 8472,
2640 ["Popf"] = 8473,
2641 ["primes"] = 8473,
2642 ["rationals"] = 8474,
2643 ["Qopf"] = 8474,
2644 ["Rscr"] = 8475,
2645 ["realine"] = 8475,
2646 ["real"] = 8476,
2647 ["Re"] = 8476,
2648 ["realpart"] = 8476,
2649 [\text{"Rfr"}] = 8476,2650 ["reals"] = 8477,
2651 ["Ropf"] = 8477,
2652 [\text{''rx}"] = 8478,
2653 ["trade"] = 8482,
2654 ["TRADE"] = 8482,
2655 ["integers"] = 8484,
2656 ["Zopf"] = 8484,
2657 [\text{"ohm"}] = 8486,2658 [\text{"mho"}] = 8487,
2659 ["Zfr"] = 8488,2660 ["zeetrf"] = 8488,
2661 ["iiota"] = 8489,
2662 ["angst"] = 8491,
2663 ["bernou"] = 8492,
2664 ["Bernoullis"] = 8492,
2665 ["Bscr"] = 8492,
2666 [\text{"Cfr"}] = 8493,2667 ["Cayleys"] = 8493,
2668 ["escr"] = 8495,
2669 [\text{"Escr"]} = 8496.
2670 ["expectation"] = 8496,
2671 ["Fscr"] = 8497,
2672 ["Fouriertrf"] = 8497,
2673 ["phmmat"] = 8499,
2674 ["Mellintrf"] = 8499,
2675 ["Mscr"] = 8499,
2676 ["order"] = 8500,
2677 ["orderof"] = 8500,
```

```
2678 ["oscr"] = 8500.
2679 ["alefsym"] = 8501,
2680 ["aleph"] = 8501,
2681 ["beth"] = 8502,
2682 ["gimel"] = 8503,
2683 ["daleth"] = 8504,
2684 ["CapitalDifferentialD"] = 8517,
2685 ["DD"] = 8517,
2686 ["DifferentialD"] = 8518,
2687 ["dd"] = 8518,
2688 ["ExponentialE"] = 8519,
2689 ["exponentiale"] = 8519,
2690 ["ee"] = 8519,
2691 ["ImaginaryI"] = 8520,
2692 [\text{"iii]} = 8520,2693 ["frac13"] = 8531,
2694 ["frac23"] = 8532,
2695 [\text{``frac15"}] = 8533,2696 ["frac25"] = 8534,
2697 ["frac35"] = 8535.
2698 ["frac45"] = 8536,
2699 ["frac16"] = 8537,
2700 ["frac56"] = 8538,
2701 ["frac18"] = 8539,
2702 ["frac38"] = 8540,
2703 ["frac58"] = 8541,
2704 ["frac78"] = 8542,
2705 ["larr"] = 8592,
2706 ["leftarrow"] = 8592,
2707 ["LeftArrow"] = 8592,
2708 ["slarr"] = 8592,
2709 ["ShortLeftArrow"] = 8592,
2710 ["uarr"] = 8593,
2711 ["uparrow"] = 8593,
2712 ["UpArrow"] = 8593,
2713 ["ShortUpArrow"] = 8593,
2714 ["rarr"] = 8594,
2715 ["rightarrow"] = 8594,2716 \lceil "RightArrow"] = 8594.
2717 ['srar''] = 8594.2718 ["ShortRightArrow"] = 8594,
2719 ["darr"] = 8595,
2720 ["downarrow"] = 8595,
2721 ["DownArrow"] = 8595,
2722 ["ShortDownArrow"] = 8595,
2723 ["harr"] = 8596,
2724 ["leftrightarrow"] = 8596,
```

```
2725 ["LeftRightArrow"] = 8596,
2726 ["varr"] = 8597,2727 ["updownarrow"] = 8597,
2728 ["UpDownArrow"] = 8597,
2729 ["nuarr"] = 8598,2730 ["UpperLeftArrow"] = 8598,
2731 ["nwarrow"] = 8598,
2732 ["nearr"] = 8599,
2733 ["UpperRightArrow"] = 8599,
2734 ["nearrow"] = 8599,
2735 ["searr"] = 8600,
2736 ["searrow"] = 8600,
2737 ["LowerRightArrow"] = 8600,
2738 ["swarr"] = 8601,
2739 ["swarrow"] = 8601,
2740 ["LowerLeftArrow"] = 8601,
2741 ["nlarr"] = 8602,
2742 ["nleftarrow"] = 8602,
2743 ["nrarr"] = 8603,
2744 ["nrightarrow"] = 8603.
2745 [\text{''rarrw}"] = 8605,
2746 ["rightsquigarrow"] = 8605,
2747 ["Larr"] = 8606,
2748 ["twoheadleftarrow"] = 8606,
2749 ["Uarr"] = 8607,
2750 [\text{"Rarr"]} = 8608,
2751 ["twoheadrightarrow"] = 8608,
2752 [\text{"Darr"}] = 8609,
2753 ["larrtl"] = 8610,
2754 ["leftarrowtail"] = 8610,
2755 ["rarrtl"] = 8611,
2756 ["rightarrowtail"] = 8611,
2757 ["LeftTeeArrow"] = 8612,
2758 ["mapstoleft"] = 8612,
2759 ["UpTeeArrow"] = 8613,
2760 ["mapstoup"] = 8613,
2761 [\text{''map''}] = 8614,2762 ["RightTeeArrow"] = 8614,
2763 \lceil "mapsto"] = 8614.
2764 ["DownTeeArrow"] = 8615.
2765 ["mapstodown"] = 8615,
2766 ["larrhk"] = 8617,
2767 ["hookleftarrow"] = 8617,
2768 ["rarrhk"] = 8618,
2769 ["hookrightarrow"] = 8618,
2770 ["larrlp"] = 8619,
2771 ["looparrowleft"] = 8619,
```

```
2772 ["rarrlp"] = 8620,
2773 ["looparrowright"] = 8620,
2774 ["harrw"] = 8621,
2775 ["leftrightsquigarrow"] = 8621,
2776 [\text{"nharr"}] = 8622,2777 ["nleftrightarrow"] = 8622,
2778 ["lsh"] = 8624,
2779 ["Lsh"] = 8624,
2780 ["rsh"] = 8625,2781 ["Rsh"] = 8625,
2782 ["ldsh"] = 8626,
2783 ["rdsh"] = 8627,
2784 ["crarr"] = 8629,
2785 ["cularr"] = 8630,
2786 ["curvearrowleft"] = 8630,
2787 ["curarr"] = 8631,
2788 ["curvearrowright"] = 8631,
2789 ["olarr"] = 8634,
2790 ["circlearrowleft"] = 8634.
2791 \lceil "orarr"] = 8635.
2792 ["circlearrowright"] = 8635,
2793 ["lharu"] = 8636,
2794 ["LeftVector"] = 8636,
2795 ["leftharpoonup"] = 8636,
2796 ["lhard"] = 8637,
2797 ["leftharpoondown"] = 8637,
2798 ["DownLeftVector"] = 8637,
2799 ["uharr"] = 8638,2800 ["upharpoonright"] = 8638,
2801 ["RightUpVector"] = 8638,
2802 ["uharl"] = 8639,
2803 ["upharpoonleft"] = 8639,
2804 ["LeftUpVector"] = 8639,
2805 ["rharu"] = 8640,
2806 ["RightVector"] = 8640,
2807 ["rightharpoonup"] = 8640,
2808 ["rhard"] = 8641,
2809 ["rightharpoondown"] = 8641,
2810 ["DownRightVector"] = 8641,
2811 ["dharr"] = 8642,
2812 ["RightDownVector"] = 8642,
2813 ["downharpoonright"] = 8642,
2814 ["dharl"] = 8643,
2815 ["LeftDownVector"] = 8643,
2816 ["downharpoonleft"] = 8643,
2817 ["rlarr"] = 8644,
2818 ["rightleftarrows"] = 8644,
```

```
2819 ["RightArrowLeftArrow"] = 8644,
2820 ["udarr"] = 8645,
2821 ["UpArrowDownArrow"] = 8645,
2822 ["lrarr"] = 8646,
2823 ["leftrightarrows"] = 8646,
2824 ["LeftArrowRightArrow"] = 8646,
2825 ["llarr"] = 8647,
2826 ["leftleftarrows"] = 8647,
2827 ["uuarr"] = 8648,
2828 ["upuparrows"] = 8648,
2829 ["rrarr"] = 8649,
2830 ["rightrightarrows"] = 8649,
2831 ["ddarr"] = 8650,
2832 ["downdownarrows"] = 8650,
2833 ["lrhar"] = 8651,
2834 ["ReverseEquilibrium"] = 8651,
2835 ["leftrightharpoons"] = 8651,
2836 ["rlhar"] = 8652,
2837 ["rightleftharpoons"] = 8652,
2838 ["Equilibrium"] = 8652,
2839 ["nlArr"] = 8653,
2840 ["nLeftarrow"] = 8653,
2841 ["nhArr"] = 8654,
2842 ["nLeftrightarrow"] = 8654,
2843 ["nrArr"] = 8655,
2844 ["nRightarrow"] = 8655,
2845 [\text{"lArr"}] = 8656,2846 ["Leftarrow"] = 8656,
2847 ["DoubleLeftArrow"] = 8656,
2848 ["uArr"] = 8657,
2849 ["Uparrow"] = 8657,
2850 ["DoubleUpArrow"] = 8657,
2851 ["rArr"] = 8658,
2852 ["Rightarrow"] = 8658,
2853 ["Implies"] = 8658,
2854 ["DoubleRightArrow"] = 8658,
2855 [\text{"dArr"}] = 8659,2856 ["Downarrow"] = 8659,
2857 ["DoubleDownArrow"] = 8659.
2858 \lceil"hArr"] = 8660.
2859 ["Leftrightarrow"] = 8660,
2860 ["DoubleLeftRightArrow"] = 8660,
2861 [\n"iff"] = 8660,2862 [\text{"vArr"}] = 8661,2863 ["Updownarrow"] = 8661,
2864 ["DoubleUpDownArrow"] = 8661,
2865 \left[\text{"nwArr"}\right] = 8662,
```
```
2866 ["neArr"] = 8663.2867 ["seArr"] = 8664,
2868 ["swArr"] = 8665,
2869 ["lAarr"] = 8666,
2870 ["Lleftarrow"] = 8666,
2871 ["rAarr"] = 8667,
2872 ["Rrightarrow"] = 8667,
2873 ["zigrarr"] = 8669,
2874 ["larrb"] = 8676,
2875 ["LeftArrowBar"] = 8676,
2876 ["rarrb"] = 8677,
2877 ["RightArrowBar"] = 8677,
2878 ["duarr"] = 8693,
2879 ["DownArrowUpArrow"] = 8693,
2880 ["loarr"] = 8701,
2881 ["roarr"] = 8702,
2882 ["hoarr"] = 8703,
2883 ["forall"] = 8704,
2884 ["ForAll"] = 8704,
2885 \lceil"comp"] = 8705.
2886 ["complement"] = 8705,
2887 ["part"] = 8706,
2888 ["PartialD"] = 8706,
2889 ["exist"] = 8707,
2890 ["Exists"] = 8707,
2891 ["nexist"] = 8708,
2892 ["NotExists"] = 8708,
2893 ["nexists"] = 8708,
2894 ["empty"] = 8709,
2895 ["emptyset"] = 8709,
2896 ["emptyv"] = 8709,
2897 ["varnothing"] = 8709,
2898 ["nabla"] = 8711,
2899 ["Del"] = 8711,
2900 ["isin"] = 8712,
2901 ["isinv"] = 8712,
2902 ["Element"] = 8712,
2903 [\text{''in"} = 8712,
2904 ["notin"] = 8713,
2905 ["NotElement"] = 8713,
2906 ["notinva"] = 8713,
2907 [\text{''niv''}] = 8715,
2908 ["ReverseElement"] = 8715,
2909 [\text{"ni"] = 8715,2910 ["SuchThat"] = 8715,
2911 ["notni"] = 8716,
2912 ["notniva"] = 8716,
```

```
2913 ["NotReverseElement"] = 8716.
2914 ["prod"] = 8719,
2915 ["Product"] = 8719,
2916 ["coprod"] = 8720,
2917 ["Coproduct"] = 8720,
2918 ["sum"] = 8721,
2919 [\text{"Sum"}] = 8721,2920 ["minus"] = 8722,
2921 ["mnplus"] = 8723,
2922 [\text{''mp''}] = 8723,2923 ["MinusPlus"] = 8723,
2924 ["plusdo"] = 8724,
2925 ["dotplus"] = 8724,
2926 ["setmn"] = 8726,
2927 ["setminus"] = 8726,
2928 ["Backslash"] = 8726,
2929 ["ssetmn"] = 8726,
2930 ["smallsetminus"] = 8726,
2931 ["lowast"] = 8727,
2932 ["compfn"] = 8728,
2933 ["SmallCircle"] = 8728,
2934 ["radic"] = 8730,
2935 ["Sqrt"] = 8730,
2936 ["prop"] = 8733,
2937 ["propto"] = 8733,
2938 ["Proportional"] = 8733,
2939 ["vprop"] = 8733,
2940 ["varpropto"] = 8733,
2941 ["infin"] = 8734,
2942 ["angrt"] = 8735,
2943 ["ang"] = 8736,
2944 ["angle"] = 8736,
2945 ["angmsd"] = 8737,
2946 ["measuredangle"] = 8737,
2947 ["angsph"] = 8738,
2948 ["mid"] = 8739,
2949 ["VerticalBar"] = 8739,
2950 [\text{''smid''}] = 8739,
2951 ["shortmid"] = 8739,
2952 \lceil "nmid"] = 8740.
2953 ["NotVerticalBar"] = 8740,
2954 [\text{''nsmid''}] = 8740,2955 ["nshortmid"] = 8740,
2956 [\text{"par"}] = 8741,2957 ["parallel"] = 8741,
2958 ["DoubleVerticalBar"] = 8741,
2959 ["spar"] = 8741,
```

```
2960 ["shortparallel"] = 8741,
2961 ["npar"] = 8742,
2962 ["nparallel"] = 8742,
2963 ["NotDoubleVerticalBar"] = 8742,
2964 [\text{"nspar"] = 8742,2965 ["nshortparallel"] = 8742,
2966 [\text{''and''}] = 8743,
2967 ["wedge"] = 8743,
2968 ["or"] = 8744,2969 ["vee"] = 8744,
2970 [\text{''cap''}] = 8745,
2971 ["cup"] = 8746,
2972 [\text{"int"} = 8747,2973 ["Integral"] = 8747,
2974 [\text{"Int"] = 8748,2975 ["tint"] = 8749,
2976 ["iiint"] = 8749,
2977 ["conint"] = 8750,
2978 ["oint"] = 8750,
2979 ["ContourIntegral"] = 8750.
2980 ["Conint"] = 8751,
2981 ["DoubleContourIntegral"] = 8751,
2982 ["Cconint"] = 8752,
2983 ["cwint"] = 8753,
2984 ["cwconint"] = 8754,
2985 ["ClockwiseContourIntegral"] = 8754,
2986 ["awconint"] = 8755,
2987 ["CounterClockwiseContourIntegral"] = 8755,
2988 ["there4"] = 8756,
2989 ["therefore"] = 8756,
2990 ["Therefore"] = 8756,
2991 ["becaus"] = 8757,
2992 ["because"] = 8757,
2993 ["Because"] = 8757,
2994 ["ratio"] = 8758,
2995 ["Colon"] = 8759,
2996 ["Proportion"] = 8759,
2997 ["minusd"] = 8760,
2998 ["dotminus"] = 8760,
2999 ["mDDot"] = 8762,
3000 ["homtht"] = 8763,
3001 ["sim"] = 8764,
3002 ["Tilde"] = 8764,
3003 ["thksim"] = 8764,
3004 ["thicksim"] = 8764,
3005 ["bsim"] = 8765,
3006 ["backsim"] = 8765,
```

```
3007 ['ac"] = 8766.
3008 ["mstpos"] = 8766,
3009 ["acd"] = 8767,
3010 ["wreath"] = 8768,
3011 ["VerticalTilde"] = 8768,
3012 ["wr"] = 8768,
3013 ["nsim"] = 8769,
3014 ["NotTilde"] = 8769,
3015 ["esim"] = 8770,
3016 ["EqualTilde"] = 8770,
3017 ["eqsim"] = 8770,
3018 ["sime"] = 8771,
3019 ["TildeEqual"] = 8771,
3020 ["simeq"] = 8771,
3021 ["nsime"] = 8772,
3022 ["nsimeq"] = 8772,
3023 ["NotTildeEqual"] = 8772,
3024 ["cong"] = 8773,
3025 ["TildeFullEqual"] = 8773,
3026 ["simne"] = 8774,
3027 ["ncong"] = 8775,
3028 ["NotTildeFullEqual"] = 8775,
3029 ["asymp"] = 8776,
3030 [\text{''ap''}] = 8776,
3031 ["TildeTilde"] = 8776,
3032 ["approx"] = 8776,
3033 ["thkap"] = 8776,
3034 ["thickapprox"] = 8776,
3035 ["nap"] = 8777,
3036 ["NotTildeTilde"] = 8777,
3037 ["napprox"] = 8777,
3038 ["ape"] = 8778,
3039 ["approxeq"] = 8778,
3040 ["apid"] = 8779,
3041 ["bcong"] = 8780,
3042 ["backcong"] = 8780,
3043 ["asympeq"] = 8781,
3044 ["CupCap"] = 8781,
3045 ["bump"] = 8782.
3046 ["HumpDownHump"] = 8782,
3047 ["Bumpeq"] = 8782,
3048 ["bumpe"] = 8783,
3049 ["HumpEqual"] = 8783,
3050 ["bumpeq"] = 8783,
3051 ["esdot"] = 8784,
3052 ["DotEqual"] = 8784,
3053 ["doteq"] = 8784,
```

```
3054 ["eDot"] = 8785.
3055 ["doteqdot"] = 8785,
3056 ["efDot"] = 8786,
3057 ["fallingdotseq"] = 8786,
3058 ["erDot"] = 8787,
3059 ["risingdotseq"] = 8787,
3060 ["colone"] = 8788,
3061 ["coloneq"] = 8788,
3062 ["Assign"] = 8788,
3063 ["ecolon"] = 8789,
3064 ["eqcolon"] = 8789,
3065 ["ecir"] = 8790,
3066 ["eqcirc"] = 8790,
3067 ["cire"] = 8791,
3068 ["circeq"] = 8791,
3069 ["wedgeq"] = 8793,
3070 ["veeeq"] = 8794,
3071 ["trie"] = 8796,
3072 ["triangleq"] = 8796,
3073 ["equest"] = 8799,
3074 ["questeq"] = 8799,
3075 ["ne"] = 8800,
3076 ["NotEqual"] = 8800,
3077 ["equiv"] = 8801,
3078 ["Congruent"] = 8801,
3079 ["nequiv"] = 8802,
3080 ["NotCongruent"] = 8802,
3081 ["le"] = 8804,
3082 ["leq"] = 8804,
3083 ["ge"] = 8805,
3084 ["GreaterEqual"] = 8805,
3085 ["geq"] = 8805,
3086 ["lE"] = 8806,
3087 ["LessFullEqual"] = 8806,
3088 ["leqq"] = 8806,
3089 ["gE"] = 8807,
3090 ["GreaterFullEqual"] = 8807,
3091 ["geqq"] = 8807,
3092 \lceil "lnE"] = 8808.
3093 ["lneqq"] = 8808,
3094 ["gnE"] = 8809,
3095 ["gneqq"] = 8809,
3096 ["Lt"] = 8810,
3097 ["NestedLessLess"] = 8810,
3098 ["ll"] = 8810,
3099 ["Gt"] = 8811,
3100 ["NestedGreaterGreater"] = 8811,
```

```
3101 [\text{''gg''}] = 8811,3102 ["twixt"] = 8812,
3103 ["between"] = 8812,
3104 ["NotCupCap"] = 8813,
3105 ["nlt"] = 8814,
3106 ["NotLess"] = 8814,
3107 ["nless"] = 8814,
3108 ["ngt"] = 8815,
3109 ["NotGreater"] = 8815,
3110 ["ngtr"] = 8815,
3111 ["nle"] = 8816,
3112 ["NotLessEqual"] = 8816,
3113 ["nleq"] = 8816,
3114 ["nge"] = 8817,
3115 ["NotGreaterEqual"] = 8817,
3116 ["ngeq"] = 8817,
3117 ["lsim"] = 8818,
3118 ["LessTilde"] = 8818,
3119 ["lesssim"] = 8818,
3120 \left[\text{''gsim''}\right] = 8819.3121 ["gtrsim"] = 8819,
3122 ["GreaterTilde"] = 8819,
3123 ["nlsim"] = 8820,
3124 ["NotLessTilde"] = 8820,
3125 ["ngsim"] = 8821,
3126 ["NotGreaterTilde"] = 8821,
3127 ["lg"] = 8822,
3128 ["lessgtr"] = 8822,
3129 ["LessGreater"] = 8822,
3130 [\texttt{"gl"}] = 8823,3131 ["gtrless"] = 8823,
3132 ["GreaterLess"] = 8823,
3133 ["ntlg"] = 8824,
3134 ["NotLessGreater"] = 8824,
3135 ["ntgl"] = 8825,
3136 ["NotGreaterLess"] = 8825,
3137 ["pr"] = 8826,
3138 ["Precedes"] = 8826,
3139 ["prec"] = 8826,
3140 ["sc"] = 8827,
3141 ["Succeeds"] = 8827,
3142 ["succ"] = 8827,
3143 ["prcue"] = 8828,
3144 ["PrecedesSlantEqual"] = 8828,
3145 ["preccurlyeq"] = 8828,
3146 ["sccue"] = 8829,
3147 ["SucceedsSlantEqual"] = 8829,
```

```
3148 ["succcurlyeq"] = 8829,
3149 ["prsim"] = 8830,
3150 ["precsim"] = 8830,
3151 ["PrecedesTilde"] = 8830,
3152 ["scsim"] = 8831,
3153 ["succsim"] = 8831,
3154 ["SucceedsTilde"] = 8831,
3155 ["npr"] = 8832,
3156 ["nprec"] = 8832,
3157 ["NotPrecedes"] = 8832,
3158 ["nsc"] = 8833,
3159 ["nsucc"] = 8833,
3160 ["NotSucceeds"] = 8833,
3161 ["sub"] = 8834,
3162 ["subset"] = 8834,
3163 ["sup"] = 8835,
3164 ["supset"] = 8835,
3165 ["Superset"] = 8835,
3166 ["nsub"] = 8836,
3167 ["nsup"] = 8837.
3168 ["sube"] = 8838,
3169 ["SubsetEqual"] = 8838,
3170 ["subseteq"] = 8838,
3171 ["supe"] = 8839,
3172 ["supseteq"] = 8839,
3173 ["SupersetEqual"] = 8839,
3174 ["nsube"] = 8840,
3175 ["nsubseteq"] = 8840,
3176 ["NotSubsetEqual"] = 8840,
3177 ["nsupe"] = 8841,
3178 ["nsupseteq"] = 8841,
3179 ["NotSupersetEqual"] = 8841,
3180 ["subne"] = 8842,
3181 ["subsetneq"] = 8842,
3182 ["supne"] = 8843,
3183 ["supsetneq"] = 8843,
3184 ["cupdot"] = 8845,
3185 ["uplus"] = 8846,
3186 ["UnionPlus"] = 8846,
3187 ["sqsub"] = 8847,
3188 ["SquareSubset"] = 8847,
3189 ["sqsubset"] = 8847,
3190 ["sqsup"] = 8848,
3191 ["SquareSuperset"] = 8848,
3192 ["sqsupset"] = 8848,
3193 ["sqsube"] = 8849,
3194 ["SquareSubsetEqual"] = 8849,
```

```
3195 ["sqsubseteq"] = 8849,
3196 ["sqsupe"] = 8850,
3197 ["SquareSupersetEqual"] = 8850,
3198 ["sqsupseteq"] = 8850,
3199 ["sqcap"] = 8851,
3200 ["SquareIntersection"] = 8851,
3201 ["sqcup"] = 8852,
3202 ["SquareUnion"] = 8852,
3203 ["oplus"] = 8853,
3204 ["CirclePlus"] = 8853,
3205 ["ominus"] = 8854,
3206 ["CircleMinus"] = 8854,
3207 ["otimes"] = 8855,
3208 ["CircleTimes"] = 8855,
3209 ["osol"] = 8856,
3210 ["odot"] = 8857,
3211 ["CircleDot"] = 8857,
3212 ["ocir"] = 8858,
3213 ["circledcirc"] = 8858,
3214 \lceil"oast"] = 8859.
3215 ["circledast"] = 8859,
3216 ["odash"] = 8861,
3217 ["circleddash"] = 8861,
3218 ["plusb"] = 8862,
3219 ["boxplus"] = 8862,
3220 ["minusb"] = 8863,
3221 ["boxminus"] = 8863,
3222 ["timesb"] = 8864,
3223 ["boxtimes"] = 8864,
3224 ["sdotb"] = 8865,
3225 ["dotsquare"] = 8865,
3226 ["vdash"] = 8866,
3227 ["RightTee"] = 8866,
3228 ["dashv"] = 8867,
3229 ["LeftTee"] = 8867,
3230 ["top"] = 8868,
3231 ["DownTee"] = 8868,
3232 ["bottom"] = 8869,
3233 ["bot"] = 8869.
3234 ["perp"] = 8869,
3235 ["UpTee"] = 8869,
3236 ["models"] = 8871,
3237 ["vDash"] = 8872,
3238 ["DoubleRightTee"] = 8872,
3239 ["Vdash"] = 8873,
3240 ["Vvdash"] = 8874,
3241 ["VDash"] = 8875,
```

```
3242 \lceil \text{''nvdash''} \rceil = 8876.
3243 ["nvDash"] = 8877,
3244 ["nVdash"] = 8878,
3245 ["nVDash"] = 8879,
3246 ["prurel"] = 8880,
3247 ["vltri"] = 8882,
3248 ["vartriangleleft"] = 8882,
3249 ["LeftTriangle"] = 8882,
3250 ["vrtri"] = 8883,
3251 ["vartriangleright"] = 8883,
3252 ["RightTriangle"] = 8883,
3253 ["ltrie"] = 8884,
3254 ["trianglelefteq"] = 8884,
3255 ["LeftTriangleEqual"] = 8884,
3256 ["rtrie"] = 8885,
3257 ["trianglerighteq"] = 8885,
3258 ["RightTriangleEqual"] = 8885,
3259 ["origof"] = 8886,
3260 ["imof"] = 8887,
3261 ["mumap"] = 8888.
3262 ["multimap"] = 8888,
3263 ["hercon"] = 8889,
3264 ["intcal"] = 8890,
3265 ["intercal"] = 8890,
3266 ["veebar"] = 8891,
3267 ["barvee"] = 8893,
3268 ["angrtvb"] = 8894,
3269 ["lrtri"] = 8895,
3270 ["xwedge"] = 8896,
3271 ["Wedge"] = 8896,
3272 ["bigwedge"] = 8896,
3273 ["xvee"] = 8897,
3274 ["Vee"] = 8897,
3275 ["bigvee"] = 8897,
3276 ["xcap"] = 8898,
3277 ["Intersection"] = 8898,
3278 ["bigcap"] = 8898,
3279 ["xcup"] = 8899,
3280 ["Union"] = 8899,
3281 ["bigcup"] = 8899,
3282 ["diam"] = 8900,
3283 ["diamond"] = 8900,
3284 ["Diamond"] = 8900,
3285 ["sdot"] = 8901,
3286 ["sstarf"] = 8902,
3287 ["Star"] = 8902,
3288 ["divonx"] = 8903,
```

```
3289 ["divideontimes"] = 8903,
3290 ["bowtie"] = 8904,
3291 ["ltimes"] = 8905,
3292 ["rtimes"] = 8906,
3293 ["lthree"] = 8907,
3294 ["leftthreetimes"] = 8907,
3295 ["rthree"] = 8908,
3296 ["rightthreetimes"] = 8908,
3297 ["bsime"] = 8909,
3298 ["backsimeq"] = 8909,
3299 ["cuvee"] = 8910,
3300 ["curlyvee"] = 8910,
3301 ["cuwed"] = 8911,
3302 ["curlywedge"] = 8911,
3303 ["Sub"] = 8912,
3304 ["Subset"] = 8912,
3305 ["Sup"] = 8913,
3306 ["Supset"] = 8913,
3307 ["Cap"] = 8914,
3308 ["Cup"] = 8915,
3309 ["fork"] = 8916,
3310 ["pitchfork"] = 8916,
3311 ["epar"] = 8917,
3312 ["ltdot"] = 8918,
3313 ["lessdot"] = 8918,
3314 ["gtdot"] = 8919,
3315 ["gtrdot"] = 8919,
3316 ["L1"] = 8920,
3317 ["Gg"] = 8921,
3318 ["ggg"] = 8921,
3319 ["leg"] = 8922,
3320 ["LessEqualGreater"] = 8922,
3321 ["lesseqgtr"] = 8922,
3322 ["gel"] = 8923,
3323 ["gtreqless"] = 8923,
3324 ["GreaterEqualLess"] = 8923,
3325 ["cuepr"] = 8926,
3326 ["curlyeqprec"] = 8926,
3327 ["cuesc"] = 8927,
3328 ["curlyeqsucc"] = 8927,
3329 ["nprcue"] = 8928,
3330 ["NotPrecedesSlantEqual"] = 8928,
3331 ["nsccue"] = 8929,
3332 ["NotSucceedsSlantEqual"] = 8929,
3333 ["nsqsube"] = 8930,
3334 ["NotSquareSubsetEqual"] = 8930,
3335 ["nsqsupe"] = 8931,
```

```
3336 ["NotSquareSupersetEqual"] = 8931,
3337 ["lnsim"] = 8934,
3338 ["gnsim"] = 8935,
3339 ["prnsim"] = 8936,
3340 ["precnsim"] = 8936,
3341 ["scnsim"] = 8937,
3342 ["succnsim"] = 8937,
3343 ["nltri"] = 8938,
3344 ["ntriangleleft"] = 8938,
3345 ["NotLeftTriangle"] = 8938,
3346 ["nrtri"] = 8939,
3347 ["ntriangleright"] = 8939,
3348 ["NotRightTriangle"] = 8939,
3349 ["nltrie"] = 8940,
3350 ["ntrianglelefteq"] = 8940,
3351 ["NotLeftTriangleEqual"] = 8940,
3352 ["nrtrie"] = 8941,
3353 ["ntrianglerighteq"] = 8941,
3354 ["NotRightTriangleEqual"] = 8941,
3355 ["vellip"] = 8942,
3356 ["ctdot"] = 8943,
3357 ["utdot"] = 8944,
3358 ["dtdot"] = 8945,
3359 ["disin"] = 8946,
3360 ["isinsv"] = 8947,
3361 ["isins"] = 8948,
3362 ["isindot"] = 8949,
3363 ["notinvc"] = 8950,
3364 ["notinvb"] = 8951,
3365 ["isinE"] = 8953,
3366 ["nisd"] = 8954,
3367 ["xnis"] = 8955,
3368 ["nis"] = 8956,
3369 ["notnivc"] = 8957,
3370 ["notnivb"] = 8958,
3371 ["barwed"] = 8965,
3372 ["barwedge"] = 8965,
3373 ["Barwed"] = 8966,
3374 ["doublebarwedge"] = 8966.
3375 ["lceil"] = 8968,
3376 ["LeftCeiling"] = 8968,
3377 ["rceil"] = 8969,
3378 ["RightCeiling"] = 8969,
3379 ["lfloor"] = 8970,
3380 ["LeftFloor"] = 8970,
3381 ["rfloor"] = 8971,
3382 ["RightFloor"] = 8971,
```

```
3383 ["drcrop"] = 8972,
3384 ["dlcrop"] = 8973,
3385 ["urcrop"] = 8974,
3386 ["ulcrop"] = 8975,
3387 ["bnot"] = 8976,
3388 ["profline"] = 8978,
3389 ["profsurf"] = 8979,
3390 ["telrec"] = 8981,
3391 ["target"] = 8982,
3392 ["ulcorn"] = 8988,
3393 ["ulcorner"] = 8988,
3394 ["urcorn"] = 8989,
3395 ["urcorner"] = 8989,
3396 ["dlcorn"] = 8990,
3397 ["llcorner"] = 8990,
3398 ["drcorn"] = 8991,
3399 ["lrcorner"] = 8991,
3400 ["frown"] = 8994,
3401 ["sfrown"] = 8994,
3402 ["smile"] = 8995,
3403 ["ssmile"] = 8995,
3404 ["cylcty"] = 9005,
3405 ["profalar"] = 9006,
3406 ["topbot"] = 9014,
3407 ["ovbar"] = 9021,
3408 ["solbar"] = 9023,
3409 ["angzarr"] = 9084,
3410 ["lmoust"] = 9136,
3411 ["lmoustache"] = 9136,
3412 ["rmoust"] = 9137,
3413 ["rmoustache"] = 9137,
3414 ["tbrk"] = 9140,
3415 ["OverBracket"] = 9140,
3416 ["bbrk"] = 9141,
3417 ["UnderBracket"] = 9141,
3418 ["bbrktbrk"] = 9142,
3419 ["OverParenthesis"] = 9180,
3420 ["UnderParenthesis"] = 9181,
3421 ["OverBrace"] = 9182,
3422 ["UnderBrace"] = 9183,
3423 ["trpezium"] = 9186,
3424 ["elinters"] = 9191,
3425 ["blank"] = 9251,
3426 ["oS"] = 9416,
3427 ["circledS"] = 9416,
3428 ["boxh"] = 9472,
3429 ["HorizontalLine"] = 9472,
```
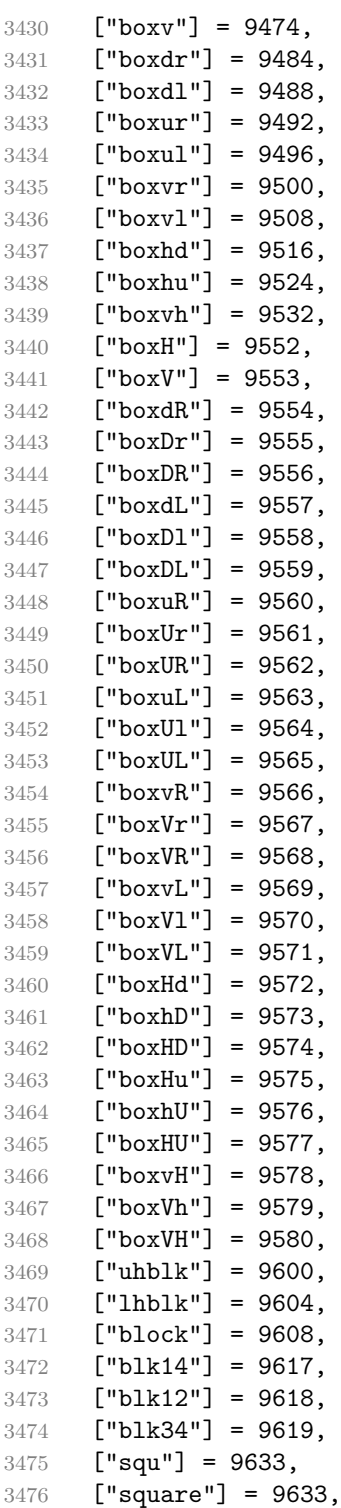

```
3477 ["Square"] = 9633,
3478 ["squf"] = 9642,
3479 ["squarf"] = 9642,
3480 ["blacksquare"] = 9642,
3481 ["FilledVerySmallSquare"] = 9642,
3482 ["EmptyVerySmallSquare"] = 9643,
3483 ["rect"] = 9645,
3484 ["marker"] = 9646,
3485 ["fltns"] = 9649,
3486 ["xutri"] = 9651,
3487 ["bigtriangleup"] = 9651,
3488 ["utrif"] = 9652,
3489 ["blacktriangle"] = 9652,
3490 ["utri"] = 9653,
3491 ["triangle"] = 9653,
3492 ["rtrif"] = 9656,
3493 ["blacktriangleright"] = 9656,
3494 ["rtri"] = 9657,
3495 ["triangleright"] = 9657,
3496 ['xdri"] = 9661.3497 ["bigtriangledown"] = 9661,
3498 ["dtrif"] = 9662,
3499 ["blacktriangledown"] = 9662,
3500 ["dtri"] = 9663,
3501 ["triangledown"] = 9663,
3502 ["ltrif"] = 9666,
3503 ["blacktriangleleft"] = 9666,
3504 ["ltri"] = 9667,
3505 ["triangleleft"] = 9667,
3506 ["loz"] = 9674,
3507 ["lozenge"] = 9674,
3508 ["cir"] = 9675,
3509 ["tridot"] = 9708,
3510 ["xcirc"] = 9711,
3511 ["bigcirc"] = 9711,
3512 ["ultri"] = 9720,
3513 ["urtri"] = 9721,
3514 ["lltri"] = 9722,
3515 \lceil "EmptySmallSquare"] = 9723.
3516 ["FilledSmallSquare"] = 9724,
3517 ["starf"] = 9733,
3518 ["bigstar"] = 9733,
3519 ["star"] = 9734,
3520 ["phone"] = 9742,
3521 ["female"] = 9792,
3522 ["male"] = 9794,
3523 ["spades"] = 9824,
```

```
3524 ["spadesuit"] = 9824,
3525 ["clubs"] = 9827,
3526 ["clubsuit"] = 9827,
3527 ["hearts"] = 9829,
3528 ["heartsuit"] = 9829,
3529 ["diams"] = 9830,
3530 ["diamondsuit"] = 9830,
3531 ["sung"] = 9834,
3532 ["flat"] = 9837,
3533 ["natur"] = 9838,
3534 ["natural"] = 9838,
3535 ["sharp"] = 9839,
3536 ["check"] = 10003,
3537 ["checkmark"] = 10003,
3538 ["cross"] = 10007,
3539 ["malt"] = 10016,
3540 ["maltese"] = 10016,
3541 ["sext"] = 10038,
3542 ["VerticalSeparator"] = 10072,
3543 ["lbbrk"] = 10098,
3544 ["rbbrk"] = 10099.
3545 ["lobrk"] = 10214,
3546 ["LeftDoubleBracket"] = 10214,
3547 ["robrk"] = 10215,
3548 ["RightDoubleBracket"] = 10215,
3549 ["lang"] = 10216,
3550 ["LeftAngleBracket"] = 10216,
3551 ["langle"] = 10216,
3552 ["rang"] = 10217,
3553 ["RightAngleBracket"] = 10217,
3554 ["rangle"] = 10217,
3555 ["Lang"] = 10218,
3556 ["Rang"] = 10219,
3557 ["loang"] = 10220,
3558 ["roang"] = 10221,
3559 ["xlarr"] = 10229,
3560 ["longleftarrow"] = 10229,
3561 ["LongLeftArrow"] = 10229,
3562 \lceil"xrarr"] = 10230.
3563 ["longrightarrow"] = 10230,
3564 ["LongRightArrow"] = 10230,
3565 ["xharr"] = 10231,
3566 ["longleftrightarrow"] = 10231,
3567 ["LongLeftRightArrow"] = 10231,
3568 ["xlArr"] = 10232,
3569 ["Longleftarrow"] = 10232,
3570 ["DoubleLongLeftArrow"] = 10232,
```

```
3571 \lceil "xrArr"] = 10233.
3572 ["Longrightarrow"] = 10233,
3573 ["DoubleLongRightArrow"] = 10233,
3574 ["xhArr"] = 10234,
3575 ["Longleftrightarrow"] = 10234,
3576 ["DoubleLongLeftRightArrow"] = 10234,
3577 ["xmap"] = 10236,
3578 ["longmapsto"] = 10236,
3579 ["dzigrarr"] = 10239,
3580 ["nvlArr"] = 10498,
3581 ["nvrArr"] = 10499,
3582 ["nvHarr"] = 10500,
3583 ["Map"] = 10501,
3584 ["lbarr"] = 10508,
3585 ["rbarr"] = 10509,
3586 ["bkarow"] = 10509,
3587 ["lBarr"] = 10510,
3588 ["rBarr"] = 10511,
3589 ["dbkarow"] = 10511,
3590 ["RBarr"] = 10512,
3591 \lceil "drbkarow"] = 10512.
3592 ["DDotrahd"] = 10513,
3593 ["UpArrowBar"] = 10514,
3594 ["DownArrowBar"] = 10515,
3595 ["Rarrtl"] = 10518,
3596 ["latail"] = 10521,
3597 ["ratail"] = 10522,
3598 ["lAtail"] = 10523,
3599 ["rAtail"] = 10524,
3600 ["larrfs"] = 10525,
3601 ["rarrfs"] = 10526,
3602 ["larrbfs"] = 10527,
3603 ["rarrbfs"] = 10528,
3604 ["nwarhk"] = 10531,
3605 ["nearhk"] = 10532,
3606 ["searhk"] = 10533,
3607 ["hksearow"] = 10533,
3608 ["swarhk"] = 10534,
3609 ["hkswarow"] = 10534,
3610 ["nwnear"] = 10535,
3611 ["nesear"] = 10536,
3612 ["toea"] = 10536,
3613 ["seswar"] = 10537,
3614 ["tosa"] = 10537,
3615 ["swnwar"] = 105383616 ["rarrc"] = 10547,
3617 ["cudarrr"] = 10549,
```

```
3618 ["ldca"] = 10550,
3619 ["rdca"] = 10551,
3620 ["cudarrl"] = 10552,
3621 ["larrpl"] = 10553,
3622 ["curarrm"] = 10556,
3623 ["cularrp"] = 10557,
3624 ["rarrpl"] = 10565,
3625 ["harrcir"] = 10568,
3626 ["Uarrocir"] = 10569,
3627 ["lurdshar"] = 10570,
3628 ["ldrushar"] = 10571,
3629 ["LeftRightVector"] = 10574,
3630 ["RightUpDownVector"] = 10575,
3631 ["DownLeftRightVector"] = 10576,
3632 ["LeftUpDownVector"] = 10577,
3633 ["LeftVectorBar"] = 10578,
3634 ["RightVectorBar"] = 10579,
3635 ["RightUpVectorBar"] = 10580,
3636 ["RightDownVectorBar"] = 10581,
3637 ["DownLeftVectorBar"] = 10582,
3638 ["DownRightVectorBar"] = 10583,
3639 ["LeftUpVectorBar"] = 10584,
3640 ["LeftDownVectorBar"] = 10585,
3641 ["LeftTeeVector"] = 10586,
3642 ["RightTeeVector"] = 10587,
3643 ["RightUpTeeVector"] = 10588,
3644 ["RightDownTeeVector"] = 10589,
3645 ["DownLeftTeeVector"] = 10590,
3646 ["DownRightTeeVector"] = 10591,
3647 ["LeftUpTeeVector"] = 10592,
3648 ["LeftDownTeeVector"] = 10593,
3649 ["lHar"] = 10594,
3650 ["uHar"] = 10595,
3651 ["rHar"] = 10596,
3652 ["dHar"] = 10597,
3653 ["luruhar"] = 10598,
3654 ["ldrdhar"] = 10599,
3655 ["ruluhar"] = 10600,
3656 ["rdldhar"] = 10601,
3657 ["lharul"] = 10602,
3658 ["llhard"] = 10603,
3659 ["rharul"] = 10604,
3660 ["lrhard"] = 10605,
3661 ["udhar"] = 10606,
3662 ["UpEquilibrium"] = 10606,
3663 ["duhar"] = 10607,
3664 ["ReverseUpEquilibrium"] = 10607,
```
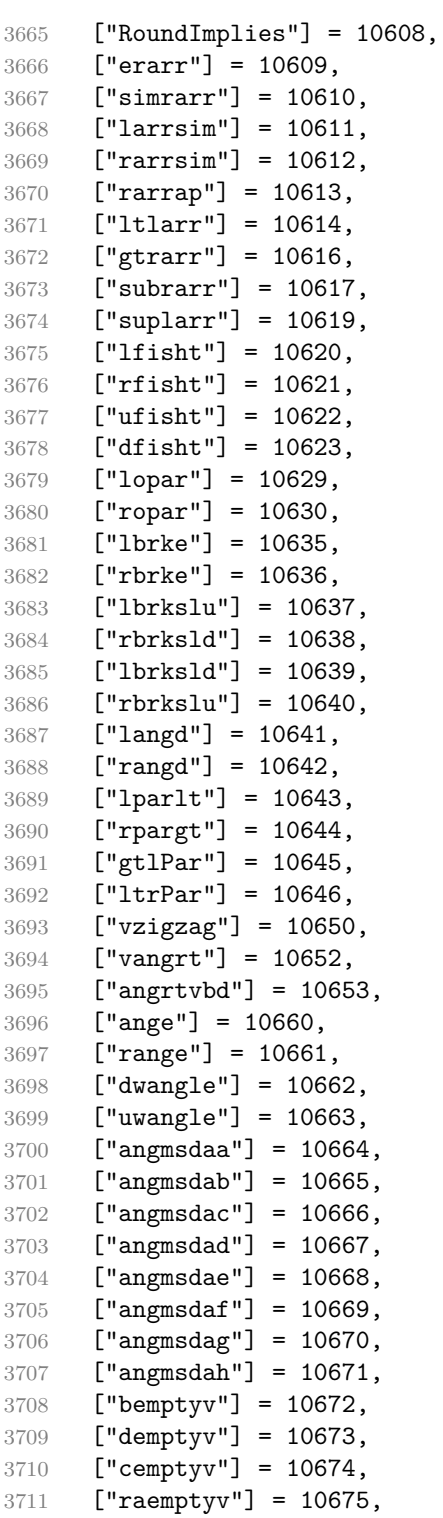

```
3712 ["laemptyv"] = 10676,
3713 ["ohbar"] = 10677,
3714 ["omid"] = 10678,
3715 ["opar"] = 10679,
3716 ["operp"] = 10681,
3717 ["olcross"] = 10683,
3718 ["odsold"] = 10684,
3719 ["olcir"] = 10686,
3720 ["ofcir"] = 10687,
3721 ["olt"] = 10688,
3722 ["ogt"] = 10689,
3723 ["cirscir"] = 10690,
3724 ["cirE"] = 10691,
3725 ["solb"] = 10692,
3726 ["bsolb"] = 10693,
3727 ["boxbox"] = 10697,
3728 ["trisb"] = 10701,
3729 ["rtriltri"] = 10702,
3730 ["LeftTriangleBar"] = 10703,
3731 ["RightTriangleBar"] = 10704.
3732 \lceil "race"] = 10714.
3733 ["iinfin"] = 10716,
3734 ["infintie"] = 10717,
3735 ["nvinfin"] = 10718,
3736 ["eparsl"] = 10723,
3737 ["smeparsl"] = 10724,
3738 ["eqvparsl"] = 10725,
3739 ["lozf"] = 10731,
3740 ["blacklozenge"] = 10731,
3741 ["RuleDelayed"] = 10740,
3742 ["dsol"] = 10742,
3743 ["xodot"] = 10752,
3744 ["bigodot"] = 10752,
3745 ["xoplus"] = 10753,
3746 ["bigoplus"] = 10753,
3747 ["xotime"] = 10754,
3748 ["bigotimes"] = 10754,
3749 ["xuplus"] = 10756,
3750 ["biguplus"] = 10756.
3751 ["xsqcup"] = 10758.
3752 ["bigsqcup"] = 10758,
3753 ["qint"] = 10764,
3754 ["iiiint"] = 10764,
3755 ["fpartint"] = 10765,
3756 ["cirfnint"] = 10768,
3757 ["awint"] = 10769,
3758 ["rppolint"] = 10770,
```

```
3759 ["scpolint"] = 10771,
3760 ["npolint"] = 10772,
3761 ["pointint"] = 10773,
3762 ["quatint"] = 10774,
3763 ["intlarhk"] = 10775,
3764 ["pluscir"] = 10786,
3765 ["plusacir"] = 10787,
3766 ["simplus"] = 10788,
3767 ["plusdu"] = 10789,
3768 ["plussim"] = 10790,
3769 ["plustwo"] = 10791,
3770 ["mcomma"] = 10793,
3771 ["minusdu"] = 10794,
3772 ["loplus"] = 10797,
3773 ["roplus"] = 10798,
3774 ["Cross"] = 10799,
3775 ["timesd"] = 10800,
3776 ["timesbar"] = 10801,
3777 ["smashp"] = 10803,
3778 ["lotimes"] = 10804,
3779 ["rotimes"] = 10805,
3780 ["otimesas"] = 10806,
3781 ["Otimes"] = 10807,
3782 ["odiv"] = 10808,
3783 ["triplus"] = 10809,
3784 ["triminus"] = 10810,
3785 ["tritime"] = 10811,
3786 ["iprod"] = 10812,
3787 ["intprod"] = 10812,
3788 ["amalg"] = 10815,
3789 ["capdot"] = 10816,
3790 ["ncup"] = 10818,
3791 ["ncap"] = 10819,
3792 ["capand"] = 10820,
3793 ["cupor"] = 10821,
3794 ["cupcap"] = 10822,
3795 ["capcup"] = 10823,
3796 ["cupbrcap"] = 10824,
3797 ["capbrcup"] = 10825,
3798 ["cupcup"] = 10826,
3799 ["capcap"] = 10827,
3800 ["ccups"] = 10828,
3801 ["ccaps"] = 10829,
3802 ["ccupssm"] = 10832,
3803 ["And"] = 10835,
3804 ["Or"] = 10836,
3805 ["andand"] = 10837,
```

```
3806 ["oror"] = 10838,
3807 ["orslope"] = 10839,
3808 ["andslope"] = 10840,
3809 ["andv"] = 10842,
3810 ["orv"] = 10843,
3811 ["andd"] = 10844,
3812 ["ord"] = 10845,
3813 ["wedbar"] = 10847,
3814 ["sdote"] = 10854,
3815 ["simdot"] = 10858,
3816 ["congdot"] = 10861,
3817 ["easter"] = 10862,
3818 ["apacir"] = 10863,
3819 ["apE"] = 10864,
3820 ["eplus"] = 10865,
3821 ["pluse"] = 10866,
3822 ["Esim"] = 10867,
3823 ["Colone"] = 10868,
3824 ["Equal"] = 10869,
3825 ["eDDot"] = 10871,
3826 ["ddotseq"] = 10871,
3827 ["equivDD"] = 10872,
3828 ["ltcir"] = 10873,
3829 ["gtcir"] = 10874,
3830 ["ltquest"] = 10875,
3831 ["gtquest"] = 10876,
3832 ["les"] = 10877,
3833 ["LessSlantEqual"] = 10877,
3834 ["leqslant"] = 10877,
3835 ["ges"] = 10878,
3836 ["GreaterSlantEqual"] = 10878,
3837 ["geqslant"] = 10878,
3838 ["lesdot"] = 10879,
3839 ["gesdot"] = 10880,
3840 ["lesdoto"] = 10881,
3841 ["gesdoto"] = 10882,
3842 ["lesdotor"] = 10883,
3843 ["gesdotol"] = 10884,
3844 ["lap"] = 10885,
3845 ["lessapprox"] = 10885,
3846 ["gap"] = 10886,
3847 ["gtrapprox"] = 10886,
3848 ["lne"] = 10887,
3849 ["lneq"] = 10887,
3850 ["gne"] = 10888,
3851 ["gneq"] = 10888,
3852 ["lnap"] = 10889,
```

```
3853 ["lnapprox"] = 10889,
3854 ["gnap"] = 10890,
3855 ["gnapprox"] = 10890,
3856 ["lEg"] = 10891,
3857 ["lesseqqgtr"] = 10891,
3858 ["gEl"] = 10892,
3859 ["gtreqqless"] = 10892,
3860 ["lsime"] = 10893,
3861 ["gsime"] = 10894,
3862 ["lsimg"] = 10895,
3863 ["gsiml"] = 10896,
3864 ["lgE"] = 10897,
3865 ["glE"] = 10898,
3866 ["lesges"] = 10899,
3867 ["gesles"] = 10900,
3868 ["els"] = 10901,
3869 ["eqslantless"] = 10901,
3870 ["egs"] = 10902,
3871 ["eqslantgtr"] = 10902,
3872 ["elsdot"] = 10903,
3873 ["egsdot"] = 10904,
3874 ["el"] = 10905,
3875 ["eg"] = 10906,
3876 ["siml"] = 10909,
3877 ["simg"] = 10910,
3878 ["simlE"] = 10911,
3879 ["simgE"] = 10912,
3880 ["LessLess"] = 10913,
3881 ["GreaterGreater"] = 10914,
3882 ["glj"] = 10916,
3883 ["gla"] = 10917,
3884 ["ltcc"] = 10918,
3885 ["gtcc"] = 10919,
3886 ["lescc"] = 10920,
3887 ["gescc"] = 10921,
3888 ["smt"] = 10922,
3889 ["lat"] = 10923,
3890 ["smte"] = 10924,
3891 ["late"] = 10925,
3892 ["bumpE"] = 10926,
3893 ["pre"] = 10927,
3894 ["preceq"] = 10927,
3895 ["PrecedesEqual"] = 10927,
3896 ["sce"] = 10928,
3897 ["succeq"] = 10928,
3898 ["SucceedsEqual"] = 10928,
3899 ["prE"] = 10931,
```

```
3900 ["scE"] = 10932,
3901 ["prnE"] = 10933,
3902 ["precneqq"] = 10933,
3903 ["scnE"] = 10934,
3904 ["succneqq"] = 10934,
3905 ["prap"] = 10935,
3906 ["precapprox"] = 10935,
3907 ["scap"] = 10936,
3908 ["succapprox"] = 10936,
3909 ["prnap"] = 10937,
3910 ["precnapprox"] = 10937,
3911 ["scnap"] = 10938,
3912 ["succnapprox"] = 10938,
3913 ["Pr"] = 10939,
3914 ["Sc"] = 10940,
3915 ["subdot"] = 10941,
3916 ["supdot"] = 10942,
3917 ["subplus"] = 10943,
3918 ["supplus"] = 10944,
3919 ["submult"] = 10945,
3920 ["supmult"] = 10946,
3921 ["subedot"] = 10947,
3922 ["supedot"] = 10948,
3923 ["subE"] = 10949,
3924 ["subseteqq"] = 10949,
3925 ["supE"] = 10950,
3926 ["supseteqq"] = 10950,
3927 ["subsim"] = 10951,
3928 ["supsim"] = 10952,
3929 ["subnE"] = 10955,
3930 ["subsetneqq"] = 10955,
3931 ["supnE"] = 10956,
3932 ["supsetneqq"] = 10956,
3933 ["csub"] = 10959,
3934 ["csup"] = 10960,
3935 ["csube"] = 10961,
3936 ["csupe"] = 10962,
3937 ["subsup"] = 10963,
3938 ["supsub"] = 10964,
3939 ["subsub"] = 10965,
3940 ["supsup"] = 10966,
3941 ["suphsub"] = 10967,
3942 ["supdsub"] = 10968,
3943 ["forkv"] = 10969,
3944 ["topfork"] = 10970,
3945 ["mlcp"] = 10971,
3946 ["Dashv"] = 10980,
```
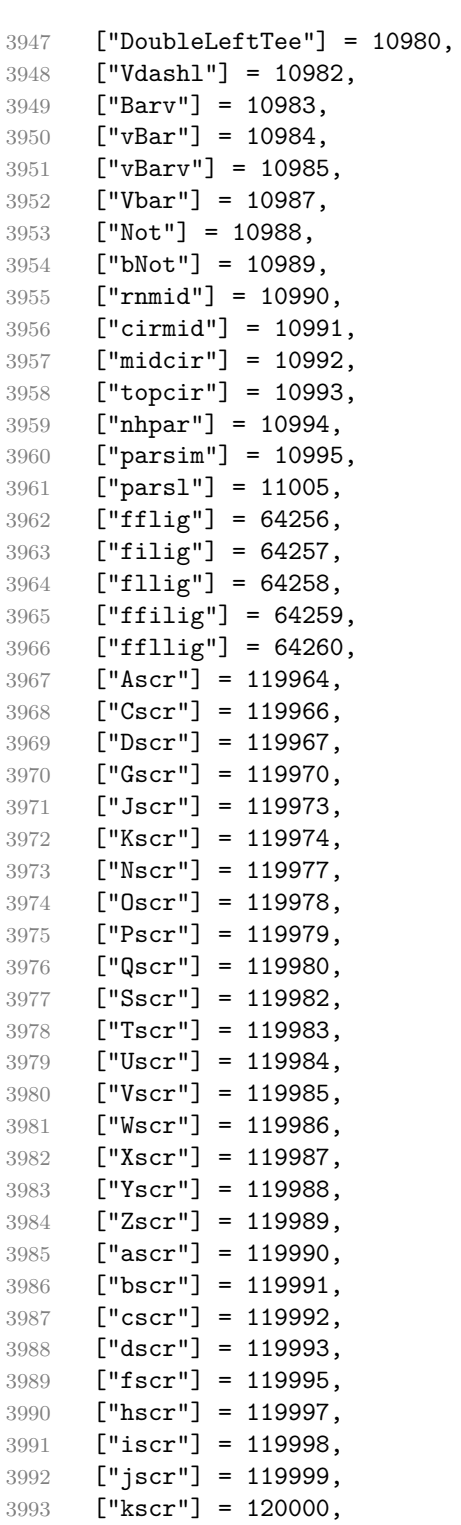

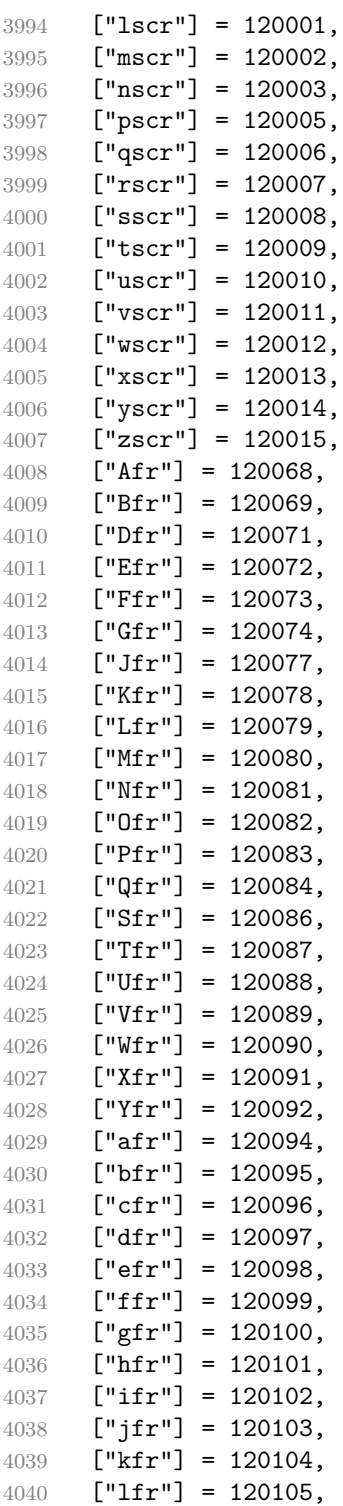

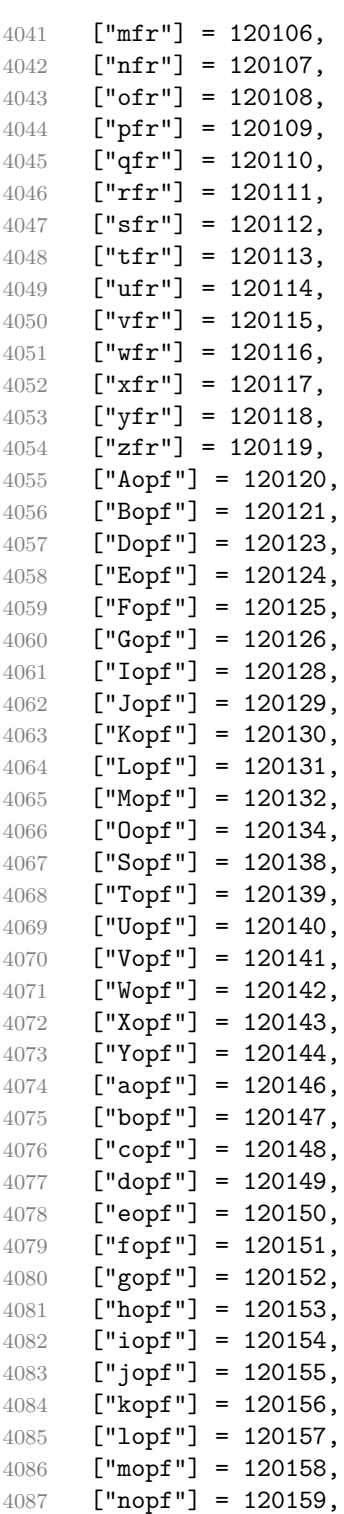

```
4088 ["oopf"] = 120160,
4089 ["popf"] = 120161,
4090 ["qopf"] = 120162,
4091 ["ropf"] = 120163,
4092 ["sopf"] = 120164,
4093 ["topf"] = 120165,
4094 ["uopf"] = 120166,
4095 [\text{``vopf'']} = 120167,
4096 ["wopf"] = 120168,
4097 ["xopf"] = 120169,
4098 ["yopf"] = 120170,
4099 ["zopf"] = 120171,
4100 }
```
Given a string s of decimal digits, the entities.dec\_entity returns the corresponding UTF8-encoded Unicode codepoint.

```
4101 function entities.dec_entity(s)
```

```
4102 return unicode.utf8.char(tonumber(s))
4103 end
```
Given a string s of hexadecimal digits, the entities.hex entity returns the corresponding UTF8-encoded Unicode codepoint.

```
4104 function entities.hex_entity(s)
4105 return unicode.utf8.char(tonumber("0x"..s))
4106 end
```
Given a character entity name s (like ouml), the entities.char\_entity returns the corresponding UTF8-encoded Unicode codepoint.

```
4107 function entities.char entity(s)
4108 local n = character entities[s]
4109 if n == nil then
4110 return "&" .. s .. ";"
4111 end
4112 return unicode.utf8.char(n)
4113 end
```
## **3.1.3 Plain TEX Writer**

This section documents the [writer](#page-86-0) object, which implements the routines for producing the T<sub>EX</sub> output. The object is an amalgamate of the generic,  $T_F X$ , LATEX writer objects that were located in the lunamark/writer/generic.lua, lunamark/writer/tex.lua, and lunamark/writer/latex.lua files in the Lunamark Lua module.

Although not specified in the Lua interface (see Section [2.1\)](#page-5-0), the [writer](#page-86-0) object is exported, so that the curious user could easily tinker with the methods of the objects produced by the [writer.new](#page-135-0) method described below. The user should be aware, however, that the implementation may change in a future revision.

## <span id="page-135-0"></span>4114 M.writer =  $\{\}$

The writer.new method creates and returns a new TFX writer object associated with the Lua interface options (see Section [2.1.2\)](#page-6-0) options. When options are unspecified, it is assumed that an empty table was passed to the method.

The objects produced by the writer.new method expose instance methods and variables of their own. As a convention, I will refer to these  $\langle member\rangle$ s as writer->x*member*y. All member variables are immutable unless explicitly stated otherwise.

```
4115 function M.writer.new(options)
```
 $4116$  local self = {}

Make options.cacheDir available as writer->cacheDir, so that it is accessible from extensions.

```
4117 self.cacheDir = options.cacheDir
```
Make options.hybrid available as writer->hybrid, so that it is accessible from extensions.

4118 self.hybrid = options.hybrid

Parse the [slice](#page-25-0) option and define writer->slice\_begin, writer->slice\_end, and writer->is\_writing. The writer->is\_writing member variable is mutable.

```
4119 local slice_specifiers = {}
```

```
4120 for specifier in options.slice: gmatch("[^%s]+") do
4121 table.insert(slice_specifiers, specifier)
4122 end
4123
4124 if #slice_specifiers == 2 then
4125 self.slice_begin, self.slice_end = table.unpack(slice_specifiers)
4126 local slice_begin_type = self.slice_begin:sub(1, 1)
4127 if slice begin type \sim= "\sim" and slice begin type \sim= "$" then
4128 self.slice_begin = "^" .. self.slice_begin
4129 end
4130 local slice end type = self.slice end:sub(1, 1)
4131 if slice_end_type \sim= "^" and slice_end_type \sim= "$" then
4132 self.slice_end = "$" .. self.slice_end
4133 end
4134 elseif #slice_specifiers == 1 then
4135 self.slice_begin = "^" .. slice_specifiers[1]
4136 self.slice_end = "$" .. slice_specifiers[1]
4137 end
4138
4139 if self.slice begin == "" and self.slice end ~= "" then
4140 self.is_writing = true
4141 else
4142 self.is_writing = false
4143 end
```
Define writer->suffix as the suffix of the produced cache files.

```
4144 \text{self.sufficient} = ".\text{text}
```
Define writer->space as the output format of a space character.

```
4145 self.space = " "
```
Define writer->nbsp as the output format of a non-breaking space character.

```
4146 self.nbsp = "\\markdownRendererNbsp{}"
```
Define writer->plain as a function that will transform an input plain text block s to the output format.

```
4147 function self.plain(s)
```

```
4148 return s
```

```
4149 end
```
Define writer->paragraph as a function that will transform an input paragraph s to the output format.

```
4150 function self.paragraph(s)
4151 if not self.is_writing then return "" end
4152 return s
4153 end
```
Define writer->pack as a function that will take the filename name of the output file prepared by the reader and transform it to the output format.

```
4154 function self.pack(name)
```

```
4155 return [[\input ]] .. name .. [[\relax]]
4156 end
```
Define writer->interblocksep as the output format of a block element separator.

```
4157 function self.interblocksep()
```

```
4158 if not self.is_writing then return "" end
4159 return "\\markdownRendererInterblockSeparator\n{}"
4160 end
```
Define writer->linebreak as the output format of a forced line break.

```
4161 self.linebreak = "\\markdownRendererLineBreak\n{}"
```
Define writer->ellipsis as the output format of an ellipsis.

```
4162 self.ellipsis = "\\markdownRendererEllipsis{}"
```
Define writer->hrule as the output format of a horizontal rule.

```
4163 function self.hrule()
```

```
4164 if not self.is_writing then return "" end
```

```
4165 return "\\markdownRendererHorizontalRule{}"
```

```
4166 end
```
Define tables writer->escaped\_uri\_chars and writer->escaped\_minimal\_strings containing the mapping from special plain characters and character strings that always need to be escaped.

4167 self.escaped\_uri\_chars = {

```
4168 \lceil \lceil \lceil \lceil \lceil \rceil \lceil \lceil \lceil \lceil \lceil \lceil \lceil \lceil \lceil \lceil \lceil \lceil \lceil \lceil \lceil \lceil \lceil \lceil \lceil \lceil \lceil \lceil \lceil \lceil \lceil \lceil \lceil \lceil \lceil \lceil4169 ["}"] = "\\markdownRendererRightBrace{}",
4170 ["%"] = "\\markdownRendererPercentSign{}",
4171 [\" \\\"] = "\markdownRendererBackslash\}",
4172 }
4173 self.escaped_minimal_strings = {
4174 ["^"] = "\\markdownRendererCircumflex\\markdownRendererCircumflex ",
4175 ["|\overline{x}] = "\\markdownRendererTickedBox{}'4176 [\lceil \cdot \cdot \cdot \cdot \rceil] = \lceil \cdot \cdot \cdot \text{Box}\rceil,4177 [\square] = "\lambda]warkdownRendererUntickedBox{}",
4178 }
```
Define a table writer->escaped\_chars containing the mapping from special plain TEX characters (including the active pipe character  $($ ) of ConTEXt) that need to be escaped for typeset content.

```
4179 self.escaped_chars = {
4180 ["{'"] = "\langle}markdownRendererLeftBrace{}",
4181 [\n"]\n = \n'\maxdownRendererRightBrace{\}4182 ["%"] = "\\markdownRendererPercentSign{}",
4183 \begin{bmatrix} 1 & 3 \end{bmatrix} = "\\markdownRendererBackslash{}",
4184 [ "\frac{184}{ [ "] = "\mathrm{Hash}}",
4185 ["$"] = "\\markdownRendererDollarSign{}",
4186 [[\&"] = "\\\markdownRendererAmpersand{}'",4187 ["_"] = "\\markdownRendererUnderscore{}",
4188 \begin{bmatrix} 1 & 4 & 188 \\ 4 & 188 \end{bmatrix} = "\\markdownRendererCircumflex{}",
4189 \begin{bmatrix} 1 & 0 \\ 0 & 1 \end{bmatrix} = "\\markdownRendererTilde{}",
4190 [\n    " \l] = "\langle downRendererPipe{}''4191 }
```
Use the writer->escaped\_chars, [writer->escaped\\_uri\\_chars](#page-136-0), and writer->escaped\_minima tables to create the writer->escape, writer->escape\_uri, and writer->escape\_minimal escaper functions.

```
4192 self.escape = util.escaper(self.escaped_chars, self.escaped_minimal_strings)
4193 self.escape uri = util.escaper(self.escaped uri chars, self.escaped minimal strings)
```
 $4194$  self.escape\_minimal = util.escaper( $\{\}$ , self.escaped\_minimal\_strings)

Define writer->string as a function that will transform an input plain text span s to the output format and writer- $\geq$ uri as a function that will transform an input URI u to the output format. If the [hybrid](#page-22-0) option is enabled, use the writer->escape\_minimal. Otherwise, use the writer->escape, and writer->escape\_uri functions.

```
4195 if options.hybrid then
4196 self.string = self.escape_minimal
4197 self.uri = self.escape_minimal
4198 else
4199 self.string = self.escape
4200 self.uri = self.escape_uri
```
end

Define writer->code as a function that will transform an input inlined code span s to the output format.

```
4202 function self.code(s)
4203 return {"\\markdownRendererCodeSpan{",self.escape(s),"}"}
4204 end
```
Define writer->link as a function that will transform an input hyperlink to the output format, where lab corresponds to the label, src to uri, and tit to the title of the link.

```
4205 function self.link(lab,src,tit)
4206 return {"\\markdownRendererLink{",lab,"}",
4207 \mathbf{``f}", self.escape(src), \mathbf{``}}",
4208 "\{", self.uri(sr, "}\"4209 "{",self.string(tit or ""),"}"}
4210 end
```
Define writer->image as a function that will transform an input image to the output format, where lab corresponds to the label, src to the url, and tit to the title of the image.

```
4211 function self.image(lab,src,tit)
4212 return {"\\markdownRendererImage{",lab,"}",
4213 \mathbf{H}[\mathbf{w}_1, \mathbf{self}]. \text{string}(\text{src}), \mathbf{u} \cdot \mathbf{t}^T4214 \mathbf{``}, self.uri(src), \mathbf{``},
4215 "{",self.string(tit or ""),"}"}
4216 end
```
Define writer->bulletlist as a function that will transform an input bulleted list to the output format, where items is an array of the list items and tight specifies, whether the list is tight or not.

```
4217 local function ulitem(s)
4218 return {"\\markdownRendererUlItem ",s,
4219 "\\markdownRendererUlItemEnd "}
4220 end
4221
4222 function self.bulletlist(items,tight)
4223 if not self.is_writing then return "" end
4224 local buffer = {}
4225 for _,item in ipairs(items) do
4226 buffer[#buffer + 1] = ulitem(item)
4227 end
4228 local contents = util.intersperse(buffer,"\n")
4229 if tight and options.tightLists then
4230 return {"\\markdownRendererUlBeginTight\n",contents,
4231 "\n\\markdownRendererUlEndTight "}
4232 else
4233 return {"\\markdownRendererUlBegin\n",contents,
```
4234 "\n\\markdownRendererUlEnd "} end end

Define writer->ollist as a function that will transform an input ordered list to the output format, where items is an array of the list items and tight specifies, whether the list is tight or not. If the optional parameter startnum is present, it should be used as the number of the first list item.

```
4237 local function olitem(s,num)
4238 if num ~= nil then
4239 return {"\\markdownRendererOlItemWithNumber{",num,"}",s,
4240 "\\markdownRendererOlItemEnd "}
4241 else
4242 return {"\\markdownRendererOlItem ",s,
4243 "\\markdownRendererOlItemEnd "}
4244 end
4245 end
4246
4247 function self.orderedlist(items,tight,startnum)
4248 if not self.is_writing then return "" end
4249 local buffer = {}
4250 local num = startnum
4251 for _,item in ipairs(items) do
4252 buffer[#buffer + 1] = olitem(item,num)
4253 if num \sim= nil then
4254 num = num + 1
4255 end
4256 end
4257 local contents = util.intersperse(buffer,"\n")
4258 if tight and options.tightLists then
4259 return {"\\markdownRendererOlBeginTight\n",contents,
4260 \ln\{\mathrm{dernRendererOlEndTight}\}4261 else
4262 return {"\\markdownRendererOlBegin\n",contents,
4263 "\n\\markdownRendererOlEnd "}
4264 end
4265 end
```
Define writer->inline\_html\_comment as a function that will transform the contents of an inline html comment, to the output format, where contents are the contents of the HTML comment.

```
4266 function self.inline_html_comment(contents)
4267 return {"\\markdownRendererInlineHtmlComment{",contents,"}"}
4268 end
```
Define writer->block\_html\_comment as a function that will transform the contents of a block html comment, to the output format, where contents are the contents of the HTML comment.

```
4269 function self.block html comment(contents)
4270 if not self.is_writing then return "" end
4271 return {"\\markdownRendererBlockHtmlCommentBegin\n",contents,
4272 "\n\\markdownRendererBlockHtmlCommentEnd "}
4273 end
```
Define writer->inline\_html\_tag as a function that will transform the contents of an opening, closing, or empty inline HTML tag to the output format, where contents are the contents of the HTML tag.

```
4274 function self.inline html tag(contents)
4275 return {\' \mathrm{RendererInlineHtmTag}, self.string(contents), "}"}
4276 end
```
Define writer->block\_html\_element as a function that will transform the contents of a block html element to the output format, where s are the contents of the HTML element.

```
4277 function self.block html element(s)
4278 if not self.is_writing then return "" end
4279 local name = util.cache(self.cacheDir, s, nil, nil, ".verbatim")
4280 return {"\\markdownRendererInputBlockHtmlElement{",name,"}"}
4281 end
```
Define writer->emphasis as a function that will transform an emphasized span s of input text to the output format.

```
4282 function self.emphasis(s)
```

```
4283 return {"\\markdownRendererEmphasis{",s,"}"}
4284 end
```
Define writer->tickbox as a function that will transform a number f to the output format.

```
4285 function self.tickbox(f)
4286 if f == 1.0 then
4287 return \mathbb{R} "
4288 elseif f == 0.0 then
4289 return "\Box "
4290 else
4291 return "\Box"
4292 end
4293 end
```
Define writer->strong as a function that will transform a strongly emphasized span s of input text to the output format.

```
4294 function self.strong(s)
4295 return {"\\markdownRendererStrongEmphasis{",s,"}"}
4296 end
```
Define writer->blockquote as a function that will transform an input block quote s to the output format.

```
4297 function self.blockquote(s)
4298 if #util.rope_to_string(s) == 0 then return "" end
4299 return {"\\markdownRendererBlockQuoteBegin\n",s,
4300 "\n\\markdownRendererBlockQuoteEnd "}
4301 end
```
Define writer->verbatim as a function that will transform an input code block s to the output format.

```
4302 function self.verbatim(s)
4303 if not self.is_writing then return "" end
4304 s = string.gsub(s, '[\r\n\&s]*\n", '')4305 local name = util.cache(self.cacheDir, s, nil, nil, ".verbatim")
4306 return {"\\markdownRendererInputVerbatim{",name,"}"}
4307 end
```
Define writer->document as a function that will transform a document d to the output format.

```
4308 function self.document(d)
4309 local active_attributes = self.active_attributes
4310 local buf = {"\\markdownRendererDocumentBegin\n", d}
4311
4312 -- pop attributes for sections that have ended
4313 if options.headerAttributes and self.is_writing then
4314 while #active_attributes > 0 do
4315 local attributes = active_attributes[#active_attributes]
4316 if #attributes > 0 then
4317 table.insert(buf, "\\markdownRendererHeaderAttributeContextEnd")
4318 end
4319 table.remove(active_attributes, #active_attributes)
4320 end
4321 end
4322
4323 table.insert(buf, "\\markdownRendererDocumentEnd")
4324
4325 return buf
4326 end
```
Define writer->active\_attributes as a stack of attributes of the headings that are currently active. The writer->active\_headings member variable is mutable.

```
4327 self.active_attributes = {}
```
Define writer->heading as a function that will transform an input heading s at level level with identifiers identifiers to the output format.

```
4328 function self.heading(s, level, attributes)
4329 attributes = attributes or \{\}4330 for i = 1, #attributes do
4331 attributes[attributes[i]] = true
4332 end
```

```
4333
4334 local active_attributes = self.active_attributes
4335 local slice_begin_type = self.slice_begin:sub(1, 1)
4336 local slice_begin_identifier = self.slice_begin:sub(2) or ""
4337 local slice_end_type = self.slice_end:sub(1, 1)
4338 local slice_end_identifier = self.slice_end:sub(2) or ""
4339
4340 local buf = {}
4341
4342 -- push empty attributes for implied sections
4343 while #active_attributes < level-1 do
4344 table.insert(active_attributes, {})
4345 end
4346
4347 -- pop attributes for sections that have ended
4348 while #active_attributes >= level do
4349 local active_identifiers = active_attributes[#active_attributes]
4350 -- tear down all active attributes at slice end
4351 if active identifiers["#" .. slice_end_identifier] ~= nil
4352 and slice end type == "\mathcal{F}" then
4353 for header level = #active attributes, 1, -1 do
4354 if options.headerAttributes and #active attributes[header level] > 0 then
4355 table.insert(buf, "\\markdownRendererHeaderAttributeContextEnd")
4356 end
4357 end
4358 self.is_writing = false
4359 end
4360 table.remove(active_attributes, #active_attributes)
4361 if self.is_writing and options.headerAttributes and #active_identifiers > 0 then
4362 table.insert(buf, "\\markdownRendererHeaderAttributeContextEnd")
4363 end
4364 -- apply all active attributes at slice beginning
4365 if active_identifiers["#" .. slice_begin_identifier] ~= nil
4366 and slice_begin_type == "$" then
4367 for header_level = 1, #active_attributes do
4368 if options.headerAttributes and #active_attributes[header_level] > 0 then
4369 table.insert(buf, "\\markdownRendererHeaderAttributeContextBegin")
4370 end
4371 end
4372 self.is_writing = true
4373 end
4374 end
4375
4376 -- tear down all active attributes at slice end
4377 if attributes["#" .. slice_end_identifier] ~= nil
4378 and slice_end_type == "^" then
4379 for header_level = #active_attributes, 1, -1 do
```

```
4380 if options.headerAttributes and #active attributes[header level] > 0 then
4381 table.insert(buf, "\\markdownRendererHeaderAttributeContextEnd")
4382 end
4383 end
4384 self.is_writing = false
4385 end
4386
4387 -- push attributes for the new section
4388 table.insert(active_attributes, attributes)
4389 if self.is_writing and options.headerAttributes and #attributes > 0 then
4390 table.insert(buf, "\\markdownRendererHeaderAttributeContextBegin")
4391 end
4392
4393 -- apply all active attributes at slice beginning
4394 if attributes["#" .. slice begin identifier] ~= nil
4395 and slice_begin_type == "^" then
4396 for header_level = 1, #active_attributes do
4397 if options.headerAttributes and #active attributes[header level] > 0 then
4398 table.insert(buf, "\\markdownRendererHeaderAttributeContextBegin")
4399 end
4400 end
4401 self.is writing = true
4402 end
4403
4404 if self.is_writing then
4405 table.sort(attributes)
4406 local key, value
4407 for i = 1, #attributes do
4408 if attributes[i]:sub(1, 1) == "#" then
4409 table.insert(buf, {"\\markdownRendererAttributeIdentifier{",
4410 attributes[i]:sub(2), "}"})
4411 elseif attributes[i]:sub(1, 1) == "." then
4412 table.insert(buf, {"\\markdownRendererAttributeClassName{",
4413 attributes[i]:sub(2), "}"})
4414 else
4415 key, value = attributes[i]:match("(\%w+) = (\%w+)")
4416 table.insert(buf, {"\\markdownRendererAttributeKeyValue{",
4417 key, "}{", value, "}"})
4418 end
4419 end
4420 end
4421
4422 local cmd
4423 level = level + options.shiftHeadings
4424 if level <= 1 then
4425 cmd = "\\markdownRendererHeadingOne"
4426 elseif level == 2 then
```
```
4427 cmd = "\\markdownRendererHeadingTwo"
4428 elseif level == 3 then
4429 cmd = "\\markdownRendererHeadingThree"
4430 elseif level == 4 then
4431 cmd = "\\markdownRendererHeadingFour"
4432 elseif level == 5 then
4433 cmd = "\\markdownRendererHeadingFive"
4434 elseif level >= 6 then
4435 cmd = "\\markdownRendererHeadingSix"
4436 else
4437 cmd = ""
4438 end
4439 if self.is_writing then
4440 table.insert(buf, {cmd, "{", s, "}"})
4441 end
4442
4443 return buf
4444 end
```
Define writer->get\_state as a function that returns the current state of the writer, where the state of a writer are its mutable member variables.

```
4445 function self.get_state()
4446 return {
4447 is writing=self.is writing,
4448 active_attributes={table.unpack(self.active_attributes)},
4449 }
4450 end
```
Define writer->set\_state as a function that restores the input state s and returns the previous state of the writer.

```
4451 function self.set state(s)
4452 local previous_state = self.get_state()
4453 for key, value in pairs(s) do
4454 self[key] = value
4455 end
4456 return previous_state
4457 end
```
Define writer->defer\_call as a function that will encapsulate the input function f, so that f is called with the state of the writer at the time of calling writer->defer\_call.

```
4458 function self.defer_call(f)
4459 local previous_state = self.get_state()
4460 return function(...)
4461 local state = self.set_state(previous_state)
4462 local return_value = f(...)4463 self.set_state(state)
4464 return return_value
```

```
4465 end
4466 end
4467
4468 return self
4469 end
```
## **3.1.4 Parsers**

The parsers hash table stores peg patterns that are static and can be reused between different [reader](#page-86-0) objects.

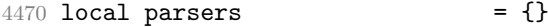

## **3.1.4.1 Basic Parsers**

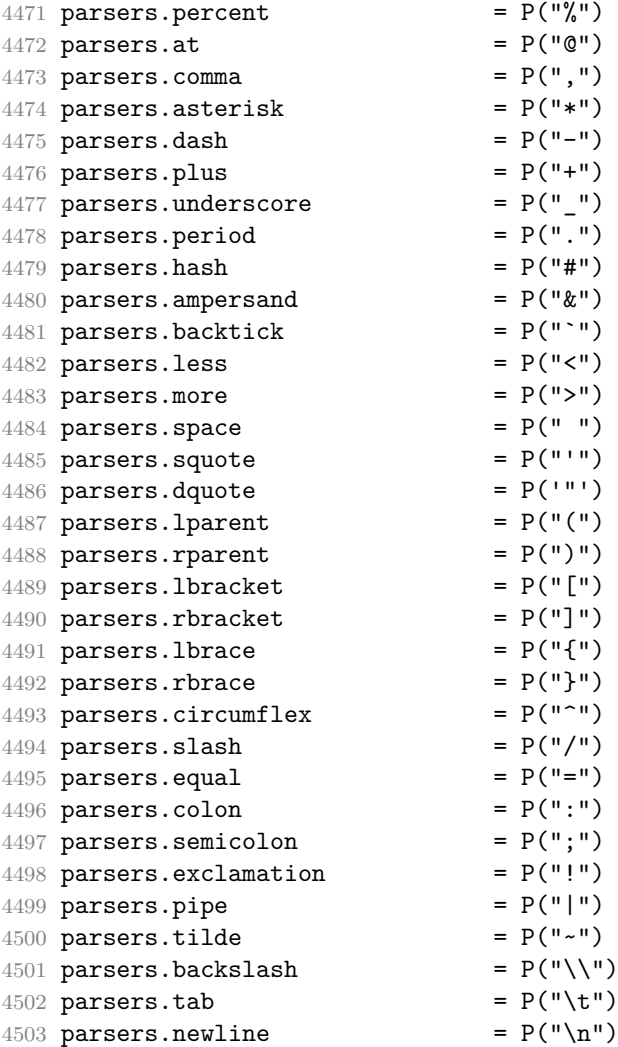

```
4504 parsers.tightblocksep = P("001")4505
4506 parsers.digit = R("09")
4507 parsers.hexdigit = R("09", "af", "AF")4508 parsers.letter = R("AZ", "az")4509 parsers.alphanumeric = R("AZ","az","09")
4510 parsers.keyword = parsers.letter
4511 * parsers.alphanumeric<sup>^0</sup>
4512 parsers.internal_punctuation = S(":;,.?")
4513
4514 parsers.doubleasterisks = P("**")4515 parsers.doubleunderscores = P("_{\_}'")4516 parsers.fourspaces = P(" ")
4517
4518 parsers.any = P(1)4519 parsers.fail = parsers.any - 1
4520
4521 parsers.escapable = S("\\`*{}]() + .!<>#-~:^@;")
4522 parsers.anyescaped = parsers.backslash / "" * parsers.escapable
4523 + parsers.any
4524
4525 parsers.spacechar = S("t")4526 parsers.spacing = S(" \n\rightharpoonup n\rightharpoonup t")4527 parsers.nonspacechar = parsers.any - parsers.spacing
4528 parsers.optionalspace = parsers.spacechar<sup>^0</sup>
4529
4530 parsers.specialchar = S("*^`&[]<!\\ \0e^{-^*}4531
4532 parsers.normalchar = parsers.any - (parsers.specialchar
4533 + parsers.spacing
4534 + parsers.tightblocksep)
4535 parsers.eof = -parsers.any
4536 parsers.nonindentspace \qquad \qquad = \text{parsers}.\text{space} - parsers.spacechar
4537 parsers.indent = parsers.space^-3 * parsers.tab
4538 + parsers.fourspaces / ""
4539 parsers.linechar = P(1 - parsers.newline)
4540
4541 parsers.blankline = parsers.optionalspace
4542 * parsers.newline / "\n"
4543 parsers.blanklines = parsers.blankline<sup>\degree0</sub></sup>
4544 parsers.skipblanklines = (parsers.optionalspace * parsers.newline)^0
4545 parsers.indentedline \qquad = parsers.indent /""
4546 \star C(parsers.linechar^1 \star parsers.newline^-
   1)
4547 parsers.optionallyindentedline = parsers.indent^-1 /""
4548 * C(parsers.linechar^1 * parsers.newline^-
   1)
```

```
4549 parsers.sp = parsers.spacing<sup>\degree</sup>0
4550 parsers.spnl \qquad \qquad = parsers.optionalspace
4551 * (parsers.newline * parsers.optionalspace)^-
  1
4552 parsers.line = parsers.linechar^0 * parsers.newline
4553 parsers.nonemptyline = parsers.line - parsers.blankline
 The parsers.commented_line^1 parser recognizes the regular language of TEXcomments, see an equivalent finite automaton in Figure 6.
4554 parsers.commented_line_letter = parsers.linechar
4555 + parsers.newline
4556 - parsers.backslash
4557 - parsers.percent
4558 parsers.commented_line = Cg(Cc(""), "backslashes")
4559 * ((#(parsers.commented_line_letter
4560 - parsers.newline)
4561 * Cb("backslashes")
4562 * Cs(parsers.commented_line_letter
4563 - parsers.newline)\text{`1 -- initial}4564 \star Cg(Cc(""), "backslashes"))
4565 + #(parsers.backslash * parsers.backslash)
4566 * Cg((parsers.backslash -- even backslash -- even backslash
4567 * parsers.backslash)^1, "backslashes")
4568 + (parsers.backslash
4569 * (#parsers.percent
4570 * Cb("backslashes")
4571 / function(backslashes)
4572 return string.rep("\\", #backslashes / 2)
4573 end
4574 * C(parsers.percent)
4575 + #parsers.commented line letter
4576 * Cb("backslashes")
4577 \star Cc("\\")
4578 * C(parsers.commented_line_letter))
4579 * Cg(Cc(""), "backslashes")))^0
4580 * (#parsers.percent
4581 * Cb("backslashes")
4582 / function(backslashes)
4583 return string.rep("\\", #backslashes / 2)
4584 end
4585 * ((parsers.percent -- comment
4586 * parsers.line
4587 * #parsers.blankline) -- blank line
4588 / "\n"
4589 + parsers.percent -- comment
4590 * parsers.line
4591 * parsers.optionalspace) -- leading tabs and spaces
```
<span id="page-148-0"></span>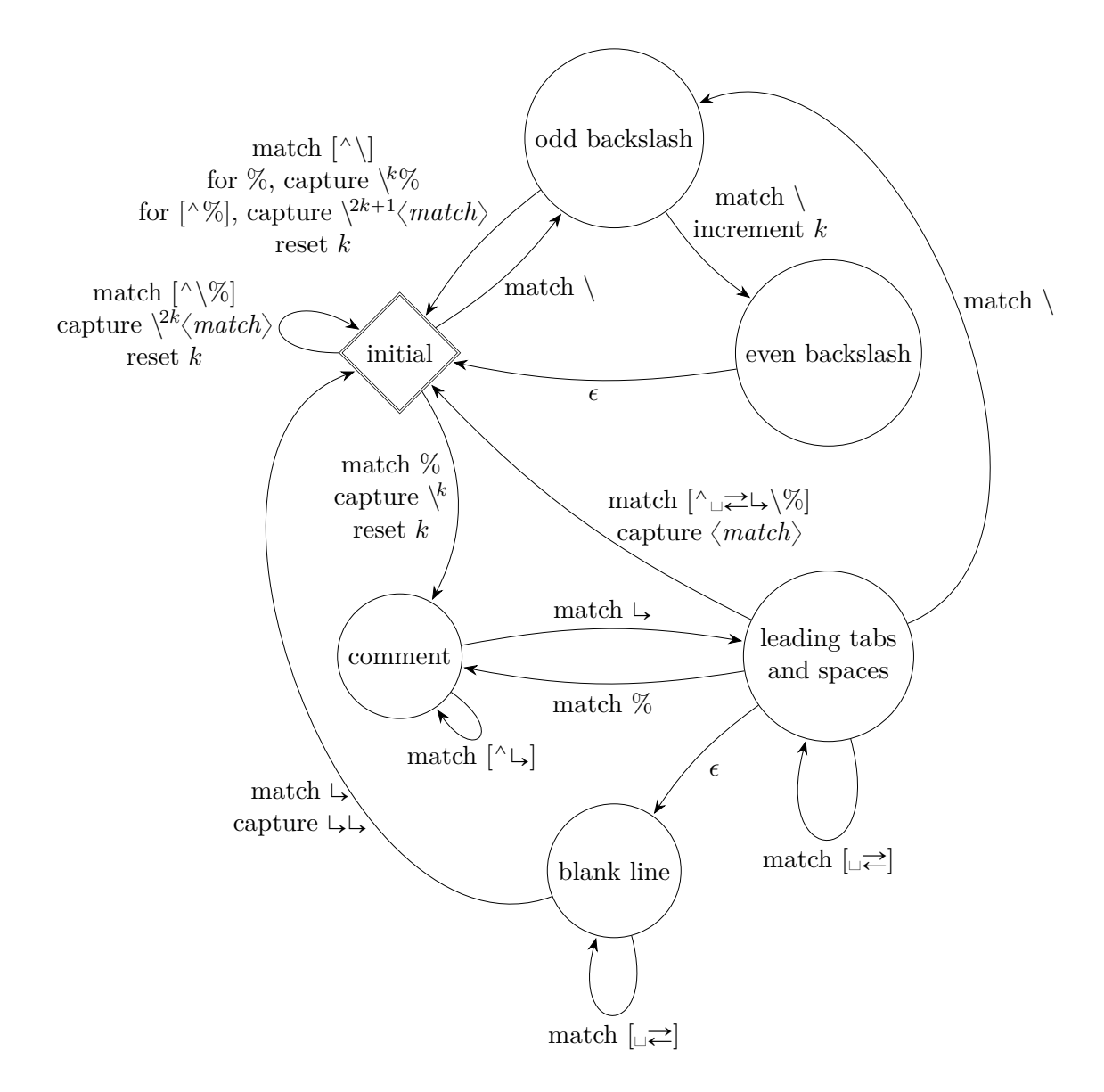

**Figure 6: A pushdown automaton that recognizes TEX comments**

```
4592 + #(parsers.newline)
4593 * Cb("backslashes")
4594 * C(parsers.newline))
4595
4596 parsers.chunk = parsers.line * (parsers.optionallyindentedline
4597 - parsers.blankline)^0
4598
4599 parsers.css identifier char = R("AZ", "az", "09") + S("-")
4600 parsers.css_identifier = (parsers.hash + parsers.period)
4601 \ast (((parsers.css_identifier_char
4602 - parsers.dash - parsers.digit)
4603 * parsers.css_identifier_char^1)
4604 + (parsers.dash
4605 * (parsers.css_identifier_char
4606 - parsers.digit)
4607 * parsers.css_identifier_char^0))
4608 parsers.attribute_key_char = parsers.any - parsers.space
4609 - parsers.squote - parsers.dquote
4610 - parsers.more - parsers.slash
4611 - parsers.equal
4612 parsers.attribute_value_char = parsers.any - parsers.space
4613 - parsers.dquote - parsers.more
4614
4615 -- block followed by 0 or more optionally
4616 -- indented blocks with first line indented.
4617 parsers.indented_blocks = function(bl)
4618 return Cs( bl
4619 * (parsers.blankline^1 * parsers.indent * -parsers.blankline * bl)^0
4620 * (parsers.blankline<sup>\text{1}</sup> + parsers.eof) )
4621 end
```
## **3.1.4.2 Parsers Used for Markdown Lists**

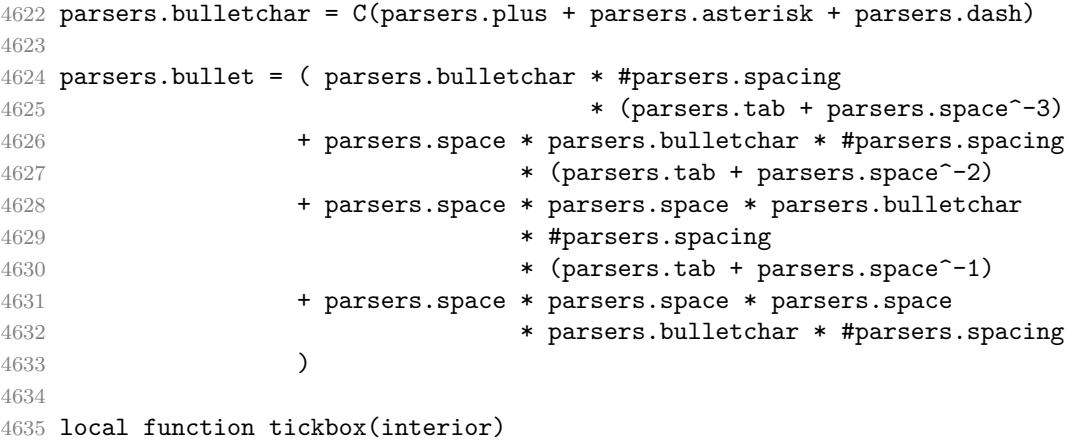

```
4636 return parsers.optionalspace * parsers.lbracket
4637 * interior * parsers.rbracket * parsers.spacechar^1
4638 end
4639
4640 parsers.ticked box = tickbox(S("xX")) * Cc(1.0)
4641 parsers.halfticked_box = tickbox(S("./")) * Cc(0.5)
4642 parsers.unticked_box = tickbox(parsers.spacechar^1) * Cc(0.0)
4643
```
#### **3.1.4.3 Parsers Used for Markdown Code Spans**

```
4644 parsers.openticks = Cg(parsers.backtick^1, "ticks")
4645
4646 local function captures equal length(s,i,a,b)
4647 return #a == #b and i
4648 end
4649
4650 parsers.closeticks = parsers.space^-1
4651 * Cmt(C(parsers.backtick<sup>^1</sup>)
4652 * Cb("ticks"), captures_equal_length)
4653
4654 parsers.intickschar = (parsers.any - S(" \n\rightharpoonup n\4655 + (parsers.newline * -parsers.blankline)
4656 + (parsers.space - parsers.closeticks)
4657 + (parsers.backtick^1 - parsers.closeticks)
4658
4659 parsers.inticks = parsers.openticks * parsers.space^-1
4660 * C(parsers.intickschar^0) * parsers.closeticks
```
#### **3.1.4.4 Parsers Used for Fenced Code Blocks**

```
4661 local function captures_geq_length(s,i,a,b)
4662 return #a >= #b and i
4663 end
4664
4665 parsers.infostring = (parsers.linechar - (parsers.backtick
4666 + parsers.space<sup>2</sup> * (parsers.newline + parsers.eof)))<sup>\infty</sup>
4667
4668 local fenceindent
4669 parsers.fencehead = function(char)
4670 return C(parsers.nonindentspace) / function(s) fenceindent = #s end
4671 * Cg(char<sup>3</sup>, "fencelength")
4672 * parsers.optionalspace * C(parsers.infostring)
4673 * parsers.optionalspace * (parsers.newline + parsers.eof)
4674 end
4675
4676 parsers.fencetail = function(char)
4677 return parsers.nonindentspace
```

```
4678 * Cmt(C(char<sup>3</sup>) * Cb("fencelength"), captures geq length)
4679 * parsers.optionalspace * (parsers.newline + parsers.eof)
4680 + parsers.eof
4681 end
4682
4683 parsers.fencedline = function(char)
4684 return C(parsers.line - parsers.fencetail(char))
4685 / function(s)
4686 i = 1
4687 remaining = fenceindent
4688 while true do
4689 c = s:sub(i, i)4690 if c == " " and remaining > 0 then4691 remaining = remaining - 1
4692 i = i + 1
4693 elseif c == "\t" and remaining > 3 then
4694 remaining = remaining - 4
4695 i = j + 14696 else
4697 break
4698 end
4699 end
4700 return s:sub(i)
4701 end
4702 end
```
#### **3.1.4.5 Parsers Used for Markdown Tags and Links**

```
4703 parsers.leader = parsers.space<sup>-3</sup>
4704
4705 -- content in balanced brackets, parentheses, or quotes:
4706 parsers.bracketed = P{ parsers.lbracket
4707 * ((parsers.anyescaped - (parsers.lbracket
4708 + parsers.rbracket
4709 + parsers.blankline<sup>2</sup>2)
4710 ) + V(1) ^{\circ}4711 * parsers.rbracket }
4712
4713 parsers.inparens = P{ parsers.lparent
4714 * ((parsers.anyescaped - (parsers.lparent
4715 + parsers.rparent
4716 + parsers.blankline^2)
4717 ) + V(1))<sup>^0</sup>
4718 * parsers.rparent }
4719
4720 parsers.squoted = P{ parsers.squote * parsers.alphanumeric
4721 * ((parsers.anyescaped - (parsers.squote
```

```
4722 + parsers.blankline^2)
4723 ) + V(1) ^0
4724 * parsers.squote }
4725
4726 parsers.dquoted = P{ parsers.dquote * parsers.alphanumeric
4727 * ((parsers.anyescaped - (parsers.dquote
4728 + parsers.blankline^2)
4729 ) + V(1))<sup>^0</sup>
4730 * parsers.dquote }
4731
4732 -- bracketed tag for markdown links, allowing nested brackets:
4733 parsers.tag = parsers.1bracket
4734 * Cs((parsers.alphanumeric<sup>^</sup>1
4735 + parsers.bracketed
4736 + parsers.inticks
4737 + (parsers.anyescaped
4738 - (parsers.rbracket + parsers.blankline^2)))^0)
4739 * parsers.rbracket
4740
4741 -- url for markdown links, allowing nested brackets:
4742 parsers.url = parsers.less * Cs((parsers.anyescaped
4743 - parsers.more)<sup>^0</sup>)
4744 * parsers.more
4745 + Cs((parsers.inparens + (parsers.anyescaped
4746 - parsers.spacing
4747 - parsers.rparent))^1)
4748
4749 -- quoted text, possibly with nested quotes:
4750 parsers.title_s = parsers.squote * Cs(((parsers.anyescaped-parsers.squote)
4751 + parsers.squoted)<sup>\sim0</sub>)</sup>
4752 * parsers.squote
4753
4754 parsers.title_d = parsers.dquote * Cs(((parsers.anyescaped-parsers.dquote)
4755 + parsers.dquoted)^0)
4756 * parsers.dquote
4757
4758 parsers.title p = parsers.lparent
4759 * Cs((parsers.inparens + (parsers.anyescaped-parsers.rparent)\hat{ }0)
4760 * parsers.rparent
4761
4762 parsers.title = parsers.title_d + parsers.title_s + parsers.title_p
4763
4764 parsers.optionaltitle
4765 = parsers.spnl * parsers.title * parsers.spacechar^0
4766 + Cc("")
```
## **3.1.4.6 Parsers Used for HTML**

```
4767 -- case-insensitive match (we assume s is lowercase). must be single byte encoding
4768 parsers.keyword exact = function(s)
4769 local parser = P(0)4770 for i=1,#s do
4771 local c = s:sub(i,i)
4772 local m = c .. upper(c)
4773 parser = parser * S(m)
4774 end
4775 return parser
4776 end
4777
4778 parsers.block_keyword =
4779 parsers.keyword_exact("address") + parsers.keyword_exact("blockquote") +
4780 parsers.keyword_exact("center") + parsers.keyword_exact("del") +
4781 parsers.keyword_exact("dir") + parsers.keyword_exact("div") +
4782 parsers.keyword_exact("p") + parsers.keyword_exact("pre") +
4783 parsers.keyword_exact("li") + parsers.keyword_exact("ol") +
4784 parsers.keyword_exact("ul") + parsers.keyword_exact("dl") +
4785 parsers.keyword_exact("dd") + parsers.keyword_exact("form") +
4786 parsers.keyword_exact("fieldset") + parsers.keyword_exact("isindex") +
4787 parsers.keyword exact("ins") + parsers.keyword exact("menu") +
4788 parsers.keyword exact("noframes") + parsers.keyword exact("frameset") +
4789 parsers.keyword exact("h1") + parsers.keyword exact("h2") +
4790 parsers.keyword_exact("h3") + parsers.keyword_exact("h4") +
4791 parsers.keyword_exact("h5") + parsers.keyword_exact("h6") +
4792 parsers.keyword_exact("hr") + parsers.keyword_exact("script") +
4793 parsers.keyword_exact("noscript") + parsers.keyword_exact("table") +
4794 parsers.keyword_exact("tbody") + parsers.keyword_exact("tfoot") +
4795 parsers.keyword_exact("thead") + parsers.keyword_exact("th") +
4796 parsers.keyword_exact("td") + parsers.keyword_exact("tr")
4797
4798 -- There is no reason to support bad html, so we expect quoted attributes
4799 parsers.htmlattributevalue
4800 = parsers.squote * (parsers.any - (parsers.blankline
4801 + parsers.squote))^0
4802 * parsers.squote
4803 + parsers.dquote * (parsers.any - (parsers.blankline
4804 + parsers.dquote))<sup>^0</sup>
4805 * parsers.dquote
4806
4807 parsers.htmlattribute = parsers.spacing<sup>\textdegree1</sup>
4808 * (parsers.alphanumeric + S(" -"))<sup>\sim1</sup>
4809 * parsers.sp * parsers.equal * parsers.sp
4810 * parsers.htmlattributevalue
4811
4812 parsers.htmlcomment = P("<!--")
```

```
4813 * parsers.optionalspace
4814 \star Cs((parsers.any - parsers.optionalspace * P("-->"))^0)
4815 * parsers.optionalspace
4816 * P("-->")
4817
4818 parsers.htmlinstruction = P("<?") * (parsers.any - P("?")^0 * P("?)>")4819
4820 parsers.openelt_any = parsers.less * parsers.keyword * parsers.htmlattribute^0
4821 * parsers.sp * parsers.more
4822
4823 parsers.openelt_exact = function(s)
4824 return parsers.less * parsers.sp * parsers.keyword_exact(s)
4825 * parsers.htmlattribute^0 * parsers.sp * parsers.more
4826 end
4827
4828 parsers.openelt_block = parsers.sp * parsers.block_keyword
4829 * parsers.htmlattribute<sup>o</sup> * parsers.sp * parsers.more
4830
4831 parsers.closeelt any = parsers.less * parsers.sp * parsers.slash
4832 * parsers.keyword * parsers.sp * parsers.more
4833
4834 parsers.closeelt_exact = function(s)
4835 return parsers.less * parsers.sp * parsers.slash * parsers.keyword_exact(s)
4836 * parsers.sp * parsers.more
4837 end
4838
4839 parsers.emptyelt_any = parsers.less * parsers.sp * parsers.keyword
4840 * parsers.htmlattribute^0 * parsers.sp * parsers.slash
4841 * parsers.more
4842
4843 parsers.emptyelt_block = parsers.less * parsers.sp * parsers.block_keyword
4844 * parsers.htmlattribute^0 * parsers.sp * parsers.slash
4845 * parsers.more
4846
4847 parsers.displaytext = (parsers.any - parsers.less)^1
4848
4849 -- return content between two matched HTML tags
4850 parsers.in matched = function(s)
4851 return { parsers.openelt exact(s)
4852 * (V(1) + parsers.displaytext
4853 + (parsers.less - parsers.closeelt_exact(s)))^0
4854 * parsers.closeelt_exact(s) }
4855 end
4856
4857 local function parse_matched_tags(s,pos)
4858 local t = string.lower(lpeg.match(C(parsers.keyword),s,pos))
4859 return lpeg.match(parsers.in_matched(t),s,pos-1)
```

```
4860 end
4861
4862 parsers.in_matched_block_tags = parsers.less
4863 * Cmt(#parsers.openelt_block, parse_matched_tags)
4864
```
## **3.1.4.7 Parsers Used for HTML Entities**

```
4865 parsers.hexentity = parsers.ampersand * parsers.hash * S("Xx")4866 * C(parsers.hexdigit<sup>-1</sup>) * parsers.semicolon
4867 parsers.decentity = parsers.ampersand * parsers.hash
4868 * C(parsers.digit^1) * parsers.semicolon
4869 parsers.tagentity = parsers.ampersand * C(parsers.alphanumeric<sup>1</sup>1)
4870 * parsers.semicolon
```
## **3.1.4.8 Helpers for References**

```
4871 -- parse a reference definition: [foo]: /bar "title"
4872 parsers.define_reference_parser = parsers.leader * parsers.tag * parsers.colon
4873 * parsers.spacechar^0 * parsers.url
4874 * parsers.optionaltitle * parsers.blankline^1
```
#### **3.1.4.9 Inline Elements**

```
4875 parsers. Inline = V("Inline")4876 parsers.IndentedInline = V("IndentedInline")
4877
4878 -- parse many p between starter and ender
4879 parsers.between = function(p, starter, ender)
4880 local ender2 = B(parsers.nonspacechar) * ender
4881 return (starter * #parsers.nonspacechar * Ct(p * (p - ender2)^0) * ender2)
4882 end
4883
4884 parsers.urlchar = parsers.anyescaped - parsers.newline - parsers.more
```
#### **3.1.4.10 Block Elements**

```
4885 parsers.lineof = function(c)
4886 return (parsers.leader * (P(c) * parsers.optionalspace)^3
4887 * (parsers.newline * parsers.blankline^1
4888 + parsers.newline^-1 * parsers.eof))
4889 end
```
**3.1.4.11 Lists**

#### **3.1.4.12 Headings**

```
4890 parsers.heading attribute = C(parsers.css identifier)
4891 + C((parsers.attribute key char
4892 - parsers.rbrace)<sup>\textdegree1</sup>
4893 * parsers.equal
4894 * (parsers.attribute_value_char
4895 - parsers.rbrace)<sup>\sim1</sub>)</sup>
4896 parsers.HeadingAttributes = parsers.lbrace
4897 * parsers.heading_attribute
4898 * (parsers.spacechar<sup>^1</sup>
4899 * parsers.heading_attribute)^0
4900 * parsers.rbrace
4901
4902 -- parse Atx heading start and return level
4903 parsers. HeadingStart = #parsers. hash * C(parsers. hash\hat{-6})
4904 * -parsers.hash / length
4905
4906 -- parse setext header ending and return level
4907 parsers.HeadingLevel = parsers.equal<sup>\text{1} * \text{Cc}(1) + \text{parsers.dat}^1 * \text{Cc}(2)</sup>
4908
4909 local function strip_atx_end(s)
4910 return s:gsub("[#%s]*\n$","")
4911 end
```
#### **3.1.5 Markdown Reader**

This section documents the [reader](#page-86-0) object, which implements the routines for parsing the markdown input. The object corresponds to the markdown reader object that was located in the lunamark/reader/markdown.lua file in the Lunamark Lua module.

Although not specified in the Lua interface (see Section [2.1\)](#page-5-0), the [reader](#page-86-0) object is exported, so that the curious user could easily tinker with the methods of the objects produced by the reader.new method described below. The user should be aware, however, that the implementation may change in a future revision.

The reader.new method creates and returns a new T<sub>E</sub>X reader object associated with the Lua interface options (see Section [2.1.2\)](#page-6-0) options and with a writer object writer. When options are unspecified, it is assumed that an empty table was passed to the method.

The objects produced by the reader.new method expose instance methods and variables of their own. As a convention, I will refer to these  $\langle member\rangle$ s as reader-> $\langle$ *member* $\rangle$ .

```
4912 M.reader = {}
4913 function M.reader.new(writer, options, extensions)
4914 local self = \{ \}
```
Make the writer parameter available as reader->writer, so that it is accessible from extensions.

```
4915 self.writer = writer
```
Create a reader->parsers hash table that stores peg patterns that depend on the received options. Make reader->parsers inherit from the global [parsers](#page-145-0) table.

```
4916 self.parsers = {}
4917 (function(parsers)
4918 setmetatable(self.parsers, {
4919 \qquad \qquad \text{andex} = \text{function} (, key)
4920 return parsers[key]
4921 end
4922 })
4923 end)(parsers)
```
Make reader->parsers available as a local parsers variable that will shadow the global [parsers](#page-145-0) table and will make reader->parsers easier to type in the rest of the reader code.

4924 local parsers = self.parsers

**3.1.5.1 Top-Level Helper Functions** Define reader->normalize\_tag as a function that normalizes a markdown reference tag by lowercasing it, and by collapsing any adjacent whitespace characters.

```
4925 function self.normalize_tag(tag)
4926 return string.lower(
4927 gsub(util.rope_to_string(tag), "[ \n\ln\rtimes t]+", " "))
4928 end
```
Define iterlines as a function that iterates over the lines of the input string s, transforms them using an input function f, and reassembles them into a new string, which it returns.

```
4929 local function iterlines(s, f)
4930 rope = \text{lpg.match}(\text{Ct}((\text{parsers.line } / f)^{1}), s)4931 return util.rope to string(rope)
4932 end
```
Define expandtabs either as an identity function, when the [preserveTabs](#page-24-0) Lua interface option is enabled, or to a function that expands tabs into spaces otherwise.

```
4933 if options.preserveTabs then
4934 self.expandtabs = function(s) return s end
4935 else
4936 self.expandtabs = function(s)
4937 if s:find("\t") then
4938 return iterlines(s, util.expand_tabs_in_line)
4939 else
4940 return s
4941 end
```

```
4942 end
4943 end
```
**3.1.5.2 High-Level Parser Functions** Create a reader->parser\_functions hash table that stores high-level parser functions. Define reader->create\_parser as a function that will create a high-level parser function reader->parser\_functions.name, that matches input using grammar grammar. If toplevel is true, the input is expected to come straight from the user, not from a recursive call, and will be preprocessed.

```
4944 self.parser_functions = {}
4945 self.create_parser = function(name, grammar, toplevel)
4946 self.parser_functions[name] = function(str)
```
If the parser function is top-level and the [stripIndent](#page-26-0) Lua option is enabled, we will first expand tabs in the input string str into spaces and then we will count the minimum indent across all lines, skipping blank lines. Next, we will remove the minimum indent from all lines.

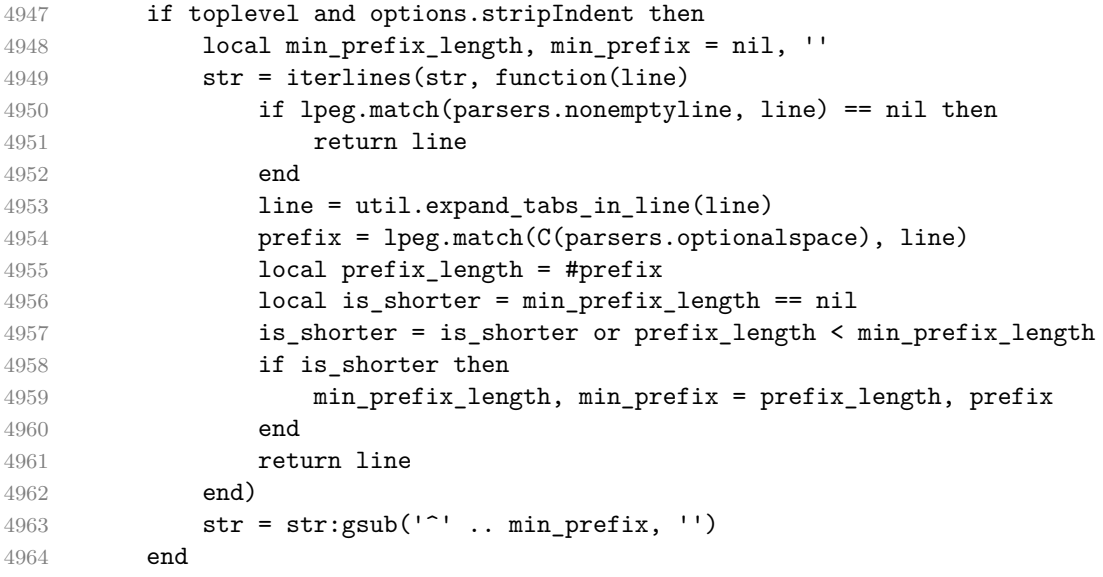

If the parser is top-level and the [texComments](#page-28-0) or [hybrid](#page-22-0) Lua options are enabled, we will strip all plain T<sub>EX</sub> comments from the input string str together with the trailing newline characters.

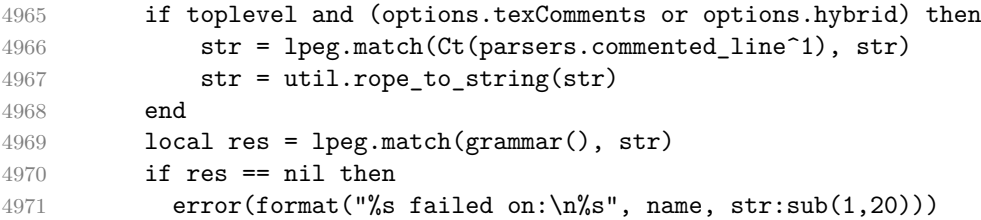

```
4972 else
4973 return res
4974 end
4975 end
4976 end
4977
4978 self.create_parser("parse_blocks",
4979 function()
4980 return parsers.blocks
4981 end, true)
4982
4983 self.create_parser("parse_blocks_nested",
4984 function()
4985 return parsers.blocks_nested
4986 end, false)
4987
4988 self.create_parser("parse_inlines",
4989 function()
4990 return parsers.inlines
4991 end, false)
4992
4993 self.create_parser("parse_inlines_no_link",
4994 function()
4995 return parsers.inlines_no_link
4996 end, false)
4997
4998 self.create_parser("parse_inlines_no_inline_note",
4999 function()
5000 return parsers.inlines_no_inline_note
5001 end, false)
5002
5003 self.create_parser("parse_inlines_no_html",
5004 function()
5005 return parsers.inlines_no_html
5006 end, false)
5007
5008 self.create parser("parse inlines nbsp",
5009 function()
5010 return parsers.inlines_nbsp
5011 end, false)
```
#### **3.1.5.3 Parsers Used for Markdown Lists (local)**

```
5012 if options.hashEnumerators then
5013 parsers.dig = parsers.digit + parsers.hash
5014 else
5015 parsers.dig = parsers.digit
```
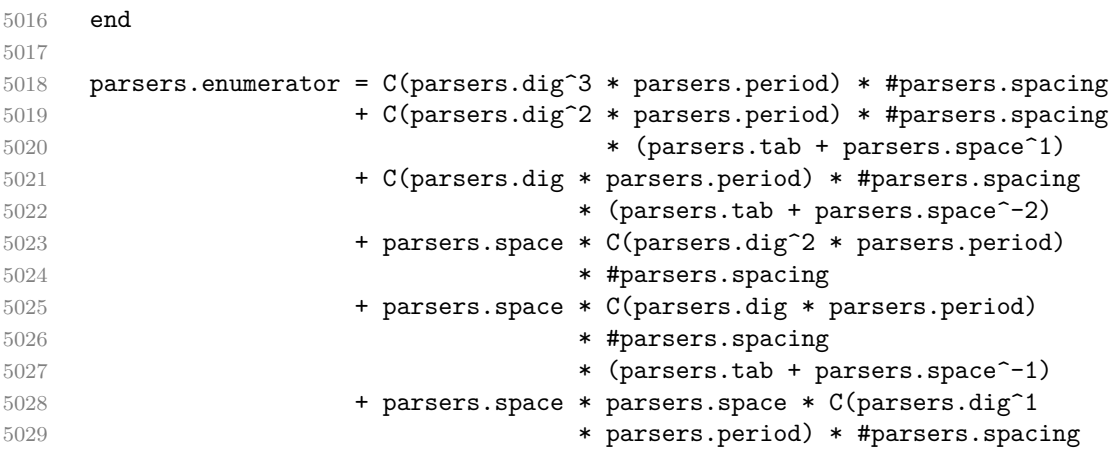

## **3.1.5.4 Parsers Used for Blockquotes (local)**

```
5030 -- strip off leading > and indents, and run through blocks
5031 parsers.blockquote_body = ((parsers.leader * parsers.more * parsers.space<sup>-</sup>-
   1)/""
5032 * parsers.linechar^0 * parsers.newline)^1
5033 * (-(parsers.leader * parsers.more
5034 + parsers.blankline) * parsers.linechar^1
5035 * parsers.newline)<sup>^0</sup>
5036
5037 if not options.breakableBlockquotes then
5038 parsers.blockquote_body = parsers.blockquote_body
5039 * (parsers.blankline^0 / "")
5040 end
```
## **3.1.5.5 Parsers Used for Footnotes (local)**

#### **3.1.5.6 Helpers for Links and References (local)**

```
5041 -- List of references defined in the document
5042 local references
5043
5044 -- add a reference to the list
5045 local function register_link(tag,url,title)
5046 references[self.normalize_tag(tag)] = { url = url, title = title }
5047 return ""
5048 end
5049
5050 -- lookup link reference and return either
5051 -- the link or nil and fallback text.
5052 local function lookup_reference(label,sps,tag)
5053 local tagpart
```

```
5054 if not tag then
5055 tag = label
5056 tagpart = ""
5057 elseif tag == "" then
5058 tag = label
5059 tagpart = "[]"
5060 else
5061 tagpart = {"[",
5062 self.parser_functions.parse_inlines(tag),
5063 "]"}
5064 end
5065 if sps then
5066 tagpart = {sps, tagpart}
5067 end
5068 local r = references[self.normalize tag(tag)]
5069 if r then
5070 return r
5071 else
5072 return nil, {"[",
5073 self.parser_functions.parse_inlines(label),
5074 "]", tagpart}
5075 end
5076 end
5077
5078 -- lookup link reference and return a link, if the reference is found,
5079 -- or a bracketed label otherwise.
5080 local function indirect link(label,sps,tag)
5081 return writer.defer_call(function()
5082 local r,fallback = lookup_reference(label,sps,tag)
5083 if r then
5084 return writer.link(
5085 self.parser_functions.parse_inlines_no_link(label),
5086 r.url, r.title)
5087 else
5088 return fallback
5089 end
5090 end)
5091 end
5092
5093 -- lookup image reference and return an image, if the reference is found,
5094 -- or a bracketed label otherwise.
5095 local function indirect_image(label,sps,tag)
5096 return writer.defer_call(function()
5097 local r,fallback = lookup_reference(label,sps,tag)
5098 if r then
5099 return writer.image(writer.string(label), r.url, r.title)
5100 else
```
**return {"!", fallback}**  end end) end

## **3.1.5.7 Inline Elements (local)**

```
5105 parsers.Str = (parsers.normalchar * (parsers.normalchar + parsers.at)<sup>^0</sup>)
5106 / writer.string
5107
5108 parsers.Symbol = (parsers.specialchar - parsers.tightblocksep)
5109 / writer.string
5110
5111 parsers. Ellipsis = P("...") / writer. ellipsis
5112
5113 parsers. Smart = parsers. Ellipsis
5114
5115 parsers.Code = parsers.inticks / writer.code
5116
5117 if options.blankBeforeBlockquote then
5118 parsers.bqstart = parsers.fail
5119 else
5120 parsers.bqstart = parsers.more
5121 end
5122
5123 if options.blankBeforeHeading then
5124 parsers.headerstart = parsers.fail
5125 else
5126 parsers.headerstart = parsers.hash
5127 + (parsers.line * (parsers.equal^1 + parsers.dash^1)
5128 * parsers.optionalspace * parsers.newline)
5129 end
5130
5131 parsers.EndlineExceptions
5132 = parsers.blankline -- paragraph break
5133 + parsers.tightblocksep -- nested list
5134 + parsers.eof -- end of document
5135 + parsers.bqstart
5136 + parsers.headerstart
5137
5138 parsers.Endline = parsers.newline
5139 * -V("EndlineExceptions")
5140 * parsers.spacechar^0
5141 / (options.hardLineBreaks and writer.linebreak
5142 or writer.space)
5143
5144 parsers.OptionalIndent
```

```
5145 = parsers.spacechar<sup>2</sup> / writer.space
5146
5147 parsers. Space = parsers. spacechar<sup>2</sup> * parsers. Endline / writer. linebreak
5148 + parsers.spacechar^1 * parsers.Endline^-1 * parsers.eof / ""
5149 + parsers.spacechar^1 * parsers.Endline
5150 * parsers.optionalspace
5151 / (options.hardLineBreaks
5152 and writer.linebreak
5153 or writer.space)
5154 + parsers.spacechar^1 * parsers.optionalspace
5155 / writer.space
5156
5157 parsers.NonbreakingEndline
5158 = parsers.newline
5159 * -V("EndlineExceptions")
5160 * parsers.spacechar^0
5161 / (options.hardLineBreaks and writer.linebreak
5162 or writer.nbsp)
5163
5164 parsers.NonbreakingSpace
5165 = parsers.spacechar<sup>2</sup> * parsers.Endline / writer.linebreak
5166 + parsers.spacechar<sup>1</sup> * parsers.Endline<sup>-1</sup> * parsers.eof / ""
5167 + parsers.spacechar^1 * parsers.Endline
5168 * parsers.optionalspace
5169 / (options.hardLineBreaks
5170 and writer.linebreak
5171 or writer.nbsp)
5172 + parsers.spacechar<sup>2</sup>1 * parsers.optionalspace
5173 / writer.nbsp
5174
5175 if options.underscores then
5176 parsers.Strong = ( parsers.between(parsers.Inline, parsers.doubleasterisks,
5177 parsers.doubleasterisks)
5178 + parsers.between(parsers.Inline, parsers.doubleunderscores,
5179 parsers.doubleunderscores)
5180 ) / writer.strong
5181
5182 parsers.Emph = ( parsers.between(parsers.Inline, parsers.asterisk,
5183 parsers.asterisk)
5184 + parsers.between(parsers.Inline, parsers.underscore,
5185 parsers.underscore)
5186 ) / writer.emphasis
5187 else
5188 parsers.Strong = ( parsers.between(parsers.Inline, parsers.doubleasterisks,
5189 parsers.doubleasterisks)
5190 ) / writer.strong
5191
```

```
5192 parsers.Emph = ( parsers.between(parsers.Inline, parsers.asterisk,
5193 parsers.asterisk)
5194 ) / writer.emphasis
5195 end
5196
5197 parsers.AutoLinkUrl = parsers.less
5198 * C(parsers.alphanumeric<sup>1</sup> * P("://") * parsers.urlchar<sup>1</sup>)
5199 * parsers.more
5200 / function(url)
5201 return writer.link(writer.escape(url), url)
5202 end
5203
5204 parsers.AutoLinkEmail = parsers.less
5205 * C((parsers.alphanumeric + S("-._+"))^1
5206 \ast P("Q") \ast parsers.urlchar<sup>1</sup>)
5207 * parsers.more
5208 / function (email)
5209 return writer.link(writer.escape(email),
5210 "mailto:"..email)
5211 end
5212
5213 parsers.AutoLinkRelativeReference
5214 = parsers.less
5215 \star C(parsers.urlchar<sup>2</sup>1)
5216 * parsers.more
5217 / function(url)
5218 return writer.link(writer.escape(url), url)
5219 end
5220
5221 parsers.DirectLink = (parsers.tag / self.parser_functions.parse_inlines_no_link)
5222 * parsers.spnl
5223 * parsers.lparent
5224 * (parsers.url + Cc("")) -- link can be empty [foo]()
5225 * parsers.optionaltitle
5226 * parsers.rparent
5227 / writer.link
5228
5229 parsers.IndirectLink = parsers.tag * (C(parsers.spnl) * parsers.tag)^-
  1
5230 / indirect link
5231
5232 -- parse a link or image (direct or indirect)
5233 parsers.Link = parsers.DirectLink + parsers.IndirectLink
5234
5235 parsers.DirectImage = parsers.exclamation
5236 * (parsers.tag / self.parser_functions.parse_inlines)
5237 * parsers.spnl
```

```
5238 * parsers.lparent
5239 * (parsers.url + Cc("")) -- link can be empty [foo]()
5240 * parsers.optionaltitle
5241 * parsers.rparent
5242 / writer.image
5243
5244 parsers.IndirectImage = parsers.exclamation * parsers.tag
5245 * (C(parsers.spnl) * parsers.tag)^-1 / indirect_image
5246
5247 parsers. Image = parsers. DirectImage + parsers. IndirectImage
5248
5249 -- avoid parsing long strings of * or _ as emph/strong
5250 parsers.UlOrStarLine = parsers.asterisk^4 + parsers.underscore^4
5251 / writer.string
5252
5253 parsers.EscapedChar = parsers.backslash * C(parsers.escapable) / writer.string
5254
5255 parsers.InlineHtml = parsers.emptyelt_any / writer.inline_html_tag
5256 + (parsers.htmlcomment / self.parser functions.parse inlines no
5257 / writer.inline html comment
5258 + parsers.htmlinstruction
5259 + parsers.openelt_any / writer.inline_html_tag
5260 + parsers.closeelt_any / writer.inline_html_tag
5261
5262 parsers.HtmlEntity = parsers.hexentity / entities.hex_entity / writer.string
5263 + parsers.decentity / entities.dec_entity / writer.string
5264 + parsers.tagentity / entities.char_entity / writer.string
```
#### **3.1.5.8 Block Elements (local)**

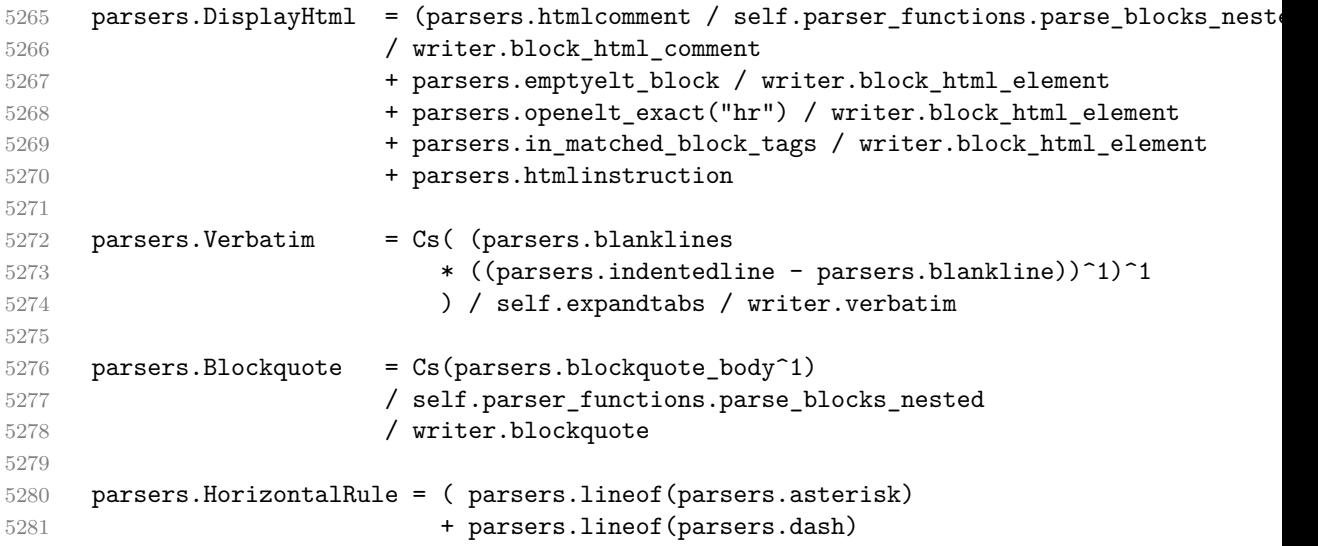

```
5282 + parsers.lineof(parsers.underscore)
5283 ) / writer.hrule
5284
5285 parsers.Reference = parsers.define_reference_parser / register_link
5286
5287 parsers. Paragraph = parsers. nonindentspace * Ct(parsers. Inline<sup>21</sup>)
5288 * ( parsers.newline
5289 * ( parsers.blankline<sup>^1</sup>
5290 + #parsers.hash
5291 + #(parsers.leader * parsers.more * parsers.space<sup>--</sup>
   1)
5292 + parsers.eof
5293 )
5294 + parsers.eof )
5295 / writer.paragraph
5296
5297 parsers. Plain = parsers. nonindentspace * Ct(parsers. Inline<sup>1</sup>)
5298 / writer.plain
```
## **3.1.5.9 Lists (local)**

```
5299 parsers.starter = parsers.bullet + parsers.enumerator
5300
5301 if options.taskLists then
5302 parsers.tickbox = ( parsers.ticked_box
5303 + parsers.halfticked_box
5304 + parsers.unticked_box
5305 ) / writer.tickbox
5306 else
5307 parsers.tickbox = parsers.fail
5308 end
5309
5310 -- we use \001 as a separator between a tight list item and a
5311 -- nested list under it.
5312 parsers.NestedList = Cs((parsers.optionallyindentedline
5313 - parsers.starter)\sim1)
5314 / function(a) return "\001"..a end
5315
5316 parsers.ListBlockLine = parsers.optionallyindentedline
5317 - parsers.blankline - (parsers.indent<sup>\sim-1</sup>
5318 * parsers.starter)
5319
5320 parsers.ListBlock = parsers.line * parsers.ListBlockLine<sup>^0</sup>
5321
5322 parsers.ListContinuationBlock = parsers.blanklines * (parsers.indent / "")
5323 * parsers.ListBlock
5324
```

```
5325 parsers.TightListItem = function(starter)
5326 return -parsers.HorizontalRule
5327 * (Cs(starter / "" * parsers.tickbox^-1 * parsers.ListBlock * parsers.Nest
   1)
5328 / self.parser_functions.parse_blocks_nested)
5329 * -(parsers.blanklines * parsers.indent)
5330 end
5331
5332 parsers.LooseListItem = function(starter)
5333 return -parsers.HorizontalRule
5334 * Cs( starter / "" * parsers.tickbox<sup>-1</sup> * parsers.ListBlock * Cc("\n")
5335 * (parsers.NestedList + parsers.ListContinuationBlock<sup>o</sup>0)
5336 * (parsers.blanklines / "\n\n")
5337 ) / self.parser_functions.parse_blocks_nested
5338 end
5339
5340 parsers.BulletList = ( Ct(parsers.TightListItem(parsers.bullet)^1) * Cc(true)
5341 * parsers.skipblanklines * -parsers.bullet
5342 + Ct(parsers.LooseListItem(parsers.bullet)^1) * Cc(false)
5343 * parsers.skipblanklines )
5344 / writer.bulletlist
5345
5346 local function ordered_list(items,tight,startNumber)
5347 if options.startNumber then
5348 startNumber = tonumber(startNumber) or 1 -- fallback for '#'
5349 if startNumber ~= nil then
5350 startNumber = math.floor(startNumber)
5351 end
5352 else
5353 startNumber = nil
5354 end
5355 return writer.orderedlist(items, tight, startNumber)
5356 end
5357
5358 parsers.OrderedList = Cg(parsers.enumerator, "listtype") *
5359 ( Ct(parsers.TightListItem(Cb("listtype"))
5360 * parsers.TightListItem(parsers.enumerator)<sup>0</sup>0)
5361 * Cc(true) * parsers.skipblanklines * -parsers.enumerator
5362 + Ct(parsers.LooseListItem(Cb("listtype"))
5363 * parsers.LooseListItem(parsers.enumerator)<sup>0</sup>0)
5364 * Cc(false) * parsers.skipblanklines
5365 ) * Cb("listtype") / ordered_list
```
## **3.1.5.10 Blank (local)**

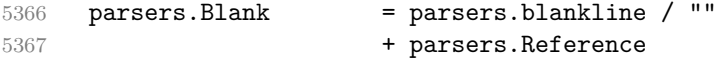

## **3.1.5.11 Headings (local)**

```
5369 -- parse atx header
5370 parsers.AtxHeading = Cg(parsers.HeadingStart,"level")
5371 * parsers.optionalspace
5372 * (C(parsers.line)
5373 / strip_atx_end
5374 / self.parser_functions.parse_inlines)
5375 * Cb("level")
5376 / writer.heading
5377
5378 parsers.SetextHeading = #(parsers.line * S("=-"))
5379 * Ct(parsers.linechar^1
5380 / self.parser_functions.parse_inlines)
5381 * parsers.newline
5382 * parsers. HeadingLevel
5383 * parsers.optionalspace
5384 * parsers.newline
5385 / writer.heading
5386
5387 parsers.Heading = parsers.AtxHeading + parsers.SetextHeading
```
# **3.1.5.12 Syntax Specification** Create a reader->syntax hash table that stores

the peg grammar.

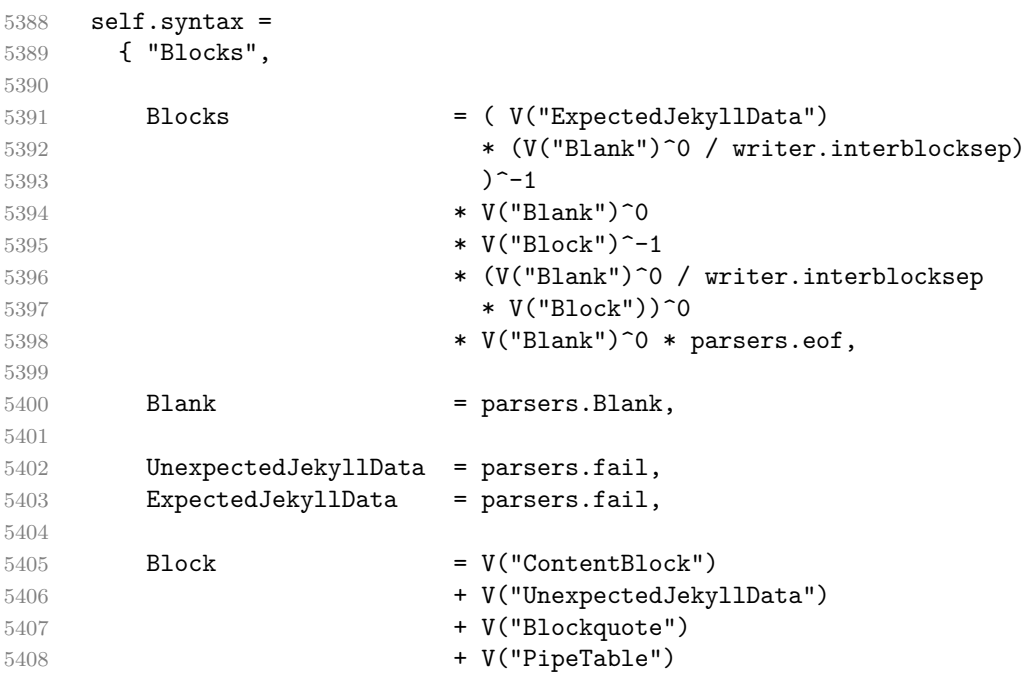

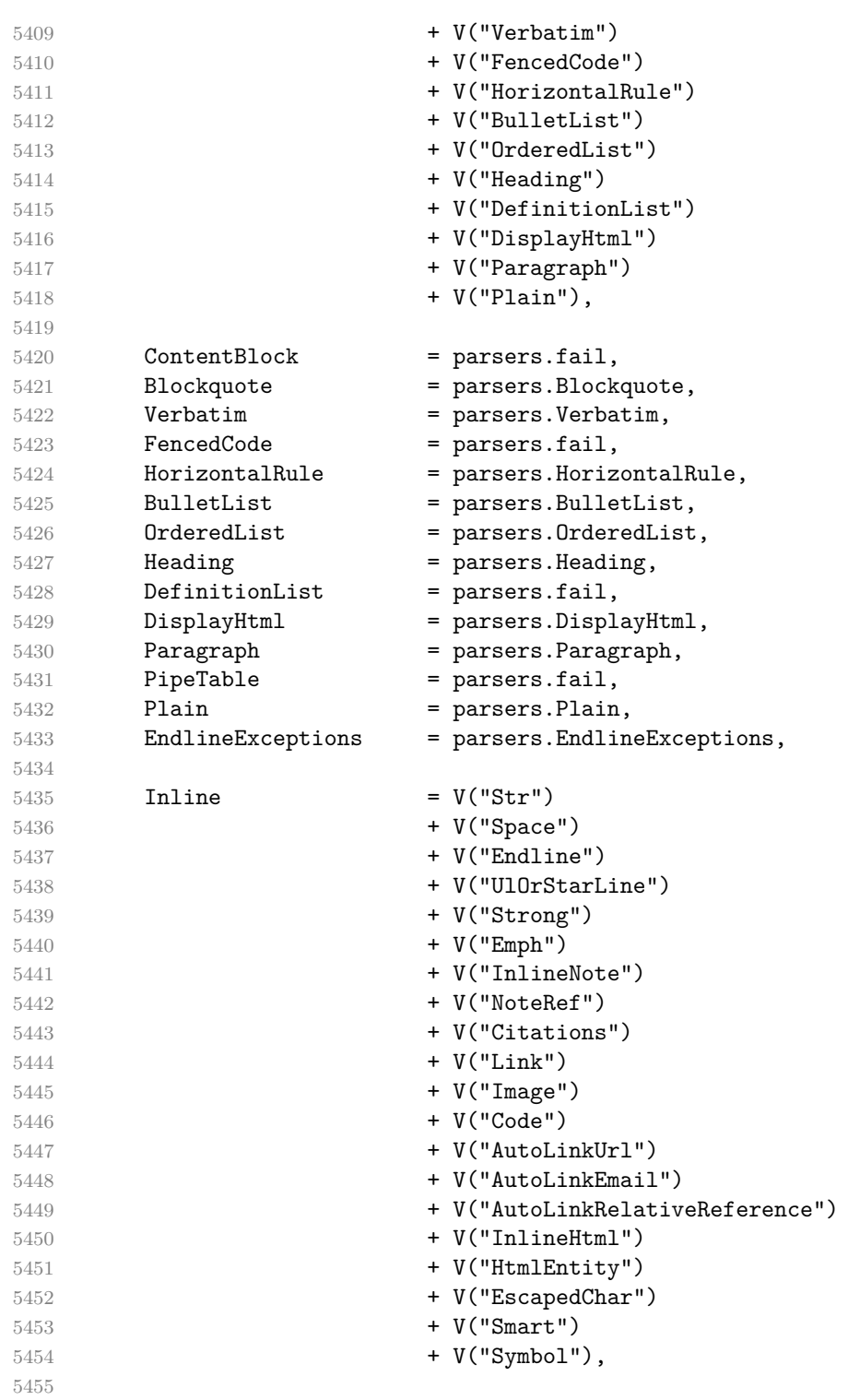

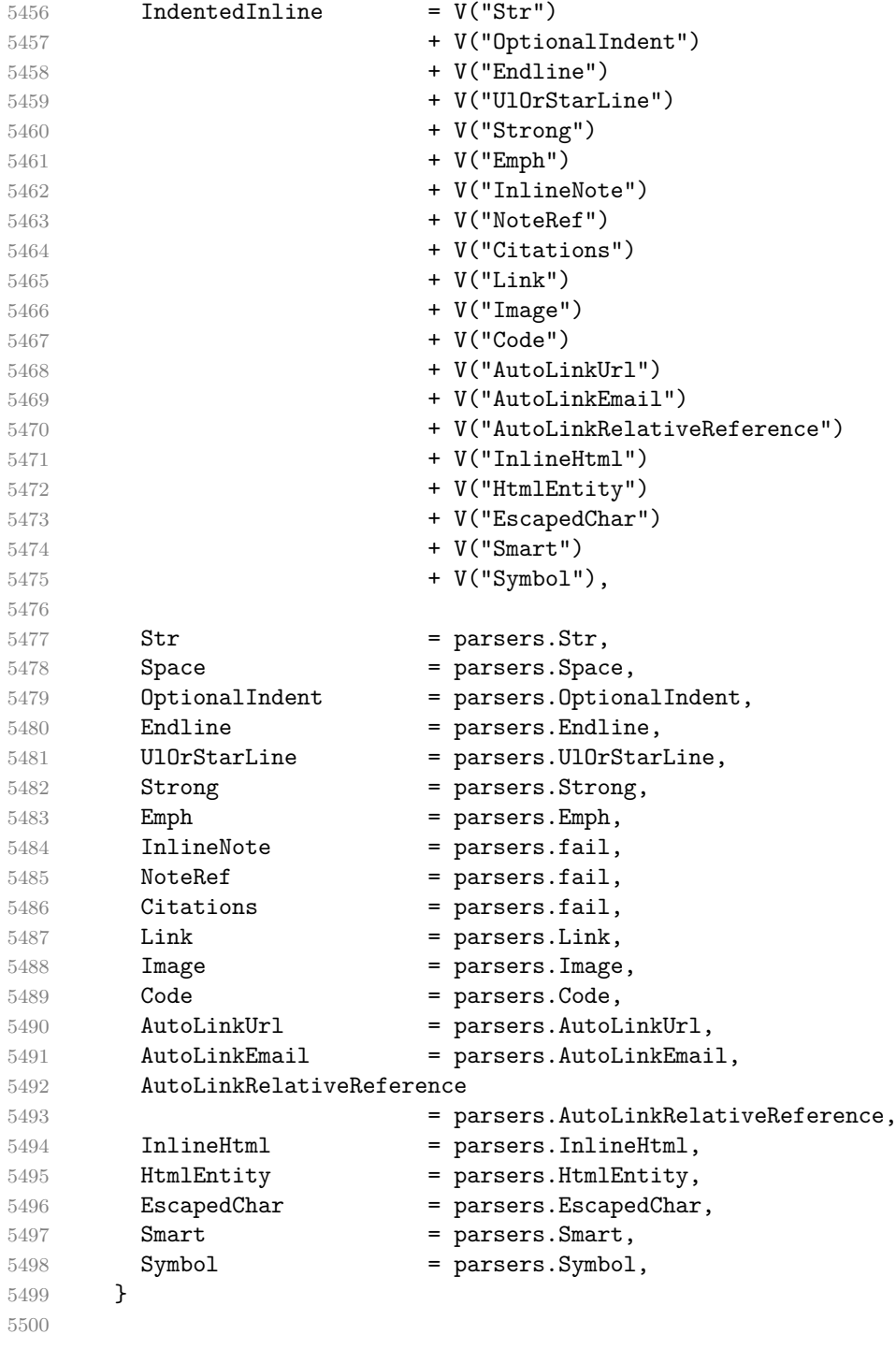

Apply syntax extensions.

for \_, extension in ipairs(extensions) do

```
5502 extension.extend_writer(writer)
5503 extension.extend_reader(self)
5504 end
5505
5506 if not options.codeSpans then
5507 self.syntax.Code = parsers.fail
5508 end
5509
5510 if not options.html then
5511 self.syntax.DisplayHtml = parsers.fail
5512 self.syntax.InlineHtml = parsers.fail
5513 self.syntax.HtmlEntity = parsers.fail
5514 end
5515
5516 if options.preserveTabs then
5517 options.stripIndent = false
5518 end
5519
5520 if not options.smartEllipses then
5521 self.syntax.Smart = parsers.fail
5522 end
5523
5524 if not options.relativeReferences then
5525 self.syntax.AutoLinkRelativeReference = parsers.fail
5526 end
5527
5528 local blocks nested t = util.table copy(self.syntax)5529 blocks_nested_t.ExpectedJekyllData = parsers.fail
5530 parsers.blocks_nested = Ct(blocks_nested_t)
5531
5532 parsers.blocks = Ct(self.syntax)
5533
5534 local inlines_t = util.table_copy(self.syntax)
5535 inlines_t[1] = "Inlines"
5536 inlines_t.Inlines = parsers.Inline^0 * (parsers.spacing^0 * parsers.eof / "")
5537 parsers.inlines = Ct(inlines_t)
5538
5539 local inlines no link t = util.table copy(inlines <math>t)
5540 inlines_no_link_t.Link = parsers.fail
5541 parsers.inlines_no_link = Ct(inlines_no_link_t)
5542
5543 local inlines_no_inline_note_t = util.table_copy(inlines_t)
5544 inlines_no_inline_note_t.InlineNote = parsers.fail
5545 parsers.inlines_no_inline_note = Ct(inlines_no_inline_note_t)
5546
5547 local inlines_no_html_t = util.table_copy(inlines_t)
5548 inlines_no_html_t.DisplayHtml = parsers.fail
```

```
5549 inlines no html t.InlineHtml = parsers.fail
5550 inlines_no_html_t.HtmlEntity = parsers.fail
5551 parsers.inlines_no_html = Ct(inlines_no_html_t)
5552
5553 local inlines_nbsp_t = util.table_copy(inlines_t)
5554 inlines_nbsp_t.Endline = parsers.NonbreakingEndline
5555 inlines_nbsp_t.Space = parsers.NonbreakingSpace
5556 parsers.inlines_nbsp = Ct(inlines_nbsp_t)
```
**3.1.5.13 Exported Conversion Function** Define reader->convert as a function that converts markdown string input into a plain T<sub>E</sub>X output and returns it. Note that the converter assumes that the input has unix line endings.

```
5557 function self.convert(input)
5558 references = {}
```
When determining the name of the cache file, create salt for the hashing function out of the package version and the passed options recognized by the Lua interface (see Section [2.1.2\)](#page-6-0). The [cacheDir](#page-12-0) option is disregarded.

```
5559 local opt_string = {}
5560 for k, in pairs(defaultOptions) do
5561 local v = options [k]5562 if k ~= "cacheDir" then
5563 opt_string[#opt_string+1] = k .. "=" .. tostring(v)
5564 end
5565 end
5566 table.sort(opt_string)
5567 local salt = table.concat(opt_string, ",") .. "," .. metadata.version
5568 local output
```
If we cache markdown documents, produce the cache file and transform its filename to plain TEX output via the [writer->pack](#page-136-0) method.

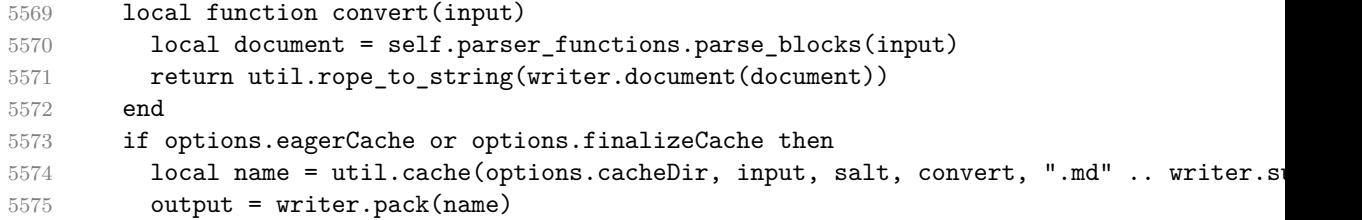

Otherwise, return the result of the conversion directly.

```
5576 else
5577 output = convert(input)
5578 end
```
If the [finalizeCache](#page-19-0) option is enabled, populate the frozen cache in the file [frozenCacheFileName](#page-12-0) with an entry for markdown document number [frozenCacheCounter](#page-20-0).

```
5579 if options.finalizeCache then
5580 local file, mode
5581 if options.frozenCacheCounter > 0 then
5582 mode = "a"
5583 else
5584 mode = "\mathbf{w}"5585 end
5586 file = assert(io.open(options.frozenCacheFileName, mode),
5587 [[could not open file "]] .. options.frozenCacheFileName
5588 .. [[" for writing]])
5589 assert(file:write([[\expandafter\global\expandafter\def\csname ]]
5590 .. [[markdownFrozenCache]] .. options.frozenCacheCounter
5591 .. [[\endcsname{]] .. output .. [[}]] .. "\n"))
5592 assert(file:close())
5593 end
5594 return output
5595 end
5596 return self
5597 end
```
#### **3.1.6 Syntax Extensions for Markdown**

Create extensions hash table that contains syntax extensions. Syntax extensions are functions that produce objects with two methods: extend\_writer and extend\_reader. The extend\_writer object takes a [writer](#page-86-0) object as the only parameter and mutates it. Similarly, extend\_reader takes a [reader](#page-86-0) object as the only parameter and mutates it.

5598 M.extensions = {}

**3.1.6.1 Citations** The extensions.citations function implements the Pandoc citation syntax extension. When the citation\_nbsps parameter is true, the syntax extension will replace regular spaces with non-breaking spaces inside the prenotes and postnotes of citations.

```
5599 M.extensions.citations = function(citation_nbsps)
```
Define table escaped\_citation\_chars containing the characters to escape in citations.

```
5600 local escaped_citation_chars = {
5601 ["{'"] = "\langle}markdownRendererLeftBrace{}",
5602 ["}"] = "\\markdownRendererRightBrace{}",
5603 ["%"] = "\\markdownRendererPercentSign{}",
5604 [\" \\\"] = "\\\markdownRendererBackslash{\}",5605 ["#"] = "\\\markdownRendererHash{}'",5606 }
5607 return {
5608 extend writer = function(self)
```
Use the escaped citation chars to create the escape citation escaper functions.

```
5609 local escape_citation = util.escaper(
5610 escaped_citation_chars,
5611 self.escaped_minimal_strings)
```
Define writer->citation as a function that will transform an input citation name c to the output format. If [writer->hybrid](#page-135-0) is true, use the [writer->escape\\_minimal](#page-137-0) function. Otherwise, use the escape\_citation function.

```
5612 if self.hybrid then
5613 self.citation = self.escape_minimal
5614 else
5615 self.citation = escape_citation
5616 end
```
Define writer->citations as a function that will transform an input array of citations cites to the output format. If text\_cites is enabled, the citations should be rendered in-text, when applicable. The cites array contains tables with the following keys and values:

- suppress\_author If the value of the key is true, then the author of the work should be omitted in the citation, when applicable.
- prenote The value of the key is either nil or a rope that should be inserted before the citation.
- postnote The value of the key is either nil or a rope that should be inserted after the citation.
- name The value of this key is the citation name.

```
5617 function self.citations(text_cites, cites)
5618 local buffer = {"\\markdownRenderer", text cites and "TextCite" or "Cite",
5619 "{", #cites, "}"}
5620 for _,cite in ipairs(cites) do
5621 buffer[#buffer+1] = {cite.suppress author and "-" or "+", "{",
5622 cite.prenote or "", "}{", cite.postnote or "", "}{", cite.name, "}"}
5623 end
5624 return buffer
5625 end
5626 end, extend_reader = function(self)
5627 local parsers = self.parsers
5628 local syntax = self.syntax
5629 local writer = self.writer
5630
5631 local citation_chars
5632 = parsers.alphanumeric
5633 + S("#$%&-+<>~/_")
```
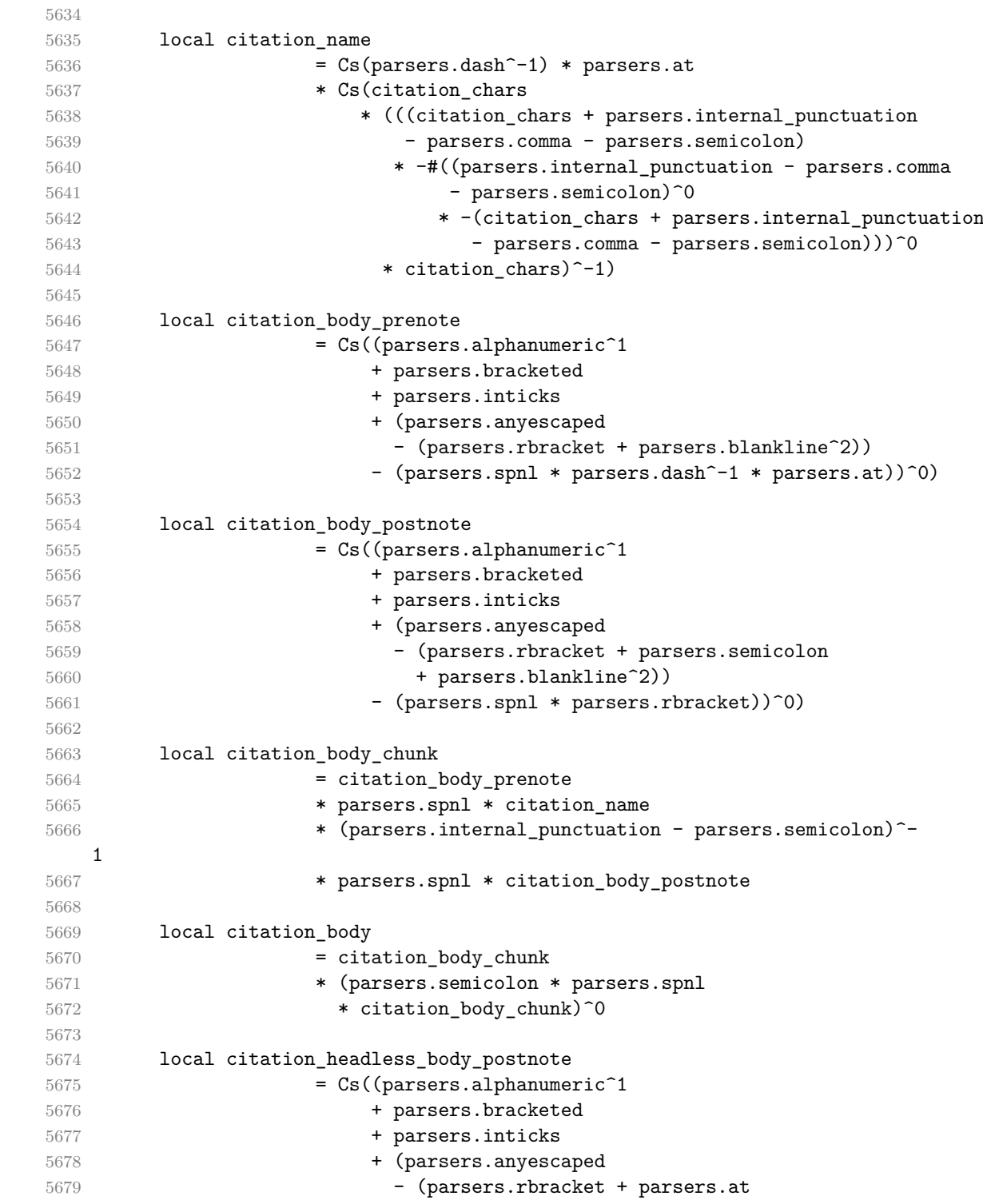

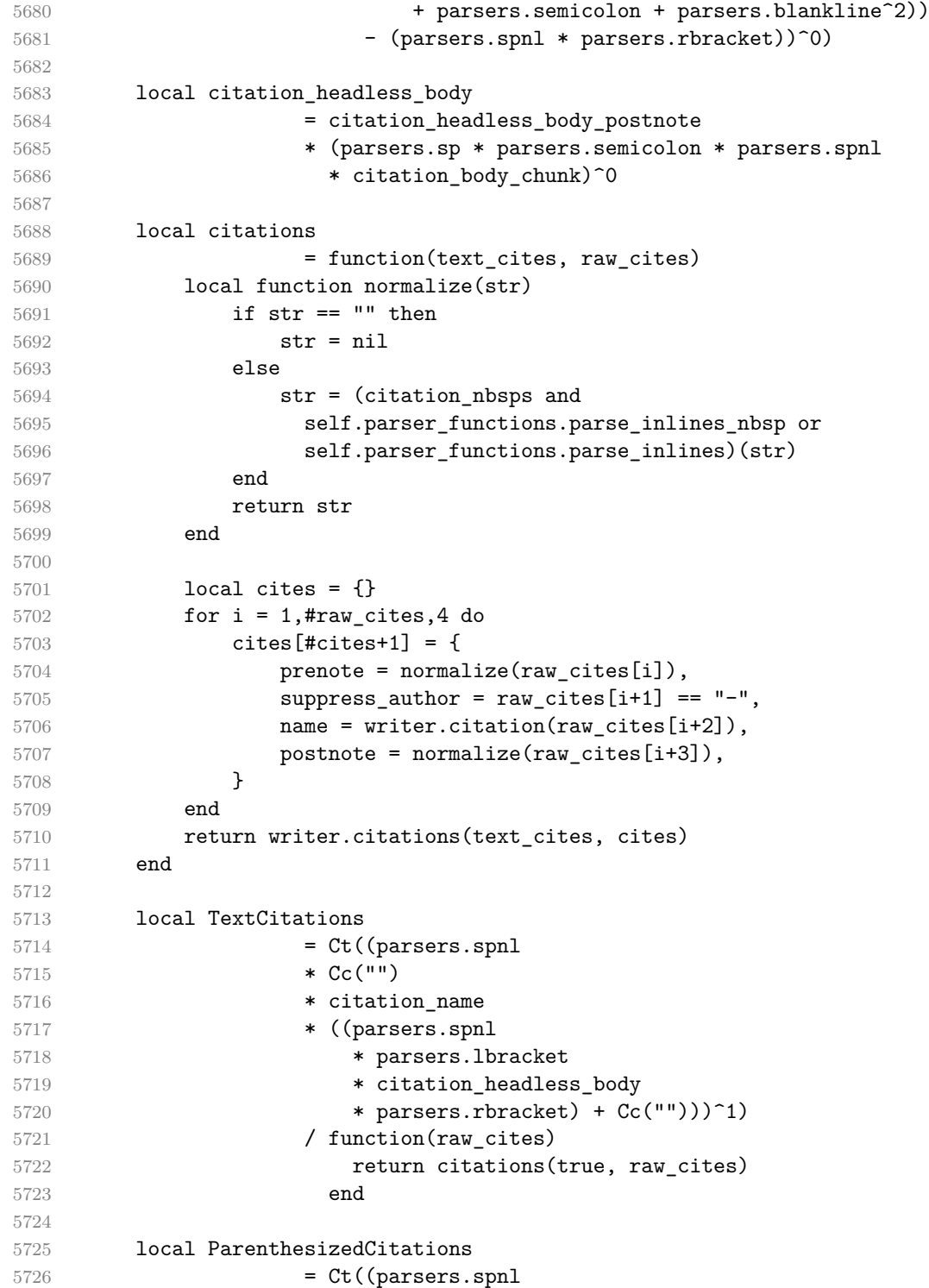

```
5727 * parsers.lbracket
5728 * citation_body
5729 * parsers.rbracket)<sup>2</sup>1)
5730 / function(raw_cites)
5731 return citations (false, raw cites)
5732 end
5733
5734 local Citations = TextCitations + ParenthesizedCitations
5735
5736 syntax.Citations = Citations
5737 end
5738 }
5739 end
```
**3.1.6.2 Content Blocks** The extensions.content\_blocks function implements the iAWriter content blocks syntax extension. The language\_map parameter specifies the filename of the json file that maps filename extensions to programming language names.

M.extensions.content\_blocks = function(language\_map)

The languages ison table maps programming language filename extensions to fence infostrings. All language\_map files located by the KPathSea library are loaded into a chain of tables. languages\_json corresponds to the first table and is chained with the rest via Lua metatables.

```
5741 local languages_json = (function()
5742 local ran_ok, kpse = pcall(require, "kpse")
5743 if ran_ok then
5744 kpse.set program name("luatex")
```
If the KPathSea library is unavailable, perhaps because we are using LuaMetaTFX, we will only locate the options.contentBlocksLanguageMap in the current working directory:

```
5745 else
5746 kpse = {lookup=function(filename, options) return filename end}
5747 end
5748 local base, prev, curr
5749 for, filename in ipairs{kpse.lookup(language map, { all=true })} do
5750 local file = io.open(filename, "r")
5751 if not file then goto continue end
5752 json = file:read("*all"):gsub('("[^\n]-"):','[%1]=')
5753 curr = (function()
5754 local _ENV={ json=json, load=load } -- run in sandbox
5755 return load("return "..json)()
5756 end)()
5757 if type(curr) == "table" then
5758 if base == nil then
```

```
5759 base = curr
5760 else
5761 setmetatable(prev, { __index = curr })
5762 end
5763 prev = curr
5764 end
5765 ::continue::
5766 end
5767 return base or {}
5768 end)()
5769
5770 return {
5771 extend_writer = function(self)
```
Define writer->contentblock as a function that will transform an input iAWriter content block to the output format, where src corresponds to the uri prefix, suf to the URI extension, type to the type of the content block (localfile or onlineimage), and tit to the title of the content block.

```
5772 function self.contentblock(src,suf,type,tit)
5773 if not self.is_writing then return "" end
5774 src = src.."."..suf
5775 suf = suf:lower()
5776 if type == "onlineimage" then
5777 return {"\\markdownRendererContentBlockOnlineImage{",suf,"}",
5778 "{",self.string(src),"}",
5779 "\{", self.uri(src), "\}"5780 "{",self.string(tit or ""),"}"}
5781 elseif languages_json[suf] then
5782 return {\text{N\mathrm{R}} return {\text{N\mathrm{R}} and {\text{N\mathrm{R}}} and {\text{N\mathrm{R}}} and {\text{N\mathrm{R}}} and {\text{N\mathrm{R}}}\5783 "{",self.string(languages_json[suf]),"}",
5784 "{",self.string(src),"}",
5785 "{\text{"},{\text{self}}.{\text{uri}}(\text{src})," {\text{"}}",5786 "{",self.string(tit or ""),"}"}
5787 else
5788 return {\nabla} return {\nabla} return {\nabla}5789 "{",self.string(src),"}",
5790 "\{", self.uri(src), "\}"5791 "{",self.string(tit or ""),"}"}
5792 end
5793 end
5794 end, extend_reader = function(self)
5795 local parsers = self.parsers
5796 local syntax = self.syntax
5797 local writer = self.writer
5798
5799 local contentblock_tail
5800 = parsers.optionaltitle
```

```
5801 * (parsers.newline + parsers.eof)
5802
5803 -- case insensitive online image suffix:
5804 local onlineimagesuffix
5805 = (function(...)5806 local parser = nil
5807 for \Box, suffix in ipairs({...}) do
5808 local pattern=nil
5809 for i=1,#suffix do
5810 local char=suffix:sub(i,i)
5811 char = S(char:lower()..char:upper())
5812 if pattern == nil then
5813 pattern = char
5814 else
5815 pattern = pattern * char
5816 end
5817 end
5818 if parser == nil then
5819 parser = pattern
5820 else
5821 parser = parser + pattern
5822 end
5823 end
5824 return parser
5825 end)("png", "jpg", "jpeg", "gif", "tif", "tiff")
5826
5827 -- online image url for iA Writer content blocks with mandatory suffix,
5828 -- allowing nested brackets:
5829 local onlineimageurl
5830 = (parsers.less
5831 * Cs((parsers.anyescaped
5832 - parsers.more
5833 - # (parsers.period
5834 * onlineimagesuffix
5835 * parsers.more
5836 * contentblock_tail))^0)
5837 * parsers.period
5838 * Cs(onlineimagesuffix)
5839 * parsers.more
5840 + (Cs((parsers.inparens
5841 + (parsers.anyescaped
5842 - parsers.spacing
5843 - parsers.rparent
5844 - #(parsers.period
5845 * onlineimagesuffix
5846 * contentblock_tail)))^0)
5847 * parsers.period
```
```
5848 * Cs(onlineimagesuffix))
5849 ) * Cc("onlineimage")
5850
5851 -- filename for iA Writer content blocks with mandatory suffix:
5852 local localfilepath
5853 = parsers.slash
5854 * Cs((parsers.anyescaped
5855 - parsers.tab
5856 - parsers.newline
5857 - #(parsers.period
5858 * parsers.alphanumeric<sup>^</sup>1
5859 * contentblock_tail))^1)
5860 * parsers.period
5861 * Cs(parsers.alphanumeric<sup>\text{1}</sup>)
5862 * Cc("localfile")
5863
5864 local ContentBlock
5865 = parsers.leader
5866 * (localfilepath + onlineimageurl)
5867 * contentblock tail
5868 / writer.contentblock
5869
5870 syntax.ContentBlock = ContentBlock
5871 end
5872 }
5873 end
```
**3.1.6.3 Definition Lists** The extensions.definition\_lists function implements the definition list syntax extension. If the tight\_lists parameter is true, tight lists will produce special right item renderers.

```
5874 M.extensions.definition_lists = function(tight_lists)
5875 return {
5876 extend_writer = function(self)
```
Define writer->definitionlist as a function that will transform an input definition list to the output format, where items is an array of tables, each of the form { term = t, definitions = defs }, where t is a term and defs is an array of definitions. tight specifies, whether the list is tight or not.

```
5877 local function dlitem(term, defs)
5878 local retVal = {"\\markdownRendererDlItem{", term, "}"}
5879 for _, def in ipairs(defs) do
5880 retVal[#retVal+1] = {"\\markdownRendererDlDefinitionBegin ",def,
5881 "\\markdownRendererDlDefinitionEnd "}
5882 end
5883 retVal[#retVal+1] = "\\markdownRendererDlItemEnd "
5884 return retVal
```

```
5885 end
5886
5887 function self.definitionlist(items,tight)
5888 if not self.is_writing then return "" end
5889 local buffer = {}
5890 for _, item in ipairs(items) do
5891 buffer[#buffer + 1] = dlitem(item.term, item.definitions)
5892 end
5893 if tight and tight_lists then
5894 return {"\\markdownRendererDlBeginTight\n", buffer,
5895 "\n\\markdownRendererDlEndTight"}
5896 else
5897 return {"\\markdownRendererDlBegin\n", buffer,
5898 "\n\\markdownRendererDlEnd"}
5899 end
5900 end
5901 end, extend_reader = function(self)
5902 local parsers = self.parsers
5903 local syntax = self.syntax
5904 local writer = self.writer
5905
5906 local defstartchar = S("~:~")5907
5908 local defstart = ( defstartchar * #parsers.spacing
5909 * (parsers.tab + parsers.space^-3)
5910 + parsers.space * defstartchar * #parsers.spacing
5911 * (parsers.tab + parsers.space<sup>--</sup>2)
5912 + parsers.space * parsers.space * defstartchar
5913 * #parsers.spacing
5914 * (parsers.tab + parsers.space<sup>-1</sup>)
5915 + parsers.space * parsers.space * parsers.space
5916 * defstartchar * #parsers.spacing
5917 )
5918
5919 local dlchunk = Cs(parsers.line * (parsers.indentedline - parsers.blankline)^0)
5920
5921 local function definition list item(term, defs, tight)
5922 return { term = self.parser functions.parse inlines(term),
5923 definitions = defs }
5924 end
5925
5926 local DefinitionListItemLoose
5927 = C(parsers.line) * parsers.skipblanklines
5928 * Ct((defstart
5929 * parsers.indented_blocks(dlchunk)
5930 / self.parser_functions.parse_blocks_nested)^1)
5931 * Cc(false) / definition_list_item
```

```
5932
5933 local DefinitionListItemTight
5934 = C(parsers.line)5935 * Ct((defstart * dlchunk
5936 / self.parser functions.parse blocks nested)<sup>2</sup>1
5937 * Cc(true) / definition_list_item
5938
5939 local DefinitionList
5940 = ( Ct(DefinitionListItemLoose^1) * Cc(false)5941 + Ct(DefinitionListItemTight^1)
5942 * (parsers.skipblanklines
5943 * -DefinitionListItemLoose * Cc(true))
5944 ) / writer.definitionlist
5945
5946 syntax.DefinitionList = DefinitionList
5947 end
5948 }
5949 end
```
**3.1.6.4 Fenced Code** The extensions.fenced\_code function implements the commonmark fenced code block syntax extension. When the blank\_before\_code\_fence parameter is true, the syntax extension requires between a paragraph and the following fenced code block.

```
5950 M.extensions.fenced_code = function(blank_before_code_fence)
5951 return {
5952 extend_writer = function(self)
```
Define writer->codeFence as a function that will transform an input fenced code block s with the infostring i to the output format.

```
5953 function self.fencedCode(i, s)
5954 if not self.is_writing then return "" end
5955 s = string.gsub(s, '[\r\n%s]*\n", '')5956 local name = util.cache(self.cacheDir, s, nil, nil, ".verbatim")
5957 return {"\\markdownRendererInputFencedCode{",name,"}{",i,"}"}
5958 end
5959 end, extend_reader = function(self)
5960 local parsers = self.parsers
5961 local syntax = self.syntax
5962 local writer = self.writer
5963
5964 local function captures geq length(s,i,a,b)
5965 return #a >= #b and i
5966 end
5967
5968 local infostring = (parsers.linechar - (parsers.backtick
5969 + parsers.space^1 * (parsers.newline + parsers.eof)))^0
```

```
5970
5971 local fenceindent<br>5972 local fencehead
5972 local fencehead = function(char)
5973 return C(parsers.nonindentspace) / function(s) fenceindent = #s end
5974 * Cg(char<sup>3</sup>, "fencelength")
5975 * parsers.optionalspace * C(infostring)
5976 * parsers.optionalspace * (parsers.newline + parsers.eof)
5977 end
5978
5979 local fencetail = function(char)
5980 return parsers.nonindentspace
5981 * Cmt(C(char^3) * Cb("fencelength"), captures_geq_length)
5982 * parsers.optionalspace * (parsers.newline + parsers.eof)
5983 + parsers.eof
5984 end
5985
5986 local fencedline = function(char)
5987 return C(parsers.line - fencetail(char))
5988 / function(s)
5989 i = 15990 remaining = fenceindent
5991 while true do
5992 c = s:sub(i, i)5993 if c == " " and remaining > 0 then5994 remaining = remaining - 1
5995 i = i + 15996 elseif c == "\t" and remaining > 3 then
5997 remaining = remaining - 4
5998 i = j + 15999 else
6000 break
6001 end
6002 end
6003 return s:sub(i)
6004 end
6005 end
6006
6007 local TildeFencedCode
6008 = fencehead(parsers.tilde)
6009 * Cs(fencedline(parsers.tilde)<sup>^0</sup>)
6010 * fencetail(parsers.tilde)
6011
6012 local BacktickFencedCode
6013 = fencehead(parsers.backtick)
6014 * Cs(fencedline(parsers.backtick)^0)
6015 * fencetail(parsers.backtick)
6016
```

```
6017 local FencedCode = (TildeFencedCode
6018 + BacktickFencedCode)
6019 / function(infostring, code)
6020 return writer.fencedCode(writer.string(infostring),
6021 self.expandtabs(code))
6022 end
6023
6024 syntax.FencedCode = FencedCode
6025
6026 if blank_before_code_fence then
6027 fencestart = parsers.fail
6028 else
6029 fencestart = fencehead(parsers.backtick)
6030 + fencehead(parsers.tilde)
6031 end
6032
6033 parsers.EndlineExceptions = parsers.EndlineExceptions + fencestart
6034 syntax.EndlineExceptions = parsers.EndlineExceptions
6035 end
6036 }
6037 end
```
**3.1.6.5 Footnotes** The extensions.footnotes function implements the Pandoc footnote and inline footnote syntax extensions. When the footnote parameter is true, the Pandoc footnote syntax extension will be enabled. When the inline\_footnotes parameter is true, the Pandoc inline footnote syntax extension will be enabled.

```
6038 M.extensions.footnotes = function(footnotes, inline_footnotes)
6039 assert(footnotes or inline_footnotes)
6040 return {
6041 extend_writer = function(self)
```
Define writer->note as a function that will transform an input footnote s to the output format.

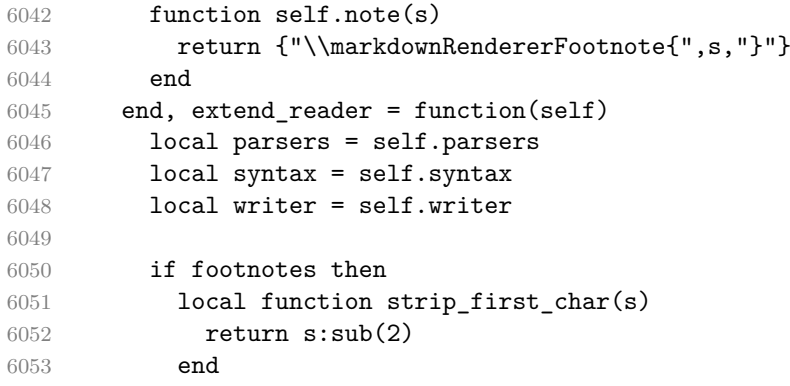

```
6055 local RawNoteRef
6056 = #(parsers.lbracket * parsers.circumflex)
6057 * parsers.tag / strip_first_char
6058
6059 local rawnotes = {}
6060
6061 -- like indirect link
6062 local function lookup_note(ref)
6063 return writer.defer_call(function()
6064 local found = rawnotes[self.normalize_tag(ref)]
6065 if found then
6066 return writer.note(
6067 self.parser_functions.parse_blocks_nested(found))
6068 else
6069 return {"[",
6070 self.parser_functions.parse_inlines("<sup>^</sup>" .. ref), "]"}
6071 end
6072 end)
6073 end
6074
6075 local function register_note(ref,rawnote)
6076 rawnotes[self.normalize_tag(ref)] = rawnote
6077 return ""
6078 end
6079
6080 local NoteRef = RawNoteRef / lookup_note
6081
6082 local NoteBlock
6083 = parsers.leader * RawNoteRef * parsers.colon
6084 * parsers.spnl * parsers.indented_blocks(parsers.chunk)
6085 / register_note
6086
6087 parsers.Blank = NoteBlock + parsers.Blank
6088 syntax.Blank = parsers.Blank
6089
6090 syntax.NoteRef = NoteRef
6091 end
6092 if inline_footnotes then
6093 local InlineNote
6094 = parsers.circumflex
6095 * (parsers.tag / self.parser_functions.parse_inlines_no_inline_note)
6096 / writer.note
6097 syntax.InlineNote = InlineNote
6098 end
6099 end
6100 }
```
end

**3.1.6.6 Header Attributes** The extensions.header\_attributes function implements a syntax extension that enables the assignment of HTML attributes to headings.

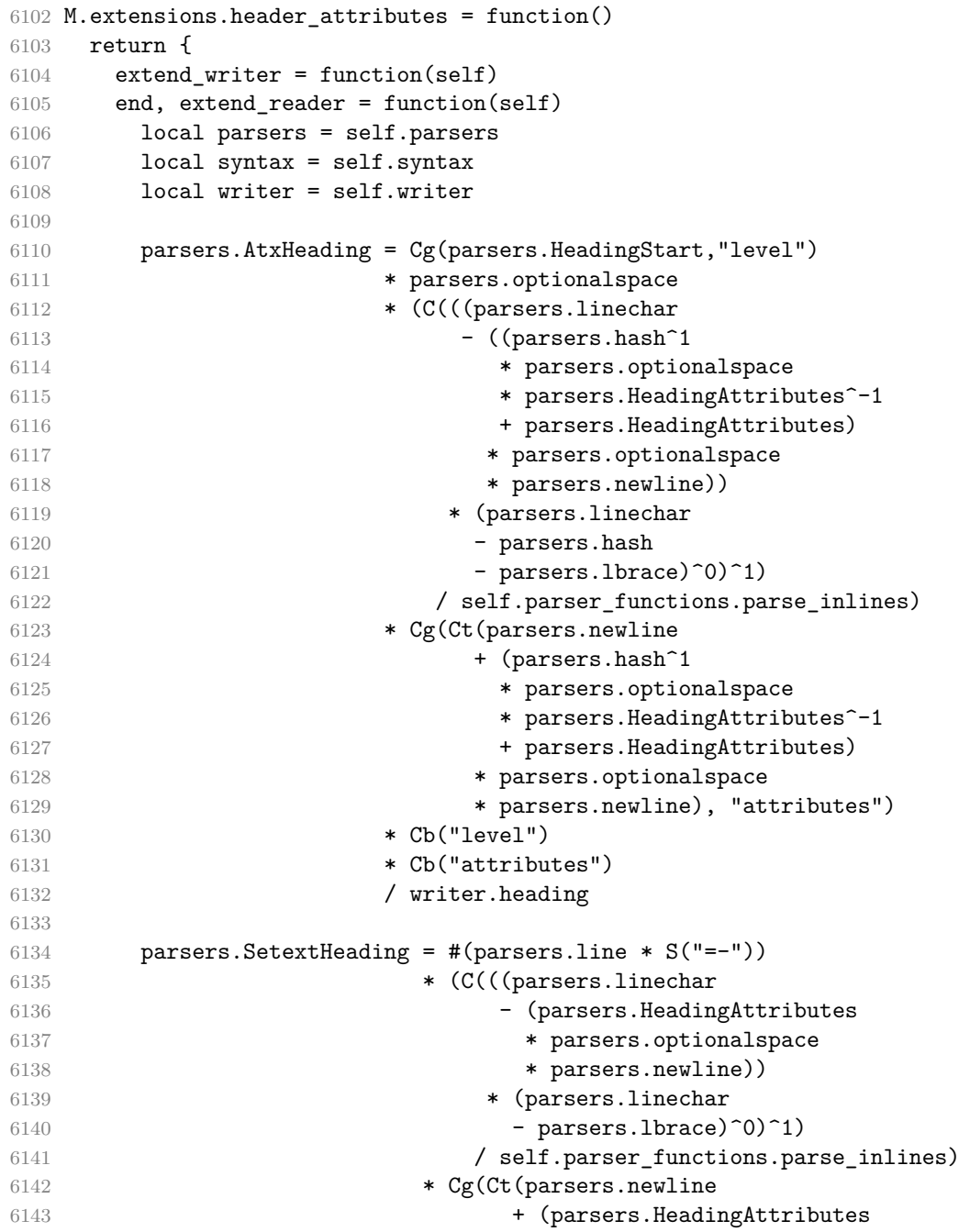

```
6144 * parsers.optionalspace
6145 * parsers.newline)), "attributes")
6146 * parsers. HeadingLevel
6147 * Cb("attributes")
6148 * parsers.optionalspace
6149 * parsers.newline
6150 / writer.heading
6151
6152 parsers.Heading = parsers.AtxHeading + parsers.SetextHeading
6153 syntax.Heading = parsers.Heading
6154 end
6155 }
6156 end
```
**3.1.6.7 YAML Metadata** The extensions.jekyll\_data function implements the Pandoc yaml\_metadata\_block syntax extension for entering metadata in YAML. When the expect jekyll data is true, then a markdown document may begin directly with yaml metadata and may contain nothing but yaml metadata

```
6157 M.extensions.jekyll data = function(expect jekyll data)
6158 return \{6159 extend_writer = function(self)
```
Define writer->jekyllData as a function that will transform an input yaml table d to the output format. The table is the value for the key p in the parent table; if p is nil, then the table has no parent. All scalar keys and values encountered in the table will be cast to a string following yaml serialization rules. String values will also be transformed using the function t.

```
6160 function self.jekyllData(d, t, p)
6161 if not self.is_writing then return "" end
6162
6163 local buf = {}
6164
6165 local keys = {}
6166 for k, _ in pairs(d) do
6167 table.insert(keys, k)
6168 end
6169 table.sort(keys)
6170
6171 if not p then
6172 table.insert(buf, "\\markdownRendererJekyllDataBegin")
6173 end
6174
6175 if #d > 0 then
6176 table.insert(buf, "\\markdownRendererJekyllDataSequenceBegin{")
6177 table.insert(buf, self.uri(p or "null"))
6178 table.insert(buf, "}{")
```
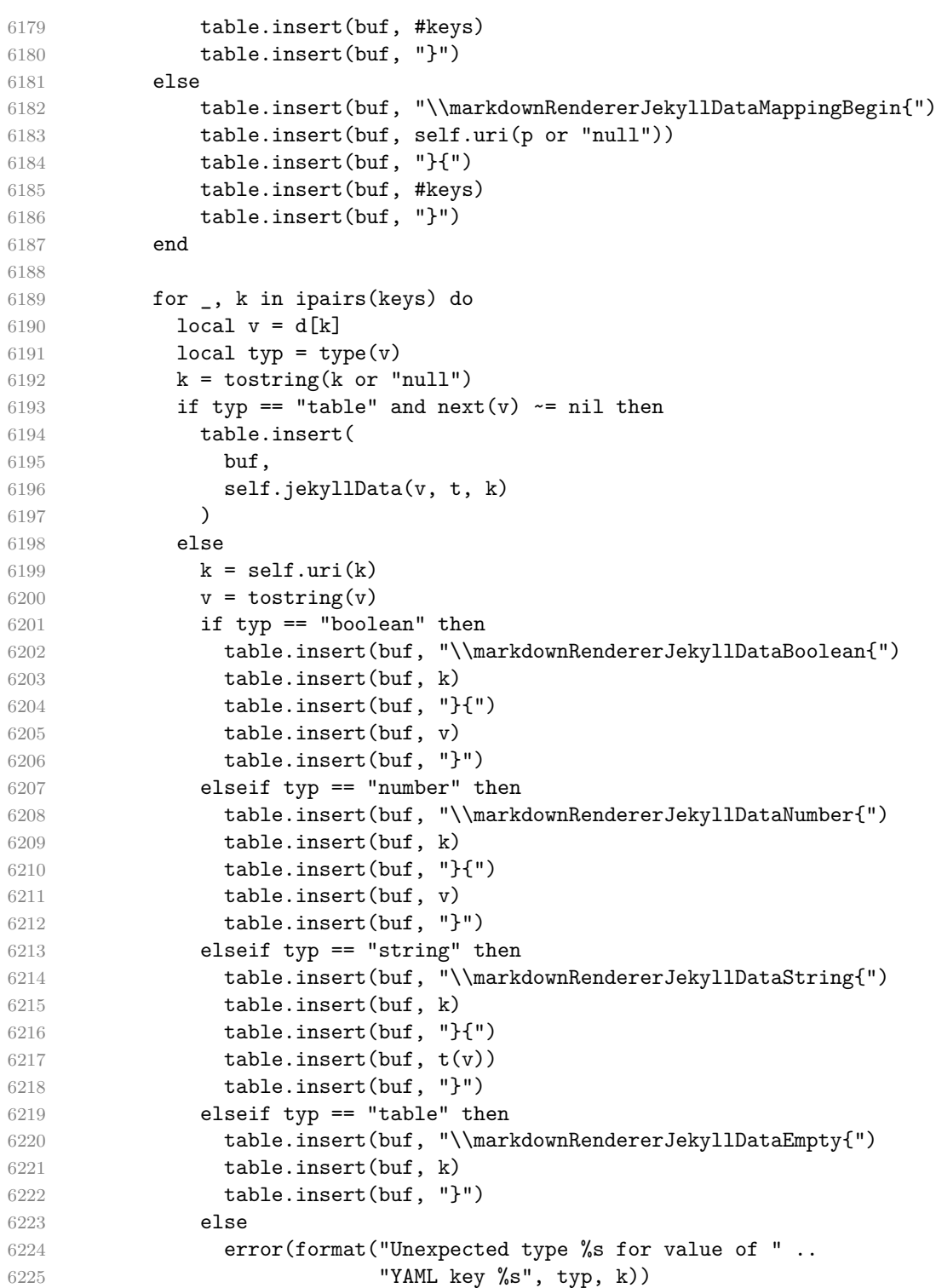

```
6226 end
6227 end
6228 end
6229
6230 if #d > 0 then
6231 table.insert(buf, "\\markdownRendererJekyllDataSequenceEnd")
6232 else
6233 table.insert(buf, "\\markdownRendererJekyllDataMappingEnd")
6234 end
6235
6236 if not p then
6237 table.insert(buf, "\\markdownRendererJekyllDataEnd")
6238 end
6239
6240 return buf
6241 end
6242 end, extend_reader = function(self)
6243 local parsers = self.parsers
6244 local syntax = self.syntax
6245 local writer = self.writer
6246
6247 local JekyllData
6248 = Cmt( C((parsers.line - P("---") - P("..."))^0)
6249 , function(s, i, text)
6250 local data
6251 local ran_ok, error = pcall(function()
6252 local tinyyaml = require("markdown-tinyyaml")
6253 data = tinyyaml.parse(text, {timestamps=false})
6254 end)
6255 if ran_ok and data \sim= nil then
6256 return true, writer.jekyllData(data, function(s)
6257 return self.parser_functions.parse_blocks_nested(s)
6258 end, nil)
6259 else
6260 return false
6261 end
6262 end
6263 )
6264
6265 local UnexpectedJekyllData
6266 = P("---")
6267 * parsers.blankline / 0
6268 * #(-parsers.blankline) -- if followed by blank, it's an hrule
6269 * JekyllData
6270 * (P("---") + P("..."))6271
6272 local ExpectedJekyllData
```

```
6273 = (P("---")6274 * parsers.blankline / 0
6275 * #(-parsers.blankline) -- if followed by blank, it's an hrule
6276 )<sup>\sim</sup>1
6277 * JekyllData
6278 * (P("---") + P("..."))^2-16279
6280 syntax.UnexpectedJekyllData = UnexpectedJekyllData
6281 if expect_jekyll_data then
6282 syntax.ExpectedJekyllData = ExpectedJekyllData
6283 end
6284 end
6285 }
6286 end
```
**3.1.6.8 Pipe Tables** The extensions.pipe\_table function implements the php Markdown table syntax extension (affectionately known as pipe tables). When the parameter table\_captions is true, the function also implements the Pandoc table\_captions syntax extension for table captions.

```
6287 M.extensions.pipe_tables = function(table_captions)
6288
6289 local function make_pipe_table_rectangular(rows)
6290 local num_columns = #rows[2]
6291 local rectangular_rows = {}
6292 for i = 1, #rows do
6293 local row = rows[i]
6294 local rectangular_row = {}
6295 for j = 1, num_columns do
6296 rectangular_row[j] = row[j] or ""
6297 end
6298 table.insert(rectangular_rows, rectangular_row)
6299 end
6300 return rectangular_rows
6301 end
6302
6303 local function pipe table row(allow empty first column
6304 , nonempty column
6305 , column separator
6306 , column)
6307 local row_beginning
6308 if allow_empty_first_column then
6309 row_beginning = -- empty first column
6310 #(parsers.spacechar^4
6311 * column_separator)
6312 * parsers.optionalspace
6313 * column
```

```
6314 * parsers.optionalspace
6315 -- non-empty first column
6316 + parsers.nonindentspace
6317 * nonempty_column^-1
6318 * parsers.optionalspace
6319 else
6320 row_beginning = parsers.nonindentspace
6321 * nonempty_column^-1
6322 * parsers.optionalspace
6323 end
6324
6325 return Ct(row_beginning
6326 * (-- single column with no leading pipes
6327 #(column_separator
6328 * parsers.optionalspace
6329 * parsers.newline)
6330 * column_separator
6331 * parsers.optionalspace
6332 -- single column with leading pipes or
6333 -- more than a single column
6334 + (column_separator
6335 * parsers.optionalspace
6336 * column
6337 * parsers.optionalspace)<sup>2</sup>1
6338 * (column_separator
6339 * parsers.optionalspace)<sup>\sim-1))</sup>
6340 end
6341
6342 return {
6343 extend_writer = function(self)
```
Define writer->table as a function that will transform an input table to the output format, where rows is a sequence of columns and a column is a sequence of cell texts.

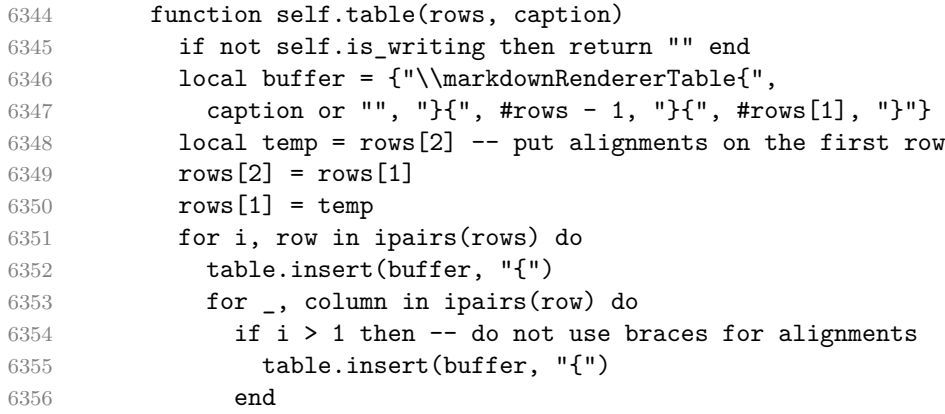

```
6357 table.insert(buffer, column)
6358 if i > 1 then
6359 table.insert(buffer, "}")
6360 end
6361 end
6362 table.insert(buffer, "}")
6363 end
6364 return buffer
6365 end
6366 end, extend_reader = function(self)
6367 local parsers = self.parsers
6368 local syntax = self.syntax
6369 local writer = self.writer
6370
6371 local table_hline_separator = parsers.pipe + parsers.plus
6372
6373 local table_hline_column = (parsers.dash
6374 - \#(parsers.data)6375 * (parsers.spacechar
6376 + table hline separator
6377 + parsers.newline)))^1
6378 * (parsers.colon * Cc("r")
6379 + parsers.dash * Cc("d"))
6380 + parsers.colon
6381 * (parsers.dash
6382 - \#(parsers.data)6383 * (parsers.spacechar
6384 + table_hline_separator
6385 + parsers.newline)))^1
6386 * (parsers.colon * Cc("c")
6387 + parsers.dash * Cc("l"))
6388
6389 local table_hline = pipe_table_row(false
6390 , table_hline_column
6391 , table_hline_separator
6392 , table_hline_column)
6393
6394 local table_caption_beginning = parsers.skipblanklines
6395 * parsers.nonindentspace
6396 * (P("Table")<sup>\sim-1 * parsers.colon)</sup>
6397 * parsers.optionalspace
6398
6399 local table_row = pipe_table_row(true
6400 , (C((parsers.linechar - parsers.pipe)^1)
6401 / self.parser_functions.parse_inlines)
6402 , parsers.pipe
6403 , (C((parsers.linechar - parsers.pipe)^0)
```

```
6404 / self.parser functions.parse inlines))
6405
6406 local table_caption
6407 if table_captions then
6408 table_caption = #table_caption_beginning
6409 * table_caption_beginning
6410 * Ct(parsers.IndentedInline^1)
6411 * parsers.newline
6412 else
6413 table_caption = parsers.fail
6414 end
6415
6416 local PipeTable = Ct(table_row * parsers.newline
6417 \star table_hline
6418 * (parsers.newline * table row)\hat{O})
6419 / make_pipe_table_rectangular
6420 * table_caption^-1
6421 / writer.table
6422
6423 syntax.PipeTable = PipeTable
6424 end
6425 }
6426 end
```
## **3.1.7 Conversion from Markdown to Plain TEX**

The [new](#page-6-0) method returns the [reader->convert](#page-172-0) function of a reader object associated with the Lua interface options (see Section [2.1.2\)](#page-6-0) options and with a writer object associated with options.

```
6427 function M.new(options)
```
Make the options table inherit from the [defaultOptions](#page-6-0) table.

```
6428 options = options or \{\}6429 setmetatable(options, { __index = function (_, key)
6430 return defaultOptions[key] end })
6431 % \par
6432 % \begin{markdown}
6433 %
6434 % Apply syntax extensions based on `options`.
6435 %6436 % \end{markdown}
6437 % \begin{macrocode}
6438 extensions = {}
6439
6440 if options.citations then
6441 citations_extension = M.extensions.citations(options.citationNbsps)
6442 table.insert(extensions, citations_extension)
```

```
6443 end
6444
6445 if options.contentBlocks then
6446 content_blocks_extension = M.extensions.content_blocks(
6447 options.contentBlocksLanguageMap)
6448 table.insert(extensions, content_blocks_extension)
6449 end
6450
6451 if options.definitionLists then
6452 definition_lists_extension = M.extensions.definition_lists(
6453 options.tightLists)
6454 table.insert(extensions, definition_lists_extension)
6455 end
6456
6457 if options.fencedCode then
6458 fenced_code_extension = M.extensions.fenced_code(
6459 options.blankBeforeCodeFence)
6460 table.insert(extensions, fenced_code_extension)
6461 end
6462
6463 if options.footnotes or options.inlineFootnotes then
6464 footnotes_extension = M.extensions.footnotes(
6465 options.footnotes, options.inlineFootnotes)
6466 table.insert(extensions, footnotes_extension)
6467 end
6468
6469 if options.headerAttributes then
6470 header_attributes_extension = M.extensions.header_attributes()
6471 table.insert(extensions, header_attributes_extension)
6472 end
6473
6474 if options.jekyllData then
6475 jekyll_data_extension = M.extensions.jekyll_data(
6476 options.expectJekyllData)
6477 table.insert(extensions, jekyll_data_extension)
6478 end
6479
6480 if options.pipeTables then
6481 pipe tables extension = M.extensions.pipe tables(
6482 options.tableCaptions)
6483 table.insert(extensions, pipe_tables_extension)
6484 end
6485
6486 local writer = M.writer.new(options)
6487 local reader = M.reader.new(writer, options, extensions)
6488
6489 return reader.convert
```

```
6490 end
6491
6492 return M
```
### **3.1.8 Command-Line Implementation**

The command-line implementation provides the actual conversion routine for the command-line interface described in Section [2.1.5.](#page-29-0)

```
6493
6494 local input
6495 if input filename then
6496 local input file = assert(io.open(input filename, "r"),
6497 [[could not open file "]] .. input_filename .. [[" for reading]])
6498 input = assert(input_file:read("*a"))
6499 assert(input_file:close())
6500 else
6501 input = assert(io.read("*a"))
6502 end
6503
  First, ensure that the options.cacheDir directory exists.
6504 local lfs = require("lfs")
```

```
6505 if options.cacheDir and not lfs.isdir(options.cacheDir) then
6506 assert(lfs.mkdir(options["cacheDir"]))
6507 end
6508
6509 local ran_ok, kpse = pcall(require, "kpse")
6510 if ran_ok then kpse.set_program_name("luatex") end
6511 local md = require("markdown")
```
Since we are loading the rest of the Lua implementation dynamically, check that both the markdown module and the command line implementation are the same version.

```
6512 if metadata.version ~= md.metadata.version then
6513 warn("markdown-cli.lua " .. metadata.version .. " used with " ..
6514 "markdown.lua " .. md.metadata.version .. ".")
6515 end
6516 local convert = md.new(options)
```
Since the Lua converter expects unix line endings, normalize the input. Also add a line ending at the end of the file in case the input file has none.

```
6517 local output = convert(input:gsub("\r\n?", "\n") .. "\n")
6518
6519 if output filename then
6520 local output_file = assert(io.open(output_filename, "w"),
6521 [[could not open file "]] .. output_filename .. [[" for writing]])
6522 assert(output_file:write(output))
6523 assert(output_file:close())
6524 else
```

```
6525 assert(io.write(output))
6526 end
```
# **3.2 Plain T<sub>F</sub>X Implementation**

The plain T<sub>EX</sub> implementation provides macros for the interfacing between T<sub>EX</sub> and Lua and for the buffering of input text. These macros are then used to implement the macros for the conversion from markdown to plain T<sub>EX</sub> exposed by the plain TEX interface (see Section [2.2\)](#page-33-0).

# **3.2.1 Logging Facilities**

```
6527 \ifx\markdownInfo\undefined
6528 \def\markdownInfo#1{%
6529 \immediate\write-1{(l.\the\inputlineno) markdown.tex info: #1.}}%
6530 \fi
6531 \ifx\markdownWarning\undefined
6532 \def\markdownWarning#1{%
6533 \immediate\write16{(l.\the\inputlineno) markdown.tex warning: #1}}%
6534 \fi
6535 \ifx\markdownError\undefined
6536 \def\markdownError#1#2{%
6537 \errhelp{#2.}%
6538 \errmessage{(l.\the\inputlineno) markdown.tex error: #1}}%
6539 \fi
```
## **3.2.2 Token Renderer Prototypes**

The following definitions should be considered placeholder.

```
6540 \def\markdownRendererInterblockSeparatorPrototype{\par}%
6541 \def\markdownRendererLineBreakPrototype{\hfil\break}%
6542 \let\markdownRendererEllipsisPrototype\dots
6543 \def\markdownRendererNbspPrototype{~}%
6544 \def\markdownRendererLeftBracePrototype{\char`\{}%
6545 \def\markdownRendererRightBracePrototype{\char`\}}%
6546 \def\markdownRendererDollarSignPrototype{\char`$}%
6547 \def\markdownRendererPercentSignPrototype{\char`\%}%
6548 \def\markdownRendererAmpersandPrototype{\&}%
6549 \def\markdownRendererUnderscorePrototype{\char`_}%
6550 \def\markdownRendererHashPrototype{\char`\#}%
6551 \def\markdownRendererCircumflexPrototype{\char`^}%
6552 \def\markdownRendererBackslashPrototype{\char`\\}%
6553 \def\markdownRendererTildePrototype{\char`~}%
6554 \def\markdownRendererPipePrototype{|}%
6555 \def\markdownRendererCodeSpanPrototype#1{{\tt#1}}%
6556 \def\markdownRendererLinkPrototype#1#2#3#4{#2}%
6557 \def\markdownRendererContentBlockPrototype#1#2#3#4{%
```

```
6558 \markdownInput{#3}}%
6559 \def\markdownRendererContentBlockOnlineImagePrototype{%
6560 \markdownRendererImage}%
6561 \def\markdownRendererContentBlockCodePrototype#1#2#3#4#5{%
6562 \markdownRendererInputFencedCode{#3}{#2}}%
6563 \def\markdownRendererImagePrototype#1#2#3#4{#2}%
6564 \def\markdownRendererUlBeginPrototype{}%
6565 \def\markdownRendererUlBeginTightPrototype{}%
6566 \def\markdownRendererUlItemPrototype{}%
6567 \def\markdownRendererUlItemEndPrototype{}%
6568 \def\markdownRendererUlEndPrototype{}%
6569 \def\markdownRendererUlEndTightPrototype{}%
6570 \def\markdownRendererOlBeginPrototype{}%
6571 \def\markdownRendererOlBeginTightPrototype{}%
6572 \def\markdownRendererOlItemPrototype{}%
6573 \def\markdownRendererOlItemWithNumberPrototype#1{}%
6574 \def\markdownRendererOlItemEndPrototype{}%
6575 \def\markdownRendererOlEndPrototype{}%
6576 \def\markdownRendererOlEndTightPrototype{}%
6577 \def\markdownRendererDlBeginPrototype{}%
6578 \def\markdownRendererDlBeginTightPrototype{}%
6579 \def\markdownRendererDlItemPrototype#1{#1}%
6580 \def\markdownRendererDlItemEndPrototype{}%
6581 \def\markdownRendererDlDefinitionBeginPrototype{}%
6582 \def\markdownRendererDlDefinitionEndPrototype{\par}%
6583 \def\markdownRendererDlEndPrototype{}%
6584 \def\markdownRendererDlEndTightPrototype{}%
6585 \def\markdownRendererEmphasisPrototype#1{{\it#1}}%
6586 \def\markdownRendererStrongEmphasisPrototype#1{{\bf#1}}%
6587 \def\markdownRendererBlockQuoteBeginPrototype{\par\begingroup\it}%
6588 \def\markdownRendererBlockQuoteEndPrototype{\endgroup\par}%
6589 \def\markdownRendererInputVerbatimPrototype#1{%
6590 \par{\tt\input#1\relax{}}\par}%
6591 \def\markdownRendererInputFencedCodePrototype#1#2{%
6592 \markdownRendererInputVerbatimPrototype{#1}}%
6593 \def\markdownRendererHeadingOnePrototype#1{#1}%
6594 \def\markdownRendererHeadingTwoPrototype#1{#1}%
6595 \def\markdownRendererHeadingThreePrototype#1{#1}%
6596 \def\markdownRendererHeadingFourPrototype#1{#1}%
6597 \def\markdownRendererHeadingFivePrototype#1{#1}%
6598 \def\markdownRendererHeadingSixPrototype#1{#1}%
6599 \def\markdownRendererHorizontalRulePrototype{}%
6600 \def\markdownRendererFootnotePrototype#1{#1}%
6601 \def\markdownRendererCitePrototype#1{}%
6602 \def\markdownRendererTextCitePrototype#1{}%
6603 \def\markdownRendererTickedBoxPrototype{[X]}%
6604 \def\markdownRendererHalfTickedBoxPrototype{[/]}%
```
<span id="page-198-0"></span>6605 \def\markdownRendererUntickedBoxPrototype{[ ]}%

**3.2.2.1 YAML Metadata Renderer Prototypes** To keep track of the current type of structure we inhabit when we are traversing a yaml document, we will maintain the  $\gtrsim$   $\lll$  jekyll data datatypes seq stack. At every step of the traversal, the stack will contain one of the following constants at any position *p*:

- **\c\_@@\_jekyll\_data\_sequence\_tl** The currently traversed branch of the yaml document contains a sequence at depth *p*.
- **\c\_@@\_jekyll\_data\_mapping\_tl** The currently traversed branch of the yaml document contains a mapping at depth *p*.
- **\c\_@@\_jekyll\_data\_scalar\_tl** The currently traversed branch of the yaml document contains a scalar value at depth *p*.

```
6606 \ExplSyntaxOn
```

```
6607 \seq_new:N \g_@@_jekyll_data_datatypes_seq
6608 \tl_const:Nn \c_@@_jekyll_data_sequence_tl { sequence }
6609 \tl_const:Nn \c_@@_jekyll_data_mapping_tl { mapping }
6610 \tl_const:Nn \c_@@_jekyll_data_scalar_tl { scalar }
```
To keep track of our current place when we are traversing a yaml document, we will maintain the \g\_@@\_jekyll\_data\_wildcard\_absolute\_address\_seq stack of keys using the \markdown\_jekyll\_data\_push\_address\_segment:n macro.

```
6611 \seq_new:N \g_@@_jekyll_data_wildcard_absolute_address_seq
6612 \cs_new:Nn \markdown_jekyll_data_push_address_segment:n
6613 {
6614 \seq_if_empty:NF
6615 \g_@@_jekyll_data_datatypes_seq
6616 {
6617 \seq_get_right:NN
6618 \qquad \qquad \qquad \qquad \qquad \qquad \qquad \qquad \qquad \qquad \qquad \qquad \qquad \qquad \qquad \qquad \qquad \qquad \qquad \qquad \qquad \qquad \qquad \qquad \qquad \qquad \qquad \qquad \qquad \qquad \qquad \qquad \qquad \qquad \qquad \qquad \qquad \qquad \qquad \qquad \qquad 6619 \l_tmpa_tl
```
If we are currently in a sequence, we will put an asterisk  $(*)$  instead of a key into  $\gtrsim$  @@\_jekyll\_data\_wildcard\_absolute\_address\_seq to make it represent a *wildcard*. Keeping a wildcard instead of a precise address makes it easy for the users to react to *any* item of a sequence regardless of how many there are, which can often be useful.

```
6620 \str_if_eq:NNTF
6621 \l tmpa tl
6622 \c_@@_jekyll_data_sequence_tl
6623 {
6624 \seq put right:Nn
6625 \g_@@_jekyll_data_wildcard_absolute_address_seq
```

```
6626 { * }
6627 }
6628 {
6629 \seq_put_right:Nn
6630 \g_@@_jekyll_data_wildcard_absolute_address_seq
6631 { #1 }
6632 }
6633 }
6634 }
```
Out of  $\gtrsim$  @@\_jekyll\_data\_wildcard\_absolute\_address\_seq, we will construct the following two token lists:

**\g\_@@\_jekyll\_data\_wildcard\_absolute\_address\_tl** An *absolute wildcard*: The wildcard from the root of the document prefixed with a slash (/) with individual keys and asterisks also delimited by slashes. Allows the users to react to complex context-sensitive structures with ease.

For example, the name key in the following yaml document would correspond to the /\*/person/name absolute wildcard:

[{**person**: {**name**: Elon, **surname**: Musk}}]

**\g\_@@\_jekyll\_data\_wildcard\_relative\_address\_tl** A *relative wildcard*: The rightmost segment of the wildcard. Allows the users to react to simple contextfree structures.

For example, the name key in the following yaml document would correspond to the name relative wildcard:

[{**person**: {**name**: Elon, **surname**: Musk}}]

We will construct  $\gtrsim$  @@\_jekyll\_data\_wildcard\_absolute\_address\_tl using the \markdown\_jekyll\_data\_concatenate\_address:NN macro and we will construct both token lists using the \markdown jekyll data update address tls: macro.

```
6635 \tl_new:N \g_@@_jekyll_data_wildcard_absolute_address_tl
6636 \tl new:N \g @@ jekyll data wildcard relative address tl
6637 \cs_new:Nn \markdown_jekyll_data_concatenate_address:NN
6638 {
6639 \seq_pop_left:NN #1 \l_tmpa_tl
6640 \tl_set:Nx #2 { / \seq_use:Nn #1 { / } }
6641 \seq_put_left:NV #1 \l_tmpa_tl
6642 }
6643 \cs_new:Nn \markdown_jekyll_data_update_address_tls:
6644 {
```

```
6645 \markdown_jekyll_data_concatenate_address:NN
6646 \g_@@_jekyll_data_wildcard_absolute_address_seq
6647 \g_@@_jekyll_data_wildcard_absolute_address_tl
6648 \seq_get_right:NN
6649 \qquad \qquad \qquad \qquad \qquad \qquad \qquad \qquad \qquad \qquad \qquad \qquad \qquad \qquad \qquad \qquad \qquad \qquad \qquad \qquad \qquad \qquad \qquad \qquad \qquad \qquad \qquad \qquad \qquad \qquad \qquad \qquad \qquad \qquad \qquad \qquad6650 \g_@@_jekyll_data_wildcard_relative_address_tl
6651 }
```
To make sure that the stacks and token lists stay in sync, we will use the \markdown\_jekyll\_data\_push:nN and \markdown\_jekyll\_data\_pop: macros.

```
6652 \cs_new:Nn \markdown_jekyll_data_push:nN
6653 {
6654 \markdown jekyll data push address segment:n
6655 { #1 }
6656 \seq_put_right:NV
6657 \g_@@_jekyll_data_datatypes_seq
6658 #2
6659 \markdown_jekyll_data_update_address_tls:
6660 }
6661 \cs_new:Nn \markdown_jekyll_data_pop:
6662 {
6663 \seq_pop_right:NN
6664 \g_@@_jekyll_data_wildcard_absolute_address_seq
6665 \l_tmpa_tl
6666 \seq_pop_right:NN
6667 \g_@@_jekyll_data_datatypes_seq
6668 \l_tmpa_tl
6669 \markdown_jekyll_data_update_address_tls:
6670 }
```
To set a single key–value, we will use the \markdown\_jekyll\_data\_set\_keyval:Nn macro, ignoring unknown keys. To set key–values for both absolute and relative wildcards, we will use the \markdown\_jekyll\_data\_set\_keyvals:nn macro.

```
6671 \cs_new:Nn \markdown_jekyll_data_set_keyval:nn
6672 {
6673 \keys_set_known:nn
6674 { markdown/jekyllData }
6675 { { #1 } = { #2 } }
6676 }
6677 \cs_generate_variant:Nn
6678 \markdown_jekyll_data_set_keyval:nn
6679 { Vn }
6680 \cs_new:Nn \markdown_jekyll_data_set_keyvals:nn
6681 {
6682 \markdown_jekyll_data_push:nN
6683 { #1 }
6684 \c QQ jekyll data scalar tl
6685 \markdown_jekyll_data_set_keyval:Vn
```

```
6686 \g @@ jekyll data wildcard absolute address tl
6687 { #2 }
6688 \markdown_jekyll_data_set_keyval:Vn
6689 \g_@@_jekyll_data_wildcard_relative_address_tl
6690 { #2 }
6691 \markdown_jekyll_data_pop:
6692 }
```
Finally, we will register our macros as token renderer prototypes to be able to react to the traversal of a yaml document.

```
6693 \def\markdownRendererJekyllDataSequenceBeginPrototype#1#2{
6694 \markdown_jekyll_data_push:nN
6695 { #1 }
6696 \c_@@_jekyll_data_sequence_tl
6697 }
6698 \def\markdownRendererJekyllDataMappingBeginPrototype#1#2{
6699 \markdown_jekyll_data_push:nN
6700 { #1 }
6701 \c QQ jekyll data mapping tl
6702 }
6703 \def\markdownRendererJekyllDataSequenceEndPrototype{
6704 \markdown_jekyll_data_pop:
6705 }
6706 \def\markdownRendererJekyllDataMappingEndPrototype{
6707 \markdown_jekyll_data_pop:
6708 }
6709 \def\markdownRendererJekyllDataBooleanPrototype#1#2{
6710 \markdown_jekyll_data_set_keyvals:nn
6711 { #1 }
6712 { #2 }
6713 }
6714 \def\markdownRendererJekyllDataEmptyPrototype#1{}
6715 \def\markdownRendererJekyllDataNumberPrototype#1#2{
6716 \markdown_jekyll_data_set_keyvals:nn
6717 { #1 }
6718 { #2 }
6719 }
6720 \def\markdownRendererJekyllDataStringPrototype#1#2{
6721 \markdown_jekyll_data_set_keyvals:nn
6722 { #1 }
6723 { #2 }
6724 }
6725 \ExplSyntaxOff
```
# **3.2.3 Lua Snippets**

After the \markdownPrepareLuaOptions macro has been fully expanded, the

<span id="page-202-0"></span>\markdownLuaOptions macro will expands to a Lua table that contains the plain TEX options (see Section [2.2.2\)](#page-35-0) in a format recognized by Lua (see Section [2.1.2\)](#page-6-0).

```
6726 \ExplSyntaxOn
6727 \tl_new:N \g_@@_formatted_lua_options_tl
6728 \cs_new:Nn \@@_format_lua_options:
6729 {
6730 \tl_gclear:N
6731 \g_@@_formatted_lua_options_tl
6732 \seq_map_function:NN
6733 \g_@@_lua_options_seq
6734 \@@_format_lua_option:n
6735 }
6736 \cs_new:Nn \@@_format_lua_option:n
6737 {
6738 \@@_typecheck_option:n
6739 { #1 }
6740 \@@_get_option_type:nN
6741 { #1 }
6742 \l_tmpa_tl
6743 \bool_if:nTF
6744 {
6745 \str if eq p:VV
6746 \lambda tmpa tl
6747 \c @@ option type boolean tl ||
6748 \str_if_eq_p:VV
6749 \l_tmpa_tl
6750 \c_@@_option_type_number_tl ||
6751 \str_if_eq_p:VV
6752 \lceil \t{1 \text{tmpa_t1}} \rceil6753 \c_@@_option_type_counter_tl
6754 }
6755 {
6756 \@@_get_option_value:nN
6757 { #1 }
6758 \l_tmpa_tl
6759 \tl_gput_right:Nx
6760 \g_@@_formatted_lua_options_tl
6761 \{ #1 \rightleftharpoons \ \lceil \frac{1}{m}p^2 \rceil, \sim \}6762 }
6763 {
6764 \@@_get_option_value:nN
6765 { #1 }
6766 \l tmpa tl
6767 \tl gput right:Nx
6768 \g_@@_formatted_lua_options_tl
6769 \{ #1 \text{--} \text{''} \lvert \lvert \text{tmpa_t1} \rvert \text{''} \text{''} \}6770 }
```
}

```
6772 \let\markdownPrepareLuaOptions=\@@_format_lua_options:
```

```
6773 \def\markdownLuaOptions{{ \g_@@_formatted_lua_options_tl }}
```

```
6774 \ExplSyntaxOff
```
The \markdownPrepare macro contains the Lua code that is executed prior to any conversion from markdown to plain TEX. It exposes the convert function for the use by any further Lua code.

```
6775 \def\markdownPrepare{%
```
First, ensure that the \markdownOptionCacheDir directory exists.

```
6776 local lfs = require("lfs")
6777 local cacheDir = "\markdownOptionCacheDir"
6778 if not lfs.isdir(cacheDir) then
6779 assert(lfs.mkdir(cacheDir))
6780 end
```
Next, load the markdown module and create a converter function using the plain  $T_F X$ options, which were serialized to a Lua table via the [\markdownLuaOptions](#page-202-0) macro.

```
6781 local md = require("markdown")
6782 local convert = md.new(\markdownLuaOptions)
6783 }%
```
# **3.2.4 Buffering Markdown Input**

The \markdownIfOption{ $\langle name{\}$ }{ $\{iftrue{\}$ }{\iffalse}} macro is provided for testing, whether the value of  $\mathrm{Dption}(name)$  is true. If the value is true, then  $\langle \text{if true} \rangle$  is expanded, otherwise  $\langle \text{if false} \rangle$  is expanded.

```
6784 \ExplSyntaxOn
6785 \cs_new:Nn
6786 \@@_if_option:nTF
6787 {
6788 \@@_get_option_type:nN
6789 { #1 }
6790 \l_tmpa_tl
6791 \str_if_eq:NNF
6792 \l_tmpa_tl
6793 \c_@@_option_type_boolean_tl
6794 {
6795 \msg_error:nnxx
6796 { @@ }
6797 { expected-boolean-option }
6798 { #1 }
6799 \{ \lceil \ln p a_t \rceil \}6800 }
6801 \@@_get_option_value:nN
6802 { #1 }
```

```
6803 \1 tmpa t1
6804 \str_if_eq:NNTF
6805 \l_tmpa_tl
6806 \c_@@_option_value_true_tl
6807 { #2 }
6808 { #3 }
6809 }
6810 \msg_new:nnn
6811 { @@ }
6812 { expected-boolean-option }
6813 {
6814 Option~#1~has~type~#2,~
6815 but~a~boolean~was~expected.
6816 }
6817 \let\markdownIfOption=\@@_if_option:nTF
```
\ExplSyntaxOff

The macros \markdownInputFileStream and \markdownOutputFileStream contain the number of the input and output file streams that will be used for the IO operations of the package.

- \csname newread\endcsname\markdownInputFileStream
- \csname newwrite\endcsname\markdownOutputFileStream

The \markdownReadAndConvertTab macro contains the tab character literal.

- \begingroup
- \catcode`\^^I=12%
- \gdef\markdownReadAndConvertTab{^^I}%
- \endgroup

The [\markdownReadAndConvert](#page-70-0) macro is largely a rewrite of the LATEX2*ε* \filecontents macro to plain TEX.

\begingroup

Make the newline and tab characters active and swap the character codes of the backslash symbol  $(\setminus)$  and the pipe symbol  $($ ), so that we can use the backslash as an ordinary character inside the macro definition. Likewise, swap the character codes of the percent sign  $(\%)$  and the ampersand  $(\%)$ , so that we can remove percent signs from the beginning of lines when [\markdownOptionStripPercentSigns](#page-39-0) is enabled.

```
6826 \catcode`\^^M=13%
6827 \catcode`\^^I=13%
6828 \catcode`|=0%
6829 \catcode`\\=12%
6830 |catcode`@=14%
6831 |catcode`|%=12@
6832 |gdef|markdownReadAndConvert#1#2{@
6833 |begingroup@
```
<span id="page-205-0"></span>If we are not reading markdown documents from the frozen cache, open the [\markdownOptionInputTempFileName](#page-36-0) file for writing.

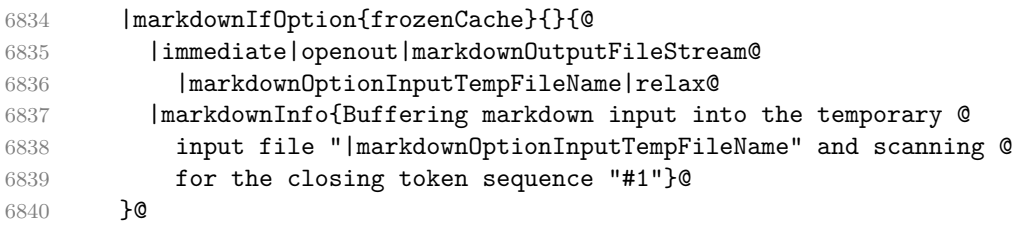

Locally change the category of the special plain TEX characters to *other* in order to prevent unwanted interpretation of the input. Change also the category of the space character, so that we can retrieve it unaltered.

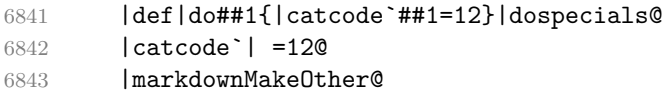

The \markdownReadAndConvertStripPercentSigns macro will process the individual lines of output, stipping away leading percent signs (%) when [\markdownOptionStripPercentSigns](#page-39-0) is enabled. Notice the use of the comments (@) to ensure that the entire macro is at a single line and therefore no (active) newline symbols  $(\hat{\ }^{\sim}M)$  are produced.

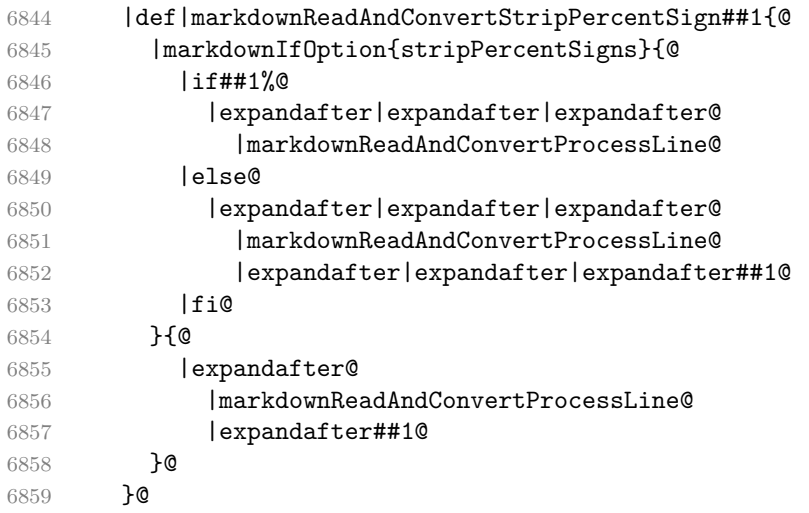

The \markdownReadAndConvertProcessLine macro will process the individual lines of output. Notice the use of the comments (@) to ensure that the entire macro is at a single line and therefore no (active) newline symbols  $(\hat{\ }^{\sim}M)$  are produced.

|def|markdownReadAndConvertProcessLine##1#1##2#1##3|relax{@

If we are not reading markdown documents from the frozen cache and the ending token sequence does not appear in the line, store the line in the [\markdownOptionInputTempFileName](#page-36-0) file. If we are reading markdown documents from the frozen cache and the ending token sequence does not appear in the line, gobble the line.

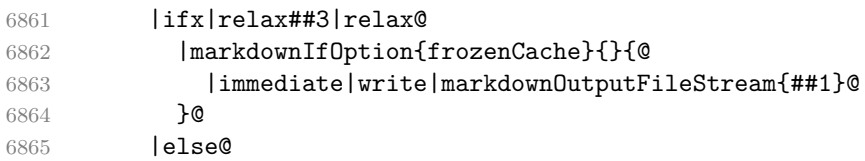

When the ending token sequence appears in the line, make the next newline character close the [\markdownOptionInputTempFileName](#page-36-0) file, return the character categories back to the former state, convert the [\markdownOptionInputTempFileName](#page-36-0) file from markdown to plain T<sub>EX</sub>,  $\infty$  the result of the conversion, and expand the ending control sequence.

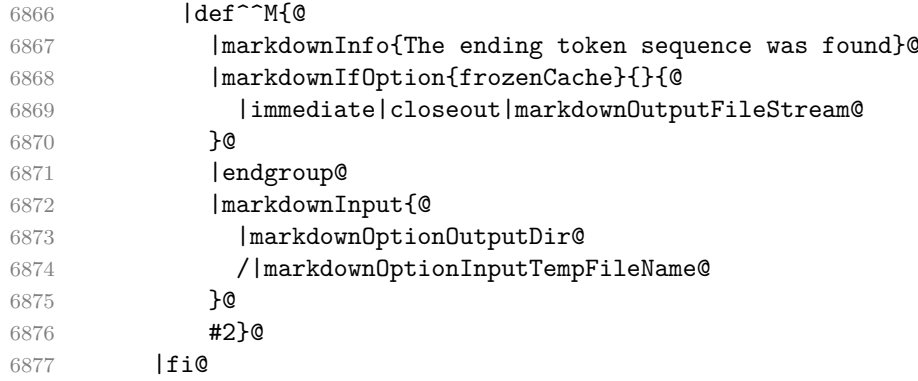

Repeat with the next line.

6878 <sup>~</sup>M}@

Make the tab character active at expansion time and make it expand to a literal tab character.

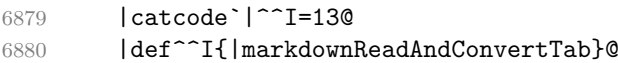

Make the newline character active at expansion time and make it consume the rest of the line on expansion. Throw away the rest of the first line and pass the second line to the [\markdownReadAndConvertProcessLine](#page-205-0) macro.

```
6881 |catcode`|^^M=13@
6882 |def^^M##1^^M{@
6883 |def^^M####1^^M{@
6884 |markdownReadAndConvertStripPercentSign####1#1#1|relax}@
6885 <sup>^</sup>M}@
6886 <sup>^</sup>M}@
```
Reset the character categories back to the former state.

6887 |endgroup

<span id="page-207-0"></span>The following two sections of the implementation have been deprecated and will be removed in Markdown 3.0.0. The code that corresponds to [\markdownMode](#page-70-0) value of 3 will be the only implementation.

```
6888 \ExplSyntaxOn
6889 \int_compare:nT
6890 { \markdownMode = 3 }
6891 {
6892 \markdownInfo{Using~mode~3:~The~lt3luabridge~package}
6893 \file_input:n { lt3luabridge.tex }
6894 \cs new:Npn
6895 \markdownLuaExecute
6896 { \luabridgeExecute }
6897 }
6898 \ExplSyntaxOff
```
#### **3.2.5 Lua Shell Escape Bridge**

The following TEX code is intended for TEX engines that do not provide direct access to Lua, but expose the shell of the operating system. This corresponds to the [\markdownMode](#page-70-0) values of 0 and 1.

The [\markdownLuaExecute](#page-208-0) macro defined here and in Section [3.2.6](#page-209-0) are meant to be indistinguishable to the remaining code.

The package assumes that although the user is not using the LuaT<sub>EX</sub> engine, their TEX distribution contains it, and uses shell access to produce and execute Lua scripts using the T<sub>E</sub>XLua interpreter  $[1, Section 3.1.1]$ .

```
6899 \ifnum\markdownMode<2\relax
6900 \ifnum\markdownMode=0\relax
6901 \markdownWarning{Using mode 0: Shell escape via write18
6902 (deprecated, to be removed in Markdown 3.0.0)}%
6903 \else
6904 \markdownWarning{Using mode 1: Shell escape via os.execute
6905 (deprecated, to be removed in Markdown 3.0.0)}%
6906 \fi
```
The \markdownExecuteShellEscape macro contains the numeric value indicating whether the shell access is enabled  $(1)$ , disabled  $(0)$ , or restricted  $(2)$ .

Inherit the value of the  $\hbar$  substantial escape (LuaT<sub>EX</sub>, PdfT<sub>EX</sub>) or the \shellescape (XƎTEX) commands. If neither of these commands is defined and Lua is available, attempt to access the status.shell\_escape configuration item.

If you cannot detect, whether the shell access is enabled, act as if it were.

```
6907 \ifx\pdfshellescape\undefined
```

```
6908 \ifx\shellescape\undefined
6909 \ifnum\markdownMode=0\relax
6910 \def\markdownExecuteShellEscape{1}%
```
6911 \else

```
6912 \def\markdownExecuteShellEscape{%
6913 \directlua{tex.sprint(status.shell_escape or "1")}}%
6914 \overrightarrow{fi}6915 \else
6916 \let\markdownExecuteShellEscape\shellescape
6917 \{f_i\}6918 \else
6919 \let\markdownExecuteShellEscape\pdfshellescape
6920 \fi
```
The \markdownExecuteDirect macro executes the code it has received as its first argument by writing it to the output file stream 18, if Lua is unavailable, or by using the Lua os.execute method otherwise.

```
6921 \ifnum\markdownMode=0\relax
6922 \def\markdownExecuteDirect#1{\immediate\write18{#1}}%
6923 \else
6924 \def\markdownExecuteDirect#1{%
6925 \directlua{os.execute("\luaescapestring{#1}")}}%
6926 \fi
```
The \markdownExecute macro is a wrapper on top of \markdownExecuteDirect that checks the value of [\markdownExecuteShellEscape](#page-207-0) and prints an error message if the shell is inaccessible.

```
6927 \def\markdownExecute#1{%
6928 \ifnum\markdownExecuteShellEscape=1\relax
6929 \markdownExecuteDirect{#1}%
6930 \else
6931 \markdownError{I can not access the shell}{Either run the TeX
6932 compiler with the --shell-escape or the --enable-write18 flag,
6933 or set shell_escape=t in the texmf.cnf file}%
6934 \fi}%
```
The \markdownLuaExecute macro executes the Lua code it has received as its first argument. The Lua code may not directly interact with the T<sub>EX</sub> engine, but it can use the print function in the same manner it would use the tex.print method.

#### \begingroup

Swap the category code of the backslash symbol and the pipe symbol, so that we may use the backslash symbol freely inside the Lua code.

```
6936 \catcode`|=0%
```

```
6937 \catcode`\\=12%
```
|gdef|markdownLuaExecute#1{%

Create the file [\markdownOptionHelperScriptFileName](#page-36-0) and fill it with the input Lua code prepended with kpathsea initialization, so that Lua modules from the T<sub>EX</sub> distribution are available.

6939 |immediate | openout | markdownOutputFileStream=% |markdownOptionHelperScriptFileName

<span id="page-209-0"></span>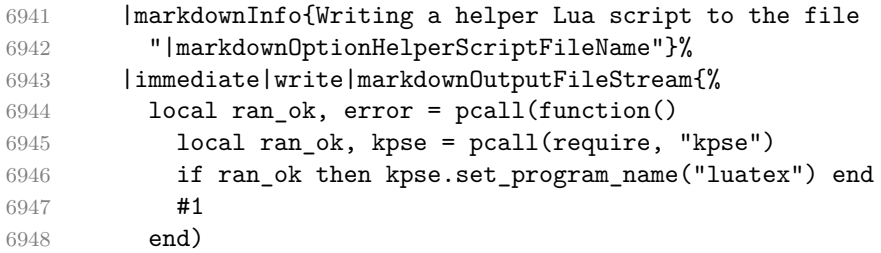

If there was an error, use the file [\markdownOptionErrorTempFileName](#page-37-0) to store the error message.

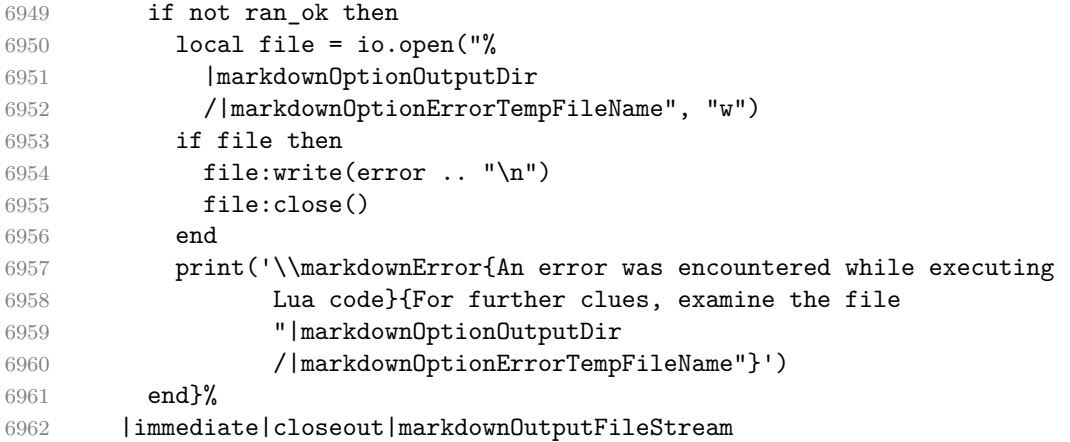

Execute the generated [\markdownOptionHelperScriptFileName](#page-36-0) Lua script using

the TEXLua binary and store the output in the [\markdownOptionOutputTempFileName](#page-36-0) file.

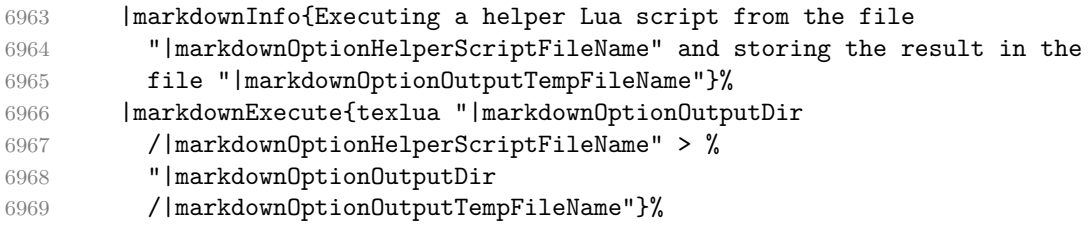

\input the generated [\markdownOptionOutputTempFileName](#page-36-0) file.

```
6970 |input|markdownOptionOutputTempFileName|relax}%
6971 |endgroup
```
# **3.2.6 Direct Lua Access**

The following T<sub>EX</sub> code is intended for T<sub>EX</sub> engines that provide direct access to Lua (LuaT<sub>E</sub>X). The macro [\markdownLuaExecute](#page-208-0) defined here and in Section [3.2.5](#page-207-0) are meant to be indistinguishable to the remaining code. This corresponds to the [\markdownMode](#page-70-0) value of 2.

```
6972 \fi
6973 \ifnum\markdownMode=2\relax
6974 \markdownWarning{Using mode 2: Direct Lua access
6975 (deprecated, to be removed in Markdown 3.0.0)}%
```
The direct Lua access version of the [\markdownLuaExecute](#page-208-0) macro is defined in terms of the \directlua primitive. The print function is set as an alias to the tex.print method in order to mimic the behaviour of the [\markdownLuaExecute](#page-208-0) definition from Section [3.2.5,](#page-207-0)

```
6976 \begingroup
```
Swap the category code of the backslash symbol and the pipe symbol, so that we may use the backslash symbol freely inside the Lua code.

```
6977 \catcode`|=0%
6978 \catcode`\\=12%
6979 |gdef|markdownLuaExecute#1{%
6980 |directlua{%
6981 local function print(input)
6982 local output = {}
6983 for line in input: gmatch("[\hat{\ } \r h]+") do
6984 table.insert(output, line)
6985 end
6986 tex.print(output)
6987 end
6988 #1
6989 }%
6990 }%
6991 |endgroup
6992 \fi
```
## **3.2.7 Typesetting Markdown**

The [\markdownInput](#page-33-0) macro uses an implementation of the [\markdownLuaExecute](#page-208-0) macro to convert the contents of the file whose filename it has received as its single argument from markdown to plain T<sub>E</sub>X.

```
6993 \begingroup
```
Swap the category code of the backslash symbol and the pipe symbol, so that we may use the backslash symbol freely inside the Lua code.

```
6994 \catcode`|=0%
6995 \catcode`\\=12%
```
|gdef|markdownInput#1{%

Change the category code of the percent sign  $\binom{v}{k}$  to other, so that a user of the [hybrid](#page-22-0) Lua option or a malevolent actor can't produce TeX comments in the plain TeX output of the Markdown package.

 |begingroup |catcode`|%=12 If we are reading from the frozen cache, input it, expand the corresponding \markdownFrozenCachex*number*y macro, and increment [frozenCacheCounter](#page-20-0).

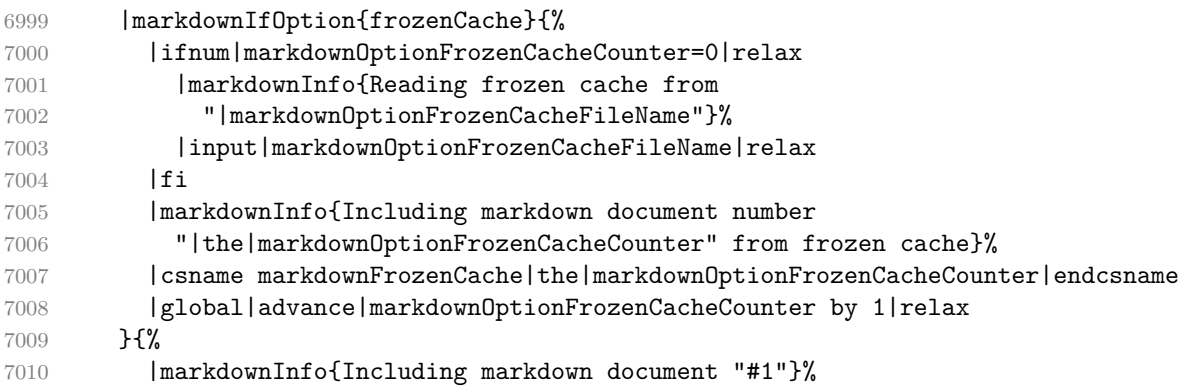

Attempt to open the markdown document to record it in the .log and .fls files. This allows external programs such as LATEXMk to track changes to the markdown document.

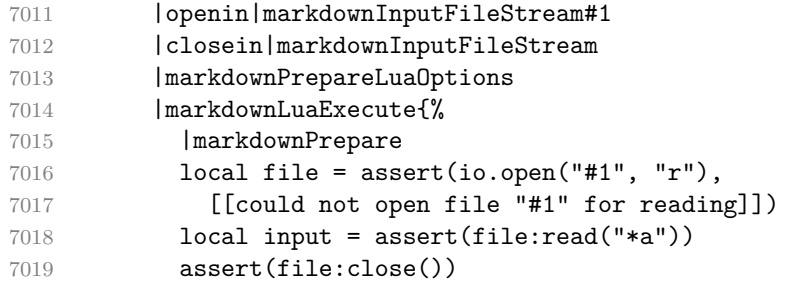

Since the Lua converter expects unix line endings, normalize the input. Also add a line ending at the end of the file in case the input file has none.

7020 print(convert(input:gsub("\r\n?", "\n") .. "\n"))}%

If we are finalizing the frozen cache, increment [frozenCacheCounter](#page-20-0).

```
7021 | markdownIfOption{finalizeCache}{%
7022 |global|advance|markdownOptionFrozenCacheCounter by 1|relax
7023 }%
7024 }%
7025 |endgroup
7026 }%
7027 |endgroup
```
# **3.3 LATEX Implementation**

The LATEX implemenation makes use of the fact that, apart from some subtle differences, LATEX implements the majority of the plain TEX format [\[10,](#page-237-0) Section 9]. As a consequence, we can directly reuse the existing plain T<sub>E</sub>X implementation.

\def\markdownVersionSpace{ }%

- 7029 \ProvidesPackage{markdown}[\markdownLastModified\markdownVersionSpace v%
- 7030 \markdownVersion\markdownVersionSpace markdown renderer]%

Use reflection to define the renderers and rendererPrototypes keys of [\markdownSetup](#page-73-0) as well as the keys that correspond to Lua options.

```
7031 \ExplSyntaxOn
```
7032 \@@ latex define renderers:

```
7033 \@@_latex_define_renderer_prototypes:
```
7034 \ExplSyntaxOff

### **3.3.1 Logging Facilities**

The LAT<sub>EX</sub> implementation redefines the plain T<sub>EX</sub> logging macros (see Section [3.2.1\)](#page-196-0) to use the LAT<sub>EX</sub> \PackageInfo, \PackageWarning, and \PackageError macros.

## **3.3.2 Typesetting Markdown**

The  $\mathrm{D}_\text{max}$  markdownInputPlainTeX macro is used to store the original plain T<sub>EX</sub> implementation of the [\markdownInput](#page-33-0) macro. The [\markdownInput](#page-33-0) is then redefined to accept an optional argument with options recognized by the LATEX interface (see Section [2.3.2\)](#page-73-0).

7035 \let\markdownInputPlainTeX\markdownInput

- 7036 \renewcommand\markdownInput[2][]{%
- 7037 \begingroup
- 7038 \markdownSetup{#1}%
- 7039 \markdownInputPlainTeX{#2}%
- 7040 \endgroup}%

The [markdown](#page-72-0), and [markdown\\*](#page-72-0) LAT<sub>E</sub>X environments are implemented using the [\markdownReadAndConvert](#page-70-0) macro.

```
7041 \renewenvironment{markdown}{%
```
7042 \markdownReadAndConvert@markdown{}}{%

```
7043 \markdownEnd}%
```
7044 \renewenvironment{markdown\*}[1]{%

```
7045 \markdownSetup{#1}%
```
- 7046 \markdownReadAndConvert@markdown\*}{%
- 7047 \markdownEnd}%
- 7048 \begingroup

Locally swap the category code of the backslash symbol with the pipe symbol, and of the left  $(\{\})$  and right brace  $(\})$  with the less-than  $(\le)$  and greater-than  $(\ge)$  signs. This is required in order that all the special symbols that appear in the first argument of the markdownReadAndConvert macro have the category code *other*.

```
7049 \catcode`\|=0\catcode`\<=1\catcode`\>=2%
```
7050 \catcode`\\=12|catcode`|{=12|catcode`|}=12%

7051 |gdef|markdownReadAndConvert@markdown#1<%

```
7052 | markdownReadAndConvert<\end{markdown#1}>%
7053 < end<markdown#1>>>%
7054 |endgroup
```
**3.3.2.1 LATEX Themes** This section implements the theme-loading mechanism and the example themes provided with the Markdown package.

\ExplSyntaxOn

To keep track of our current place when packages themes have been nested, we will maintain the \g\_@@\_latex\_themes\_seq stack of theme names.

```
7056 \newcommand\markdownLaTeXThemeName{}
7057 \seq_new:N \g_@@_latex_themes_seq
7058 \seq_put_right:NV
7059 \g_@@_latex_themes_seq
7060 \markdownLaTeXThemeName
7061 \newcommand\markdownLaTeXThemeLoad[2]{
7062 \def\@tempa{%
7063 \def\markdownLaTeXThemeName{#2}
7064 \seq_put_right:NV
7065 \g_@@_latex_themes_seq
7066 \markdownLaTeXThemeName
7067 \RequirePackage{#1}
7068 \seq_pop_right:NN
7069 \g_@@_latex_themes_seq
7070 \l_tmpa_tl
7071 \seq_get_right:NN
7072 \g_@@_latex_themes_seq
7073 \l_tmpa_tl
7074 \exp_args:NNV
7075 \def
7076 \markdownLaTeXThemeName
7077 \l_tmpa_tl}
7078 \ifmarkdownLaTeXLoaded
7079 \@tempa
7080 \else
7081 \exp_args:No
7082 \AtEndOfPackage
7083 { \@tempa }
7084 \fi}
7085 \ExplSyntaxOff
```
The witiko/dot theme enables the [fencedCode](#page-18-0) Lua option: \markdownSetup{fencedCode}%

We load the ifthen and grffile packages, see also Section [1.1.3:](#page-3-0) \RequirePackage{ifthen,grffile}

We store the previous definition of the fenced code token renderer prototype:

\let\markdown@witiko@dot@oldRendererInputFencedCodePrototype

```
7089 \markdownRendererInputFencedCodePrototype
```
If the infostring starts with dot …, we redefine the fenced code block token renderer prototype, so that it typesets the code block via Graphviz tools if and only if the [\markdownOptionFrozenCache](#page-35-0) plain TEX option is disabled and the code block has not been previously typeset:

```
7090 \renewcommand\markdownRendererInputFencedCode[2]{%
```
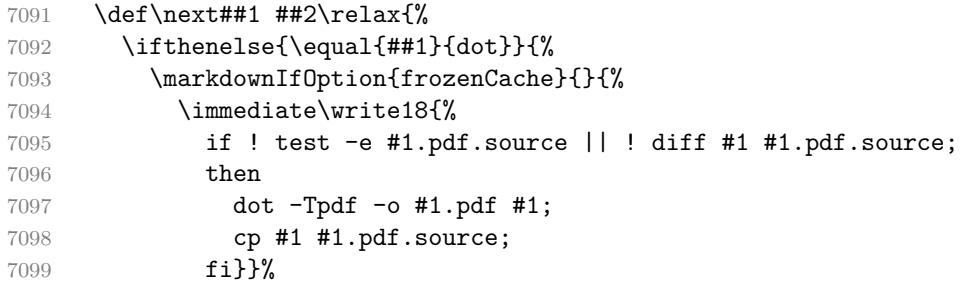

We include the typeset image using the image token renderer:

```
7100 \markdownRendererImage{Graphviz image}{#1.pdf}{#1.pdf}{##2}%
```
If the infostring does not start with dot …, we use the previous definition of the fenced code token renderer prototype:

```
7101 }{%
```

```
7102 \markdown@witiko@dot@oldRendererInputFencedCodePrototype{#1}{#2}%
7103 }%
```

```
7104 }%
```

```
7105 \next#2 \relax}%
```
The witiko/graphicx/http theme stores the previous definition of the image token renderer prototype:

```
7106 \let\markdown@witiko@graphicx@http@oldRendererImagePrototype
```

```
7107 \markdownRendererImagePrototype
```
We load the catchfile and grffile packages, see also Section [1.1.3:](#page-3-0)

\RequirePackage{catchfile,grffile}

We define the \markdown@witiko@graphicx@http@counter counter to enumerate the images for caching and the \markdown@witiko@graphicx@http@filename command, which will store the pathname of the file containing the pathname of the downloaded image file.

```
7109 \newcount\markdown@witiko@graphicx@http@counter
```

```
7110 \markdown@witiko@graphicx@http@counter=0
```

```
7111 \newcommand\markdown@witiko@graphicx@http@filename{%
```

```
7112 \markdownOptionCacheDir/witiko_graphicx_http%
```

```
7113 .\the\markdown@witiko@graphicx@http@counter}%
```
We define the \markdown@witiko@graphicx@http@download command, which will receive two arguments that correspond to the URL of the online image and to the pathname, where the online image should be downloaded. The command will produce a shell command that tries to downloads the online image to the pathname.

```
7114 \newcommand\markdown@witiko@graphicx@http@download[2]{%
```
wget -O #2 #1 || curl --location -o #2 #1 || rm -f #2}

We locally swap the category code of the percentage sign with the line feed control character, so that we can use percentage signs in the shell code:

```
7116 \begingroup
```

```
7117 \catcode`\%=12
```

```
7118 \catcode`\^^A=14
```
We redefine the image token renderer prototype, so that it tries to download an online image.

```
7119 \global\def\markdownRendererImagePrototype#1#2#3#4{^^A
```

```
7120 \begingroup
```

```
7121 \edef\filename{\markdown@witiko@graphicx@http@filename}^^A
```
The image will be downloaded only if the image URL has the http or https protocols and the [\markdownOptionFrozenCache](#page-35-0) plain TFX option is disabled:

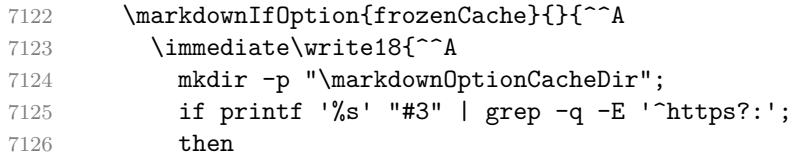

The image will be downloaded to the pathname \markdownOptionCacheDir/ $\langle$ *the MD5 digest of the image URL* $\rangle$ .  $\langle$ *the suffix of the image URL* $\rangle$ :

```
7127 OUTPUT_PREFIX="\markdownOptionCacheDir";
7128 OUTPUT_BODY="$(printf '%s' '#3' | md5sum | cut -d' ' -f1)";
7129 OUTPUT_SUFFIX="$(printf '%s' '#3' | sed 's/.*[.]//')";
7130 OUTPUT="$OUTPUT_PREFIX/$OUTPUT_BODY.$OUTPUT_SUFFIX";
```
The image will be downloaded only if it has not already been downloaded:

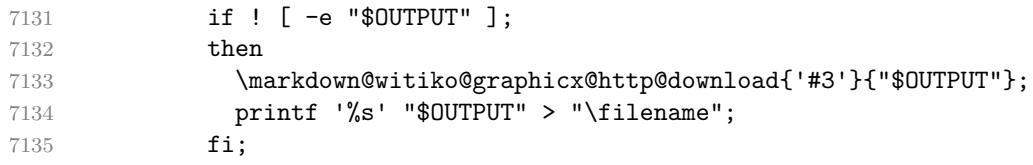

If the image does not have the http or https protocols or the image has already been downloaded, the URL will be stored as-is:

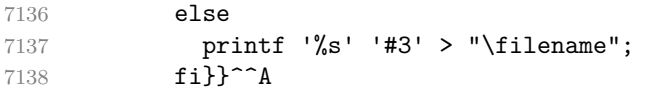

We load the pathname of the downloaded image and we typeset the image using the previous definition of the image renderer prototype:

```
7139 \CatchFileDef{\filename}{\filename}{\endlinechar=-1}^^A
7140 \markdown@witiko@graphicx@http@oldRendererImagePrototype^^A
```
<span id="page-216-0"></span>7141 {#1}{#2}{\filename}{#4}^^A

```
7142 \endgroup
```

```
7143 \global\advance\markdown@witiko@graphicx@http@counter by 1\relax}^^A
```

```
7144 \endgroup
```
The witiko/tilde theme redefines the tilde token renderer prototype, so that it expands to a non-breaking space:

```
7145 \renewcommand\markdownRendererTildePrototype{~}%
```
## **3.3.3 Options**

The supplied package options are processed using the [\markdownSetup](#page-73-0) macro.

```
7146 \DeclareOption*{%
```

```
7147 \expandafter\markdownSetup\expandafter{\CurrentOption}}%
```

```
7148 \ProcessOptions\relax
```
After processing the options, activate the renderers, rendererPrototypes, and code keys. The code key is used to immediately expand and execute code, which can be especially useful in LATEX setup snippets.

```
7149 \define@key{markdownOptions}{renderers}{%
```

```
7150 \setkeys{markdownRenderers}{#1}%
```

```
7151 \def\KV@prefix{KV@markdownOptions@}}%
```
7152 \define@key{markdownOptions}{rendererPrototypes}{%

7153 \setkeys{markdownRendererPrototypes}{#1}%

7154 \def\KV@prefix{KV@markdownOptions@}}%

```
7155 \define@key{markdownOptions}{code}{#1}%
```
### **3.3.4 Token Renderer Prototypes**

The following configuration should be considered placeholder. If the plain package option has been enabled (see Section [2.3.2.1\)](#page-74-0), none of it will take effect.

```
7156 \markdownIfOption{plain}{\iffalse}{\iftrue}
```
If the [tightLists](#page-28-0) Lua option is disabled or the current document class is beamer, do not load the paralist package.

```
7157 \markdownIfOption{tightLists}{
```

```
7158 \@ifclassloaded{beamer}{}{\RequirePackage{paralist}}%
```
7159 }{}

If we loaded the paralist package, define the respective renderer prototypes to make use of the capabilities of the package. Otherwise, define the renderer prototypes to fall back on the corresponding renderers for the non-tight lists.

```
7160 \@ifpackageloaded{paralist}{
7161 \markdownSetup{rendererPrototypes={
7162 ulBeginTight = {\begin{compactitem}},
7163 ulEndTight = {\end{compactitem}},
7164 olBeginTight = {\begin{compactenum}},
```

```
7165 olEndTight = {\end{compactenum}},
7166 dlBeginTight = {\begin{compactdesc}},
7167 dlEndTight = {\end{compactdesc}}}}
7168 }{
7169 \markdownSetup{rendererPrototypes={
7170 ulBeginTight = {\markdownRendererUlBegin},
7171 ulEndTight = {\markdownRendererUlEnd},
7172 olBeginTight = {\markdownRendererOlBegin},
7173 olEndTight = {\markdownRendererOlEnd},
7174 dlBeginTight = {\markdownRendererDlBegin},
7175 dlEndTight = {\markdownRendererDlEnd}}}}
7176 \RequirePackage{amsmath,ifthen}
```
Unless the unicode-math package has been loaded, load the amssymb package with symbols to be used for tickboxes.

```
7177 \@ifpackageloaded{unicode-math}{
```

```
7178 \markdownSetup{rendererPrototypes={
7179 untickedBox = {$\mdlgwhtsquare$},
7180 }}
7181 }{
7182 \RequirePackage{amssymb}
7183 \markdownSetup{rendererPrototypes={
7184 untickedBox = {$\square$},
7185 }}
7186 }
7187 \RequirePackage{csvsimple}
7188 \RequirePackage{fancyvrb}
7189 \RequirePackage{graphicx}
7190 \markdownSetup{rendererPrototypes={
7191 lineBreak = \{\setminus\},
7192 leftBrace = {\textbraceleft},
7193 rightBrace = {\textbraceright},
7194 dollarSign = {\textdollar},
7195 underscore = {\textunderscore},
7196 circumflex = {\textasciicircum},
7197 backslash = {\textbackslash},
7198 tilde = {\textasciitilde},
7199 pipe = {\textbar},
```
We can capitalize on the fact that the expansion of renderers is performed by T<sub>E</sub>X during the typesetting. Therefore, even if we don't know whether a span of text is part of math formula or not when we are parsing markdown, $\delta$  we can reliably detect math mode inside the renderer.

This property may actually be undecidable. Suppose a span of text is a part of a macro definition. Then, whether the span of text is part of a math formula or not depends on where the macro is later used, which may easily be *both* inside and outside a math formula.

Here, we will redefine the code span renderer prototype to typeset upright text in math formulae and typewriter text outside math formulae.

```
7200 codeSpan = \frac{1}{6}7201 \ifmmode
7202 \text{#1}%
7203 \else
7204 \texttt{#1}%
7205 \overline{f}7206 },
7207 contentBlock = {%
7208 \ifthenelse{\equal{#1}{csv}}{%
7209 \begin{table}%
7210 \begin{center}%
7211 \csvautotabular{#3}%
7212 \end{center}
7213 \ifx\empty#4\empty\else
7214 \caption{#4}%
7215 \fi
7216 \end{table}%
7217 }{%
7218 \ifthenelse{\equal{#1}{tex}}{%
7219 \catcode`\%=14\relax
7220 \input #3\relax
7221 \catcode`\%=12\relax
7222 }{%
7223 \markdownInput{#3}%
7224 }%
7225 }%
7226 },
7227 image = {%
7228 \begin{figure}%
7229 \begin{center}%
7230 \includegraphics{#3}%
7231 \end{center}%
7232 \ifx\empty#4\empty\else
7233 \caption{#4}%
7234 \fi
7235 \end{figure}},
7236 ulBegin = {\begin{itemize}},
7237 ulEnd = \{\end{itemize}\},\)7238 olBegin = {\begin{enumerate}},
7239 olItem = {\item{}},
7240 olItemWithNumber = {\item[#1.]},
7241 olEnd = {\end{enumerate}},
7242 dlBegin = {\begin{description}},
7243 dlItem = {\item[#1]},
7244 dlEnd = {\end{description}},
```

```
7245 emphasis = {\emptyset},
```

```
7246 tickedBox = {\$\text{boxtimes$\},}
```

```
7247 halfTickedBox = {$\boxdot$},
```
If identifier attributes appear at the beginning of a section, we make the next heading produce the **\label** macro.

```
7248 headerAttributeContextBegin = {
7249 \markdownSetup{
7250 rendererPrototypes = {
7251 attributeIdentifier = {%
7252 \begingroup
7253 \def\next####1{%
7254 \def####1########1{%
7255 \endgroup
7256 ####1{########1}%
7257 \label{##1}%
7258 }%
7259 }%
7260 \next\markdownRendererHeadingOne
7261 \next\markdownRendererHeadingTwo
7262 \next\markdownRendererHeadingThree
7263 \next\markdownRendererHeadingFour
7264 \next\markdownRendererHeadingFive
7265 \next\markdownRendererHeadingSix
7266 },
7267 },
7268 }%
7269 },
7270 blockQuoteBegin = {\begin{quotation}},
7271 blockQuoteEnd = {\end{quotation}},
7272 inputVerbatim = {\VerbatimInput{#1}},
7273 inputFencedCode = {%
7274 \ifx\relax#2\relax
7275 \VerbatimInput{#1}%
7276 \else
7277 \@ifundefined{minted@code}{%
7278 \@ifundefined{lst@version}{%
7279 \markdownRendererInputFencedCode{#1}{}%
```
When the listings package is loaded, use it for syntax highlighting.

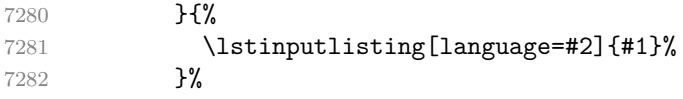

When the minted package is loaded, use it for syntax highlighting. The minted package is preferred over listings.

7283 }{% 7284 \inputminted{#2}{#1}%

```
7285 }%
7286 \fi},
7287 horizontalRule = {\n  10.5ex} {\line 10.5ex}7288 footnote = {\footnote{#1}}}}
    Support the nesting of strong emphasis.
7289 \def\markdownLATEXStrongEmphasis#1{%
7290 \IfSubStr\f@series{b}{\textnormal{#1}}{\textbf{#1}}}
7291 \markdownSetup{rendererPrototypes={strongEmphasis={%
7292 \protect\markdownLATEXStrongEmphasis{#1}}}}
    Support LAT<sub>E</sub>X document classes that do not provide chapters.
7293 \@ifundefined{chapter}{%
7294 \markdownSetup{rendererPrototypes = {
7295 headingOne = {\section{#1}},
7296 headingTwo = {\substack{+1}},
7297 headingThree = {\subsubsection{#1}},
7298 headingFour = {\parallel} +1}\leavevmode},
7299 headingFive = {\subparagraph{#1}\leavevmode}}}
7300 }{%
7301 \markdownSetup{rendererPrototypes = {
7302 heading One = {\chapter{#1}},
7303 headingTwo = {\text{#1}},
7304 headingThree = {\subsection{#1}}.
7305 headingFour = {\subsubsection{#1}},
7306 headingFive = {\partial H1}\le\alphavevmode},
7307 headingSix = {\subparagraph{#1}\leavevmode}}}
7308 }%
```
**3.3.4.1 Tickboxes** If the [taskLists](#page-27-0) option is enabled, we will hide bullets in unordered list items with tickboxes.

```
7309 \markdownSetup{
7310 rendererPrototypes = {
7311 ulItem = {%
7312 \futurelet\markdownLaTeXCheckbox\markdownLaTeXUlItem
7313 },
7314 },
7315 }
7316 \def\markdownLaTeXUlItem{%
7317 \ifx\markdownLaTeXCheckbox\markdownRendererTickedBox
7318 \item[\markdownLaTeXCheckbox]%
7319 \expandafter\@gobble
7320 \else
7321 \ifx\markdownLaTeXCheckbox\markdownRendererHalfTickedBox
7322 \item[\markdownLaTeXCheckbox]%
7323 \expandafter\expandafter\expandafter\@gobble
7324 \else
```

```
7325 \ifx\markdownLaTeXCheckbox\markdownRendererUntickedBox
7326 \item[\markdownLaTeXCheckbox]%
7327 \expandafter\expandafter\expandafter\expandafter
7328 \expandafter\expandafter\expandafter\@gobble
7329 \else
7330 \item{}%
7331 \fi
7332 \fi
7333 \fi
7334 }
```
**3.3.4.2 HTML elements** If the [html](#page-22-0) option is enabled and we are using  $T_{E}X4ht^{9}$ , we will pass HTML elements to the output HTML document unchanged.

```
7335 \@ifundefined{HCode}{}{
7336 \markdownSetup{
7337 rendererPrototypes = {
7338 inlineHtmlTag = {%
7339 \ifvmode
7340 \IgnorePar
7341 \EndP
7342 \qquad \qquad \text{ifi}7343 \HCode{#1}%
7344 },
7345 inputBlockHtmlElement = {%
7346 \ifvmode
7347 \IgnorePar
7348 \fi
7349 \EndP
7350 \special{t4ht*<#1}%
7351 \par
7352 \ShowPar
7353 },
7354 },
7355 }
7356 }
```
**3.3.4.3 Citations** Here is a basic implementation for citations that uses the LAT<sub>E</sub>X \cite macro. There are also implementations that use the natbib \citep, and \citet macros, and the BibLATEX \autocites and \textcites macros. These implementations will be used, when the respective packages are loaded.

```
7357 \newcount\markdownLaTeXCitationsCounter
```
 % Basic implementation \RequirePackage{gobble}

```
9See https://tug.org/tex4ht/.
```

```
7361 \def\markdownLaTeXBasicCitations#1#2#3#4#5#6{%
7362 \advance\markdownLaTeXCitationsCounter by 1\relax
7363 \ifx\relax#4\relax
7364 \ifx\relax#5\relax
7365 \ifnum\markdownLaTeXCitationsCounter>\markdownLaTeXCitationsTotal\relax
7366 \cite{#1#2#6}% Without prenotes and postnotes, just accumulate cites
7367 \expandafter\expandafter\expandafter
7368 \expandafter\expandafter\expandafter\expandafter
7369 \@gobblethree
7370 \fi
7371 \else% Before a postnote (#5), dump the accumulator
7372 \ifx\relax#1\relax\else
7373 \cite{#1}%
7374 \fi
7375 \cite[#5]{#6}%
7376 \ifnum\markdownLaTeXCitationsCounter>\markdownLaTeXCitationsTotal\relax
7377 \else
7378 \expandafter\expandafter\expandafter
7379 \expandafter\expandafter\expandafter\expandafter\expandafter
7380 \expandafter\expandafter\expandafter
7381 \expandafter\expandafter\expandafter\expandafter
7382 \markdownLaTeXBasicCitations
7383 \fi
7384 \expandafter\expandafter\expandafter
7385 \expandafter\expandafter\expandafter\expandafter{%
7386 \expandafter\expandafter\expandafter
7387 \expandafter\expandafter\expandafter\expandafter}%
7388 \expandafter\expandafter\expandafter
7389 \expandafter\expandafter\expandafter\expandafter{%
7390 \expandafter\expandafter\expandafter
7391 \expandafter\expandafter\expandafter\expandafter}%
7392 \expandafter\expandafter\expandafter
7393 \@gobblethree
7394 \fi
7395 \else% Before a prenote (#4), dump the accumulator
7396 \ifx\relax#1\relax\else
7397 \cite{#1}%
7398 \fi
7399 \ifnum\markdownLaTeXCitationsCounter>1\relax
7400 \space % Insert a space before the prenote in later citations
7401 \fi
7402 #4~\expandafter\cite\ifx\relax#5\relax{#6}\else[#5]{#6}\fi
7403 \ifnum\markdownLaTeXCitationsCounter>\markdownLaTeXCitationsTotal\relax
7404 \else
7405 \expandafter\expandafter\expandafter
7406 \expandafter\expandafter\expandafter\expandafter
7407 \markdownLaTeXBasicCitations
```

```
7408 \fi
7409 \expandafter\expandafter\expandafter{%
7410 \expandafter\expandafter\expandafter}%
7411 \expandafter\expandafter\expandafter{%
7412 \expandafter\expandafter\expandafter}%
7413 \expandafter
7414 \@gobblethree
7415 \fi\markdownLaTeXBasicCitations{#1#2#6},}
7416 \let\markdownLaTeXBasicTextCitations\markdownLaTeXBasicCitations
7417
7418 % Natbib implementation
7419 \def\markdownLaTeXNatbibCitations#1#2#3#4#5{%
7420 \advance\markdownLaTeXCitationsCounter by 1\relax
7421 \ifx\relax#3\relax
7422 \ifx\relax#4\relax
7423 \ifnum\markdownLaTeXCitationsCounter>\markdownLaTeXCitationsTotal\relax
7424 \citep{#1,#5}% Without prenotes and postnotes, just accumulate cites
7425 \expandafter\expandafter\expandafter
7426 \expandafter\expandafter\expandafter\expandafter\expandafter
7427 \@gobbletwo
7428 \sqrt{f}7429 \else% Before a postnote (#4), dump the accumulator
7430 \ifx\relax#1\relax\else
7431 \citep{#1}%
7432 \qquad \qquad \text{ifi}7433 \citep[][#4]{#5}%
7434 \ifnum\markdownLaTeXCitationsCounter>\markdownLaTeXCitationsTotal\relax
7435 \else
7436 \expandafter\expandafter\expandafter
7437 \expandafter\expandafter\expandafter\expandafter
7438 \expandafter\expandafter\expandafter
7439 \expandafter\expandafter\expandafter\expandafter\expandafter
7440 \markdownLaTeXNatbibCitations
7441 \fi
7442 \expandafter\expandafter\expandafter
7443 \expandafter\expandafter\expandafter\expandafter{%
7444 \expandafter\expandafter\expandafter
7445 \expandafter\expandafter\expandafter\expandafter}%
7446 \expandafter\expandafter\expandafter
7447 \@gobbletwo
7448 \fi
7449 \else% Before a prenote (#3), dump the accumulator
7450 \ifx\relax#1\relax\relax\else
7451 \citep{#1}%
7452 \fi
7453 \citep[#3][#4]{#5}%
7454 \ifnum\markdownLaTeXCitationsCounter>\markdownLaTeXCitationsTotal\relax
```

```
7455 \else
7456 \expandafter\expandafter\expandafter
7457 \expandafter\expandafter\expandafter\expandafter
7458 \markdownLaTeXNatbibCitations
7459 \overline{f}7460 \expandafter\expandafter\expandafter{%
7461 \expandafter\expandafter\expandafter}%
7462 \expandafter
7463 \@gobbletwo
7464 \fi\markdownLaTeXNatbibCitations{#1,#5}}
7465 \def\markdownLaTeXNatbibTextCitations#1#2#3#4#5{%
7466 \advance\markdownLaTeXCitationsCounter by 1\relax
7467 \ifx\relax#3\relax
7468 \ifx\relax#4\relax
7469 \ifnum\markdownLaTeXCitationsCounter>\markdownLaTeXCitationsTotal\relax
7470 \citet{#1,#5}% Without prenotes and postnotes, just accumulate cites
7471 \expandafter\expandafter\expandafter
7472 \expandafter\expandafter\expandafter\expandafter
7473 \@gobbletwo
7474 \fi
7475 \else% After a prenote or a postnote, dump the accumulator
7476 \ifx\relax#1\relax\else
7477 \citet{#1}%
7478 \fi
7479 , \citet[#3][#4]{#5}%
7480 \ifnum\markdownLaTeXCitationsCounter<\markdownLaTeXCitationsTotal\relax
7481 ,
7482 \else
7483 \ifnum\markdownLaTeXCitationsCounter=\markdownLaTeXCitationsTotal\relax
7484 ,
7485 \fi
7486 \fi
7487 \expandafter\expandafter\expandafter
7488 \expandafter\expandafter\expandafter\expandafter
7489 \markdownLaTeXNatbibTextCitations
7490 \expandafter\expandafter\expandafter
7491 \expandafter\expandafter\expandafter\expandafter{%
7492 \expandafter\expandafter\expandafter
7493 \expandafter\expandafter\expandafter\expandafter}%
7494 \expandafter\expandafter\expandafter
7495 \@gobbletwo
7496 \fi
7497 \else% After a prenote or a postnote, dump the accumulator
7498 \ifx\relax#1\relax\relax\else
7499 \citet{#1}%
7500 \fi
7501 , \citet[#3][#4]{#5}%
```

```
7502 \ifnum\markdownLaTeXCitationsCounter<\markdownLaTeXCitationsTotal\relax
7503 ,
7504 \else
7505 \ifnum\markdownLaTeXCitationsCounter=\markdownLaTeXCitationsTotal\relax
7506 , 7507 , 7507 , 7507 , 7508
7507
7508 \fi
7509 \expandafter\expandafter\expandafter
7510 \markdownLaTeXNatbibTextCitations
7511 \expandafter\expandafter\expandafter{%
7512 \expandafter\expandafter\expandafter}%
7513 \expandafter
7514 \@gobbletwo
7515 \fi\markdownLaTeXNatbibTextCitations{#1,#5}}
7516
7517 % BibLaTeX implementation
7518 \def\markdownLaTeXBibLaTeXCitations#1#2#3#4#5{%
7519 \advance\markdownLaTeXCitationsCounter by 1\relax
7520 \ifnum\markdownLaTeXCitationsCounter>\markdownLaTeXCitationsTotal\relax
7521 \autocites#1[#3][#4]{#5}%
7522 \expandafter\@gobbletwo
7523 \fi\markdownLaTeXBibLaTeXCitations{#1[#3][#4]{#5}}}
7524 \def\markdownLaTeXBibLaTeXTextCitations#1#2#3#4#5{%
7525 \advance\markdownLaTeXCitationsCounter by 1\relax
7526 \ifnum\markdownLaTeXCitationsCounter>\markdownLaTeXCitationsTotal\relax
7527 \textcites#1[#3][#4]{#5}%
7528 \expandafter\@gobbletwo
7529 \fi\markdownLaTeXBibLaTeXTextCitations{#1[#3][#4]{#5}}}
7530
7531 \markdownSetup{rendererPrototypes = {
7532 cite = {%
7533 \markdownLaTeXCitationsCounter=1%
7534 \def\markdownLaTeXCitationsTotal{#1}%
7535 \@ifundefined{autocites}{%
7536 \@ifundefined{citep}{%
7537 \expandafter\expandafter\expandafter
7538 \markdownLaTeXBasicCitations
7539 \expandafter\expandafter\expandafter{%
7540 \expandafter\expandafter\expandafter}%
7541 \expandafter\expandafter\expandafter{%
7542 \expandafter\expandafter\expandafter}%
7543 }{%
7544 \expandafter\expandafter\expandafter
7545 \markdownLaTeXNatbibCitations
7546 \expandafter\expandafter\expandafter{%
7547 \expandafter\expandafter\expandafter}%
7548 }%
```
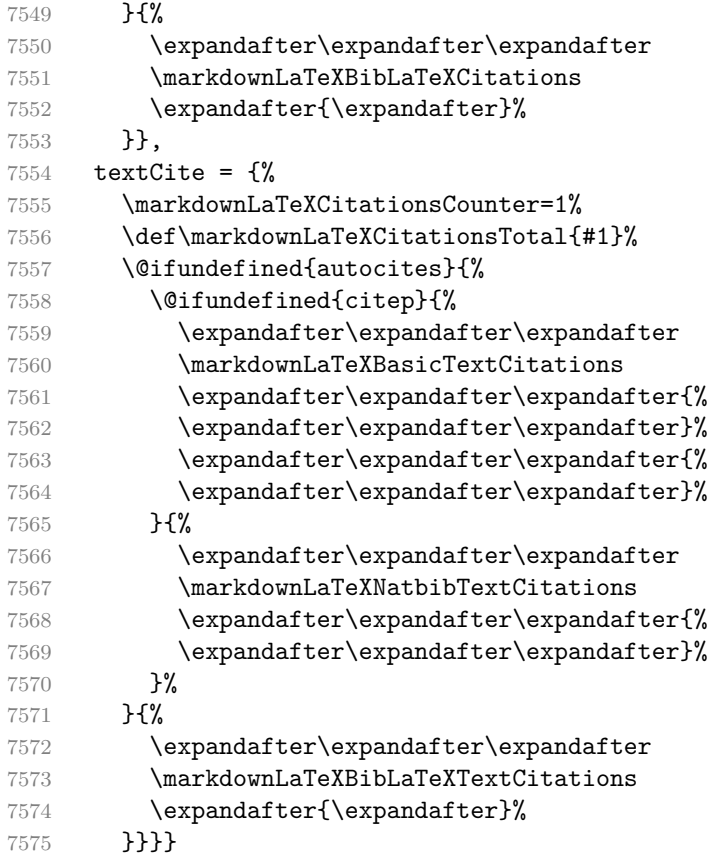

**3.3.4.4 Links** Before consuming the parameters for the hyperlink renderer, we change the category code of the hash sign (#) to other, so that it cannot be mistaken for a parameter character.

```
7576 \RequirePackage{url}
7577 \RequirePackage{expl3}
7578 \ExplSyntaxOn
7579 \def\markdownRendererLinkPrototype{
7580 \begingroup
7581 \catcode`\#=12
7582 \def\next##1##2##3##4{
7583 \endgroup
```
If the label and the fully-escaped URI are equivalent and the title is empty, assume that the link is an autolink. Otherwise, assume that the link is either direct or indirect.

 \tl\_set:Nn \l\_tmpa\_tl { ##1 } \tl\_set:Nn \l\_tmpb\_tl { ##2 } \bool\_set:Nn

```
7587 \l_tmpa_bool
7588 {
7589 \tl_if_eq_p:NN
7590 \l_tmpa_tl
7591 \l_tmpb_tl
7592 }
7593 \tl_set:Nn \l_tmpa_tl { ##4 }
7594 \bool_set:Nn
7595 \l_tmpb_bool
7596 {
7597 \tl_if_empty_p:N
7598 \l_tmpa_tl
7599 }
7600 \bool_if:nTF
7601 {
7602 \l_tmpa_bool && \l_tmpb_bool
7603 }
7604 {
7605 \markdownLaTeXRendererAutolink { ##2 } { ##3 }
7606 }{
7607 \markdownLaTeXRendererDirectOrIndirectLink { ##1 } { ##2 } { ##3 } { ##4 }
7608 }
7609 }
7610 \next
7611 }
```

```
7612 \def\markdownLaTeXRendererAutolink#1#2{%
```
If the URL begins with a hash sign, then we assume that it is a relative reference. Otherwise, we assume that it is an absolute URL.

```
7613 \tl_set:Nn
7614 \l_tmpa_tl
7615 { #2 }
7616 \tl_trim_spaces:N
7617 \l_tmpa_tl
7618 \tl_set:Nx
7619 \l_tmpb_tl
7620 {
7621 \tl_range:Nnn
7622 \l_tmpa_tl
7623 { 1 }
7624 { 1 }
7625 }
7626 \str_if_eq:NNTF
7627 \l_tmpb_tl
7628 \c_hash_str
7629 {
7630 \tl_set:Nx
```

```
7631 \l tmpb tl
7632 {
7633 \tl_range:Nnn
7634 \l_tmpa_tl
7635 { 2 }
7636 { -1 }
7637 }
7638 \exp_args:NV
7639 \ref
7640 \l_tmpb_tl
7641 }{
7642 \url { #2 }
7643 }
7644 }
7645 \ExplSyntaxOff
7646 \def\markdownLaTeXRendererDirectOrIndirectLink#1#2#3#4{%
7647 #1\footnote{\ifx\empty#4\empty\else#4: \fi\url{#3}}}
```
**3.3.4.5 Tables** Here is a basic implementation of tables. If the booktabs package is loaded, then it is used to produce horizontal lines.

```
7648 \newcount\markdownLaTeXRowCounter
7649 \newcount\markdownLaTeXRowTotal
7650 \newcount\markdownLaTeXColumnCounter
7651 \newcount\markdownLaTeXColumnTotal
7652 \newtoks\markdownLaTeXTable
7653 \newtoks\markdownLaTeXTableAlignment
7654 \newtoks\markdownLaTeXTableEnd
7655 \AtBeginDocument{%
7656 \@ifpackageloaded{booktabs}{%
7657 \def\markdownLaTeXTopRule{\toprule}%
7658 \def\markdownLaTeXMidRule{\midrule}%
7659 \def\markdownLaTeXBottomRule{\bottomrule}%
7660 }{%
7661 \def\markdownLaTeXTopRule{\hline}%
7662 \def\markdownLaTeXMidRule{\hline}%
7663 \def\markdownLaTeXBottomRule{\hline}%
7664 }%
7665 }
7666 \markdownSetup{rendererPrototypes={
7667 table = \frac{1}{6}7668 \markdownLaTeXTable={}%
7669 \markdownLaTeXTableAlignment={}%
7670 \markdownLaTeXTableEnd={%
7671 \markdownLaTeXBottomRule
7672 \end{tabular}}%
7673 \ifx\empty#1\empty\else
```

```
7674 \addto@hook\markdownLaTeXTable{%
7675 \begin{table}
7676 \centering}%
7677 \addto@hook\markdownLaTeXTableEnd{%
7678 \caption{#1}
7679 \end{table}}%
7680 \fi
7681 \addto@hook\markdownLaTeXTable{\begin{tabular}}%
7682 \markdownLaTeXRowCounter=0%
7683 \markdownLaTeXRowTotal=#2%
7684 \markdownLaTeXColumnTotal=#3%
7685 \markdownLaTeXRenderTableRow
7686 }
7687 }}
7688 \def\markdownLaTeXRenderTableRow#1{%
7689 \markdownLaTeXColumnCounter=0%
7690 \ifnum\markdownLaTeXRowCounter=0\relax
7691 \markdownLaTeXReadAlignments#1%
7692 \markdownLaTeXTable=\expandafter\expandafter\expandafter{%
7693 \expandafter\the\expandafter\markdownLaTeXTable\expandafter{%
7694 \the\markdownLaTeXTableAlignment}}%
7695 \addto@hook\markdownLaTeXTable{\markdownLaTeXTopRule}%
7696 \else
7697 \markdownLaTeXRenderTableCell#1%
7698 \fi
7699 \ifnum\markdownLaTeXRowCounter=1\relax
7700 \addto@hook\markdownLaTeXTable\markdownLaTeXMidRule
7701 \fi
7702 \advance\markdownLaTeXRowCounter by 1\relax
7703 \ifnum\markdownLaTeXRowCounter>\markdownLaTeXRowTotal\relax
7704 \the\markdownLaTeXTable
7705 \the\markdownLaTeXTableEnd
7706 \expandafter\@gobble
7707 \fi\markdownLaTeXRenderTableRow}
7708 \def\markdownLaTeXReadAlignments#1{%
7709 \advance\markdownLaTeXColumnCounter by 1\relax
7710 \if#1d%
7711 \addto@hook\markdownLaTeXTableAlignment{l}%
7712 \else
7713 \addto@hook\markdownLaTeXTableAlignment{#1}%
7714 \fi
7715 \ifnum\markdownLaTeXColumnCounter<\markdownLaTeXColumnTotal\relax\else
7716 \expandafter\@gobble
7717 \fi\markdownLaTeXReadAlignments}
7718 \def\markdownLaTeXRenderTableCell#1{%
7719 \advance\markdownLaTeXColumnCounter by 1\relax
```
\ifnum\markdownLaTeXColumnCounter<\markdownLaTeXColumnTotal\relax

```
7721 \addto@hook\markdownLaTeXTable{#1&}%
7722 \else
7723 \addto@hook\markdownLaTeXTable{#1\\}%
7724 \expandafter\@gobble
7725 \fi\markdownLaTeXRenderTableCell}
7726 \fi
```
**3.3.4.6 YAML Metadata** The default setup of yaml metadata will invoke the \title, \author, and \date macros when scalar values for keys that correspond to the title, author, and date relative wildcards are encountered, respectively.

```
7727 \ExplSyntaxOn
7728 \keys_define:nn
7729 { markdown/jekyllData }
7730 {
7731 author .code: n = \{ \author{#1} \},7732 date .code:n = { \date{#1} },
7733 title .code:n = { \title{#1} },
7734 }
```
To complement the default setup of our key–values, we will use the \maketitle macro to typeset the title page of a document at the end of yaml metadata. If we are in the preamble, we will wait macro until after the beginning of the document. Otherwise, we will use the \maketitle macro straight away.

```
7735 % TODO: Remove the command definition in TeX Live 2021.
7736 \providecommand\IfFormatAtLeastTF{\@ifl@t@r\fmtversion}
7737 \markdownSetup{
7738 rendererPrototypes = {
7739 jekyllDataEnd = {
7740 % TODO: Remove the else branch in TeX Live 2021.
7741 \IfFormatAtLeastTF
7742 { 2020-10-01 }
7743 { \AddToHook{begindocument/end}{\maketitle} }
7744 {
7745 \ifx\@onlypreamble\@notprerr
7746 % We are in the document
7747 \maketitle
7748 \else
7749 % We are in the preamble
7750 \RequirePackage{etoolbox}
7751 \AfterEndPreamble{\maketitle}
7752 \qquad \qquad \text{if} \quad7753 }
7754 },
7755 },
7756 }
7757 \ExplSyntaxOff
```
#### <span id="page-231-0"></span>**3.3.5 Miscellanea**

When buffering user input, we should disable the bytes with the high bit set, since these are made active by the inputenc package. We will do this by redefining the [\markdownMakeOther](#page-69-0) macro accordingly. The code is courtesy of Scott Pakin, the creator of the filecontents package.

```
7758 \newcommand\markdownMakeOther{%
7759 \count0=128\relax
7760 \loop
7761 \catcode\count0=11\relax
7762 \advance\count0 by 1\relax
7763 \ifnum\count0<256\repeat}%
```
## **3.4 ConTEXt Implementation**

The ConT<sub>E</sub>Xt implementation makes use of the fact that, apart from some subtle differences, the Mark II and Mark IV ConTEXt formats *seem* to implement (the documentation is scarce) the majority of the plain TEX format required by the plain TEX implementation. As a consequence, we can directly reuse the existing plain TEX implementation after supplying the missing plain T<sub>E</sub>X macros.

The ConTEXt implementation redefines the plain TEX logging macros (see Section [3.2.1\)](#page-196-0) to use the ConTEXt \writestatus macro.

```
7764 \def\markdownInfo#1{\writestatus{markdown}{#1.}}%
```

```
7765 \def\markdownWarning#1{\writestatus{markdown\space warn}{#1.}}%
```
- 7766 \def\dospecials{\do\ \do\\\do\{\do\}\do\\$\do\&%
- $7767$  \do\#\do\^\do\\_\do\%\do\~}%
- 7768 \input markdown/markdown

When buffering user input, we should disable the bytes with the high bit set, since these are made active by the \enableregime macro. We will do this by redefining the [\markdownMakeOther](#page-69-0) macro accordingly. The code is courtesy of Scott Pakin, the creator of the filecontents LATEX package.

```
7769 \def\markdownMakeOther{%
```
- 7770 \count0=128\relax
- 7771 \loop
- 7772 \catcode\count0=11\relax
- 7773 \advance\count0 by 1\relax
- 7774 \ifnum\count0<256\repeat

On top of that, make the pipe character (|) inactive during the scanning. This is necessary, since the character is active in ConTEXt.

```
7775 \catcode`|=12}%
```
#### <span id="page-232-0"></span>**3.4.1 Typesetting Markdown**

The [\startmarkdown](#page-85-0) and [\stopmarkdown](#page-85-0) macros are implemented using the [\markdownReadAndConvert](#page-70-0) macro.

In Knuth's TEX, trailing spaces are removed very early on when a line is being put to the input buffer. [\[11,](#page-237-0) sec. 31]. According to Eijkhout [\[12,](#page-237-0) sec. 2.2], this is because "these spaces are hard to see in an editor". At the moment, there is no option to suppress this behavior in (Lua)T<sub>E</sub>X, but ConT<sub>E</sub>Xt MkIV funnels all input through its own input handler. This makes it possible to suppress the removal of trailing spaces in ConTEXt MkIV and therefore to insert hard line breaks into markdown text.

```
7776 \ifx\startluacode\undefined % MkII
7777 \begingroup
7778 \catcode`\|=0%
7779 \catcode \\=12%
7780 | gdef | startmarkdown{%
7781 | markdownReadAndConvert{\stopmarkdown}%
7782 {|stopmarkdown}}%
7783 |gdef|stopmarkdown{%
7784 | markdownEnd }%
7785 |endgroup
7786 \else % MkIV
7787 \startluacode
7788 document.markdown_buffering = false
7789 local function preserve_trailing_spaces(line)
7790 if document.markdown_buffering then
7791 1ine = line:gsub("[\t][\t]$", "\t\t")
7792 end
7793 return line
7794 end
7795 resolvers.installinputlinehandler(preserve_trailing_spaces)
7796 \stopluacode
7797 \begingroup
7798 \catcode`\|=0%
7799 \catcode`\\=12%
7800 |gdef|startmarkdown{%
7801 |ctxlua{document.markdown_buffering = true}%
7802 | markdownReadAndConvert{\stopmarkdown}%
7803 {|stopmarkdown}}%
7804 |gdef|stopmarkdown{%
7805 |ctxlua{document.markdown_buffering = false}%
7806 | markdownEnd}%
7807 |endgroup
7808 \fi
```
#### **3.4.2 Token Renderer Prototypes**

The following configuration should be considered placeholder.

```
7809 \def\markdownRendererLineBreakPrototype{\blank}%
7810 \def\markdownRendererLeftBracePrototype{\textbraceleft}%
7811 \def\markdownRendererRightBracePrototype{\textbraceright}%
7812 \def\markdownRendererDollarSignPrototype{\textdollar}%
7813 \def\markdownRendererPercentSignPrototype{\percent}%
7814 \def\markdownRendererUnderscorePrototype{\textunderscore}%
7815 \def\markdownRendererCircumflexPrototype{\textcircumflex}%
7816 \def\markdownRendererBackslashPrototype{\textbackslash}%
7817 \def\markdownRendererTildePrototype{\textasciitilde}%
7818 \def\markdownRendererPipePrototype{\char`|}%
7819 \def\markdownRendererLinkPrototype#1#2#3#4{%
7820 \useURL[#1][#3][][#4]#1\footnote[#1]{\ifx\empty#4\empty\else#4:
7821 \fi\tt<\hyphenatedurl{#3}>}}%
7822 \usemodule[database]
7823 \defineseparatedlist
7824 [MarkdownConTeXtCSV]
7825 [separator={,},
7826 before=\bTABLE,after=\eTABLE,
7827 first=\bTR, last=\eTR,
7828 left=\bTD,right=\eTD]
7829 \def\markdownConTeXtCSV{csv}
7830 \def\markdownRendererContentBlockPrototype#1#2#3#4{%
7831 \def\markdownConTeXtCSV@arg{#1}%
7832 \ifx\markdownConTeXtCSV@arg\markdownConTeXtCSV
7833 \placetable[][tab:#1]{#4}{%
7834 \processseparatedfile[MarkdownConTeXtCSV][#3]}%
7835 \else
7836 \markdownInput{#3}%
7837 \fi}%
7838 \def\markdownRendererImagePrototype#1#2#3#4{%
7839 \placefigure[][]{#4}{\externalfigure[#3]}}%
7840 \def\markdownRendererUlBeginPrototype{\startitemize}%
7841 \def\markdownRendererUlBeginTightPrototype{\startitemize[packed]}%
7842 \def\markdownRendererUlItemPrototype{\item}%
7843 \def\markdownRendererUlEndPrototype{\stopitemize}%
7844 \def\markdownRendererUlEndTightPrototype{\stopitemize}%
7845 \def\markdownRendererOlBeginPrototype{\startitemize[n]}%
7846 \def\markdownRendererOlBeginTightPrototype{\startitemize[packed,n]}%
7847 \def\markdownRendererOlItemPrototype{\item}%
7848 \def\markdownRendererOlItemWithNumberPrototype#1{\sym{#1.}}%
7849 \def\markdownRendererOlEndPrototype{\stopitemize}%
7850 \def\markdownRendererOlEndTightPrototype{\stopitemize}%
7851 \definedescription
7852 [MarkdownConTeXtDlItemPrototype]
```

```
7853 [location=hanging,
7854 margin=standard,
7855 headstyle=bold]%
7856 \definestartstop
7857 [MarkdownConTeXtDlPrototype]
7858 [before=\blank,
7859 after=\blank]%
7860 \definestartstop
7861 [MarkdownConTeXtDlTightPrototype]
7862 [before=\blank\startpacked,
7863 after=\stoppacked\blank]%
7864 \def\markdownRendererDlBeginPrototype{%
7865 \startMarkdownConTeXtDlPrototype}%
7866 \def\markdownRendererDlBeginTightPrototype{%
7867 \startMarkdownConTeXtDlTightPrototype}%
7868 \def\markdownRendererDlItemPrototype#1{%
7869 \startMarkdownConTeXtDlItemPrototype{#1}}%
7870 \def\markdownRendererDlItemEndPrototype{%
7871 \stopMarkdownConTeXtDlItemPrototype}%
7872 \def\markdownRendererDlEndPrototype{%
7873 \stopMarkdownConTeXtDlPrototype}%
7874 \def\markdownRendererDlEndTightPrototype{%
7875 \stopMarkdownConTeXtDlTightPrototype}%
7876 \def\markdownRendererEmphasisPrototype#1{{\em#1}}%
7877 \def\markdownRendererStrongEmphasisPrototype#1{{\bf#1}}%
7878 \def\markdownRendererBlockQuoteBeginPrototype{\startquotation}%
7879 \def\markdownRendererBlockQuoteEndPrototype{\stopquotation}%
7880 \def\markdownRendererInputVerbatimPrototype#1{\typefile{#1}}%
7881 \def\markdownRendererInputFencedCodePrototype#1#2{%
7882 \ifx\relax#2\relax
7883 \typefile{#1}%
7884 \else
```
The code fence infostring is used as a name from the ConTEXt  $\det$ macro. This allows the user to set up code highlighting mapping as follows:

```
\definetyping [latex]
\setuptyping [latex] [option=TEX]
\starttext
  \startmarkdown
~~~ latex
\documentclass{article}
\begin{document}
 Hello world!
\end{document}
```

```
\sim \sim \sim\stopmarkdown
\stoptext
```

```
7885 \typefile[#2][]{#1}%
7886 \fi}%
7887 \def\markdownRendererHeadingOnePrototype#1{\chapter{#1}}%
7888 \def\markdownRendererHeadingTwoPrototype#1{\section{#1}}%
7889 \def\markdownRendererHeadingThreePrototype#1{\subsection{#1}}%
7890 \def\markdownRendererHeadingFourPrototype#1{\subsubsection{#1}}%
7891 \def\markdownRendererHeadingFivePrototype#1{\subsubsubsection{#1}}%
7892 \def\markdownRendererHeadingSixPrototype#1{\subsubsubsubsection{#1}}%
7893 \def\markdownRendererHorizontalRulePrototype{%
7894 \blackrule[height=1pt, width=\hsize]}%
7895 \def\markdownRendererFootnotePrototype#1{\footnote{#1}}%
7896 \stopmodule\protect
    There is a basic implementation of tables.
7897 \newcount\markdownConTeXtRowCounter
7898 \newcount\markdownConTeXtRowTotal
7899 \newcount\markdownConTeXtColumnCounter
7900 \newcount\markdownConTeXtColumnTotal
7901 \newtoks\markdownConTeXtTable
7902 \newtoks\markdownConTeXtTableFloat
7903 \def\markdownRendererTablePrototype#1#2#3{%
7904 \markdownConTeXtTable={}%
7905 \ifx\empty#1\empty
7906 \markdownConTeXtTableFloat={%
7907 \the\markdownConTeXtTable}%
7908 \else
7909 \markdownConTeXtTableFloat={%
7910 \placetable{#1}{\the\markdownConTeXtTable}}%
7911 \fi
7912 \begingroup
7913 \setupTABLE[r][each][topframe=off, bottomframe=off, leftframe=off, rightframe=off]
7914 \setupTABLE[c][each][topframe=off, bottomframe=off, leftframe=off, rightframe=off]
7915 \setupTABLE[r][1][topframe=on, bottomframe=on]
7916 \setupTABLE[r][#1][bottomframe=on]
7917 \markdownConTeXtRowCounter=0%
7918 \markdownConTeXtRowTotal=#2%
7919 \markdownConTeXtColumnTotal=#3%
7920 \markdownConTeXtRenderTableRow}
7921 \def\markdownConTeXtRenderTableRow#1{%
7922 \markdownConTeXtColumnCounter=0%
7923 \ifnum\markdownConTeXtRowCounter=0\relax
7924 \markdownConTeXtReadAlignments#1%
7925 \markdownConTeXtTable={\bTABLE}%
```

```
7926 \else
7927 \markdownConTeXtTable=\expandafter{%
7928 \the\markdownConTeXtTable\bTR}%
7929 \markdownConTeXtRenderTableCell#1%
7930 \markdownConTeXtTable=\expandafter{%
7931 \the\markdownConTeXtTable\eTR}%
7932 \fi
7933 \advance\markdownConTeXtRowCounter by 1\relax
7934 \ifnum\markdownConTeXtRowCounter>\markdownConTeXtRowTotal\relax
7935 \markdownConTeXtTable=\expandafter{%
7936 \the\markdownConTeXtTable\eTABLE}%
7937 \the\markdownConTeXtTableFloat
7938 \endgroup
7939 \expandafter\gobbleoneargument
7940 \fi\markdownConTeXtRenderTableRow}
7941 \def\markdownConTeXtReadAlignments#1{%
7942 \advance\markdownConTeXtColumnCounter by 1\relax
7943 \if#1d%
7944 \setupTABLE[c][\the\markdownConTeXtColumnCounter][align=right]
7945 \fi\if#1l%
7946 \setupTABLE[c][\the\markdownConTeXtColumnCounter][align=right]
7947 \fi\if#1c%
7948 \setupTABLE[c][\the\markdownConTeXtColumnCounter][align=middle]
7949 \fi\if#1r%
7950 \setupTABLE[c][\the\markdownConTeXtColumnCounter][align=left]
7951 \fi
7952 \ifnum\markdownConTeXtColumnCounter<\markdownConTeXtColumnTotal\relax\else
7953 \expandafter\gobbleoneargument
7954 \fi\markdownConTeXtReadAlignments}
7955 \def\markdownConTeXtRenderTableCell#1{%
7956 \advance\markdownConTeXtColumnCounter by 1\relax
7957 \markdownConTeXtTable=\expandafter{%
7958 \the\markdownConTeXtTable\bTD#1\eTD}%
7959 \ifnum\markdownConTeXtColumnCounter<\markdownConTeXtColumnTotal\relax\else
7960 \expandafter\gobbleoneargument
7961 \fi\markdownConTeXtRenderTableCell}
7962 \def\markdownRendererTickedBox{$\boxtimes$}
7963 \def\markdownRendererHalfTickedBox{$\boxdot$}
7964 \def\markdownRendererUntickedBox{$\square$}
```
# **References**

[1] LuaT<sub>E</sub>X development team. *LuaT<sub>E</sub>X reference manual*. Feb. 2017. URL: [http:](http://www.luatex.org/svn/trunk/manual/luatex.pdf) [//www.luatex.org/svn/trunk/manual/luatex.pdf](http://www.luatex.org/svn/trunk/manual/luatex.pdf) (visited on 01/08/2018).

- <span id="page-237-0"></span>[2] Vít Novotný. *TeXový interpret jazyka Markdown (markdown.sty)*. 2015. url: [https : / / www . muni . cz / en / research / projects / 32984](https://www.muni.cz/en/research/projects/32984) (visited on  $02/19/2018$ ).
- [3] Anton Sotkov. *File transclusion syntax for Markdown*. Jan. 19, 2017. url: [https : / / github . com / iainc / Markdown - Content - Blocks](https://github.com/iainc/Markdown-Content-Blocks) (visited on  $01/08/2018$ ).
- [4] Donald Ervin Knuth. *The TEXbook*. 3rd ed. Vol. A. Computers & Typesetting. Reading, MA: Addison-Wesley, 1986. ix, 479. ISBN: 0-201-13447-0.
- [5] Frank Mittelbach. *The doc and shortvrb Packages*. Apr. 15, 2017. url: [https:](https://mirrors.ctan.org/macros/latex/base/doc.pdf) [//mirrors.ctan.org/macros/latex/base/doc.pdf](https://mirrors.ctan.org/macros/latex/base/doc.pdf) (visited on 02/19/2018).
- [6] Till Tantau, Joseph Wright, and Vedran Miletić. *The Beamer class*. Feb. 10, 2021. url: [https://mirrors.ctan.org/macros/latex/contrib/beamer/](https://mirrors.ctan.org/macros/latex/contrib/beamer/doc/beameruserguide.pdf) [doc/beameruserguide.pdf](https://mirrors.ctan.org/macros/latex/contrib/beamer/doc/beameruserguide.pdf) (visited on 02/11/2021).
- [7] Vít Novotný. *LATEX 2ε no longer keys packages by pathnames*. Feb. 20, 2021. url: <https://github.com/latex3/latex2e/issues/510> (visited on 02/21/2021).
- [8] Geoffrey M. Poore. *The minted Package. Highlighted source code in LATEX*. July 19, 2017. url: [https://mirrors.ctan.org/macros/latex/contrib/](https://mirrors.ctan.org/macros/latex/contrib/minted/minted.pdf) [minted/minted.pdf](https://mirrors.ctan.org/macros/latex/contrib/minted/minted.pdf) (visited on 09/01/2020).
- [9] Roberto Ierusalimschy. *Programming in Lua*. 3rd ed. Rio de Janeiro: PUC-Rio, 2013. xviii, 347. isbn: 978-85-903798-5-0.
- [10] Johannes Braams et al. *The LATEX 2<sub>ε</sub> Sources*. Apr. 15, 2017. URL: [https:](https://mirrors.ctan.org/macros/latex/base/source2e.pdf) [/ / mirrors . ctan . org / macros / latex / base / source2e . pdf](https://mirrors.ctan.org/macros/latex/base/source2e.pdf) (visited on 01/08/2018).
- [11] Donald Ervin Knuth. *TEX: The Program*. Vol. B. Computers & Typesetting. Reading, MA: Addison-Wesley, 1986. xvi, 594. ISBN: 0-201-13437-7.
- [12] Victor Eijkhout. *TEX by Topic. A TEXnician's Reference*. Wokingham, England: Addison-Wesley, Feb. 1, 1992. 307 pp. isbn: 0-201-56882-0.

## **Index**

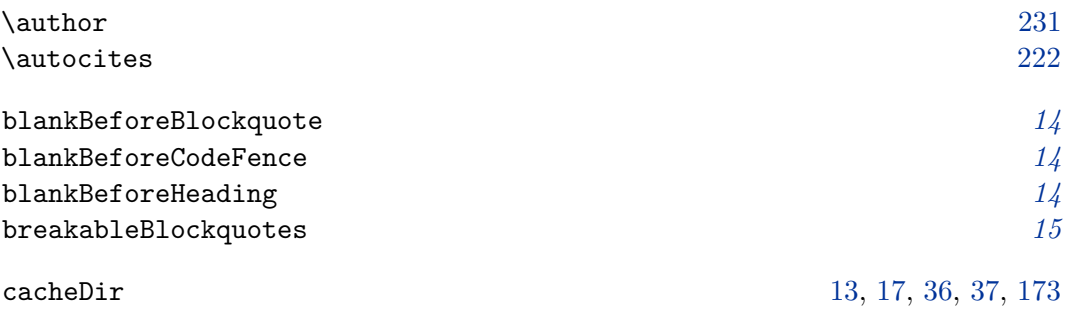

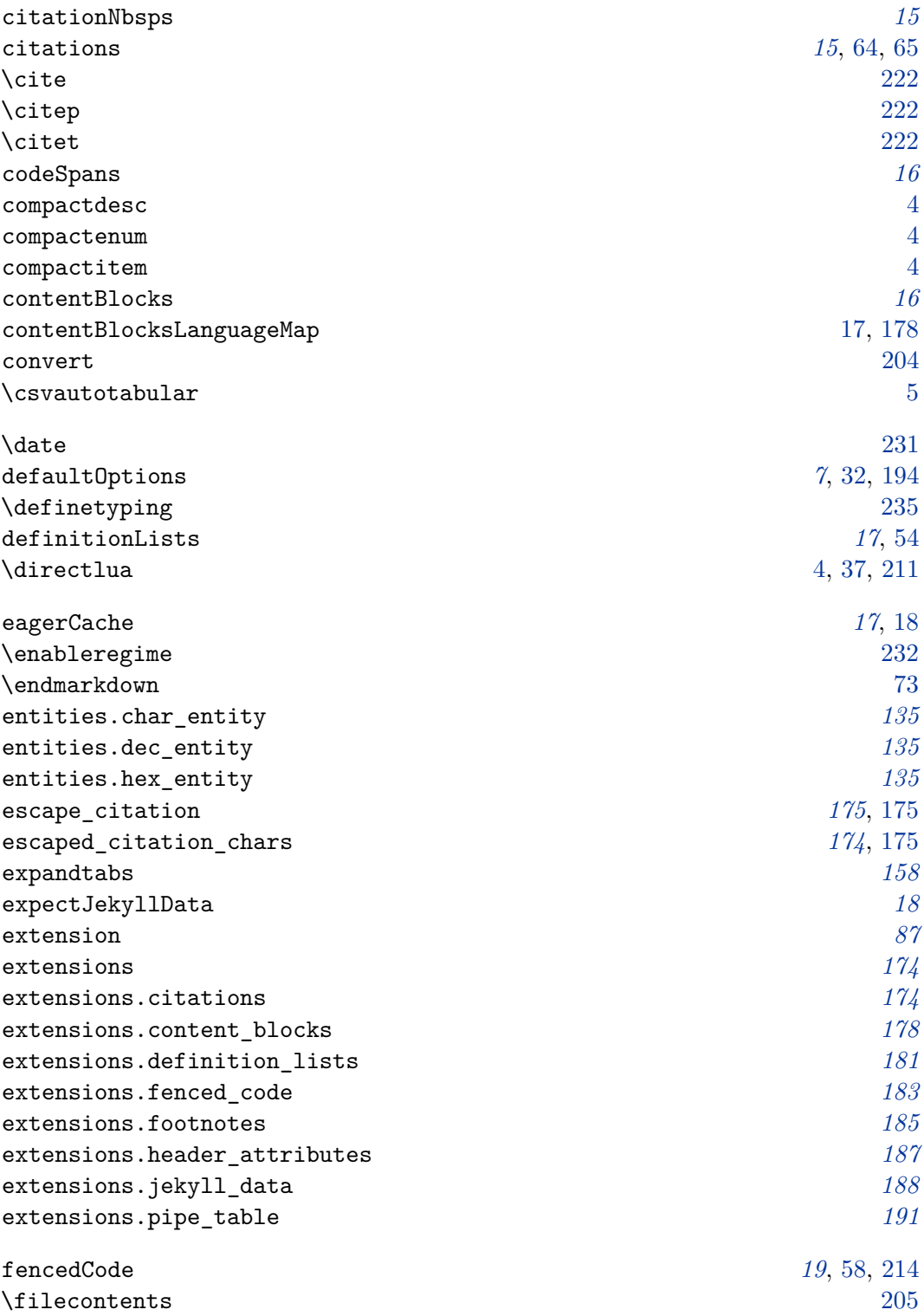

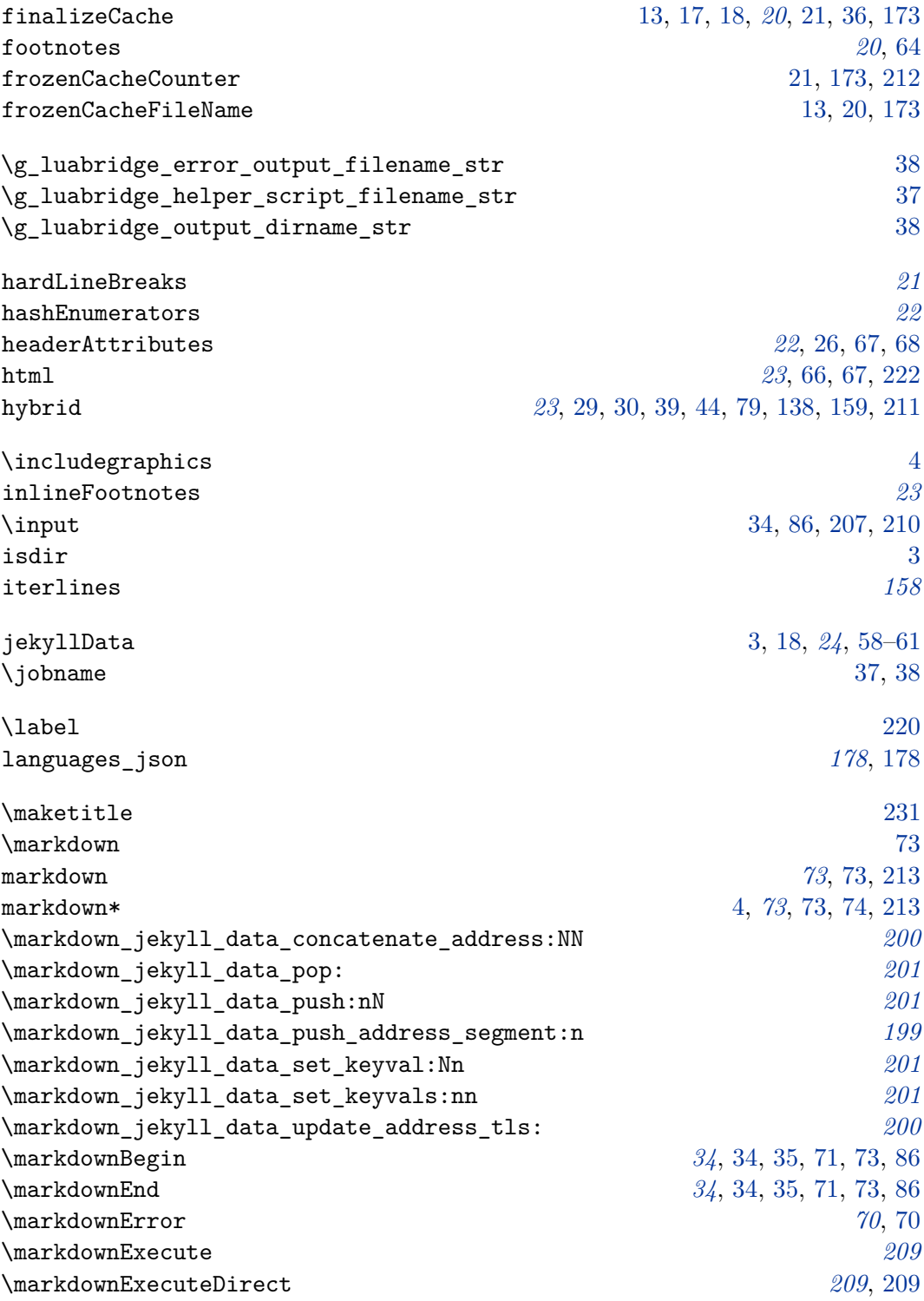

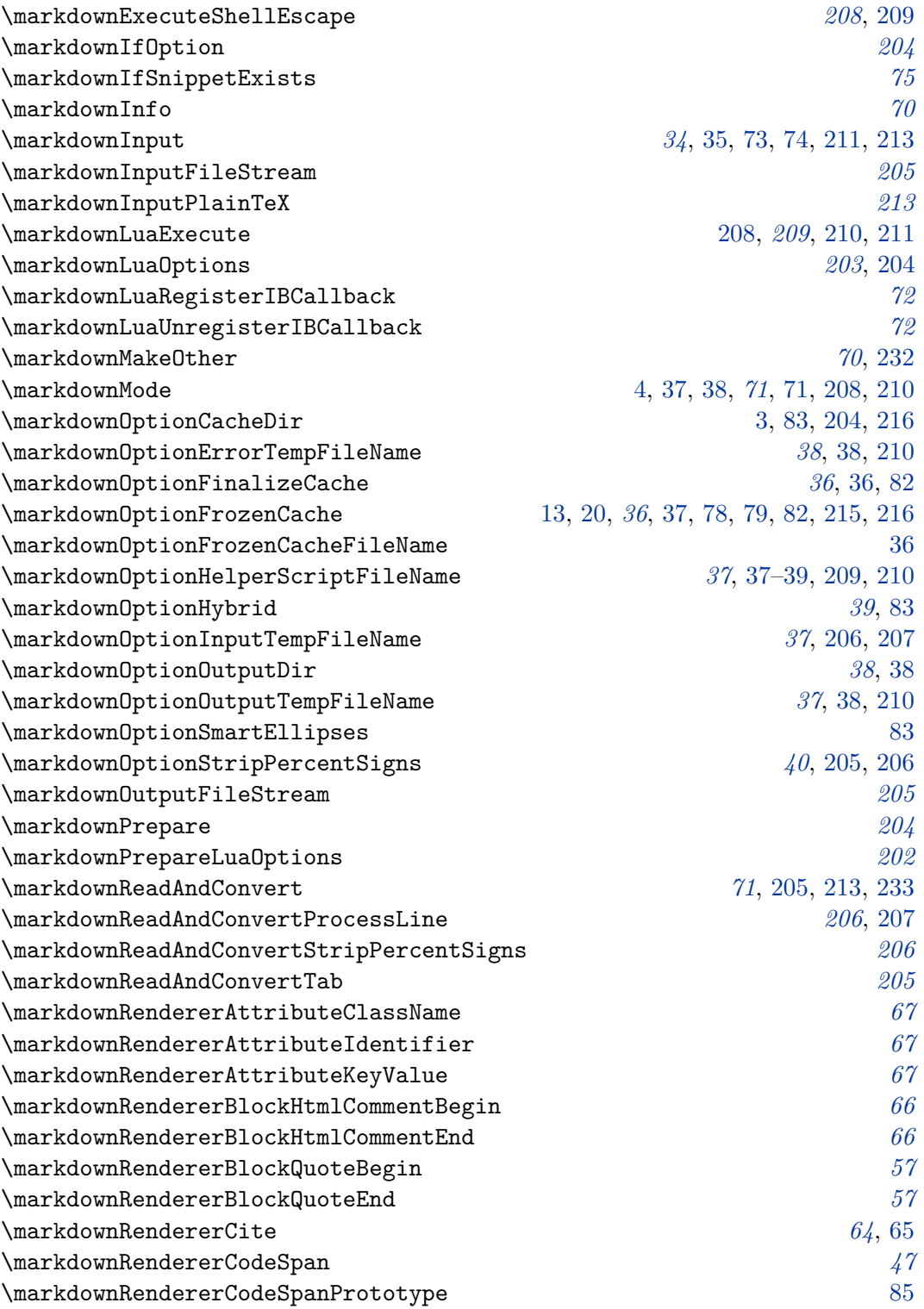

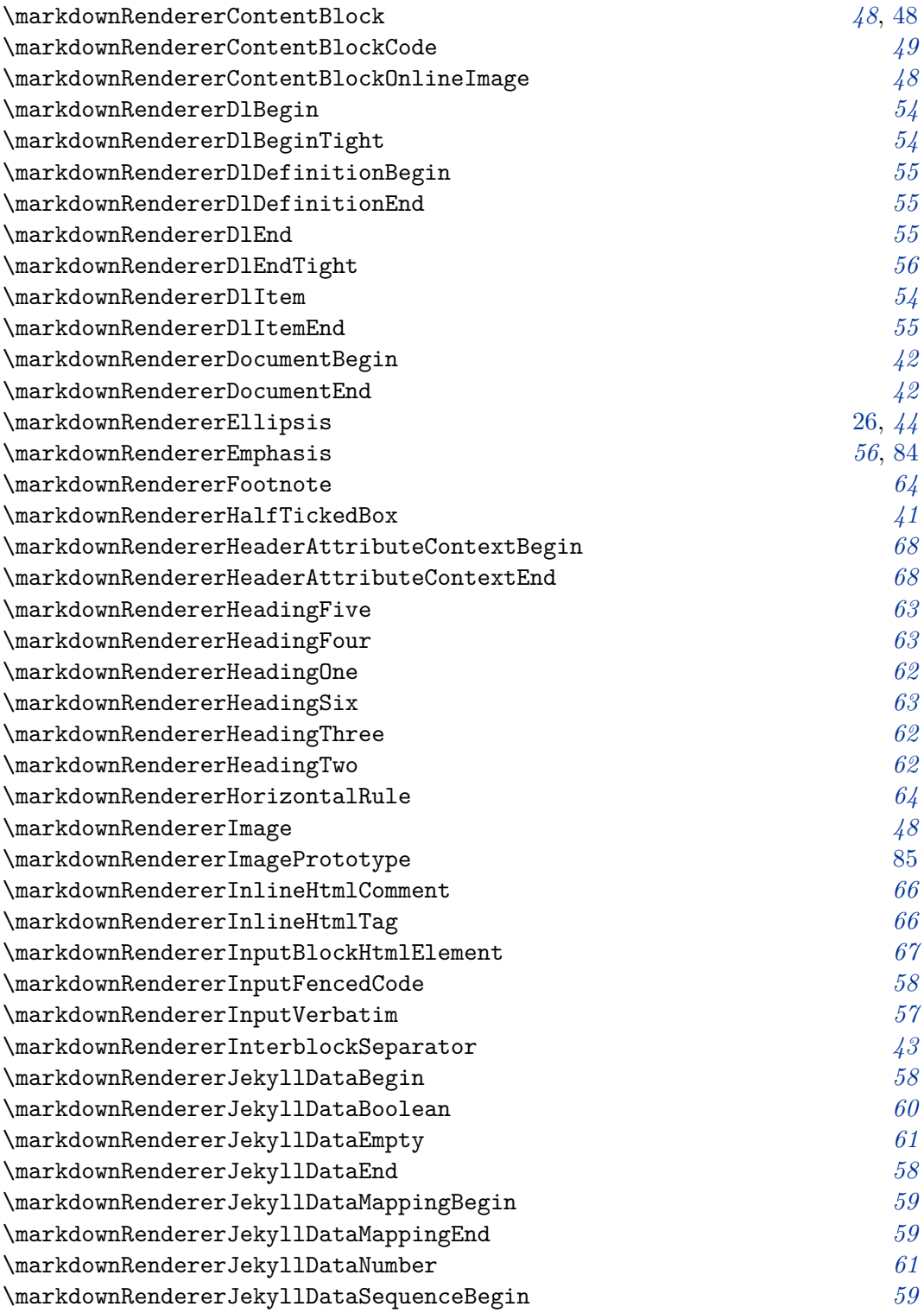

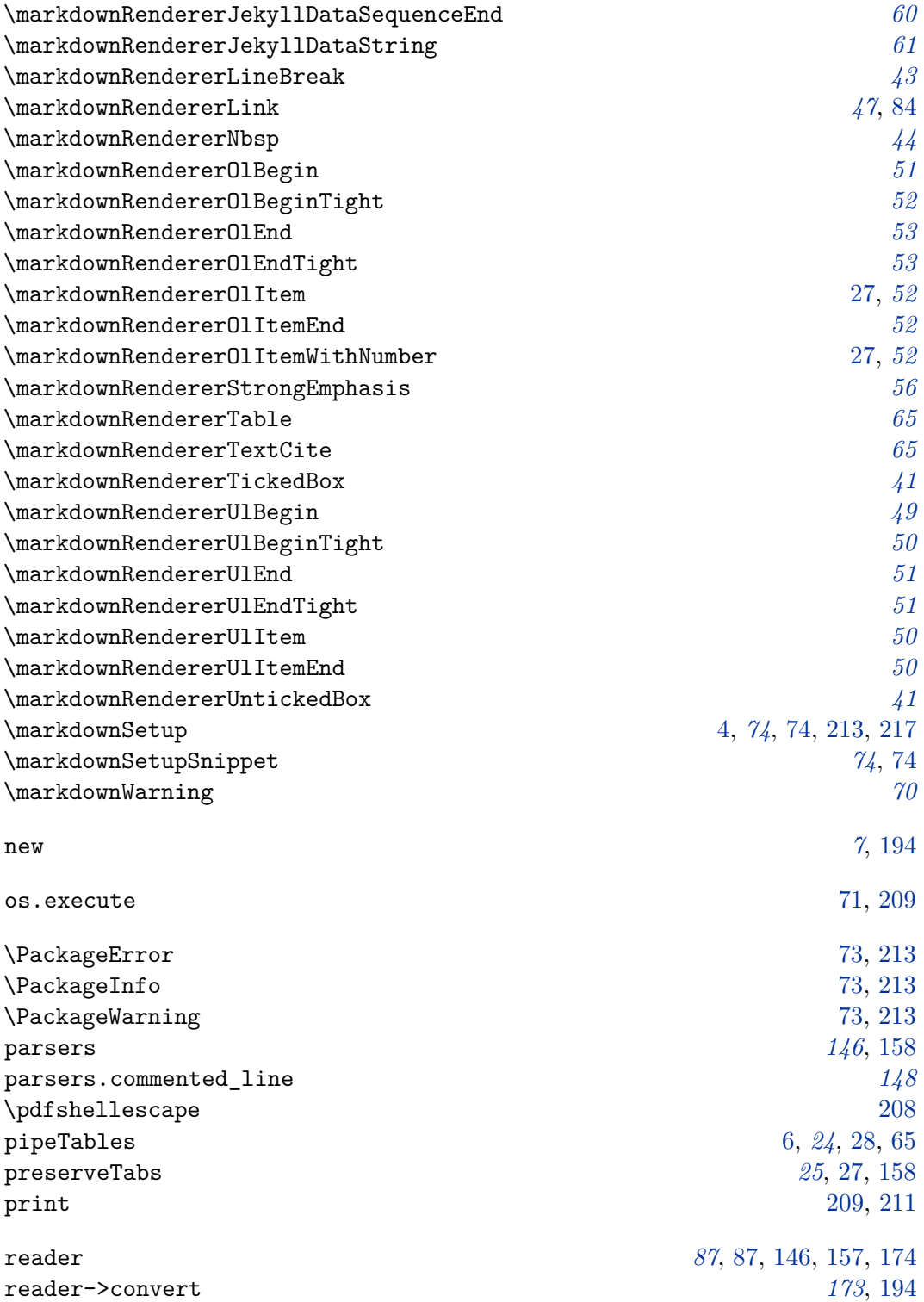

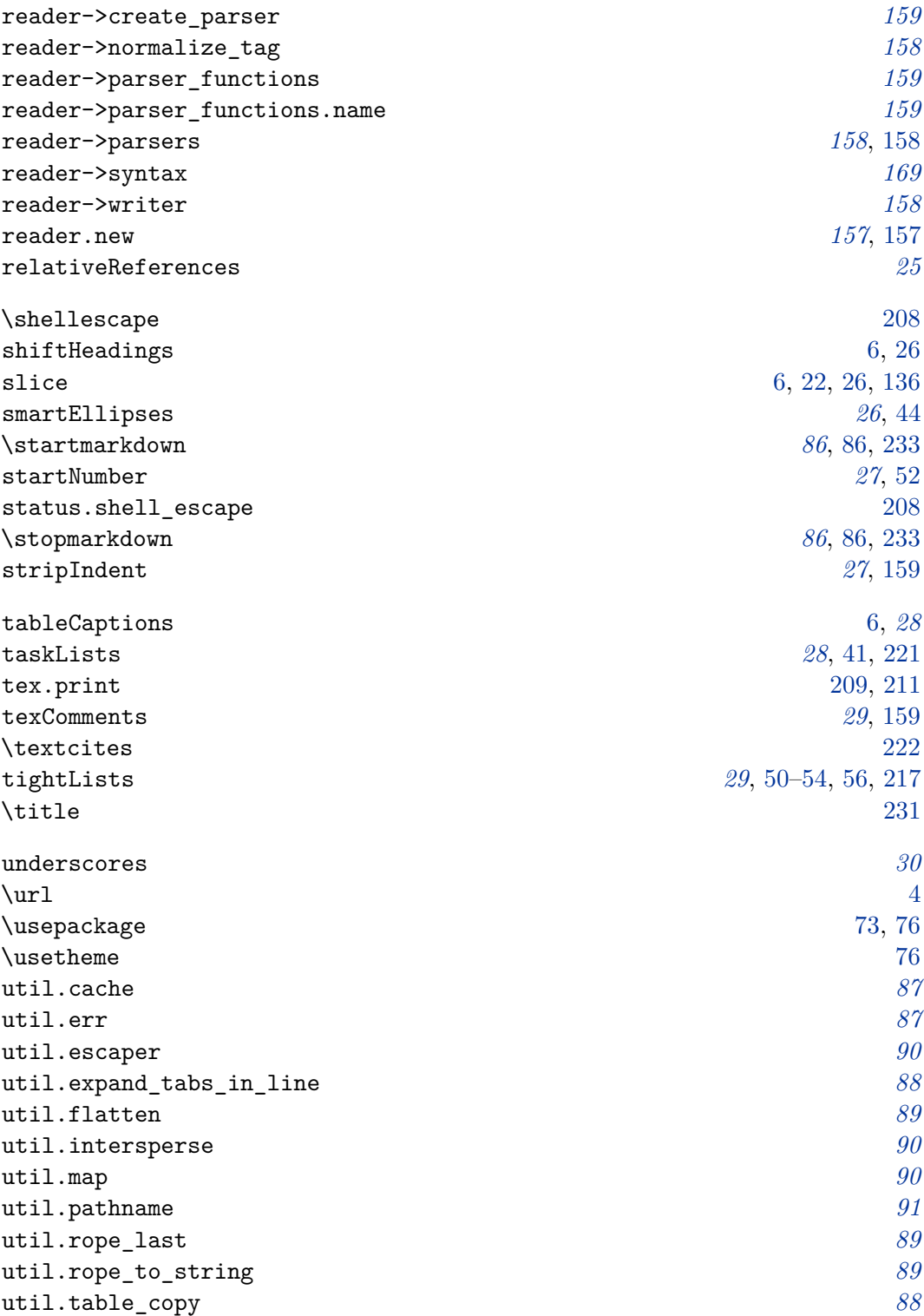

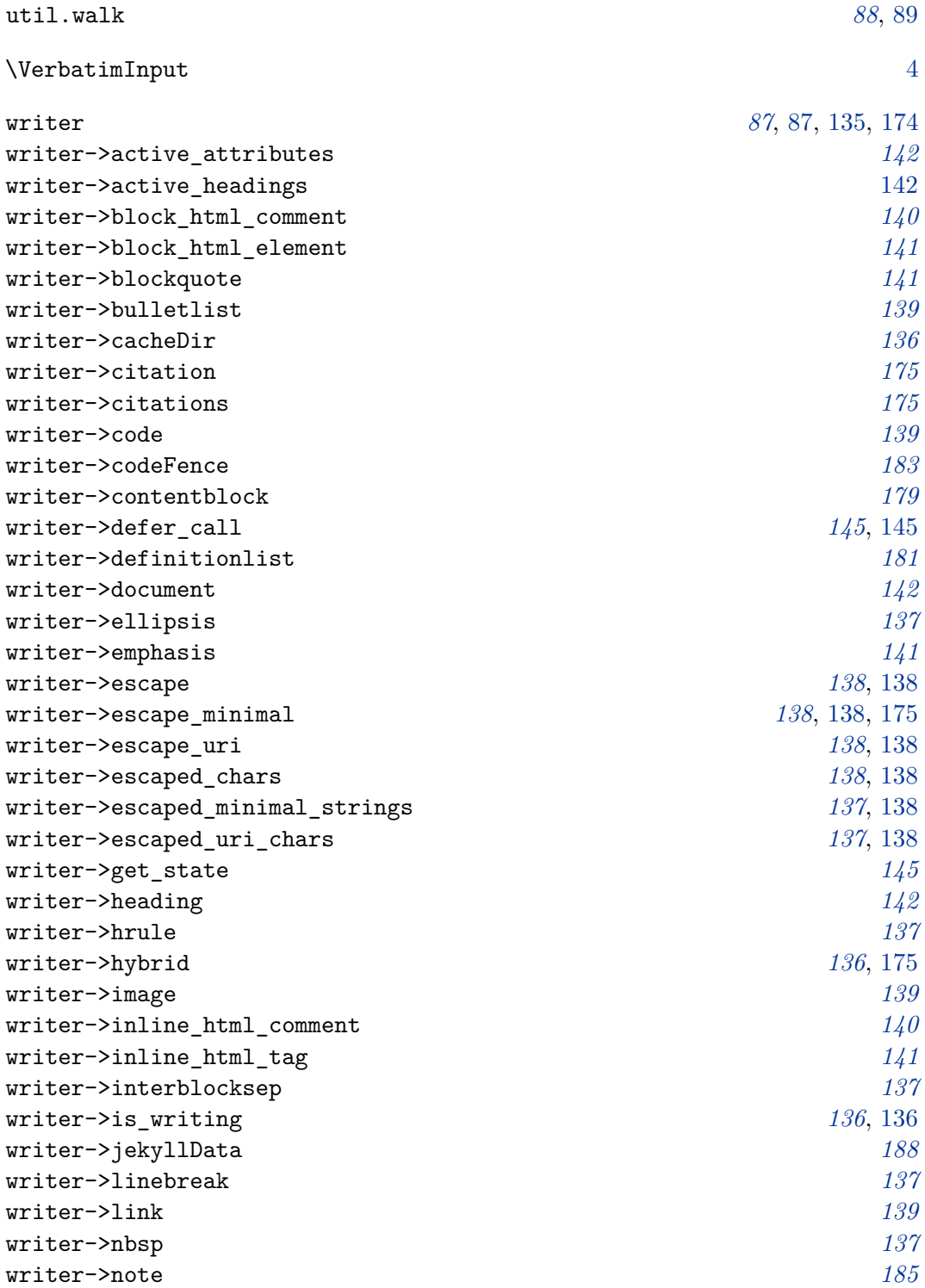

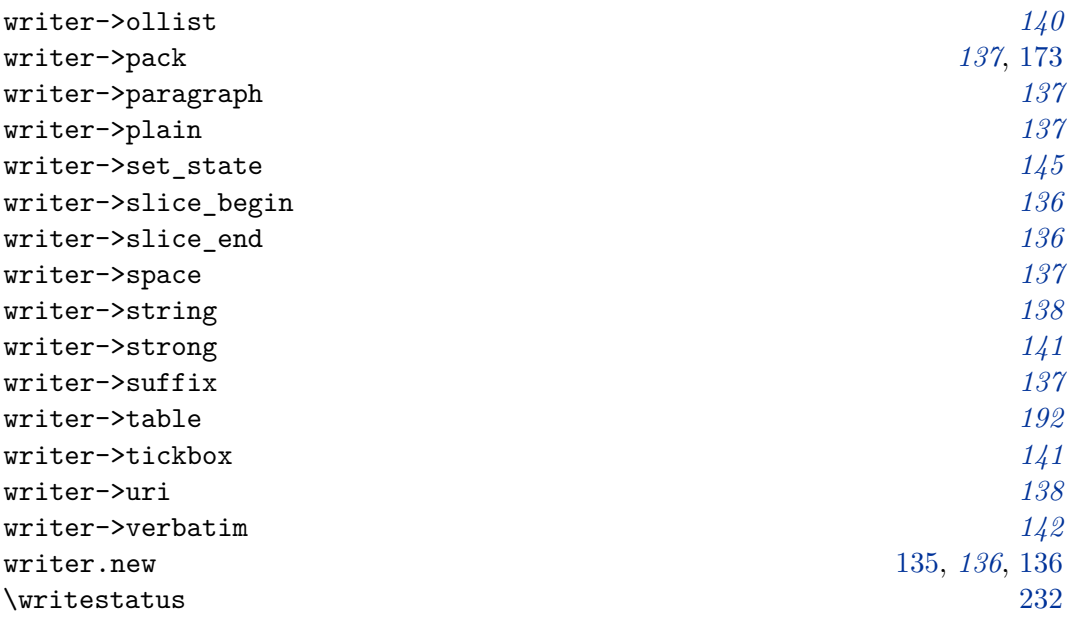